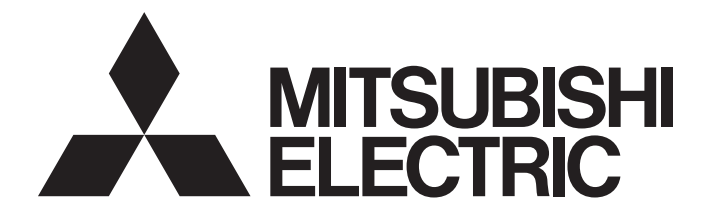

# 三菱电机微型可编程控制器

# **MELSEC iQ F**

# MELSEC iQ-F FX5运动模块/简单运动模块 用户手册(进阶同步控制篇)

-FX5-40SSC-G -FX5-80SSC-G -FX5-40SSC-S -FX5-80SSC-S

## <span id="page-2-0"></span>安全注意事项

(使用之前请务必阅读)

在使用本产品之前,应仔细阅读本手册以及本手册中介绍的关联手册,同时在充分注意安全的前提下正确操作。 以三菱电机未指定的方法使用本产品的情况下,由本产品所提供的保护可能会受到损害。 本手册中, 安全注意事项被分为" $\bigwedge_{i=1}^{\infty}$ 警告"和" $\bigwedge_{i=1}^{\infty}$ 注意"这二个等级。

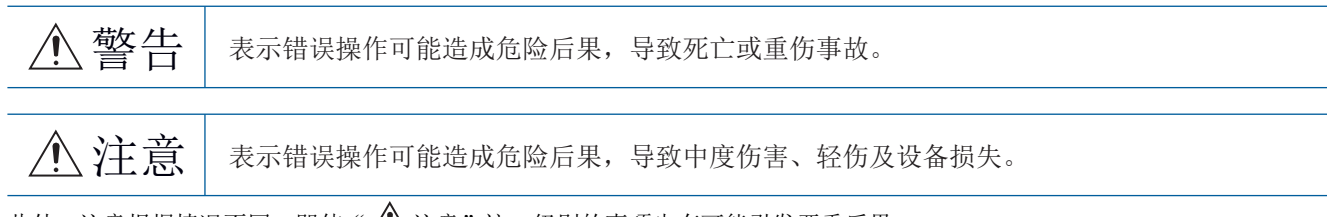

此外,注意根据情况不同,即使"/ \注意"这一级别的事项也有可能引发严重后果。 对两级注意事项都须遵照执行,因为它们对于操作人员安全是至关重要的。 请妥善保管本手册以备需要时阅读,并应将本手册交给最终用户。

### 【设计注意事项】

### 警告

- 1 应在可编程控制器外部设置一个安全电路,确保外围电源异常、可编程控制器故障等时,能保证整个 系统安全运行。误动作、误输出可能导致事故。
	- 应在可编程控制器的外部配置紧急停止电路、保护回路、正转/反转等相反动作的互锁电路、定位 上限/下限等防止机械损坏的互锁电路等。
	- 在CPU模块中通过自诊断功能检测出看门狗定时器出错等异常时,将关闭全部输出。CPU模块无法 检测的输入输出控制部分等的异常时,输出控制可能会无效。此时,应进行外部电路及机构等的 设计以保障机器安全运行。
	- DC24V服务电源的输出电流根据机种、扩展模块的有无等而不同。若发生过负载则电压自动下降, 可编程控制器的输入也会不作动以外,全部输出变为OFF。此时,应进行外部电路及机构等的设计 以保障机器安全运行。
	- 由于输出的继电器、晶体管、双向可控硅等故障,输出可能保持为ON状态或OFF状态不变。对于可 能引发重大事故的输出信号,应进行外部电路及机构等的设计以保障机器安全运行。
- 对运行中的可编程控制器进行控制(数据更改)时,应在程序中配置互锁电路,以确保整个系统始终都 会安全运行。

此外,在对运行中的可编程控制器执行其它控制(程序更改、参数更改、强制输出、运行状态的更改) 时,应仔细阅读手册并充分确认安全之后再进行操作。

如果疏于确认,则操作错误有可能导致机械损坏及事故。

- 在输出电路中,由于额定以上的负载电流或负载短路等导致长时间持续过电流的情况下,可能导致冒 烟或着火,应在外部配置保险丝等安全电路。
- | 关于网络通信异常时各站的动作状态,请参阅各网络的手册。否则误输出或误动作可能导致事故。
- 从外部设备对远程的可编程控制器进行控制时,由于数据通信异常,可能不能对可编程控制器的故障 立即采取措施。请在程序中配置互锁电路的同时,预先在外部设备与CPU模块之间确定发生数据通信异 常时系统方面的处理方法。
- 在模块的缓冲存储器中,请勿对生产厂商设置用的区域、系统区域或禁止写入区域进行数据写入。如 果对生产厂商设置用的区域、系统区域或禁止写入区域进行数据写入,可能造成可编程控制器系统误 动作。关于生产厂商设置用的区域、系统区域或禁止写入区域,请参阅MELSEC iQ-F FX5运动模块/简 单运动模块用户手册(应用篇)的"缓冲存储器地址一览"与MELSEC iQ-F FX5运动模块用户手册(CC-Link IE TSN篇)的"缓冲存储器"。
- 通信电缆断线的情况下,线路将变得不稳定,在多个站中有可能引起网络通信异常。请在程序中配置 互锁电路,以确保即使发生通信异常,整个系统也会安全运行。否则误输出或误动作可能引发事故。

警告

[在UL/cUL Class I、Division2环境下使用时的注意事项]

在额定铭牌上显示表示支持Class I、Division2(异常时在可燃环境下充满)环境下的使用的Cl.I、 DIV.2的产品\*1只能在Class I、Division2组A、B、C、D中使用。 如果是在安全的地方,则与显示无关都可以使用。

此外,在Class 、Division2环境下使用的情况下,需要采取下述措施,否则可能会爆炸。

- 由于本产品为开放型设备,因此应将其安装到适合安装环境的控制盘且需要用工具或钥匙打开的 控制盘上。
- 通过代替使用不支持Class I、Division2的产品,可能会导致Class I、Division2的适用性劣化。 因此请勿代替使用支持产品以外的产品。
- 请勿进行装置的插拔或解除外部连接端子的连接,除非在电源OFF时或安全的地方。
- 请勿在不安全的地方打开电池。

\*1 符合UL防爆标准的产品如下所示。

2017年10月以后生产

·FX5CPU模块

FX5UC-32MT/D、FX5UC-32MT/DSS、FX5UC-64MT/D、FX5UC-64MT/DSS、FX5UC-96MT/D、FX5UC-96MT/DSS

·FX5扩展模块

FX5-C16EX/D、FX5-C16EX/DS、FX5-C16EYT/D、FX5-C16EYT/DSS、FX5-C32EX/D、FX5-C32EX/DS、FX5-C32EYT/D、FX5-C32EYT/ DSS、FX5-C32ET/D、FX5-C32ET/DSS、FX5-232ADP、FX5-485ADP、FX5-C1PS-5V、FX5-CNV-BUSC、FX5-4AD-ADP、FX5-4DA-ADP

### 【设计注意事项】

### 注意

- Ⅰ 对灯负载、加热器、电磁阀等感性负载进行控制时, 如果输出状态由OFF→ON, 则可能有较大电流(通 常的10倍左右)通过。请勿超过相当于电阻负载的最大负载规格的电流值。
- I CPU模块的电源由OFF→ ON或复位时, CPU模块变为RUN状态所需的时间, 会随系统配置、参数设置、程 序容量等而发生变化。 在设计上应采取相应措施,做到即使变为RUN状态所需时间变动,也能确保整个系统始终都会安全运 行。
- 应同时打开或关闭CPU模块和扩展模块的电源。
- 若发生长时间停电或异常电压低下,可编程控制器会停止,输出会变为OFF。但是电源一旦恢复,将自 动再次开始运转。(RUN/STOP/RESET开关为RUN时)

### 【安全注意事项】

### 警告

对于经由网络的来自于外部设备的非法访问、DoS攻击、计算机病毒及其它网络攻击,为了保护可编程 控制器及系统的安全(可用性、完整性、机密性),应采取安装防火墙及VPN、将杀毒软件导入到计算机 等的措施。

### 【安装注意事项】

### 警告

- 安装、配线时,应务必将外部电源全部断开后再进行作业。可能会造成触电、产品损坏。
- 1 请在所使用CPU模块用户手册(硬件篇)记载的通用规格环境下使用。 请勿在有灰尘、油烟、导电性粉尘、腐蚀性气体(海风、Cl2、H2S、SO2、NO2等)、可燃性气体的场所中 使用,也不要暴露于高温、结露、风雨场所,或在发生震动、冲击的场所中使用。 可能会导致触电、火灾、误动作、产品损害及劣化。

### 【安装注意事项】

### 注意

- 1 请勿直接触摸产品的导电部位。会导致误动作、故障。
- 进行螺栓孔加工、配线施工时,请不要让切屑及废电线落进可编程控制器的通风孔内。会导致火灾、 故障或误动作。
- 附带防尘纸的产品,在安装配线施工中,为了防止切屑和配线头等异物混入,应将防尘纸贴在通风孔 上。
	- 此外,在施工完毕后,请务必取下防尘纸以利散热。可能会导致火灾、故障或误动作。
- 产品应在平滑表面上安装。若安装面上凹凸不平,则打印电路板上的受力将会不合理而造成故障。
- 产品安装时应牢固地固定在DIN导轨、或安装螺栓上。
- 扩展板及扩展适配器应牢固地安装在所规定的连接器上。可能会由于接触不良而导致误动作。
- 扩展板应务必使用固定用自攻螺钉进行固定。拧紧转矩应依照所使用CPU模块的用户手册(硬件篇)中记 载的转矩。使用规定范围以外的转矩拧紧时,可能会由于接触不良而导致误动作。
- 使用螺丝刀进行安装等操作时,应慎重进行。会导致产品损坏及事故。
- 1 扩展电缆、周边机器连接用电缆、输入输出电缆及电池等的连接电缆应牢固地安装在所规定的连接器 上。可能会由于接触不良而导致误动作。
- 安装SD存储卡时,应可靠压入到SD存储卡插槽中。安装后应检查是否浮起。否则可能由于接触不良而 导致误动作。
- 拆装下列机器时应务必关闭电源。可能会导致故障、误动作。
	- 周边机器、扩展板、扩展适配器、连接器转换适配器
	- 扩展模块、总线转换模块、连接器转换模块
	- 电池

### 【配线注意事项】

### 警告

- 安装、配线时,应务必将外部电源全部断开后再进行作业。可能会造成触电、产品损坏。
- 在安装、配线作业结束后接通电源或投运之前,必须盖上产品附带的端子盖。若不装好端子盖板,有 可能触电。
- | 电线应使用额定温度80℃以上的物品。 但是,根据扩展设备可能有所不同。关于详细内容,请参阅所 使用的扩展设备的用户手册。
- 对于螺栓式端子排型的配线应遵循以下注意事项合理进行操作。可能会造成触电、故障、短路、断 线、误动作、产品损坏。
	- 电线的末端处理尺寸应依照所使用CPU模块的用户手册(硬件篇)中记载的尺寸。
	- 拧紧转矩应依照所使用CPU模块的用户手册(硬件篇)中记载的转矩。
	- 应使用No.2尺寸的十字螺丝刀(轴径为6mm以下),请拧紧时切勿使螺丝刀接触到端子排划分部分。
- 对于欧式端子排型的配线应遵循以下注意事项合理进行操作。可能会造成触电、故障、短路、断线、 误动作、产品损坏。
	- 电线的末端处理尺寸应依照所使用CPU模块的用户手册(硬件篇)中记载的尺寸。
	- 拧紧转矩应依照所使用CPU模块的用户手册(硬件篇)中记载的转矩。
	- 绞线的末端应弯曲虚线勿使其延伸出来。
	- 电线的末端请勿电焊镀层。
	- 请勿连接超过规定尺寸以外的电线及超过规定根数的电线。
	- 应固定电线,勿使外力直接加在端子排及电线连接部分。
- 对于弹簧夹端子排型的配线,应遵循以下注意事项合理进行操作。可能会造成触电、故障、短路、断
	- 线、误动作、产品损坏。
	- 电线的末端处理尺寸应依照所使用CPU模块的用户手册(硬件篇)中记载的尺寸。
	- 绞线的末端应弯曲虚线勿使其延伸出来。
	- 电线的末端请勿电焊镀层。
	- 请勿连接超过规定尺寸以外的电线及超过规定根数的电线。
	- 应固定电线,勿使外力直接加在端子排及电线连接部分。

### 【配线注意事项】

### 注意

- 请勿从外部将电源供给CPU模块、扩展模块的[24+]及[24V]端子(DC24V服务电源)。可能会造成产品损 坏。
- 对于CPU模块及扩展模块的地线端子,应使用 $2$ mm<sup>2</sup>以上的电线实施D种接地(接地电阻: 小于100 Ω)。 但是请勿与强电系共通接地。关于详细内容,请参阅所使用CPU模块的用户手册(硬件篇)。
- 电源的配线应按照所使用CPU模块的用户手册(硬件篇)中的记载连接至专用端子。若将AC电源连接至直 流的输入输出端子及DC电源的端子,将烧坏可编程控制器。
- 对于空余端子,请勿在外部配线。可能会造成产品损坏。
- 应在端子排、电源连接器、输入输出连接器、通信用连接器、通信电缆上未施加外力的状态下使用。 会导致断线、故障。
- 当受噪音影响写入可编程控制器的数据异常时,可编程控制器可能会造成误动作,机械损坏及事故, 因而请务必遵循以下项目操作。
	- 请勿将电源线、控制线、通信电缆与主电路及高电压线、负载线、动力线等捆扎在一起,也不要 相互靠的太近。请留出100mm以上的距离为基准。
	- 屏蔽线或屏蔽电缆的屏蔽应务必在可编程控制器侧进行一点接地。但是请勿与强电系共通接地。
	- 模拟输入输出线的屏蔽应务必在接收信号侧进行一点接地。此外,请勿与强电系共通接地。

### 【启动·维护时的注意事项】

### 警告

- 请勿在通电的状态下触碰端子。可能会导致触电、误动作。
- | 清扫以及拧紧端子时,应务必将外部电源全部断开后再进行作业。通电的状态下进行操作,有可能导 致触电。
- 对运行中的程序更改、强制输出、RUN、STOP等操作,应仔细阅读手册并充分确认安全之后再进行操 作。操作错误有可能导致机械损坏及事故。
- 请勿从多个周边机器(工程工具及GOT等)同时更改可编程控制器内的程序。可能会导致可编程控制器的 程序损坏、误动作。
- 请按照所使用CPU模块的用户手册(硬件篇)规定的内容,正确使用存储器备份用电池。
	- 请勿在规定用途以外使用。
	- 应正确连接。
	- 请勿进行充电、拆卸、加热、置入火中、短路、反向连接、焊接、吞咽、焚烧、过度施加用力(振 动·冲击·掉落)等行为。
	- 应避免高温保存,同时也应避免暴露在日光直射场所的保存与使用。
	- 请勿将漏液等物品暴露于水中或接近火源,也不要直接触摸等。
	- 更换时,应务必使用三菱电机指定产品(FX3U-32BL)。
	- 发生电池出错时("BAT"LED红色亮灯),应按照所使用CPU模块的用户手册(硬件篇)的记载。 电池的不当处理,可能产生因过度发热、破裂、着火、燃烧、漏液、变形等造成的人身伤害等影响, 也可能会导致火灾、设备·其他机器等的故障及误动作。

### 【启动·维护时的注意事项】

### 注意

- 请勿拆卸及改造。可能会导致故障、误动作、火灾。
- 关于修理, 请咨询Mitsubishi Electric System & Service Co., Ltd.。
- 产品投入使用后,SD存储卡的拆装的次数应不超过500次。如果超过了500次,有可能导致误动作。
- 拆装扩展电缆等连接电缆时应务必关闭电源。可能会导致故障、误动作。
- 拆装下列机器时应务必关闭电源。可能会导致故障、误动作。
	- 周边机器、扩展板、扩展适配器、连接器转换适配器
	- 扩展模块、总线转换模块、连接器转换模块
	- 电池
- 1 清扫时请勿使用药品。
- 维护等时可能会触碰到控制盘内的可编程控制器,应务必去除静电,注意避免受到静电的影响。
- Ⅰ 由于存在烫伤等风险,因此在环境温度超过50℃的环境下,请勿直接用手触碰使用中的产品表面。

### 【运行时的注意事项】

### 注意

对运行中的可编程控制器进行控制(数据更改)时,应在程序中配置互锁电路,以确保整个系统始终都 会安全运行。此外,在对运行中的可编程控制器执行其它控制(程序更改、参数更改、强制输出、运行 状态的更改)时,应仔细阅读手册并充分确认安全之后再进行操作。如果疏于确认,则操作错误有可能 导致机械损坏及事故。

### 【废弃时的注意事项】

### 注意

- 在废弃产品时,应将本产品作为工业废弃物处理。
- 废弃电池时应根据各地区制定的法令单独进行。关于EU加盟国电池规制的详细内容,请参阅所使用CPU 模块的用户手册(硬件篇)。

### 【运输时的注意事项】

### 注意

- I 运输使用选购电池的可编程控制器时,请应务必在运输前将可编程控制器的电源启动,并确认"参数 已设置状态下BAT的LED为OFF"以及"电池寿命"。若在BAT的LED处于ON状态下或在寿命到期后的状态 下进行运输,在运输中备份的数据可能不能被正常保持。
- 可编程控制器为精密机器,因此在运输期间应使用专用的包装箱及防震用控制板等,以避免受到超过 一般规格值的冲击。可能会导致可编程控制器故障。运输后,应进行可编程控制器的动作确认及安装 部的破损确认。关于通用规格的详细内容,请参阅所使用CPU模块的用户手册(硬件篇)。
- 在运输含锂电池时,必须遵守运输规定。关于规制对象机型的详细内容,请参阅所使用CPU模块的用户 手册(硬件篇)。
- Ⅰ 如果木制包装材料的消毒及防虫用熏蒸剂中的卤素类物质(氟、氯、溴、碘等)进入三菱电机产品中将 可能导致故障。应防止残留的熏蒸成分进入三菱电机产品,或采用熏蒸以外的方法(热处理等)进行处 理。此外,消毒及防虫措施应在包装前的木材阶段实施。

<span id="page-10-0"></span>前言

感谢您购买三菱电机可编程控制器MELSEC iQ-F系列产品。

本手册对使用简单运动模块/运动模块时的必要功能、编程等有关内容进行了说明。使用产品之前应仔细阅读本手册及关联手 册,在充分了解MELSEC iQ-F系列可编程控制器的功能·性能的基础上正确地使用本产品。

另外,将本手册中介绍的程序示例引用到实际系统中时,应充分验证对象系统中是否存在控制方面的问题。 应将本手册交给最终用户。

#### 对象模块

FX5-40SSC-S、FX5-80SSC-S、FX5-40SSC-G、FX5-80SSC-G

要点

本手册中使用的符号如下所示。

"\*\*"中含有序列号。

- [Pr.\*\*]: 表示定位用参数、原点复位用参数的项目符号
- [Da.\*\*]: 表示定位数据、块启动数据的项目符号
- [Md.\*\*]: 表示监视数据的项目符号
- [Cd.\*\*]: 表示控制数据的项目符号
- [FX5-SSC-S]: 表示仅支持FX5-SSC-S的符号
- [FX5-SSC-G]: 表示仅支持FX5-SSC-G的符号

#### 使用须知

- 本产品的设计及制造目的是作为通用品用于一般工业,在危及人身安全的情况下,请勿使用。
- 如果想将本产品应用于原子能、电力、航空航天、医疗及客运移动设备等特殊领域时,请联络本公司营业窗口询问。
- 本产品是在严格的品质保证体制之下制造的,但当用于可预测到因产品故障而导致的重大故障或发生损失的设备时, 应系统 性地设置备份及失效安全机能等。

#### 注意事项

- 设置产品时如有任何疑问,应向具备电气知识(电气工程师或同等以上的知识)的专业电工咨询。 关于本产品的操作及使用 方法如有任何疑问,请向技术咨询窗口咨询。
- 本说明书、技术资料、产品目录等中记载的事例仅供参考,不能保证动作情况。采用时需客户自身在进行了仪器设备的功能 及安全性确认的基础上,方可使用。
- 关于本说明书的内容,如有因改善而变更规格等情况,恕不通知,敬请谅解。
- 关于本说明书的内容,我们力求完善,如果您发现有任何问题或疑问,请按照卷末记载的联系方式,与本公司的分社或支店 联系。与我们联系时,请将卷末记载的手册编号一并通知于我们。

# 且录

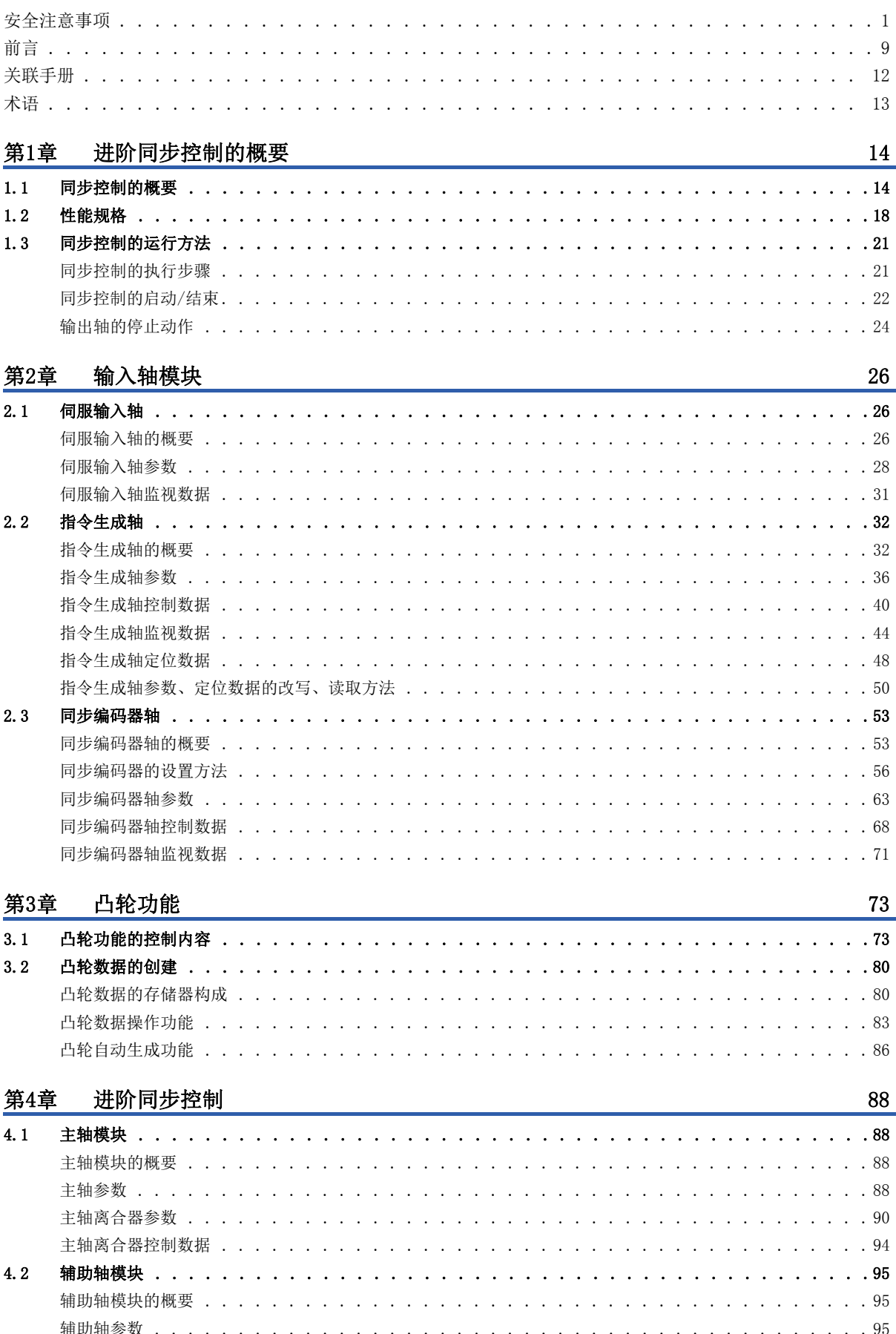

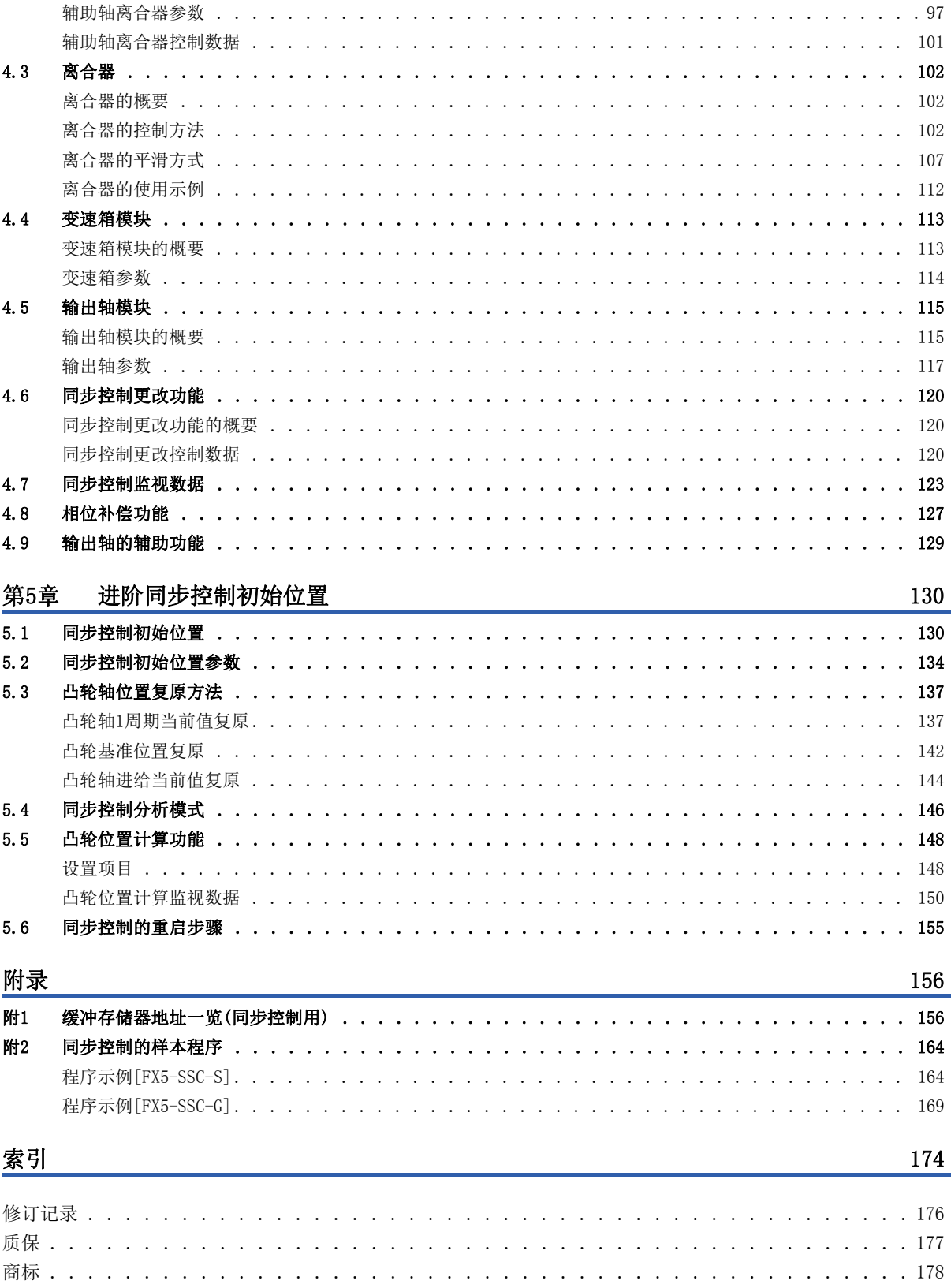

**CONTENTS** 

<span id="page-13-0"></span>最新的e-Manual及手册PDF,可从三菱电机FA网站下载。

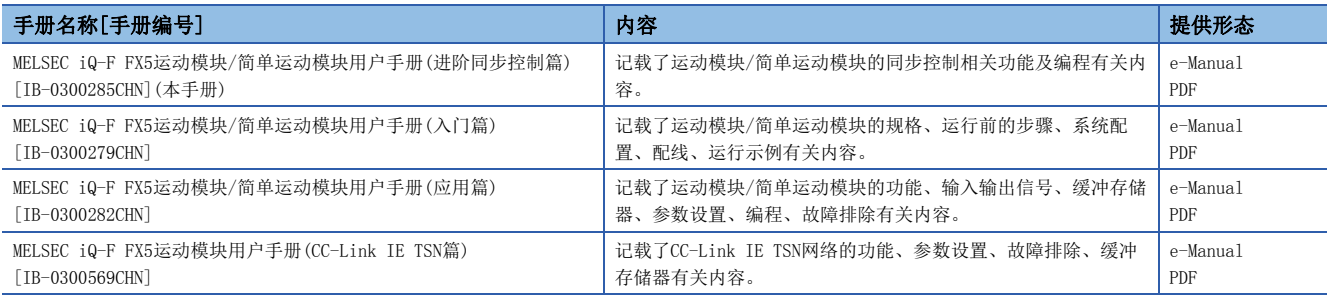

本手册中未记载下述详细内容。

- 一般规格
- 可使用CPU模块及可安装个数
- 安装

关于详细内容,请参阅下述手册。

MELSEC iQ-F FX5U用户手册(硬件篇)

MELSEC iQ-F FX5UC用户手册(硬件篇)

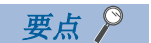

e-Manual是指,使用专用工具可阅览的三菱电机FA电子书籍手册。

- e-Manual有如下所示特点。
- 可以通过一次查找从多个手册中查找出希望搜索的信息(手册横向查找)
- 可以通过手册内的链接参阅其它手册
- 可以通过产品插图的各部件阅览希望了解的硬件规格
- 可以将经常参阅的信息登录到收藏夹中
- 可以将样本程序复制到工程工具中

<span id="page-14-0"></span>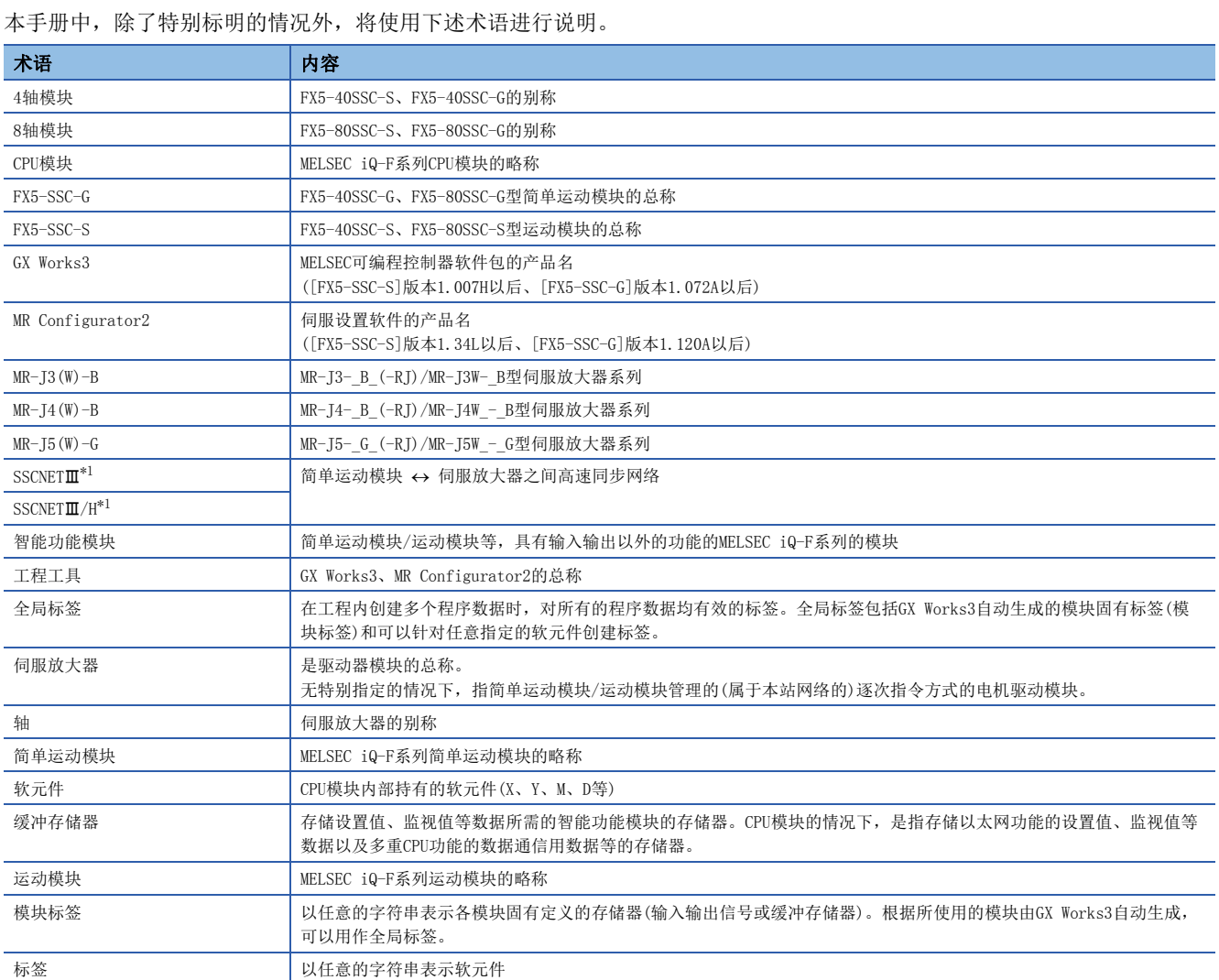

<span id="page-14-1"></span>\*1 SSCNET: Servo System Controller NETwork

# <span id="page-15-0"></span>1 进阶同步控制的概要

在本章中,对使用了简单运动模块/运动模块的同步控制的概要、规格、运行方法有关内容进行说明。 可以掌握"可以实现何种功能"、"以什么步骤执行作业"。

## <span id="page-15-1"></span>1.1 同步控制的概要

"同步控制"是指,将使用齿轮、轴、变速箱、凸轮等进行机械的同步控制的机构用软件替换进行相同的控制。 在"同步控制"中,通过设置"进阶同步控制参数"启动对各输出轴的同步控制,进行与输入轴(伺服输入轴、指令生成轴、 同步编码器轴)同步的控制。

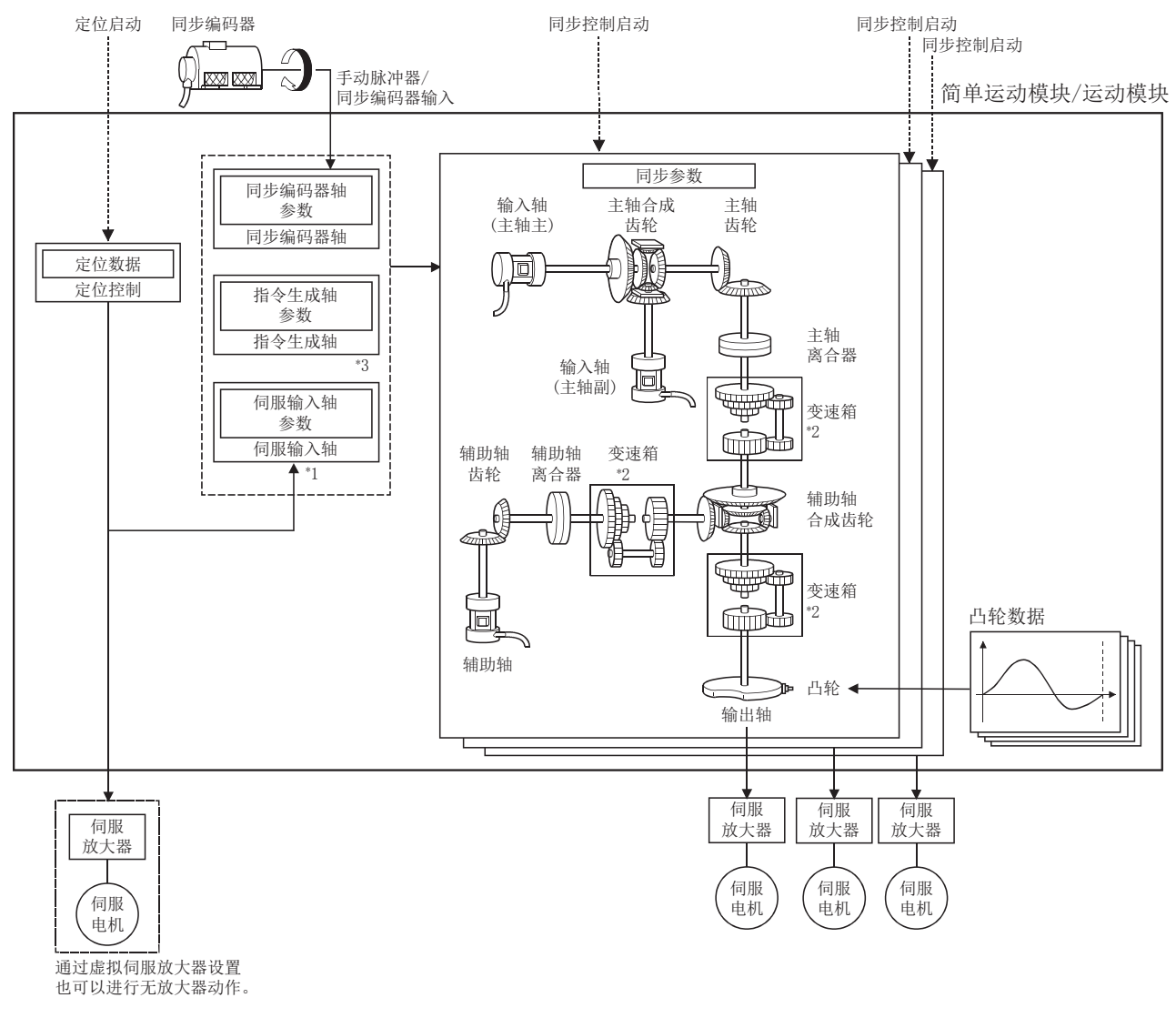

- \*1 通过定位控制以外(原点复位、手动控制、速度·转矩控制、同步控制)也可驱动伺服输入轴。 关于定位控制、原点复位、手动控制、速度·转矩控制的详细内容,请参阅下述手册。 LOMELSEC iQ-F FX5运动模块/简单运动模块用户手册(应用篇)
- \*2 变速箱可以配置在"主轴侧"、"辅助轴侧"、"辅助轴合成齿轮后"这三处之一。 \*3 关于指令生成轴的驱动方法,请参阅下述章节。
- [32页 指令生成轴](#page-33-2)

#### 同步控制用模块一览

同步控制中使用的模块如下所示。

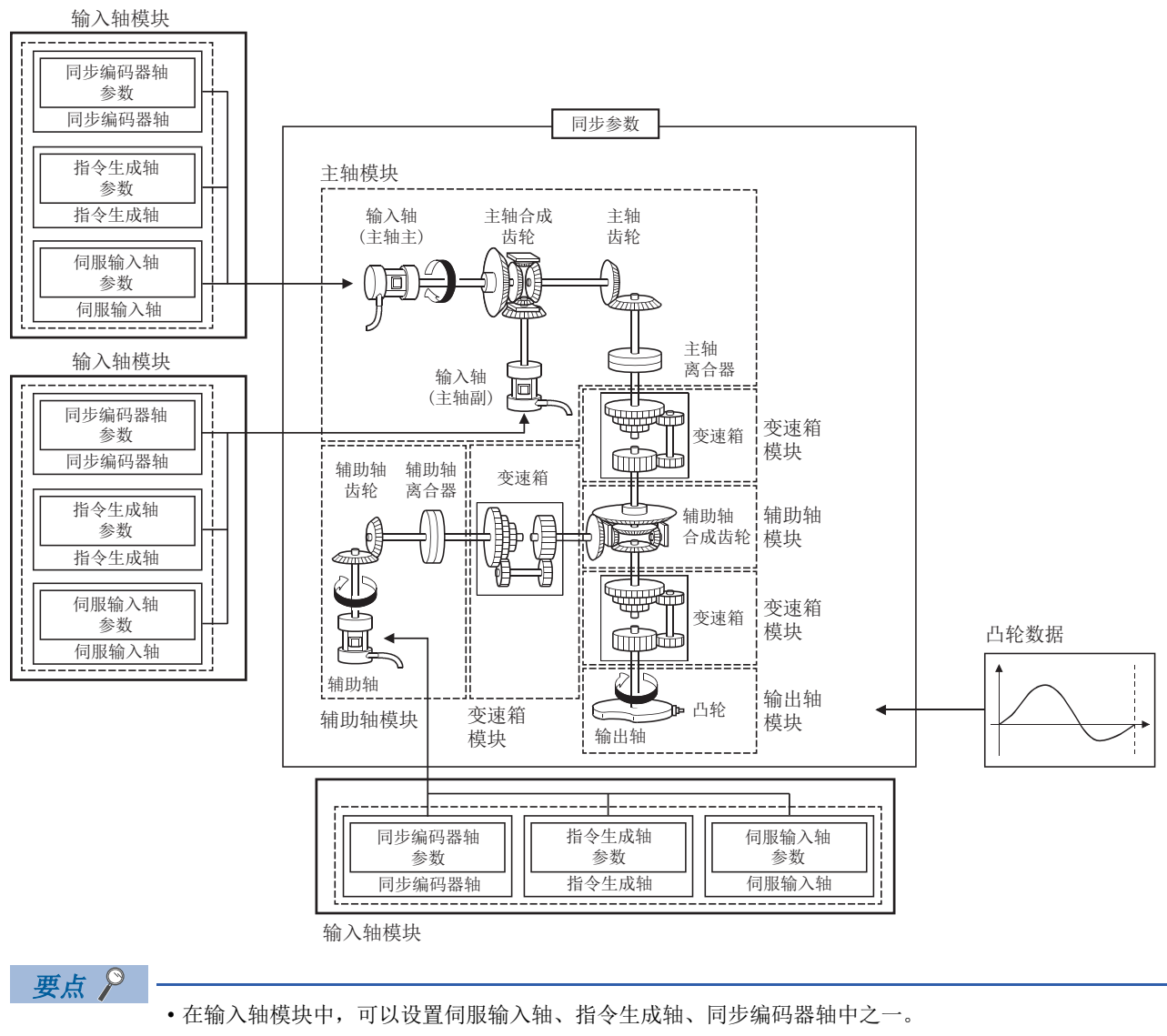

- 变速箱可以配置在主轴侧、辅助轴侧、辅助轴合成齿轮后这三处之一。
- 在同步控制中,应将输入轴模块的移动量设计得尽可能大,以防止输出轴模块的速度不匀。如果输入轴模块 的移动量变小,由于进阶同步控制参数的设置,有可能引起输出轴模块中发生速度不匀。
- 在简单运动模块设置功能的"同步控制图"画面中,可以监视各种同步控制监视数据以及主轴主输入轴、主 轴副输入轴、辅助轴、输出轴(凸轮轴进给当前值)的旋转方向。

#### n输入轴

• 输入轴模块

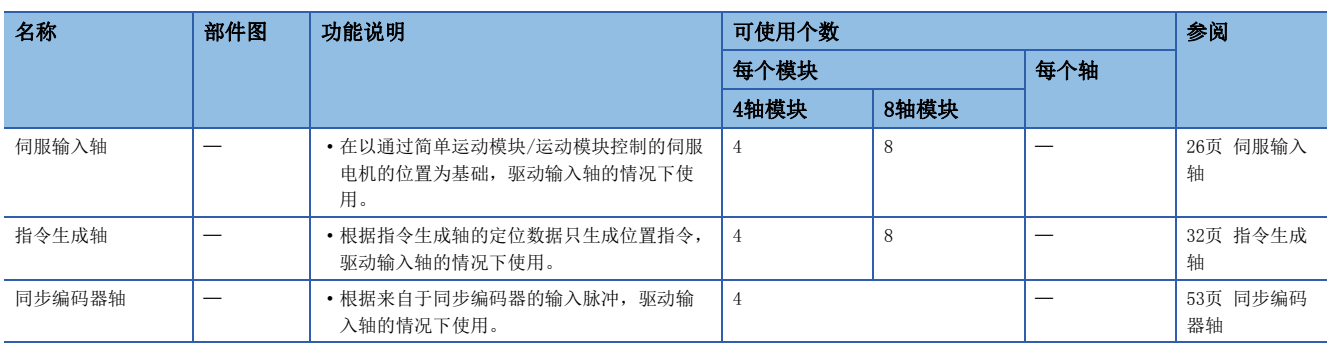

#### n输出轴

• 主轴模块

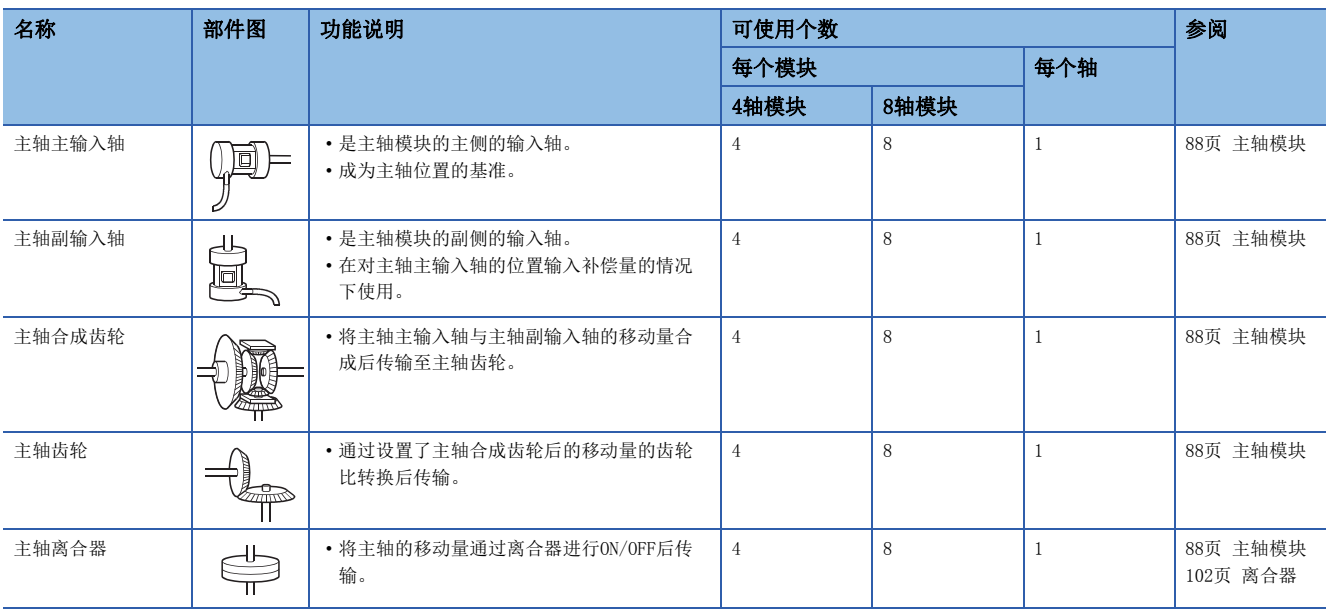

#### • 辅助轴模块

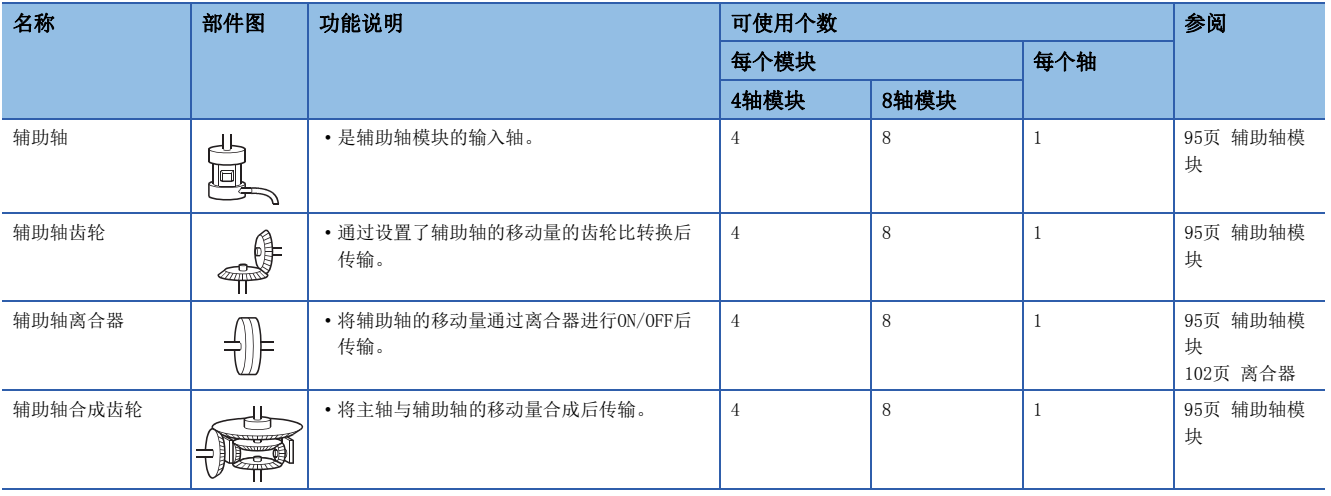

#### • 变速箱模块

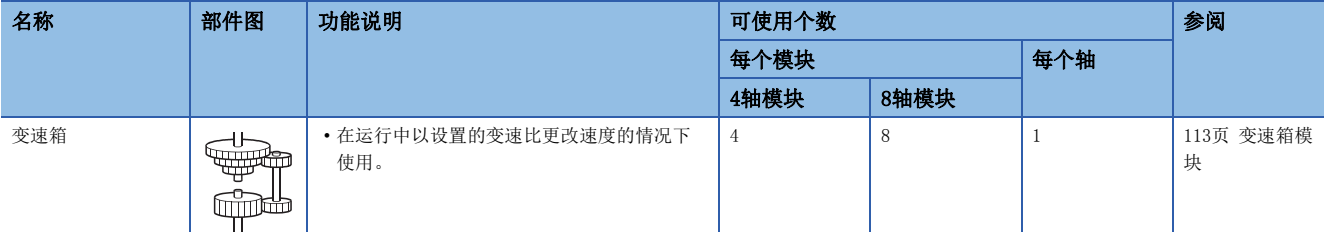

• 输出轴模块

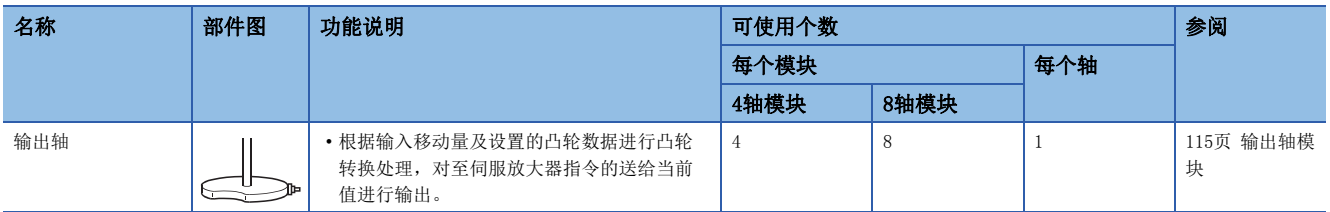

#### n凸轮数据

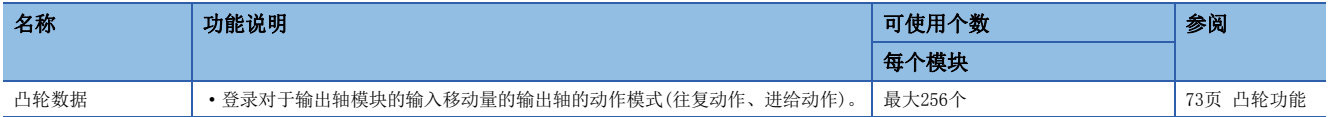

# <span id="page-19-0"></span>1.2 性能规格

### 性能规格

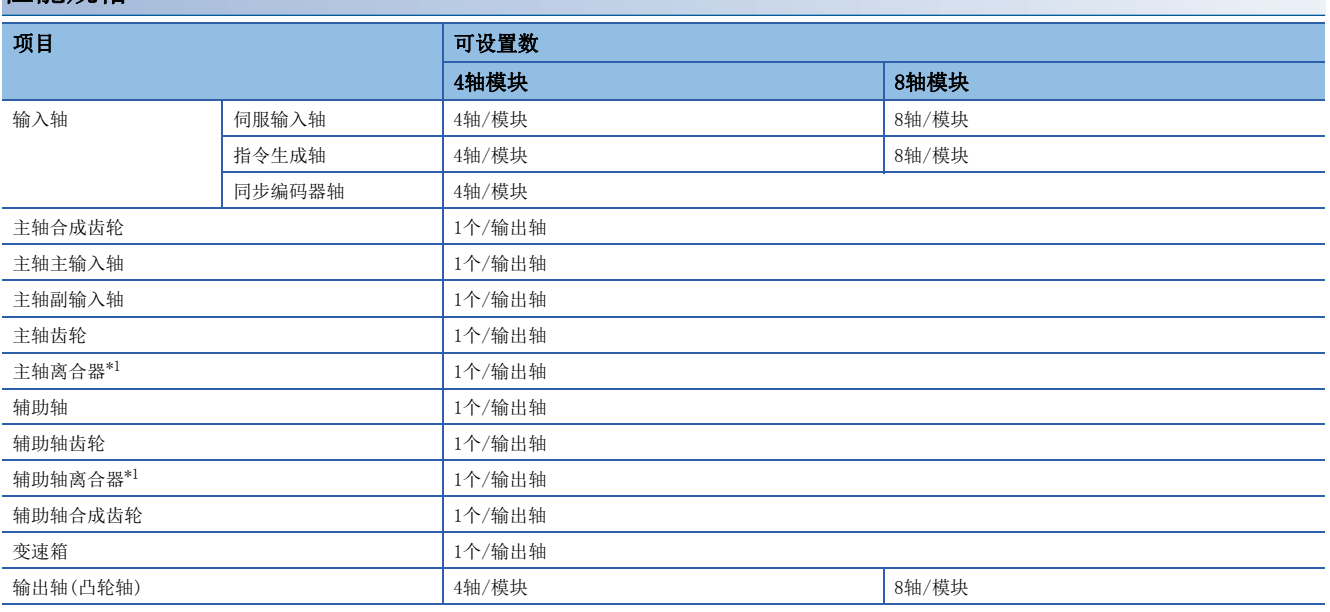

<span id="page-19-1"></span>\*1 通过高速输入请求进行的同步编码器的启动及离合器ON/OFF的精度将变为运算周期精度。[FX5-SSC-G]

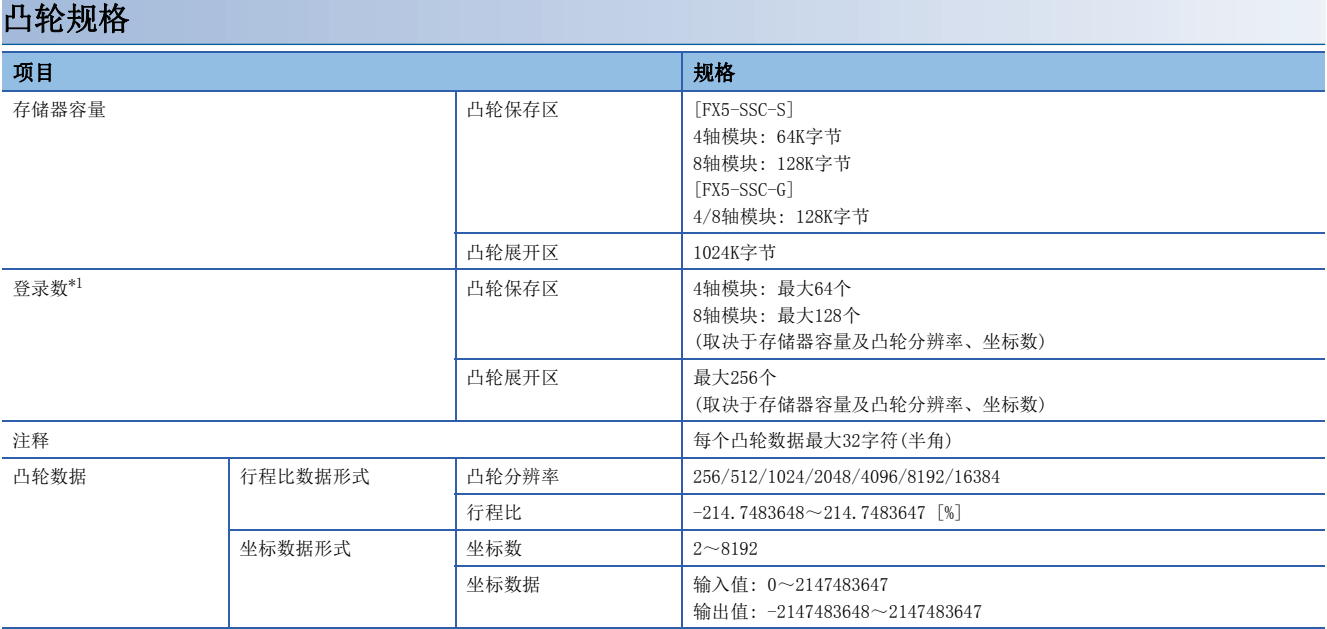

<span id="page-19-2"></span>\*1 根据凸轮分辨率的最大凸轮登录数(以同一凸轮分辨率创建的情况下)如下所示。

#### n行程比数据形式

• FX5-SSC-S

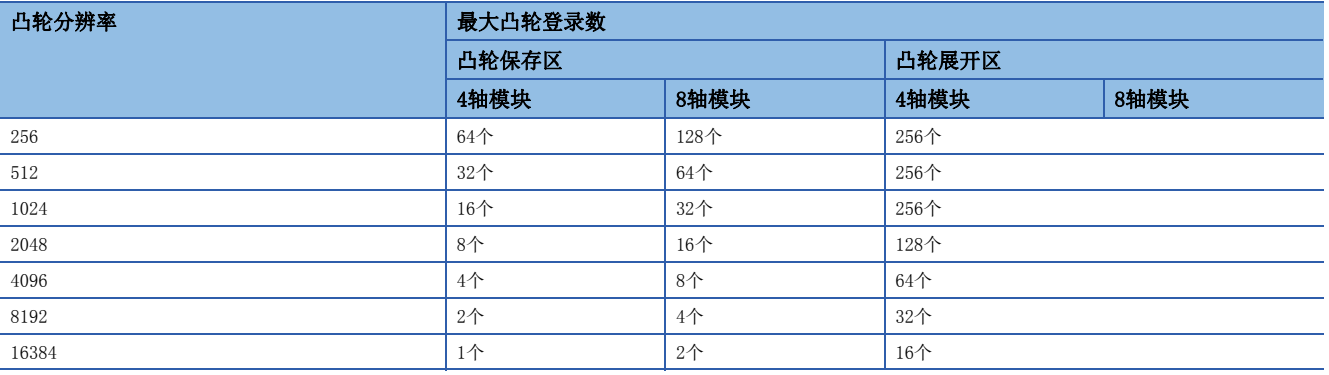

#### • FX5-SSC-G

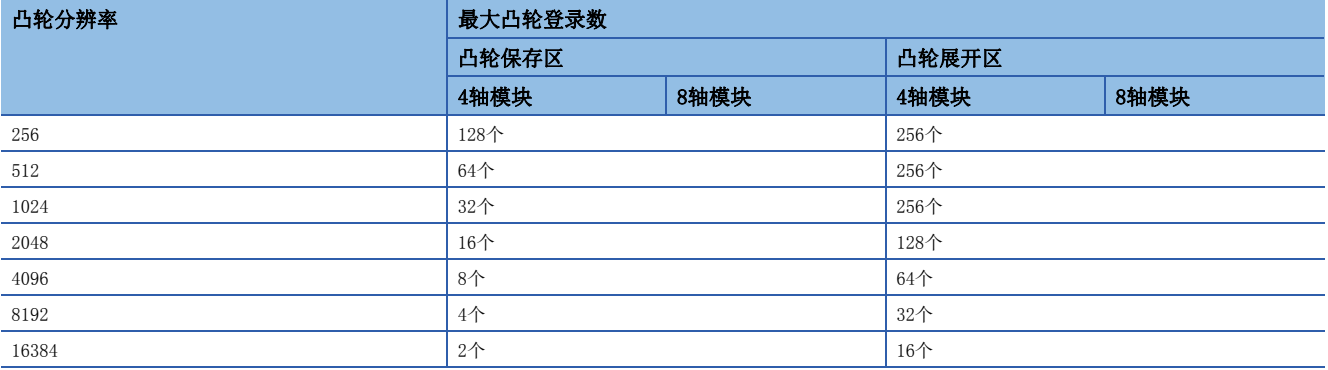

#### n坐标数据形式

• FX5-SSC-S

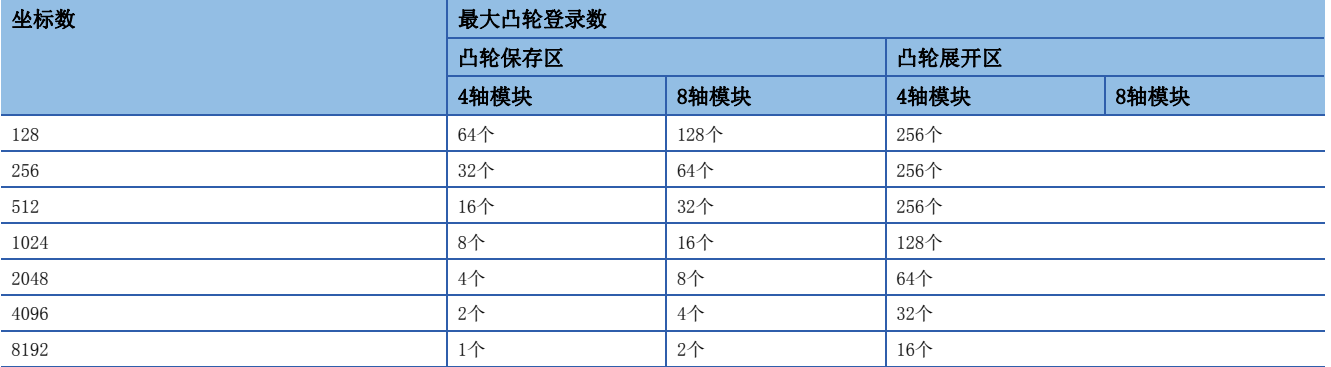

#### • FX5-SSC-G

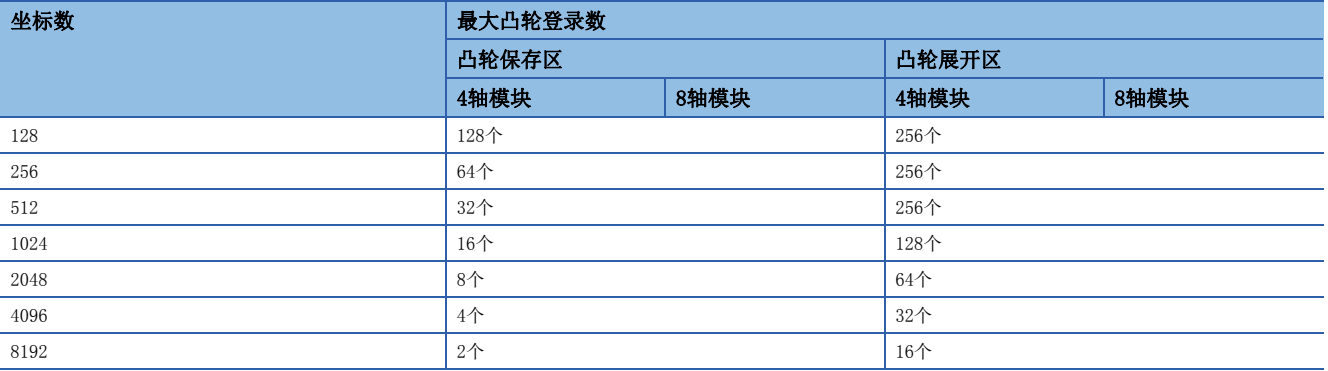

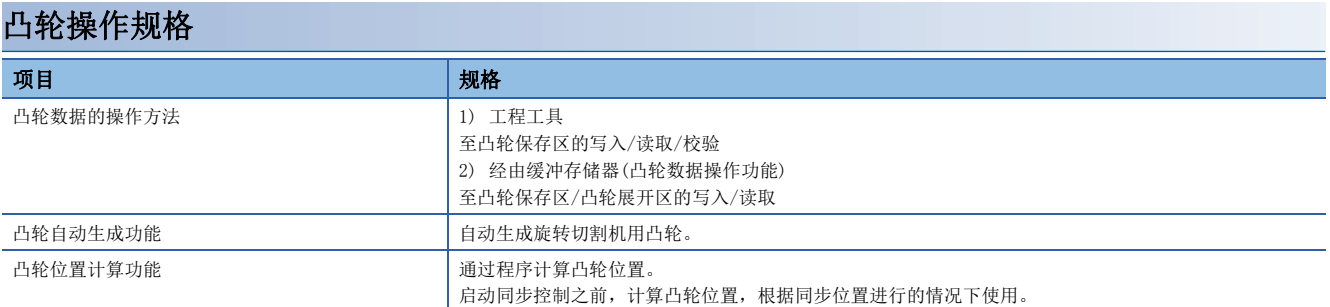

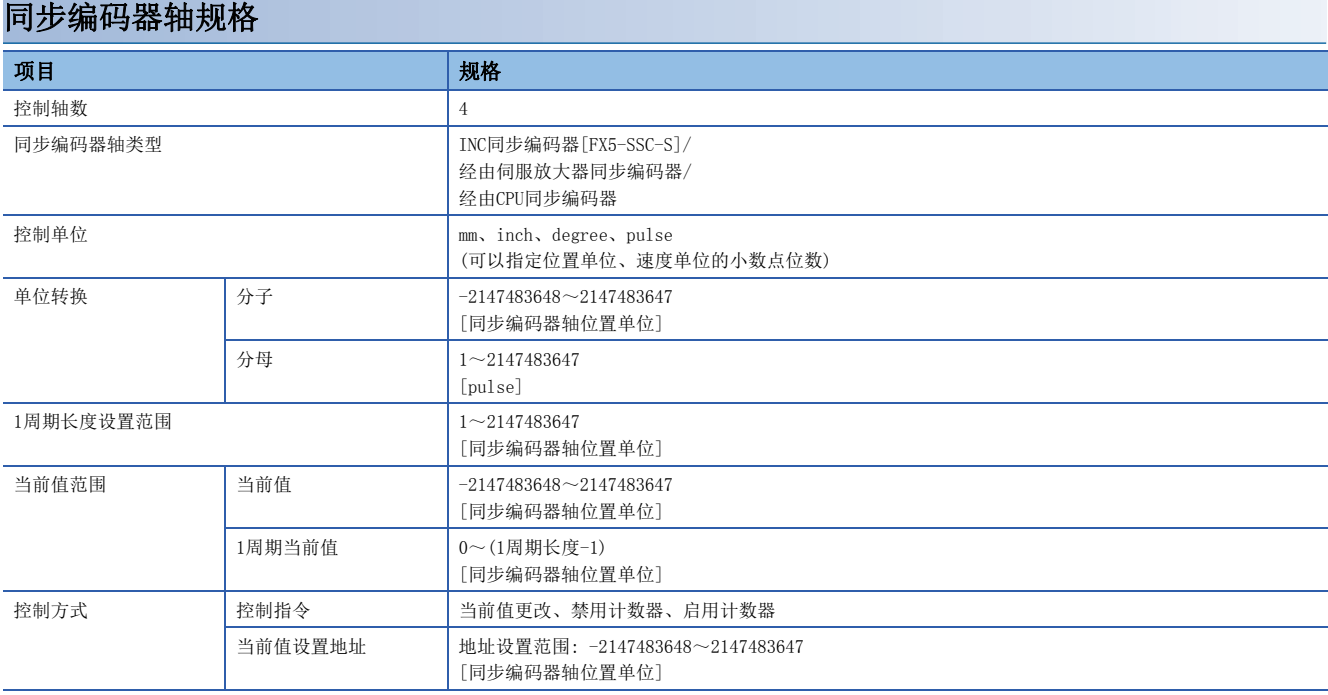

### <span id="page-22-1"></span><span id="page-22-0"></span>同步控制的执行步骤

同步控制按以下步骤进行。

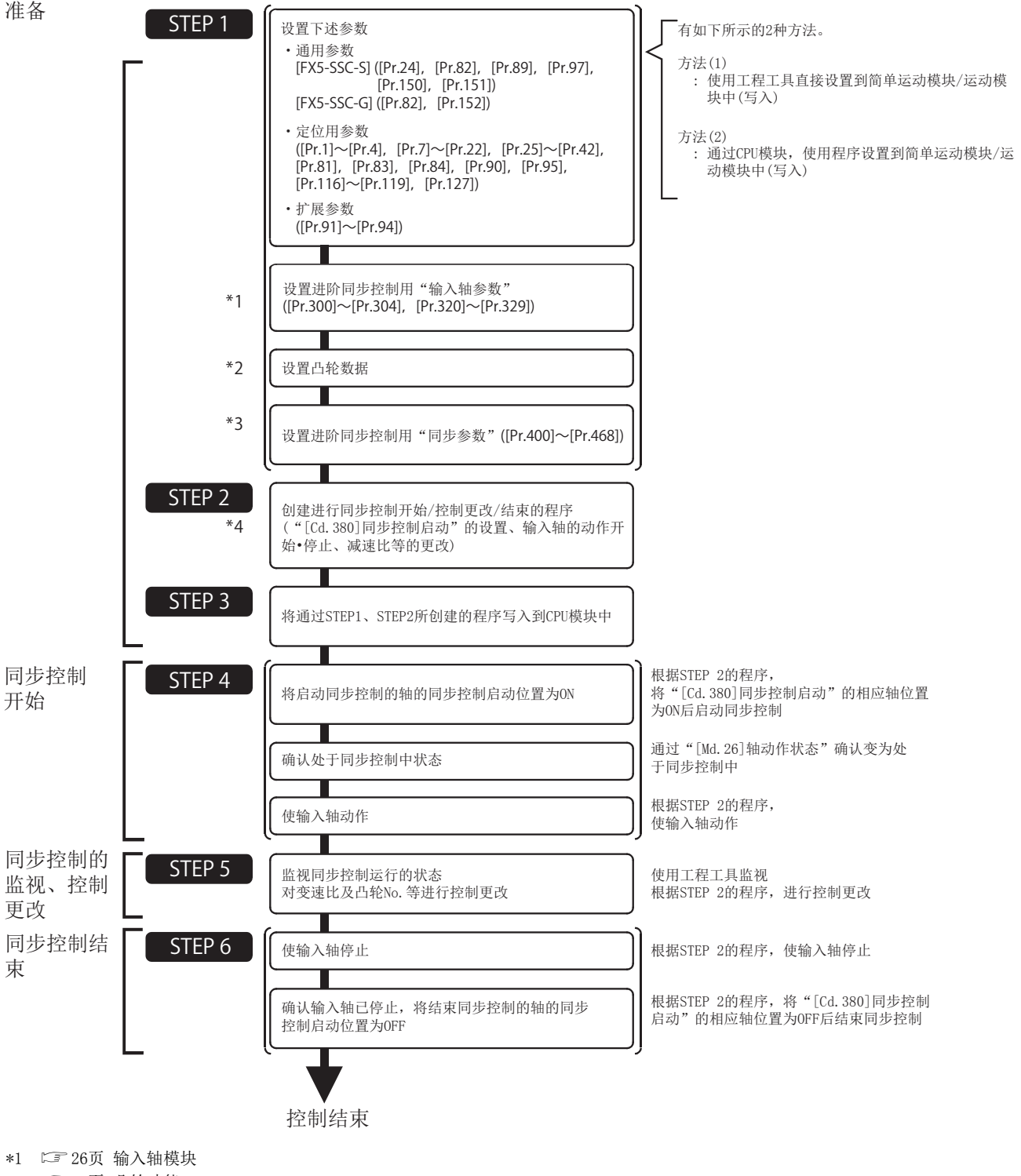

\*2 [73页 凸轮功能](#page-74-2)

\*3 に 38页 进阶同步控制、に [134页 同步控制初始位置参数](#page-135-1)

\*4 [164页 同步控制的样本程序](#page-165-2)

#### 注意事项

- 假设限位开关等机械要素已安装。
- 定位控制用参数的设置是对使用了简单运动模块/运动模块的所有控制的通用作业。
- 原点复位请求标志ON的情况下,必须进行原点复位。

### <span id="page-23-0"></span>同步控制的启动/结束

#### 对各输出轴设置进阶同步控制参数后,启动同步控制。

如果启动同步控制将分析进阶同步控制参数且变为同步控制中,输出轴与输入轴的运行同步动作。

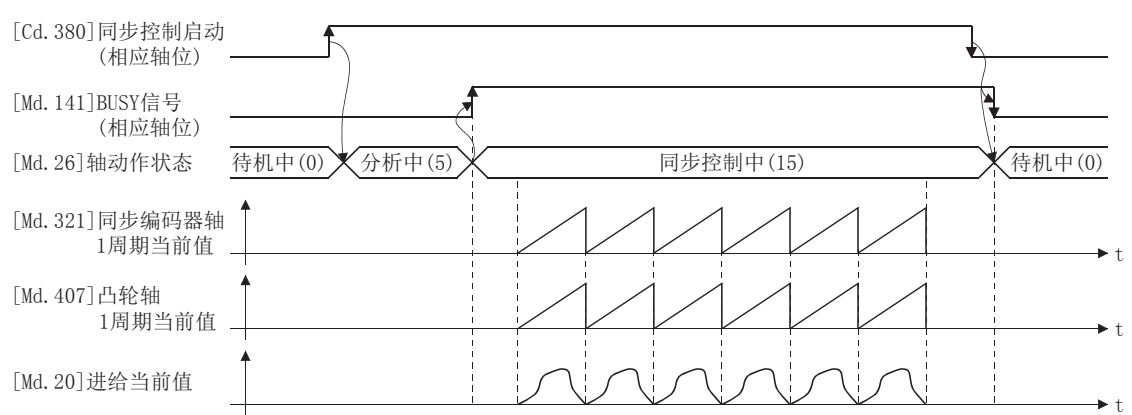

#### 同步控制系统控制数据

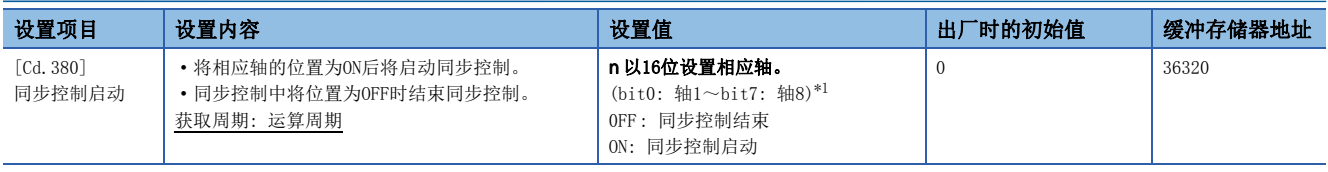

<span id="page-23-1"></span>\*1 4轴模块中轴1~轴4的范围有效,8轴模块中轴1~轴8的范围有效。

#### 同步控制的启动方法

设置进阶同步控制参数后, 通过对"[Cd.380]同步控制启动"的相应轴位进行OFF→ON可以启动同步控制。 如果启动同步控制, "[Md.26]轴动作状态"将变为"5: 分析中"并进行进阶同步控制参数的分析。分析结束 时, "[Md.141]BUSY"将变为ON, "[Md.26]轴动作状态"将变为"15: 同步控制中"。 应在确认"[Md. 26]轴动作状态"变为"15: 同步控制中"之后再开始输入轴的动作。

#### 同步控制的结束方法

停止了输入轴运行后,通过对"[Cd.380]同步控制启动"的相应轴位进行ON → OFF操作可以结束同步控制。 同步控制结束时, "[Md.141]BUSY"将变为OFF,输出轴的停止中"[Md.26]轴动作状态"将变为"0: 待机中"。 即使在输入轴的动作中,通过对"[Cd.380]同步控制启动"的相应轴位进行ON → OFF操作也可结束同步控制,但由于输出轴 将立即停止,因此建议停止输入轴的运行之后再结束同步控制。 关于同步控制结束时的输出轴的停止动作,请参阅下述章节。 [24页 输出轴的停止动作](#page-25-0)

#### 启动履历

同步控制启动时,启动履历将被更新。"[Md.4]启动编号"将存储"9020: 同步控制运行"。

#### 同步控制启动时的状态

同步控制启动时,与定位控制启动时一样"[Md.31]状态"的下述位将变为OFF。

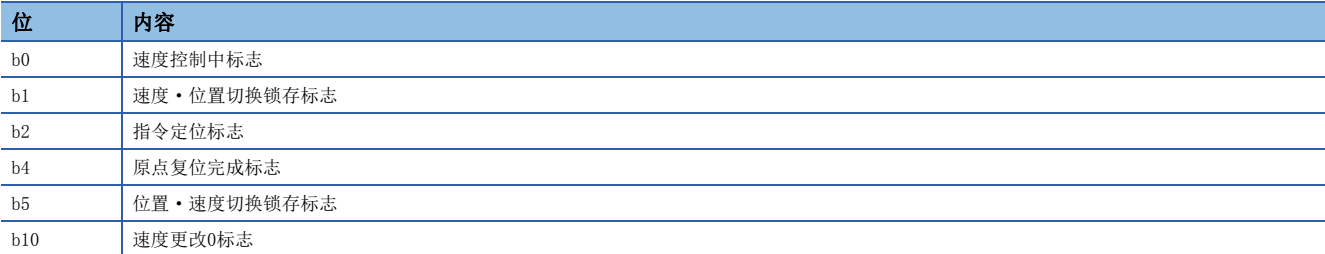

#### *限制事项℃*

- 将"[Cd.380]同步控制启动"的多个轴位同时置为了ON的情况下, 分析处理将按轴编号顺序进行处理, 因此 无法同时启动。需要对多个轴同时进行同步控制的情况下,应确认全部轴变为同步控制中之后,同时开始输 入轴的动作。
- 同步控制启动的分析中输入轴动作的情况下,分析中的输入轴的移动量将在同步控制开始之后被反映。根据 输入轴的移动量输出轴有可能进行急加速,因此应确认同步控制中之后再开始输入轴的动作。
- 同步控制启动的分析处理根据进阶同步控制参数的设置可能需要耗费一定时间。(将"[Pr.462]凸轮轴位置 复原对象"设置为"0: 凸轮轴1周期当前值复原",搜索凸轮分辨率16384的凸轮时: 约40ms, 将 "[Pr.462]凸轮轴位置复原对象"设置为"0: 凸轮轴1周期当前值复原",搜索凸轮分辨率256的凸轮时: 约1.0ms)启动高速同步控制的情况下,应将"[Pr.462]凸轮轴位置复原对象"设置为"1: 凸轮基准位置复 原"或"2: 凸轮轴进给当前值复原"。
- 进阶同步控制参数被设置了超出设置范围的值的情况下,同步控制将无法启动,监视数据中输入轴出错编号 将被存储。

### <span id="page-25-0"></span>输出轴的停止动作

同步控制中,输出轴中发生了以下停止原因的情况下,输出轴的停止处理后,同步控制将结束("[Md.141]BUSY"变为 OFF, "[Md. 26]轴动作状态"变为待机中)。

此外,再次启动同步控制时,应根据输出轴的同步位置进行启动([115页 输出轴模块](#page-116-2))。

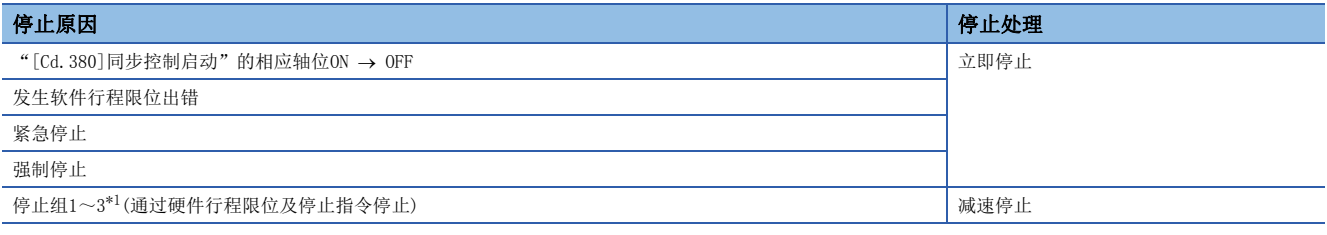

<span id="page-25-1"></span>\*1 关于详细内容,请参阅下述手册的"停止"。 MELSEC iQ-F FX5运动模块/简单运动模块用户手册(应用篇)

#### 立即停止

在不进行减速处理的状况下停止。简单运动模块/运动模块指令立即停止,但将产生相当于伺服放大器的偏差计数器滞留脉冲 量的惯性动作。

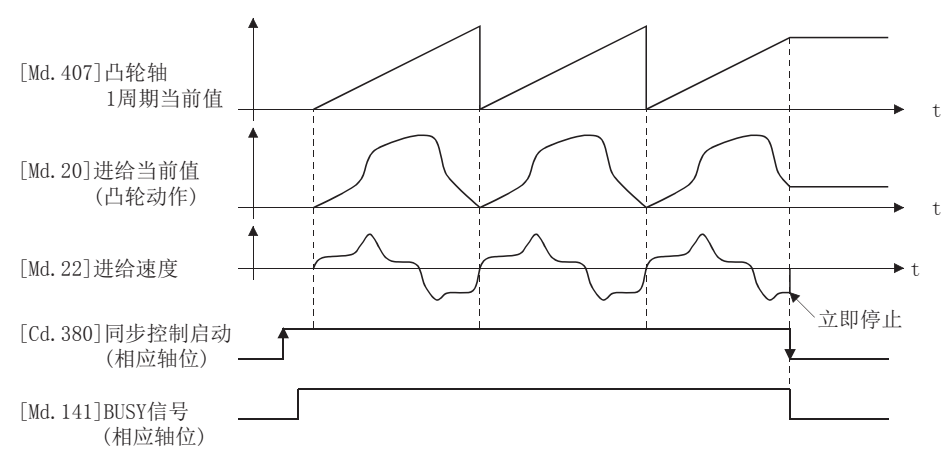

#### 减速停止

按照" $[Pr.37]$ 停止组1急停止选择"~" $[Pr.39]$ 停止组3急停止选择"的设置输出轴减速停止。减速时间使用" $[Pr.446]$ 同步 控制减速时间",急停止减速时间使用"[Pr.36]急停止减速时间"及"[Pr.446]同步控制减速时间"中较短的一个,通过以 下倾斜度进行减速。

减速时的倾斜度 = "[Pr.8]速度限制值" ÷ 减速时间(紧急停止减速时间)

如果开始减速停止,凸轮轴1周期当前值不被更新,仅进给当前值被更新。因此,进给当前值的轨迹与凸轮动作无关描绘将停 止。

使输出轴与输入轴同步进行减速停止的情况下,应对输入轴进行减速停止。

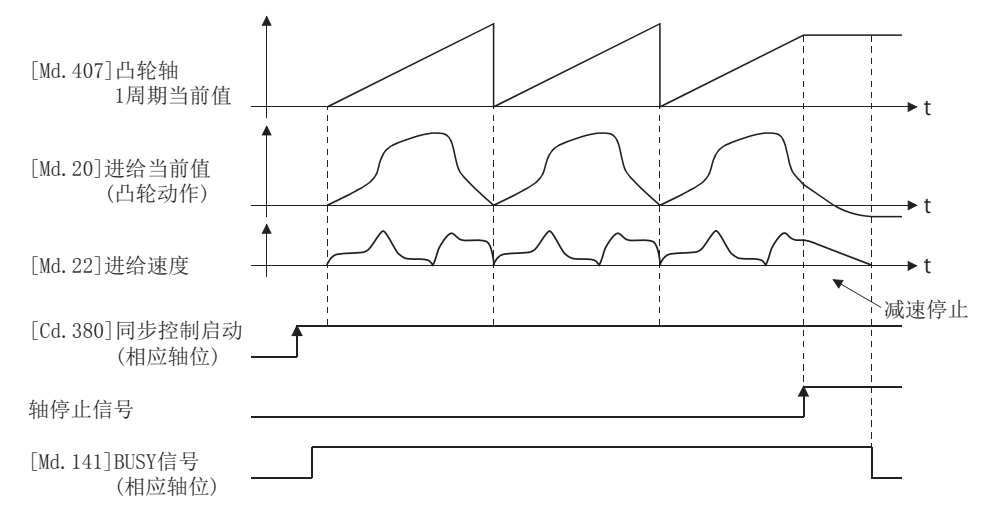

# <span id="page-27-4"></span><span id="page-27-0"></span> $2$  输入轴模块

在本章中对同步控制中使用的输入轴模块的参数设置及监视数据有关内容进行说明。 关于输入轴模块中使用的伺服放大器与同步编码器的连接方法及控制内容的详细内容,请参阅下述手册。 LLIMELSEC iQ-F FX5运动模块/简单运动模块用户手册(应用篇)

# <span id="page-27-3"></span><span id="page-27-1"></span>2.1 伺服输入轴

## <span id="page-27-2"></span>伺服输入轴的概要

以通过简单运动模块/运动模块控制的伺服电机的位置为基础驱动输入轴的情况下使用伺服输入轴。

由于投入电源后伺服输入轴的设置将变为有效,因此即使在同步控制启动前也可以监视伺服输入轴的状态。

投入电源后可以监视伺服输入轴的状态。

伺服电机的位置与伺服输入轴的关系如下所示。

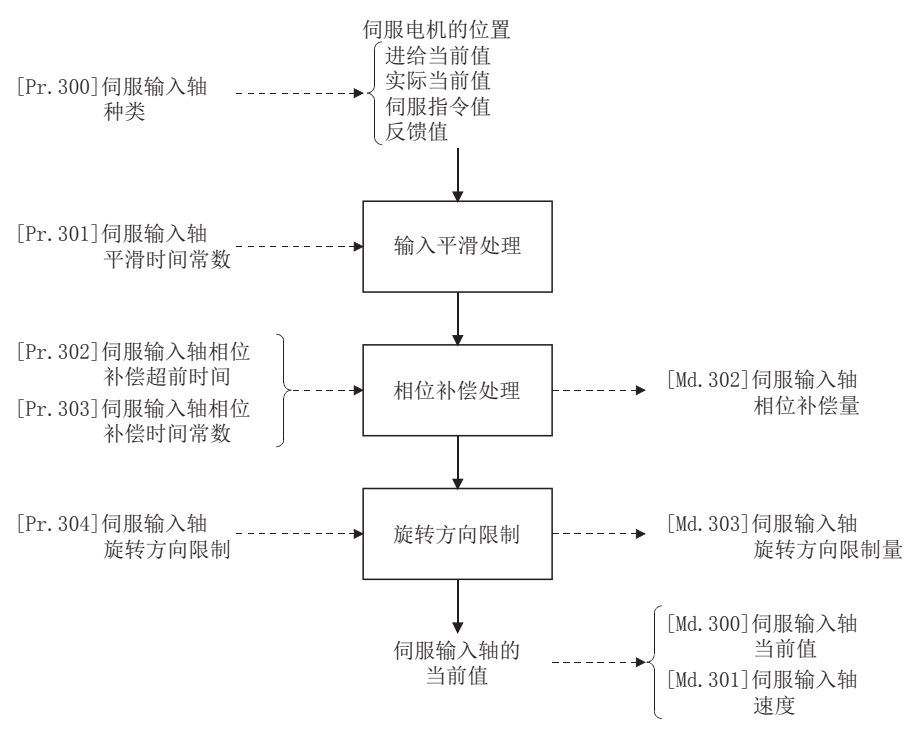

#### 伺服输入轴的控制方法

可以对伺服输入轴执行所有控制(包括同步控制)。 关于同步控制以外的控制,请参阅下述手册。 La MELSEC iQ-F FX5运动模块/简单运动模块用户手册(应用篇)

#### 要点

如果对伺服输入轴设置虚拟伺服放大器功能,可以以虚拟的输入值进行同步控制。 关于虚拟伺服放大器功能的详细内容,请参阅下述手册的"虚拟伺服放大器功能"。 LLIMELSEC iQ-F FX5运动模块/简单运动模块用户手册(应用篇)

#### *限制事项\"*

"[Pr.300]伺服输入轴类型"为"1: 进给当前值"或"2: 实际当前值"的情况下,在速度·位置切换控制 中, 应将"[Pr.21]速度控制时的进给当前值"设置为"1: 进行进给当前值的更新"后启动。"[Pr.21]速度 控制时的进给当前值"的设置为"0: 不进行进给当前值的更新"或"2: 进行进给当前值的清零"的情况下, 将变为出错"禁止伺服输入轴速度·位置切换控制启动"(出错代码: 1BA7H[FX5-SSC-S]、1DF7H[FX5-SSC-G]),速度·位置切换控制将不启动。

#### 伺服输入轴的单位

伺服输入轴的位置单位、速度单位根据"[Pr.300]伺服输入轴类型"及"[Pr.1]单位设置"的设置其情况如下所示。

<span id="page-28-1"></span>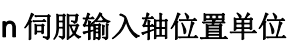

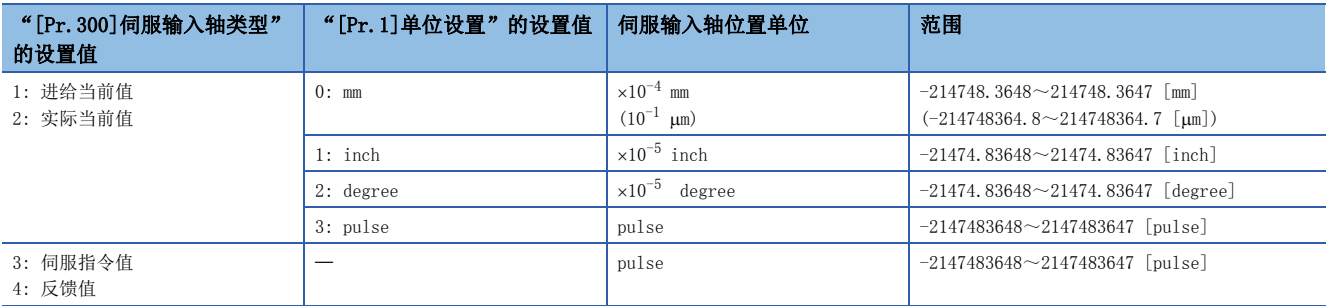

#### <span id="page-28-2"></span>n伺服输入轴速度单位

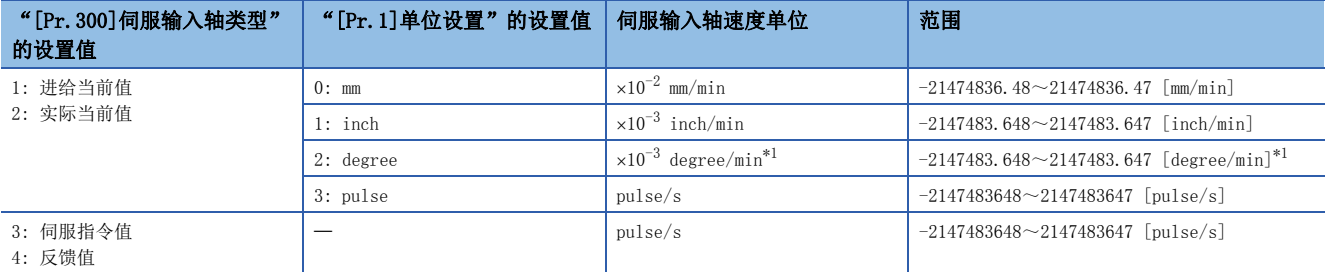

<span id="page-28-0"></span>\*1 "[Pr.83]degree轴速度10倍指定"有效时的速度单位将变为"×10<sup>-2</sup> degree/min"(范围: -21474836.48~21474836.47 [degree/ min])。

要点

将"[Pr.300]伺服输入轴类型"设置为"1: 进给当前值"、"3: 伺服指令值"后通过伺服输入轴伺服报警及 强制停止变为伺服OFF的情况下,值的变化量有可能会变大。通过将"[Pr.300]伺服输入轴类型"设置为"2: 实际当前值"、"4: 反馈值"可以防止其发生。

### <span id="page-29-0"></span>伺服输入轴参数

#### n: 轴No. - 1

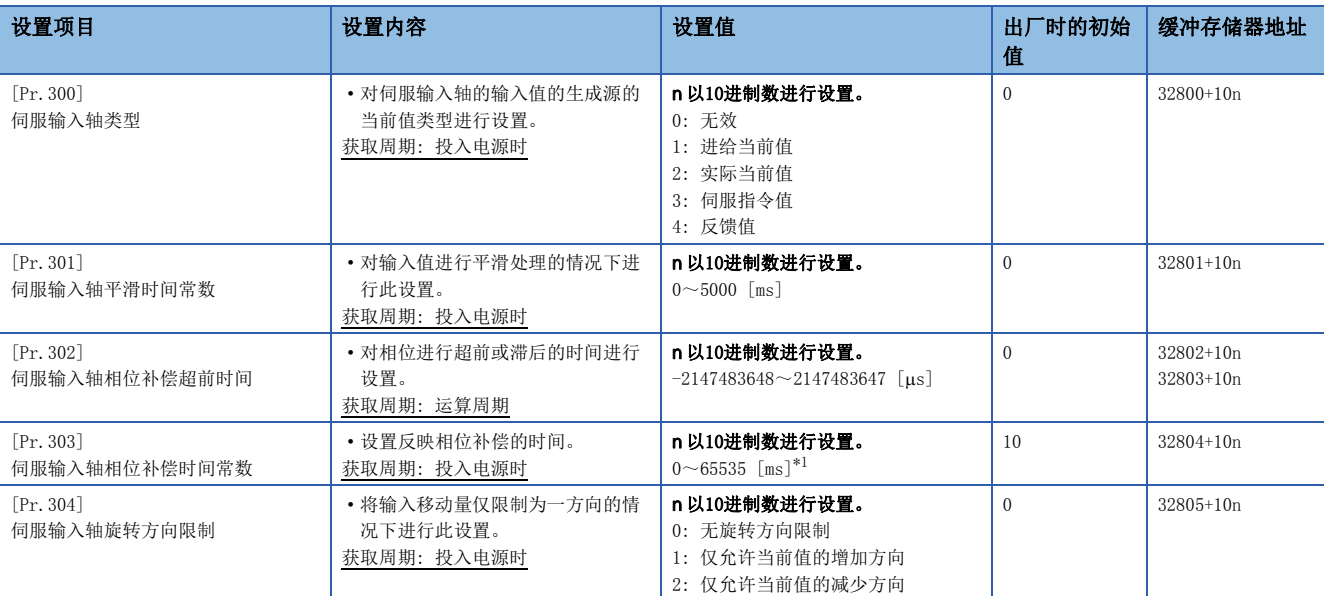

<span id="page-29-1"></span>\*1 通过程序进行设置时,应按以下方式进行设置。 0~32767: 直接以10进制数进行设置 32768~65535: 转换为16进制数后进行设置

#### [Pr.300]伺服输入轴类型

对伺服输入轴的输入值的生成源的当前值类型进行设置。

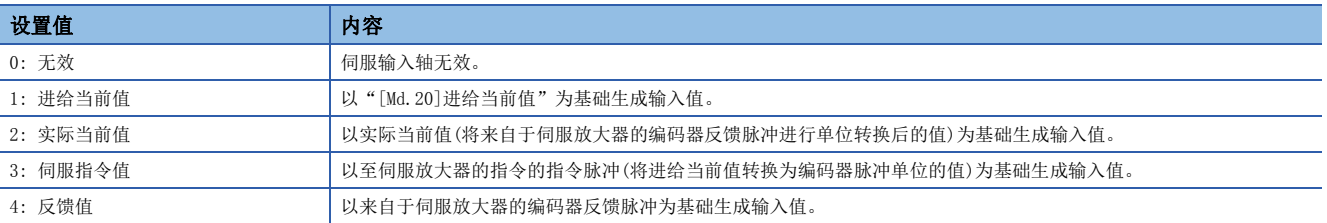

简单运动模块/运动模块

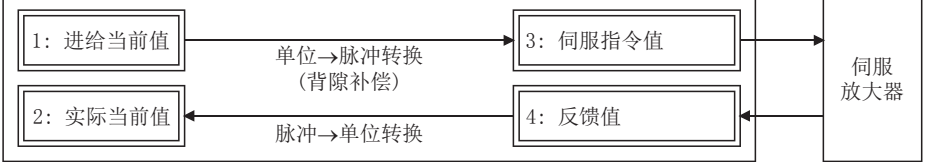

#### [Pr.301]伺服输入轴平滑时间常数

对来自于伺服输入轴的输入移动量进行平滑处理时的平均化时间进行设置。

通过平滑处理,可以抑制将"实际当前值"及"反馈值"设置为输入值时的速度变动。但是,由于平滑处理输入响应将产生相 当于设置时间的延迟。

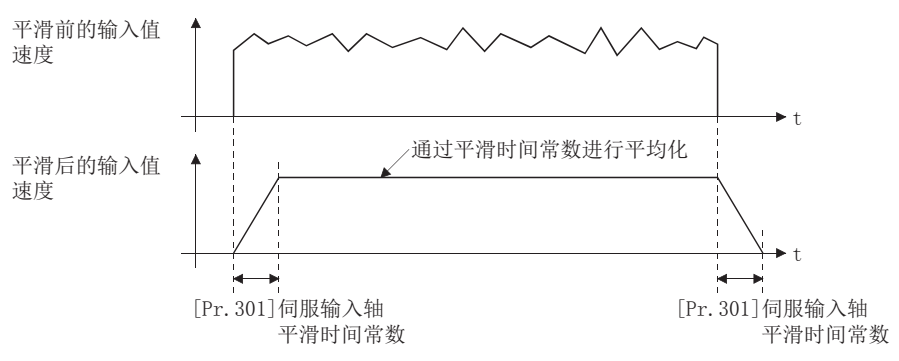

#### [Pr.302]伺服输入轴相位补偿超前时间

对伺服输入轴的相位(输入响应)进行超前及滞后时进行此设置。

关于伺服输入轴的系统固有的延迟时间,请参阅下述章节。

[127页 相位补偿功能](#page-128-1)

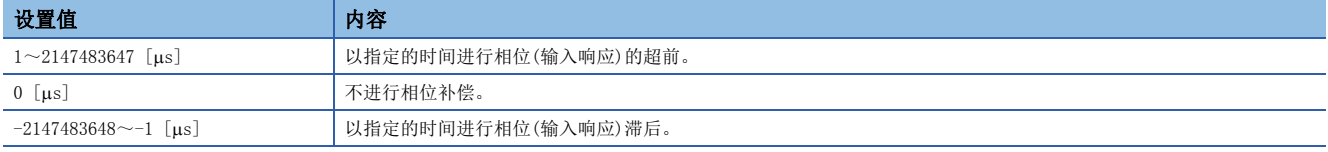

设置时间增大时输入速度的加减速时有可能会发生上冲或下冲。这种情况下, 应通过"[Pr.303]伺服输入轴相位补偿时间常数 "将相位补偿量的反映时间设置延长。

#### [Pr.303]伺服输入轴相位补偿时间常数

对将相位补偿时的相位补偿量通过一次延迟反映时的时间常数进行设置。 通过设置的时间常数将反映相位补偿量的63%。

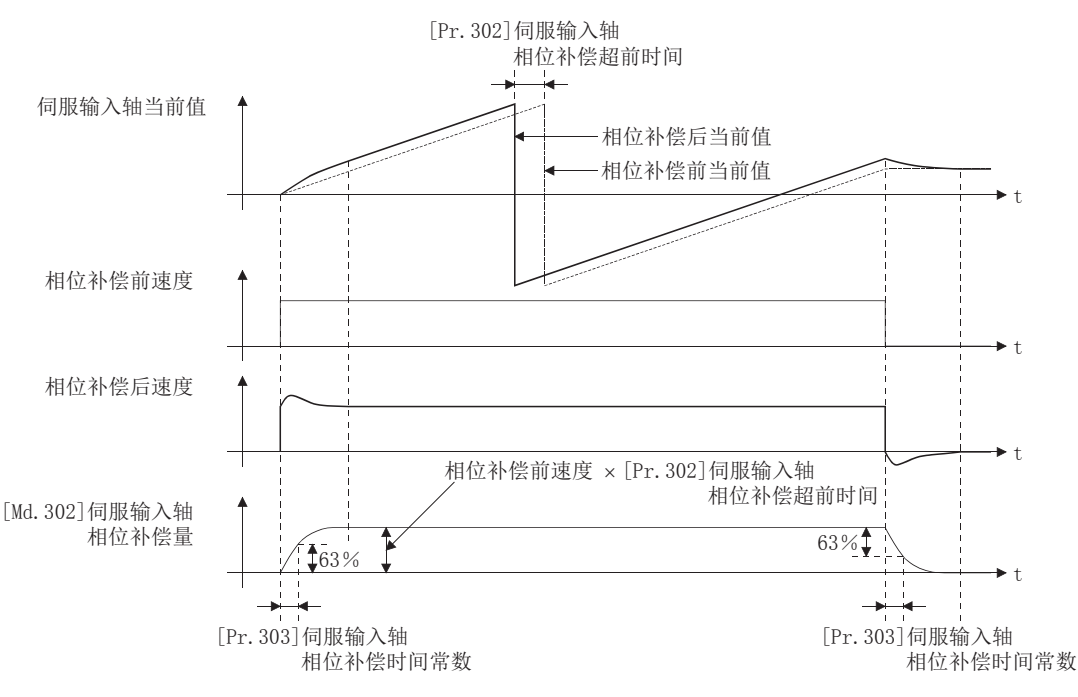

#### [Pr.304]伺服输入轴旋转方向限制

将来自于伺服输入轴的输入移动量限制为一个方向时进行此设置。

可以防止将"实际当前值"及"反馈值"设置为输入值时的机械振动等的逆转动作。

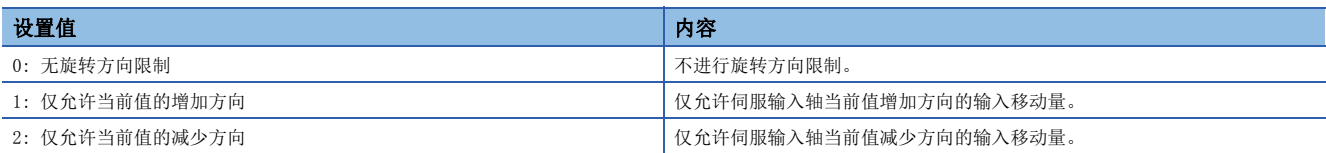

允许方向及相反方向的输入移动量将被作为旋转方向限制量而被累计,变为至允许方向的输入移动量时将被反映。因此,即使 重复进行逆转动作伺服输入轴当前值也不会偏离。

t

t

对伺服输入轴进行了以下操作时旋转方向限制量将被清零。

- 连接伺服放大器时
- 执行原点复位时
- 更改当前值时

将"[Pr. 304]伺服输入轴旋转方向限制"设置为"1: 仅允许当前值的增加方向时"时

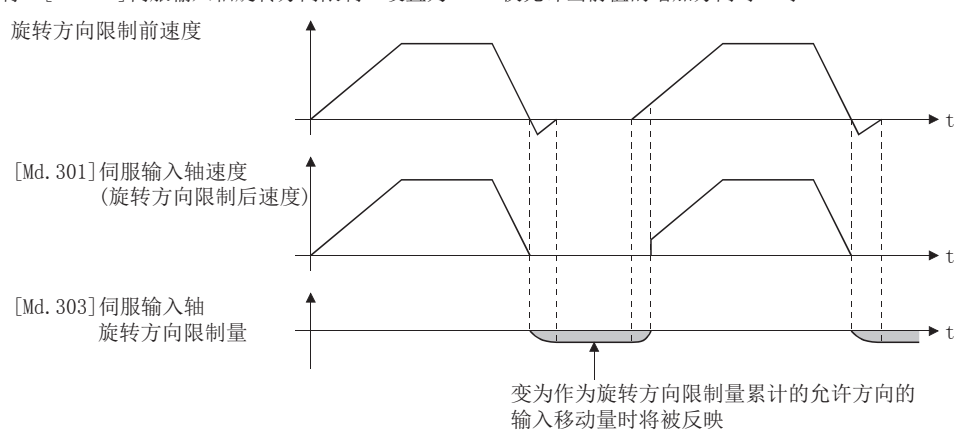

### <span id="page-32-0"></span>伺服输入轴监视数据

n: 轴No. - 1

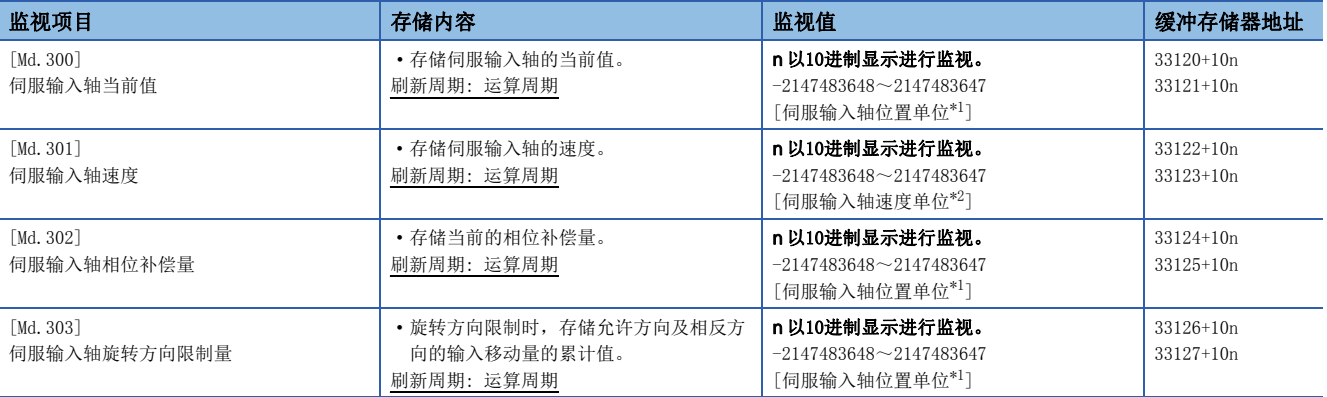

<span id="page-32-1"></span>\*1 伺服输入轴位置单位(に了[27页 伺服输入轴位置单位](#page-28-1))

<span id="page-32-2"></span>\*2 伺服输入轴速度单位(に了[27页 伺服输入轴速度单位](#page-28-2))

#### [Md.300]伺服输入轴当前值

伺服输入轴的当前值以伺服输入轴位置单位([27页 伺服输入轴位置单位\)](#page-28-1)按以下方式被存储。 伺服输入轴的当前值是进行了平滑处理、相位补偿处理、旋转方向限制处理后的值。

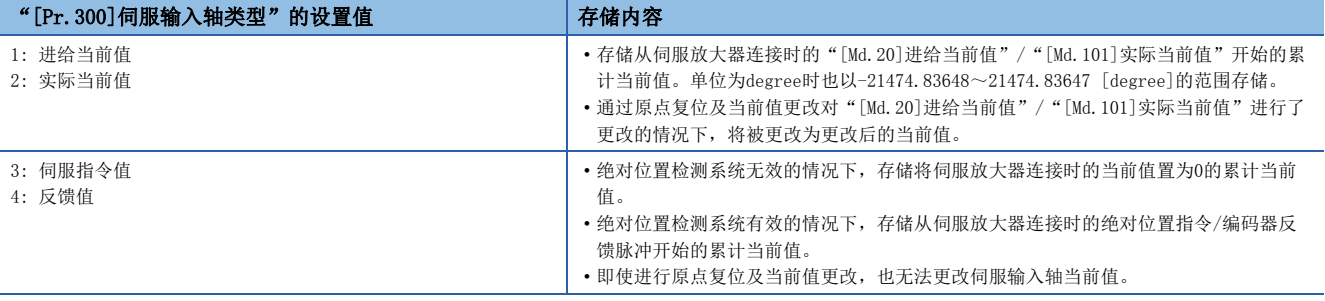

#### [Md.301]伺服输入轴速度

以伺服输入轴速度单位(237页 伺服输入轴速度单位)存储伺服输入轴的速度。 伺服输入轴的速度是进行了平滑处理、相位补偿处理、旋转方向限制处理后的值。

#### [Md.302]伺服输入轴相位补偿量

以伺服输入轴位置单位([27页 伺服输入轴位置单位\)](#page-28-1)存储伺服输入轴的相位补偿量。 伺服输入轴的相位补偿量是进行了平滑处理、相位补偿处理后的值。

#### [Md.303]伺服输入轴旋转方向限制量

限制伺服输入轴的旋转方向时,以伺服输入轴位置单位(LT [27页 伺服输入轴位置单位\)](#page-28-1)按以下方式存储允许方向与相反的输 入移动量的累计值。

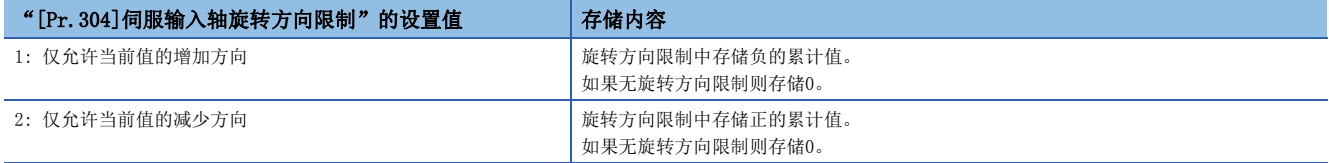

旋转方向限制在相位补偿处理后进行处理,因此减速停止时由于相位补偿而发生了下冲的情况下,旋转方向限制量有可能会残 留。

# <span id="page-33-2"></span><span id="page-33-0"></span>2.2 指令生成轴

### <span id="page-33-1"></span>指令生成轴的概要

指令生成轴是仅进行指令生成的轴。 可与连接伺服放大器的轴分开单独控制。

通过定位数据或JOG运行,驱动输入轴的情况下使用。与"指令生成轴"不同,将在"[Pr.100]伺服系列"中设置的轴定义为 "伺服放大器轴"。

#### 指令生成轴的控制方法

指令生成轴根据指令生成軸的定位数据和控制数据执行动作。

可在指令生成轴使用的控制如下所示。

O: 能使用, x: 不能使用

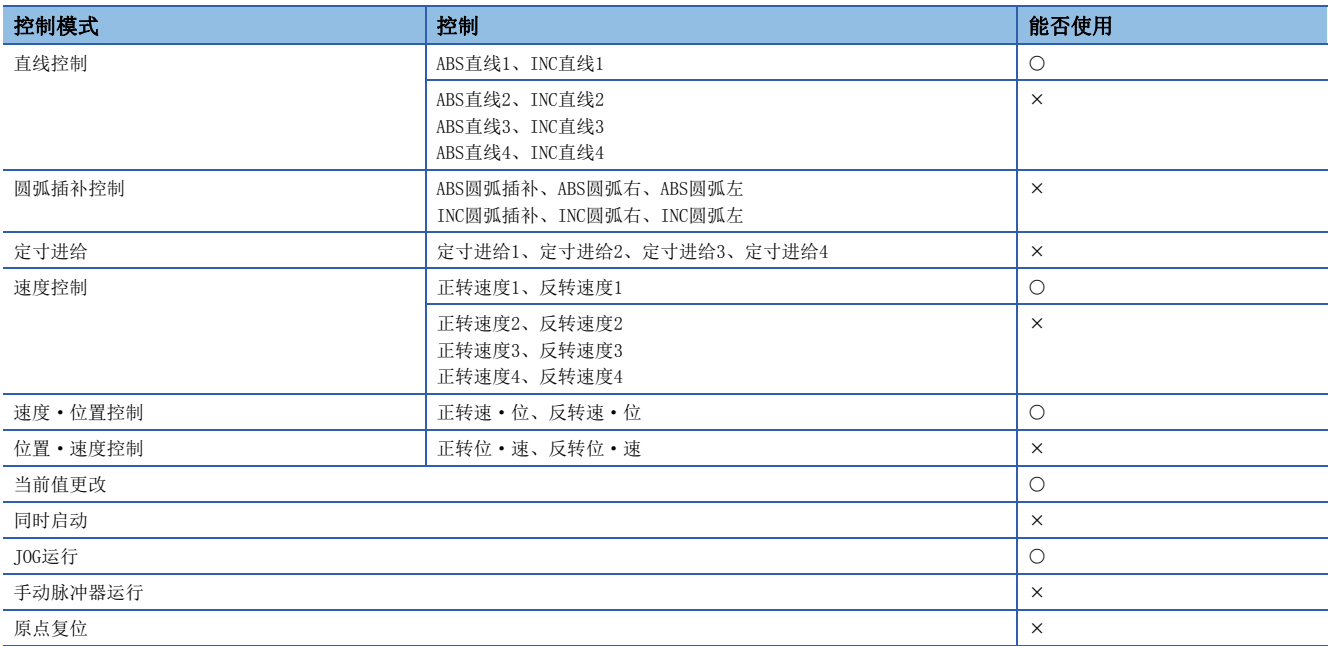

关于控制的详细内容,与"主要定位控制"通用。关于详细内容,请参阅下述手册的"主要定位控制"。 MELSEC iQ-F FX5运动模块/简单运动模块用户手册(应用篇)

以下列举可在指令生成轴使用的辅助功能。

: 可进行组合

: 组合受限

: 不可组合

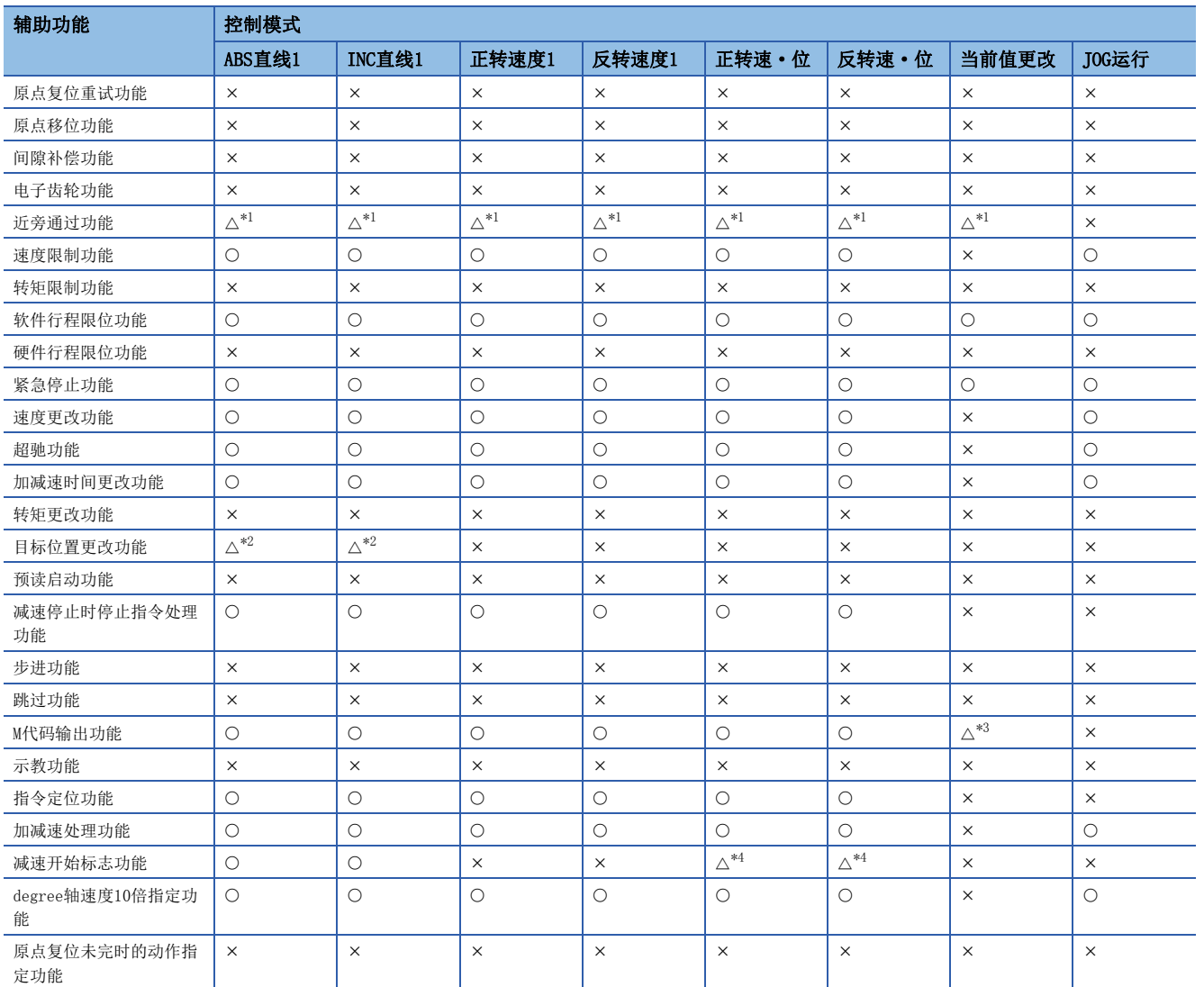

<span id="page-34-0"></span>\*1 近旁通过功能是标配功能。本功能仅在设定位置控制的连续轨迹控制时有效。

<span id="page-34-1"></span>\*2 在执行连续轨迹控制过程中是无效的。

<span id="page-34-2"></span>\*3 应通过使用了定位数据的当前值更改进行。通过定位启动No.9003进行启动时不输出。

<span id="page-34-3"></span>\*4 仅在位置控制时开始了减速的情况下有效。

#### 其他辅助功能的对应情况如下所示。

O: 可进行组合, ×: 不可组合

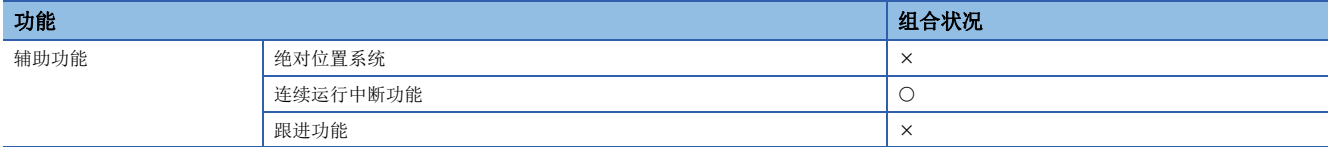

#### n指令生成轴的参数、定位数据更改

指令生成轴因参数和定位数据未保存于缓冲存储器,请通过以下方法执行参数、定位数据改写。

- 使用GX Works3的情况下
- 请从GX Works3设置指令生成轴的参数、定位数据。然后,请执行"至简单运动模块的写入"或"至运动模块的写入"。

• 使用指令生成轴控制数据的情况下

[指令生成轴参数更改]

使用下列控制数据。关于详细内容,请参阅に了[50页 指令生成轴参数、定位数据的改写、读取方法](#page-51-0)。

• [Cd.300]指令生成轴参数编号指定

- [Cd.301]指令生成轴参数设置值
- [Cd.302]指令生成轴参数控制请求

[指令生成轴定位数据更改]

使用下列控制数据。关于详细内容,请参阅LCF [50页 指令生成轴参数、定位数据的改写、读取方法](#page-51-0)。

- [Cd.303]指令生成轴定位数据编号指定
- [Cd.304]指令生成轴定位数据指定
- [Cd.305]指令生成轴定位数据设置值
- [Cd.306]指令生成轴定位数据控制请求

#### n指令生成轴的设置

请使用上述方法将"[Pr.340]指令生成轴有效设置"设置为"1: 有效"。指令生成轴的设置在电源ON时获取。因此, 要断开 指令生成轴时,请将"[Pr.340]指令生成轴有效设置"设置为"0:无效"后,再次投入简单运动模块/运动模块的电源。

#### n启动请求

在"[Cd.3]定位启动编号"中指定定位数据编号,并将"[Cd.184]定位启动"置为"1: ON"。启动完成信号([Md.31]状态: b14)及"[Md.141]BUSY"将变为ON,并开始定位运行。

#### n故障排除

输出与伺服放大器轴相同的轴出错、警告至指令生成轴的"[Md.23]轴出错编号"、"[Md.24]轴报警编号"。
#### 指令生成轴的单位

根据"[Pr.1]单位设置",指令生成轴的位置单位、速度单位如下所示。

#### <span id="page-36-1"></span>n指令生成轴位置单位

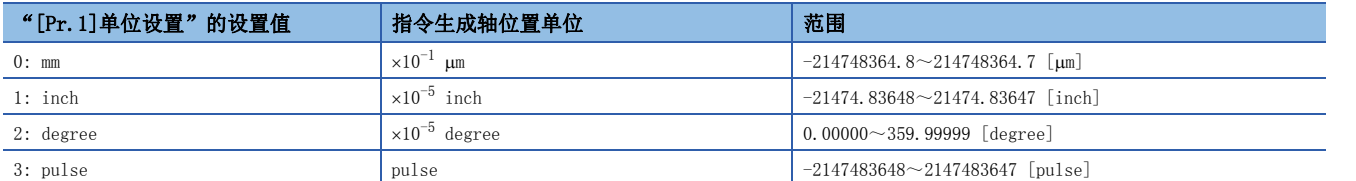

### n指令生成轴速度单位

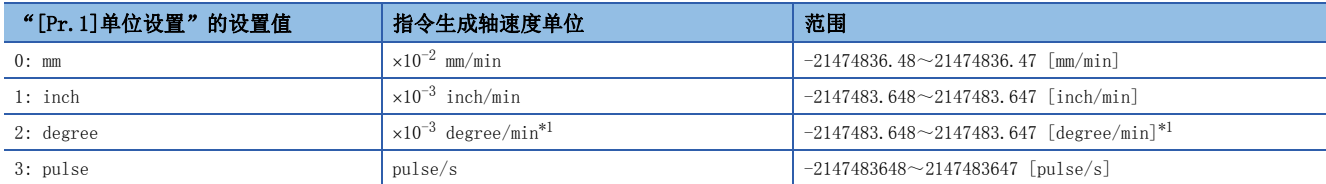

<span id="page-36-0"></span>\*1 "[Pr.83]degree轴速度10倍指定"有效时的速度单位将变为"×10<sup>-2</sup> degree/min"(范围: -21474836.48~21474836.47 [degree/ min])。

#### 紧急停止时的动作

指令生成轴在"[Pr.82]紧急停止有效/无效设置"为有效时启动的情况下,将发生出错"不可启动"(出错代码: 1928H[FX5-SSC-S]、1A28H[FX5-SSC-G]),且不启动。此外,运行中如果将紧急停止输入信号置为OFF,则将按照"[Pr.36]急停止减速时 间"的设置紧急停止, "[Md. 26]轴动作状态"变为"1: 停止中"。

紧急停止的设置可通过"[Pr.82]紧急停止有效/无效设置"更改。"[Pr.82]紧急停止有效/无效设置"和"紧急停止输入信 号"与伺服放大器轴通用。

# 指令生成轴参数

每个指令生成轴均预先准备所有的指令生成轴参数,但不在缓冲存储器上,因此请使用GX Works3或控制数据更改。

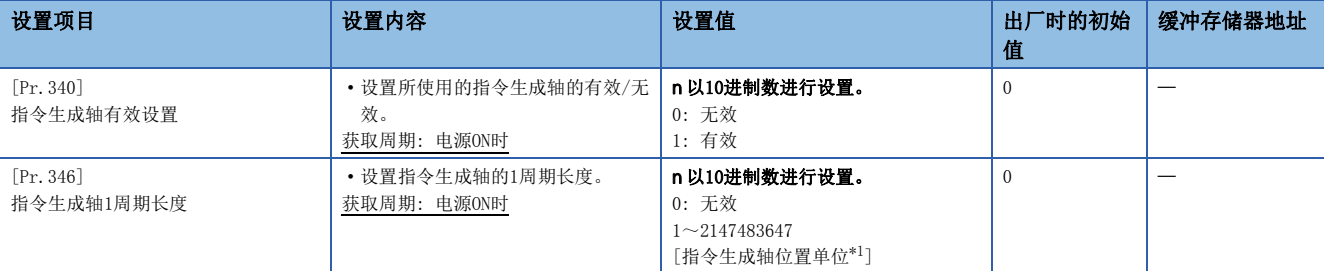

<span id="page-37-0"></span>\*1 指令生成轴位置单位([35页 指令生成轴位置单位](#page-36-1))

## [Pr.340]指令生成轴有效设置

设置指令生成轴的有效/无效。

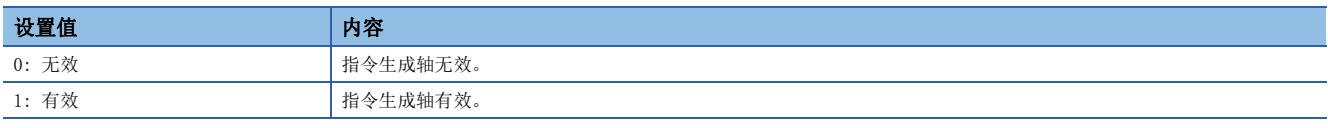

## [Pr.346]指令生成轴1周期长度

设置指令生成轴1周期当前值的1周期长度。

根据设置值将指令生成轴的当前值存储至环形计数器的"[Md. 347] 指令生成轴1周期当前值"。

设置单位将变为指令生成轴位置单位([35页 指令生成轴位置单位\)](#page-36-1)。

应在"1~2147483647"的范围内进行设置。如果输入超出设置范围的值,将发生轴出错"超出指令生成轴1周期长度设置范围 出错"(出错代码: 1BADH[FX5-SSC-S]、1DFDH[FX5-SSC-G]),作为1周期长度0动作。

如果设置为"0", "[Md.347]指令生成轴1周期当前值"将不更新。

## 可使用的参数一览

各参数规格与伺服放大器轴通用。关于详细规格,请参阅下述手册的"主要定位控制"。 MELSEC iQ-F FX5运动模块/简单运动模块用户手册(应用篇) O: 能使用, x: 不能使用

#### n伺服网络配置参数[FX5-SSC-G]

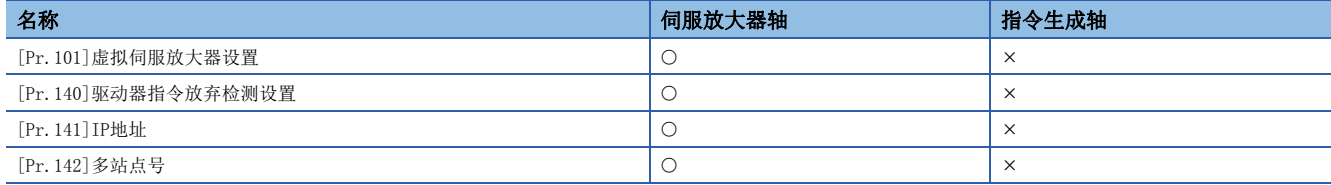

#### n通用参数

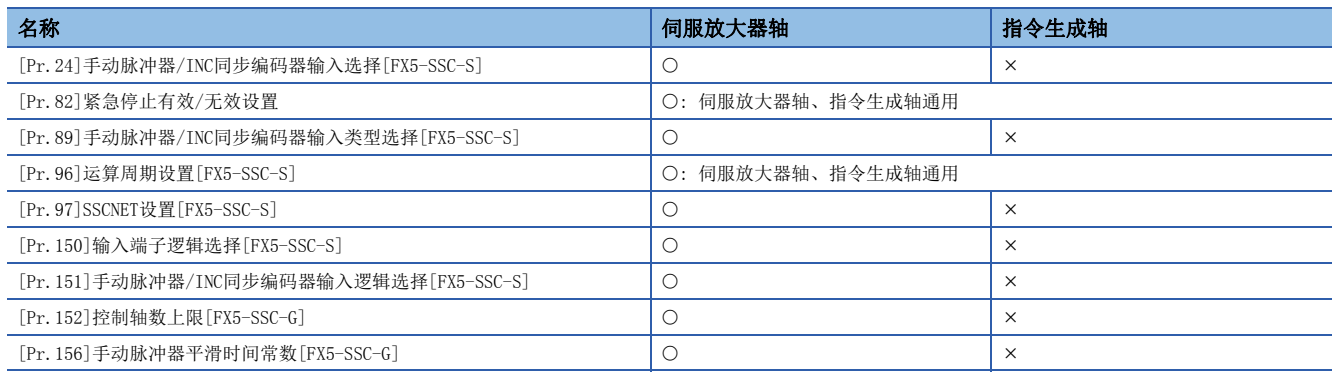

## n基本参数1

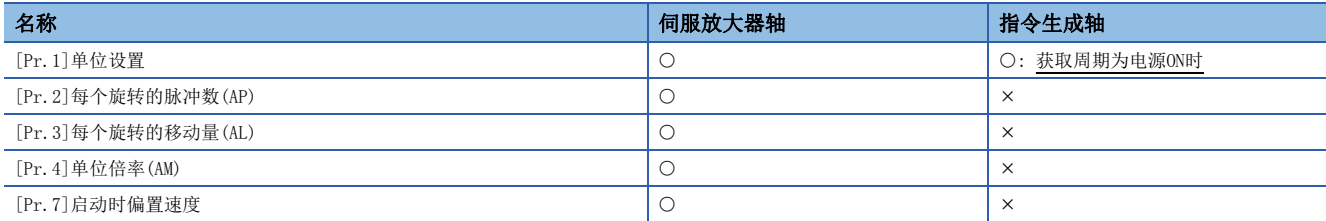

## n基本参数2

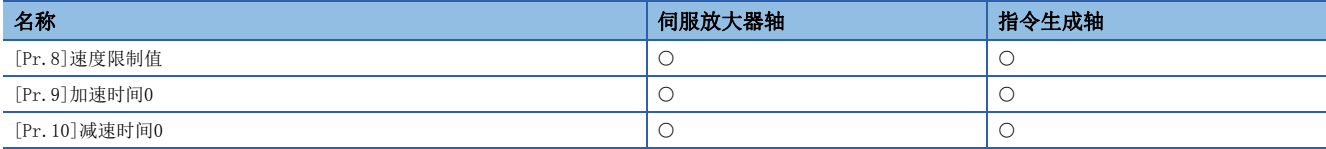

## n详细参数1

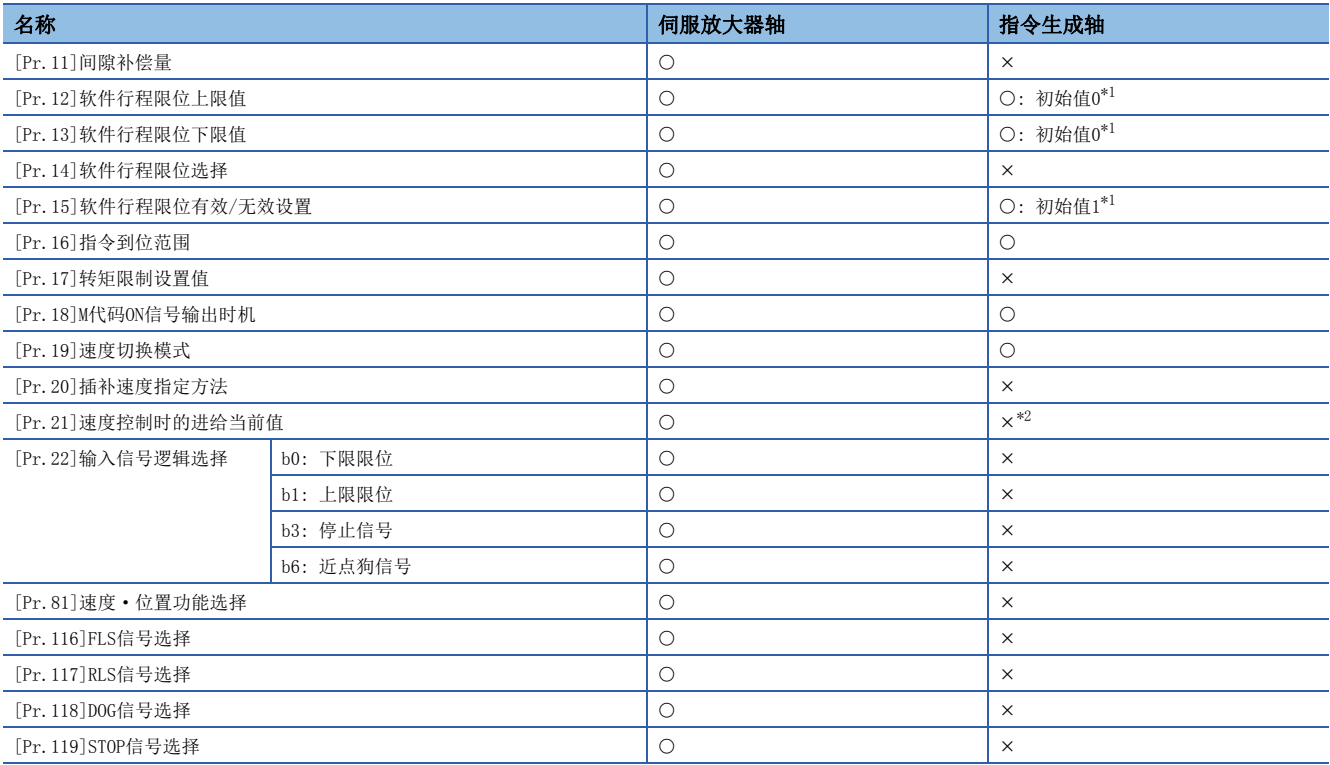

<span id="page-39-0"></span>\*1 与伺服放大器轴不同,软件行程限位初始值无效。

<span id="page-39-1"></span>\*2 固定为1动作。

## n详细参数2

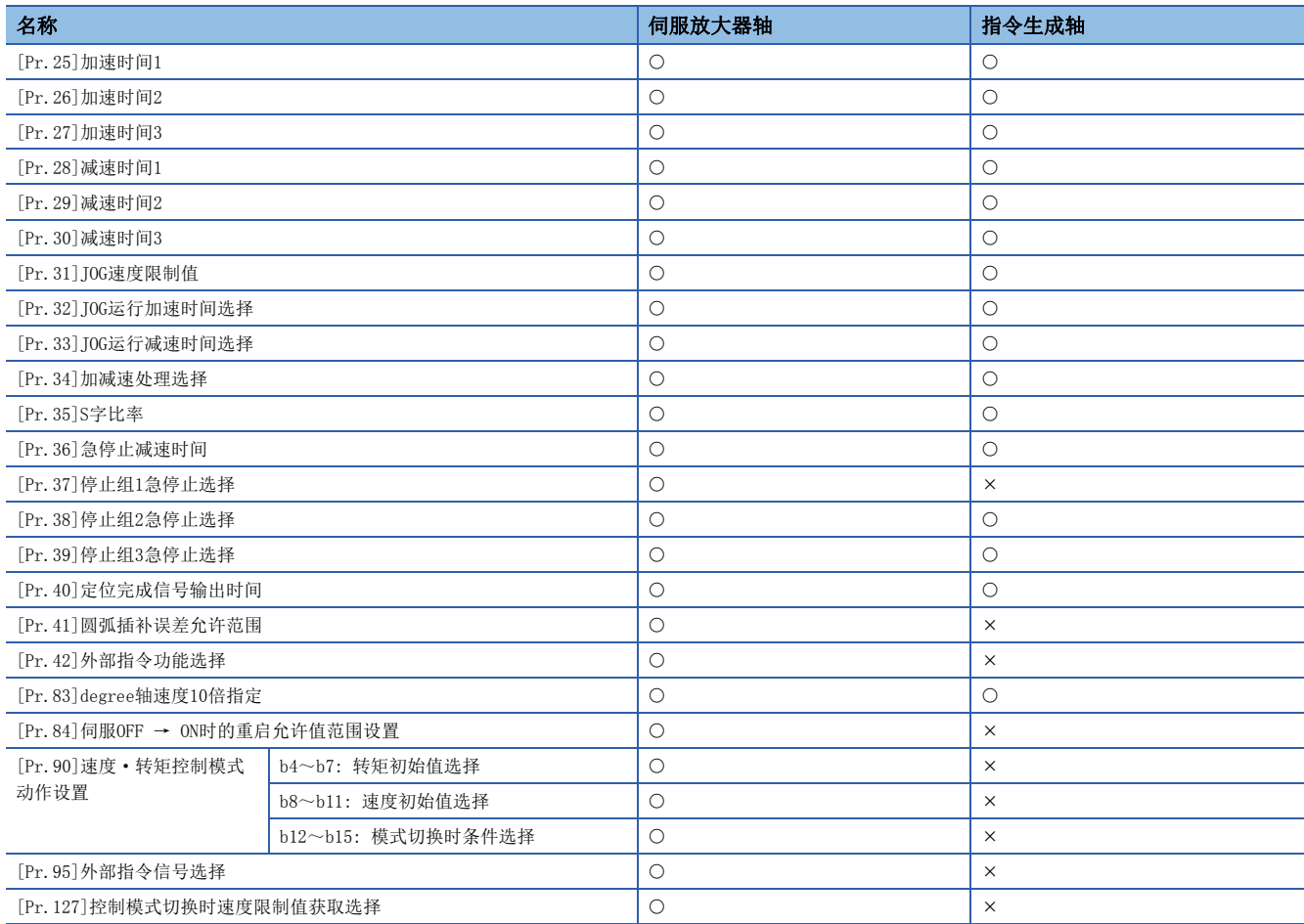

# n原点复位基本参数

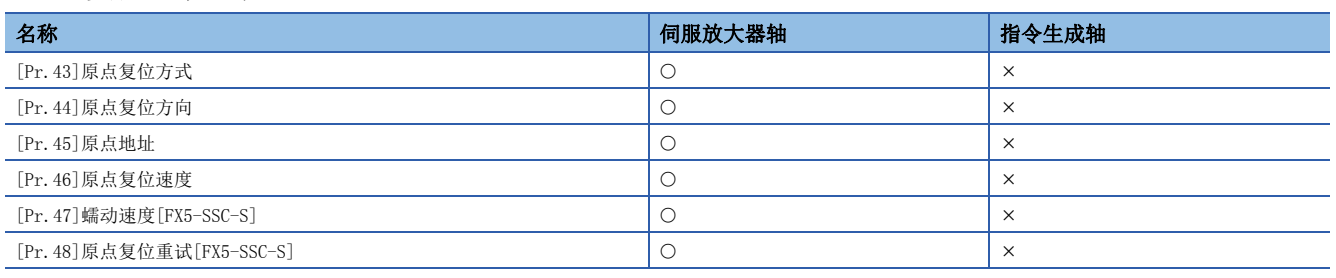

## n原点复位详细参数

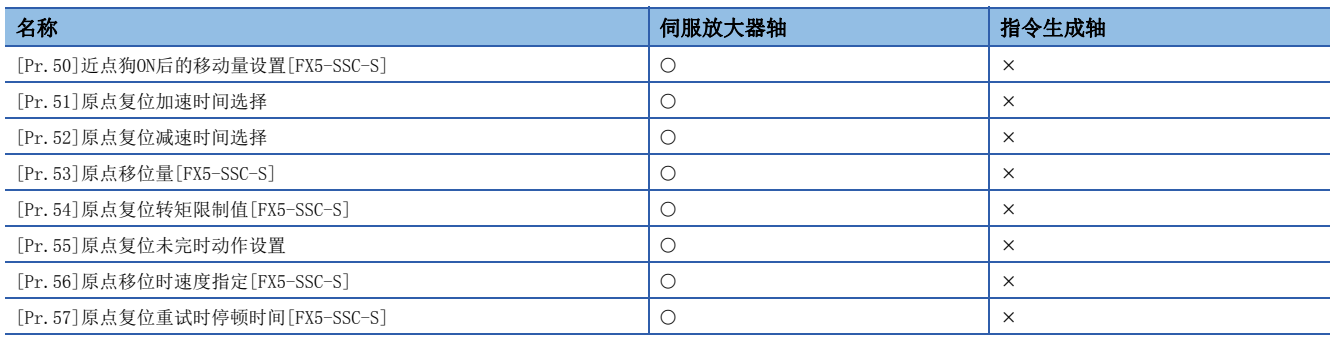

# n扩展参数

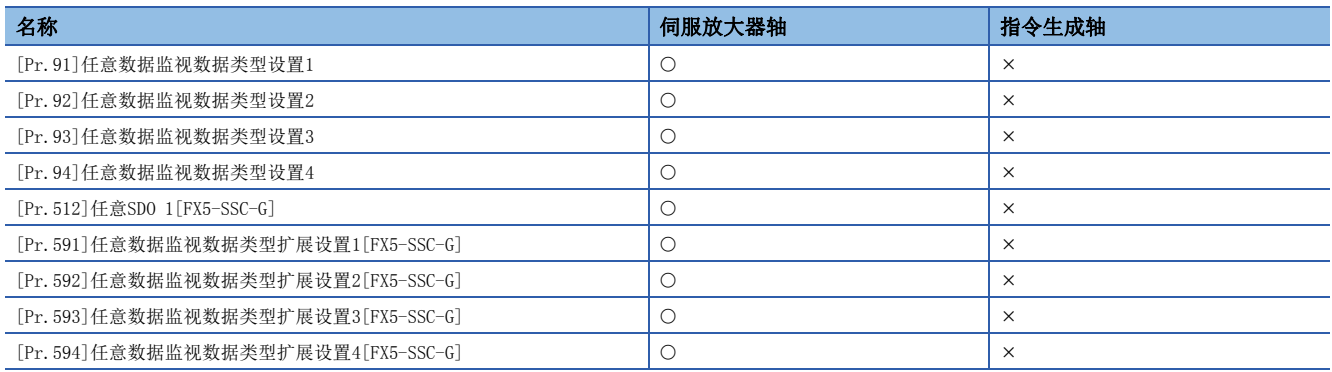

# 指令生成轴控制数据

每个指令生成轴均预先准备所有的指令生成轴控制数据。

n: 轴No. - 1

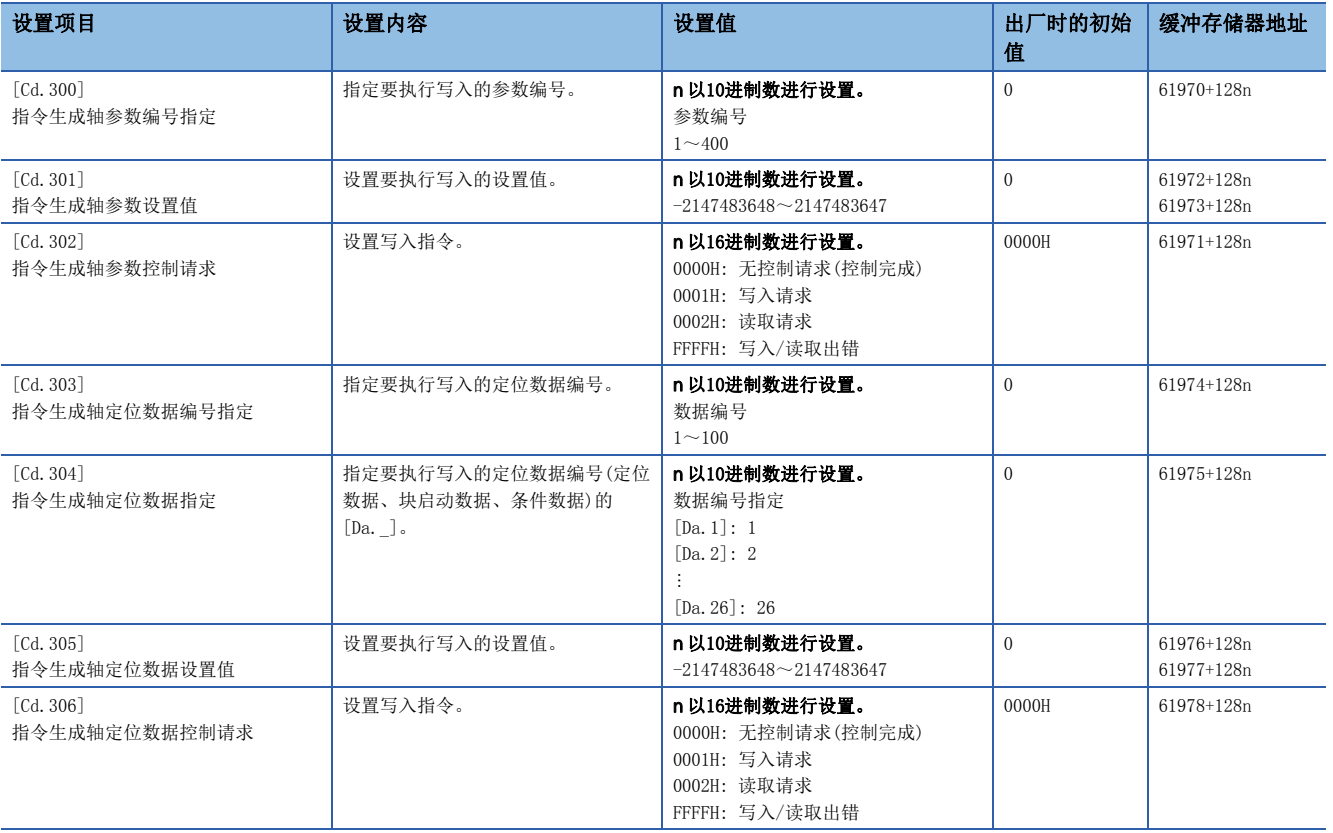

# [Cd.300]~[Cd.302]指令生成轴参数

关于详细内容,请参阅下述章节。 [50页 指令生成轴参数、定位数据的改写、读取方法](#page-51-0)

## [Cd.303]~[Cd.306]指令生成轴定位数据

关于详细内容,请参阅下述章节。 [50页 指令生成轴参数、定位数据的改写、读取方法](#page-51-0)

## 可使用的控制数据一览

规格与伺服放大器轴通用。关于详细规格,请参阅下述手册的"主要定位控制"。 LUMELSEC iQ-F FX5运动模块/简单运动模块用户手册(应用篇)

# O: 能使用, x: 不能使用

## n系统控制数据

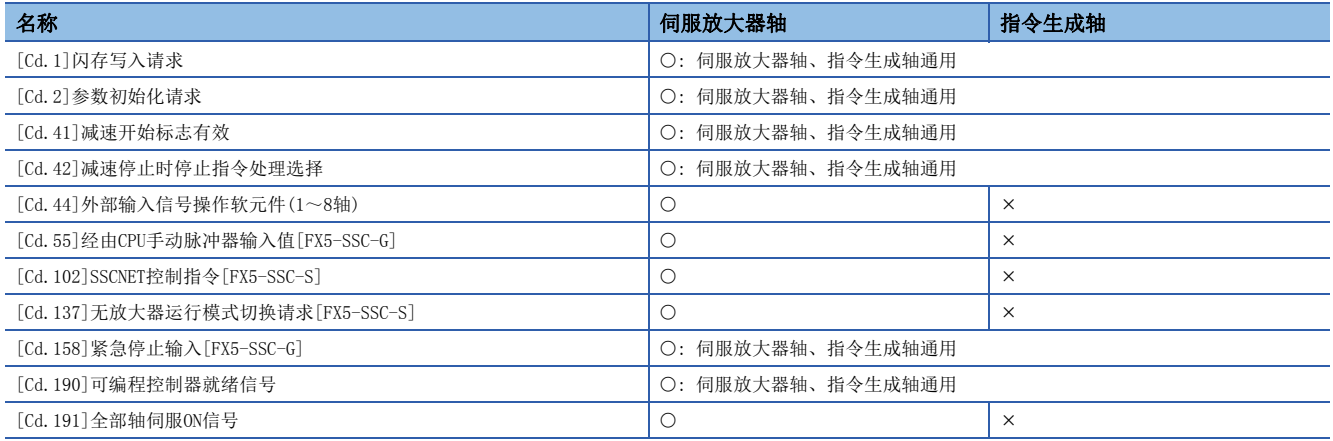

#### n轴控制数据

在伺服放大器轴与指令生成轴中,缓冲存储器地址有所不同。

关于伺服放大器轴的缓冲存储器地址,请参阅下述手册的"缓冲存储器地址一览"。

LUMELSEC iQ-F FX5运动模块/简单运动模块用户手册(应用篇)

关于指令生成轴的缓冲存储器地址,请参阅下述章节。

[156页 缓冲存储器地址一览\(同步控制用\)](#page-157-0)

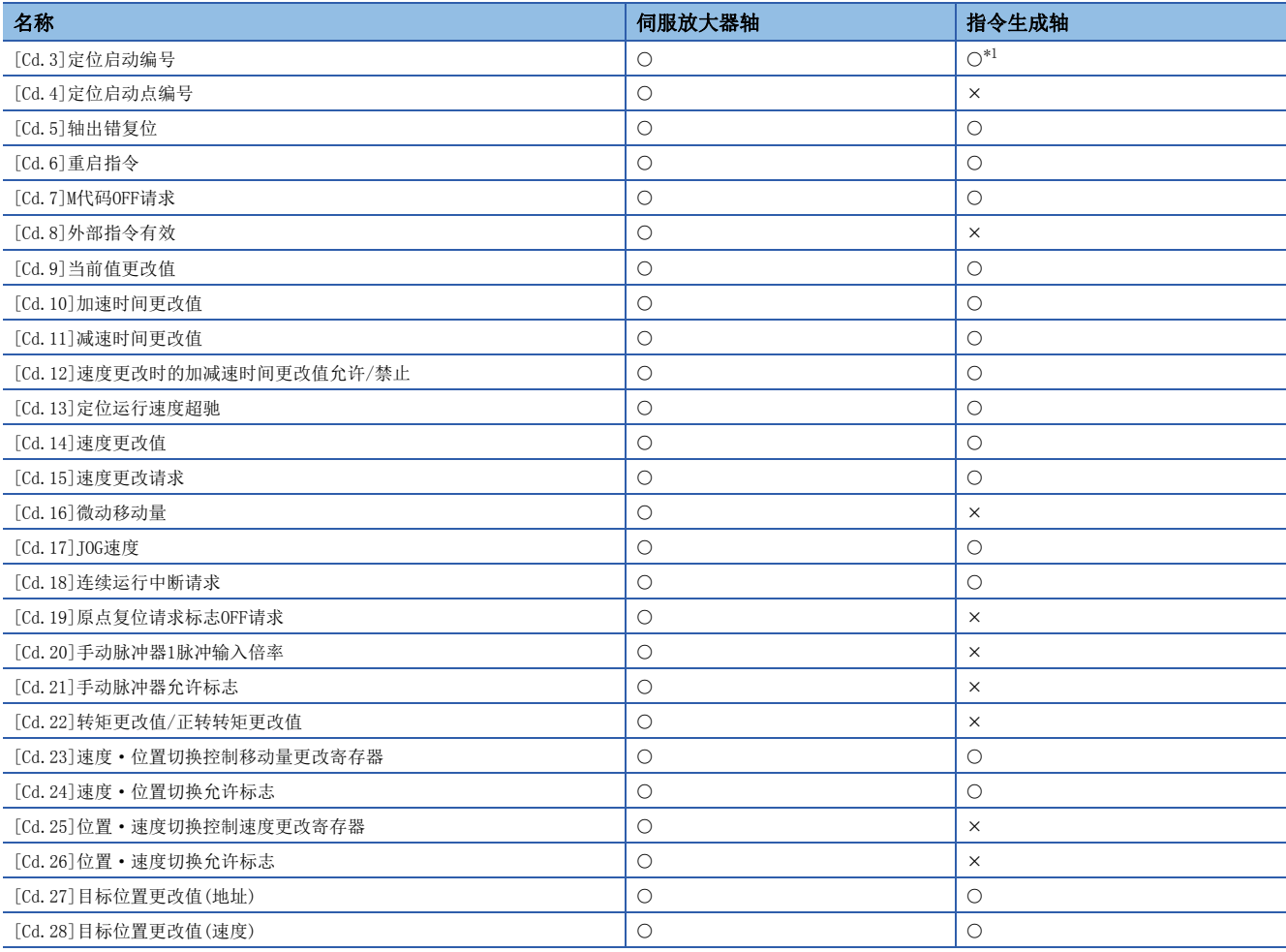

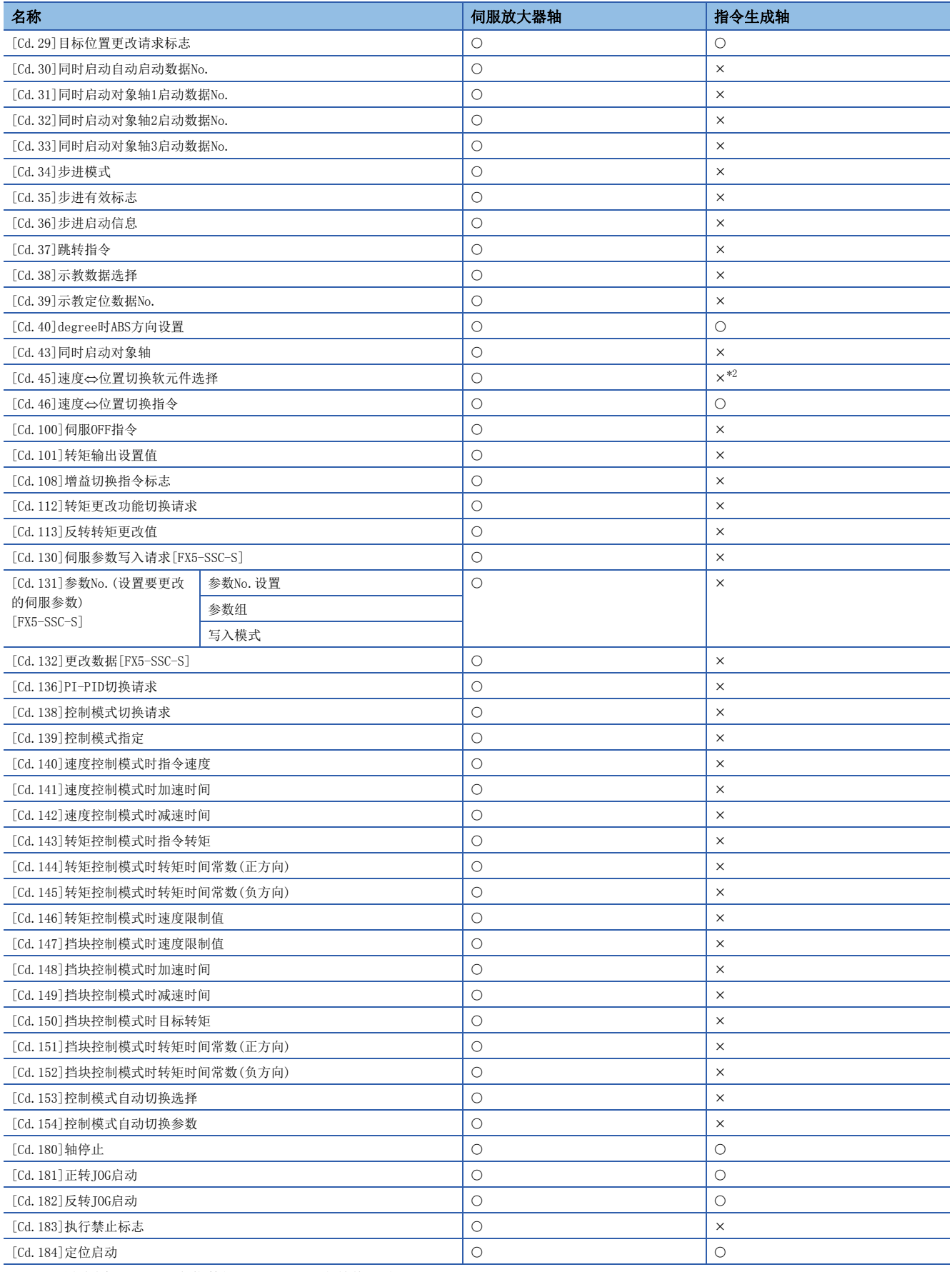

<span id="page-43-0"></span>\*1 设置范围为1~100: 定位数据No.,9003: 当前值更改。

<span id="page-43-1"></span>\*2 固定为初始值2。

# n轴控制数据(瞬时功能)[FX5-SSC-G]

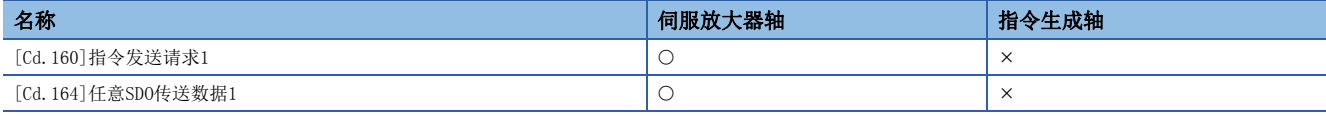

# 指令生成轴监视数据

n: 轴No. - 1

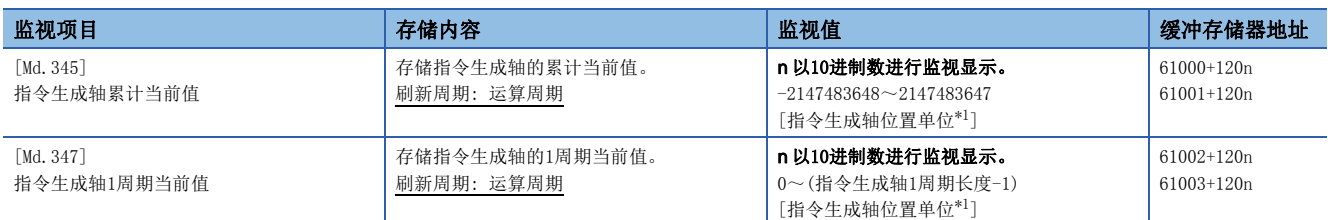

<span id="page-45-0"></span>\*1 指令生成轴位置单位([35页 指令生成轴位置单位](#page-36-1))

## [Md.345]指令生成轴累计当前值

指令生成轴的累计当前值以"[Pr.1]单位设置"存储。单位设置为"degree"以外的轴变为"进给当前值 = 累计当前值"。

### [Md.347]指令生成轴1周期当前值

指令生成轴的1周期当前值在"0~("[Pr.346]指令生成轴1周期长度"-1)"的范围内存储。

## 可使用的监视数据一览

规格与伺服放大器轴通用。关于详细规格,请参阅下述手册的"主要定位控制"。 MELSEC iQ-F FX5运动模块/简单运动模块用户手册(应用篇)

O: 能使用, x: 不能使用

### n系统监视数据

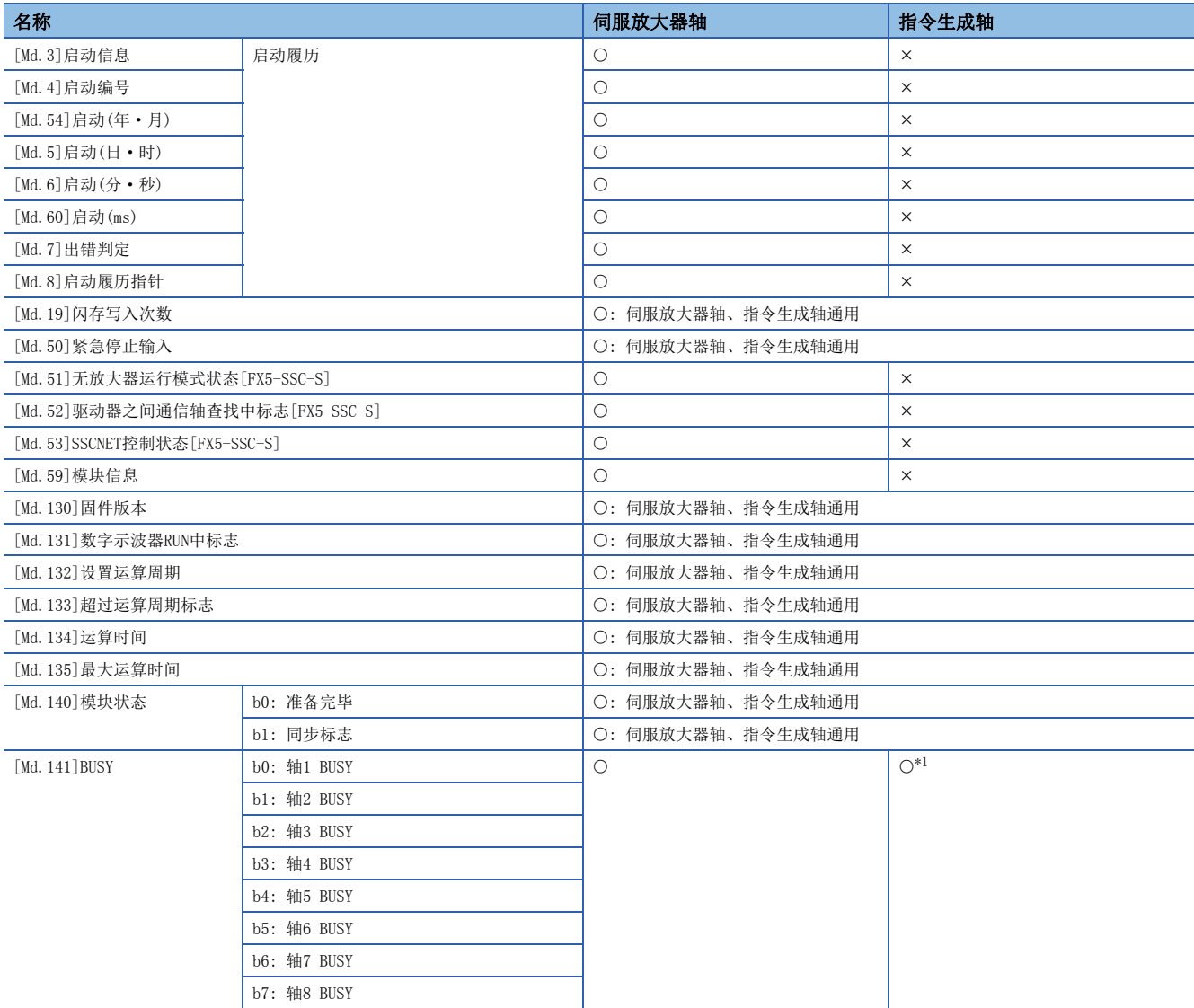

<span id="page-46-0"></span>\*1 与伺服放大器轴不同,指令生成轴的各轴均有缓冲存储器。

# n轴监视数据

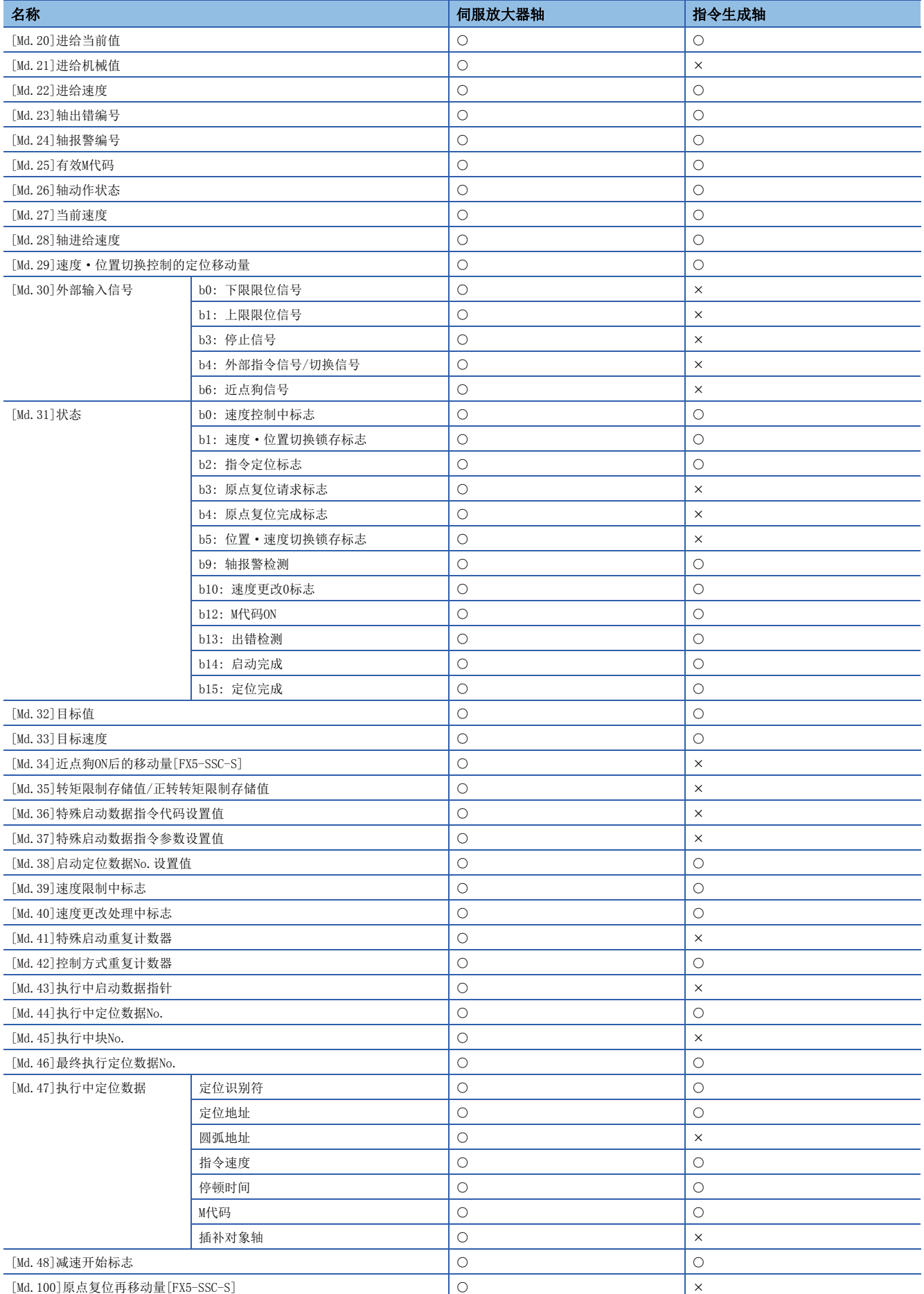

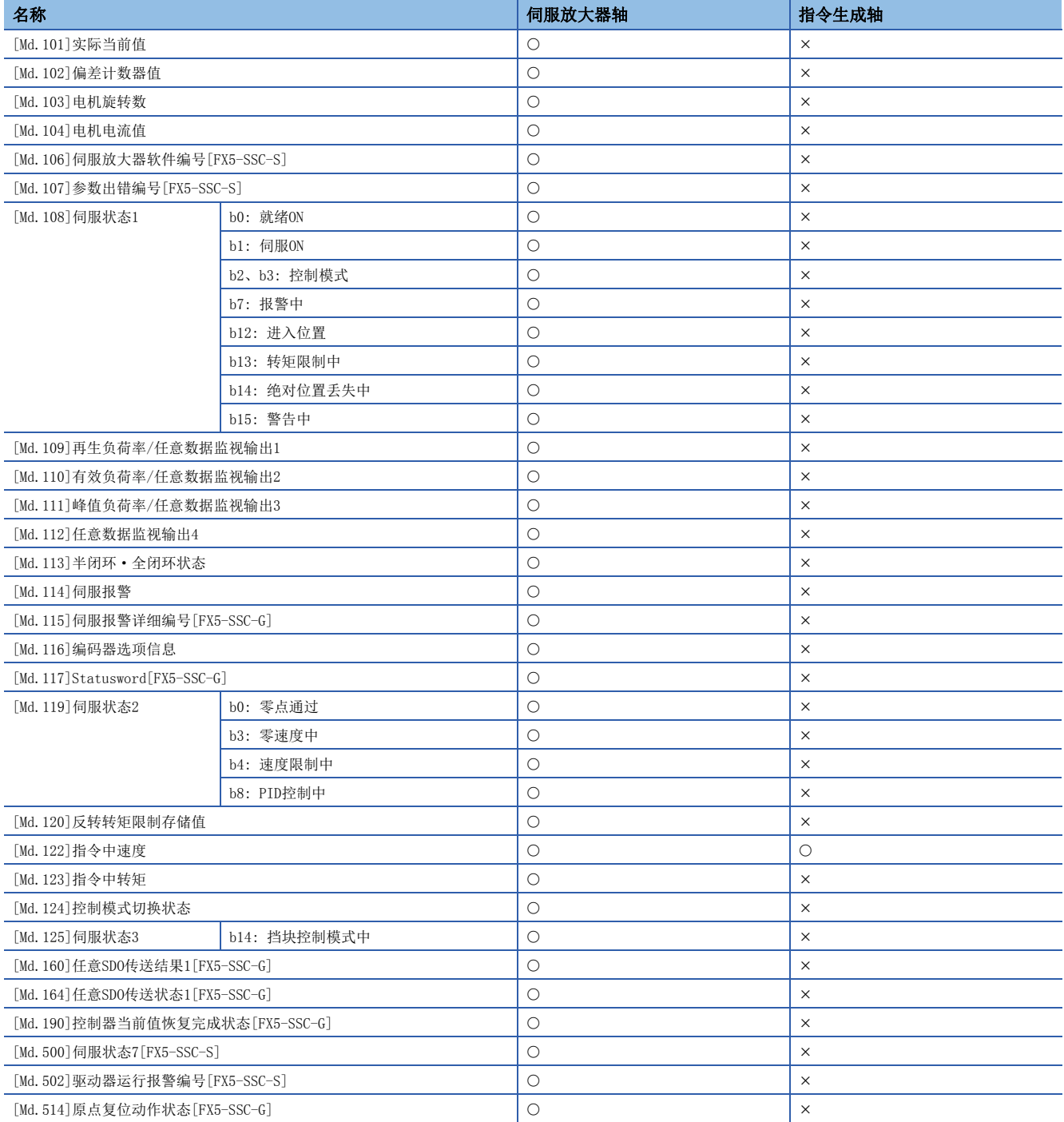

# 指令生成轴定位数据

所有的定位数据不在缓冲存储器上,因此请使用GX Works3或控制数据更改。指令生成轴的定位数据规格与"主要定位控制" 通用。但定位数据为各轴100个。可使用的控制方式为"ABS直线1、INC直线1、正转速度1、反转速度1、正转速·位、反转速 ·位"。

关于"主要定位控制"的详细内容,请参阅下述手册的"主要定位控制"。 LLIMELSEC iQ-F FX5运动模块/简单运动模块用户手册(应用篇)

#### 可使用的定位数据一览

规格与伺服放大器轴通用。关于详细规格,请参阅下述手册的"主要定位控制"。 LUMELSEC iQ-F FX5运动模块/简单运动模块用户手册(应用篇)

O: 能使用, x: 不能使用

#### n定位数据

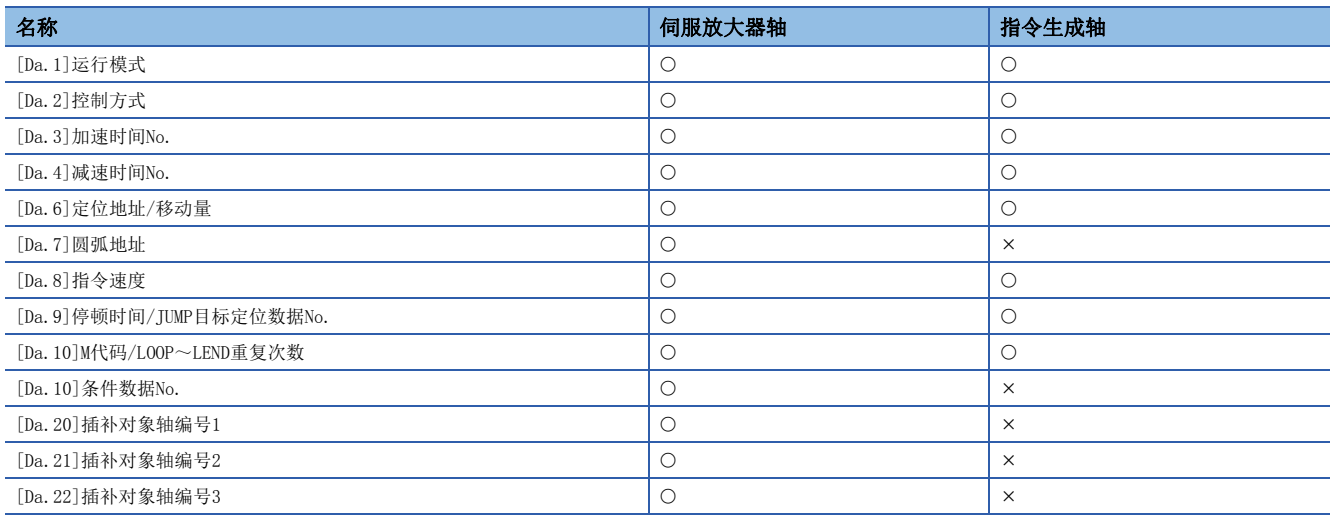

## 要点

在"[Da.1]运行模式"中选择了速度控制的情况下,请根据需要将"[Pr.15]软件行程限位有效/无效设置"设 置为无效。

## n"[Da.2]控制方式"的设置范围

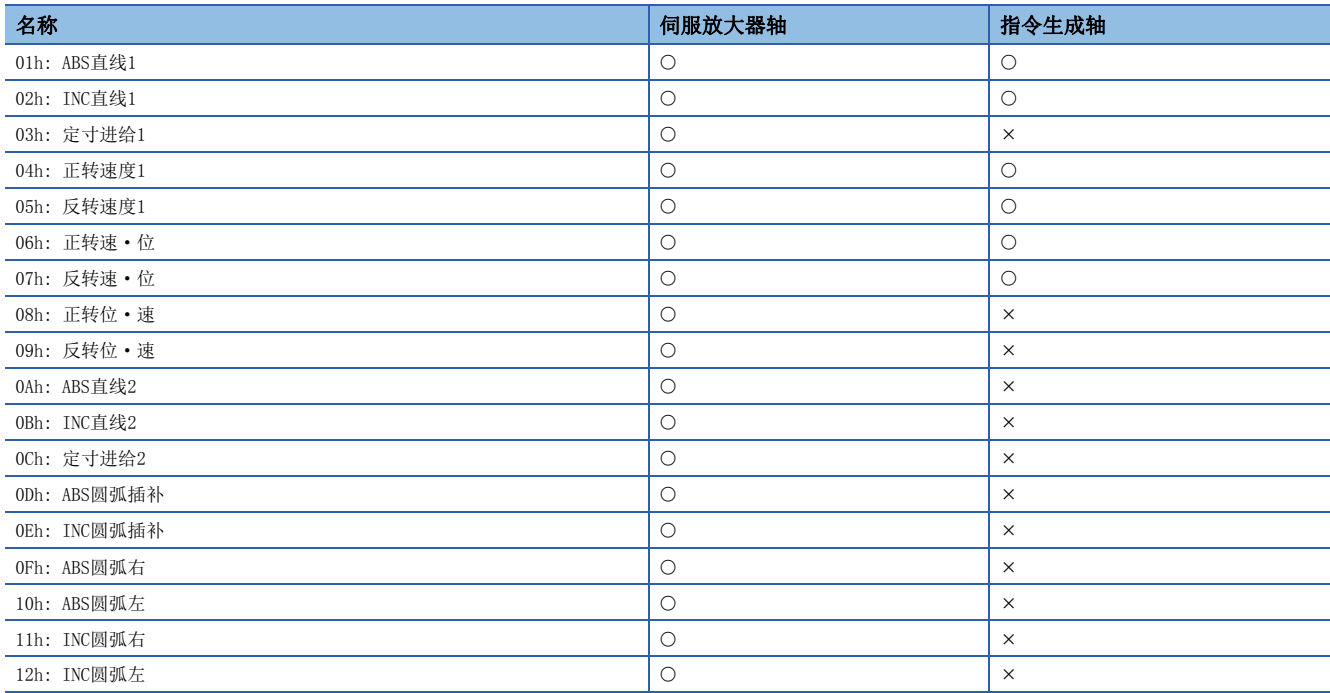

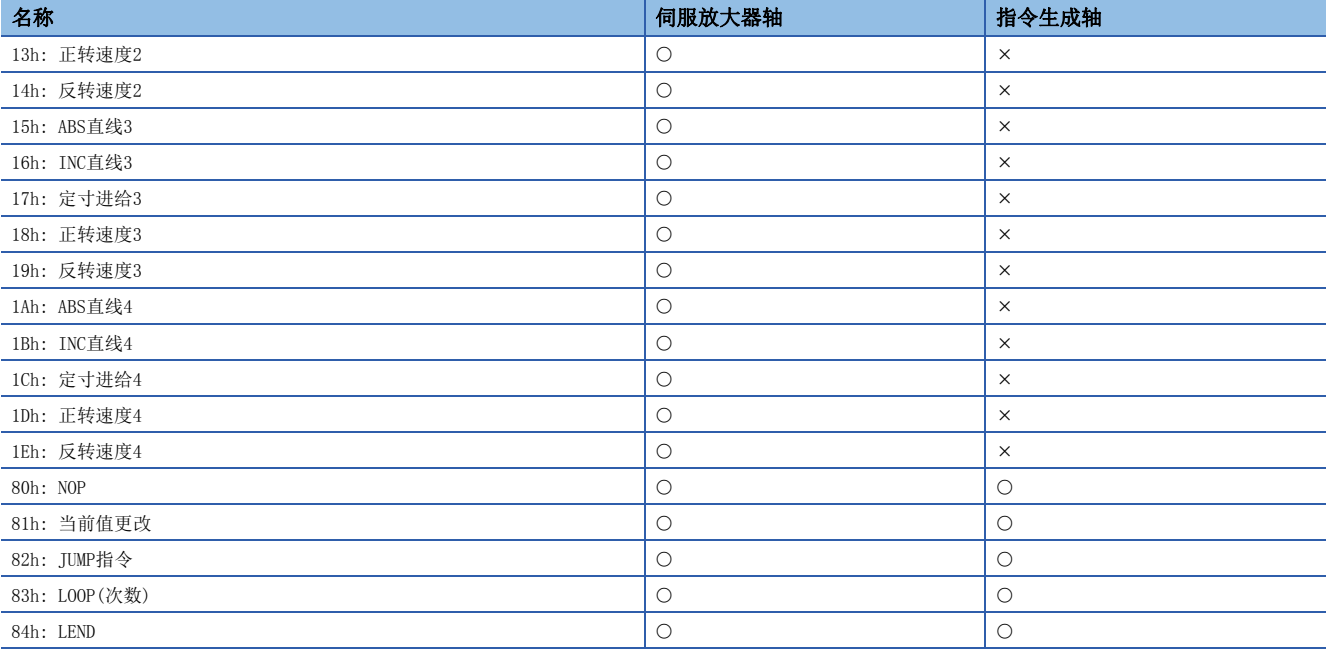

# n块启动数据

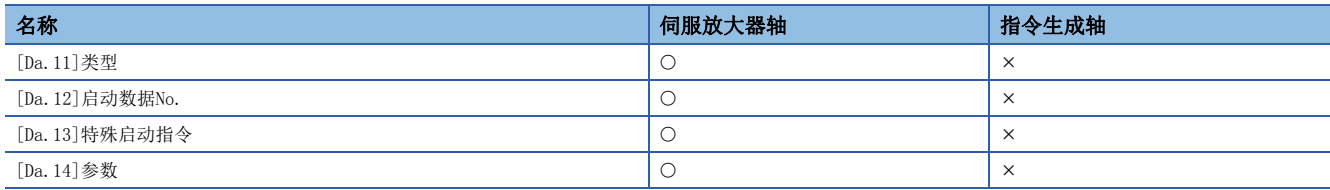

# n条件数据

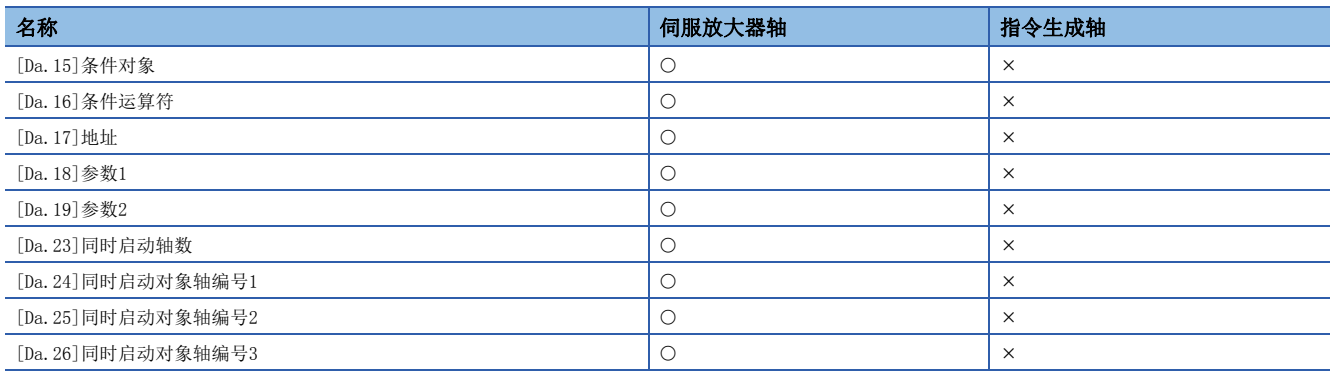

# <span id="page-51-0"></span>指令生成轴参数、定位数据的改写、读取方法

因指令生成轴参数、定位数据未保存于缓冲存储器,请使用控制数据更改各设置值。各参数、定位数据的获取时机依据各自的 规格而不同。因此,根据参数不同,可能在可编程控制器就绪ON或电源ON时之前不用于控制。

#### 要点 &

• 参数、定位数据改写请按照以下改写方法的步骤执行。如果改写顺序错误,可能会变为非预期值。

• 通过此方法写入的指令生成轴控制数据和定位数据在电源OFF时丢失。需要保存时, 请通过"[Cd.1]闪存写 入请求"执行至简单运动模块/运动模块闪存的写入。

#### 指令生成轴参数的改写方法

- *1.* 请在"[Cd.300]指令生成轴参数编号指定"中指定指令生成轴参数编号。
- 2. 设置了"340"的情况下,将指定"[Pr.340]指令生成轴有效设置"。设置了"1"的情况下,将指定"[Pr.1]单位设置"。
- *3.* 请在"[Cd.301]指令生成轴参数设置值"中以2字指定指令生成轴参数的设置值。
- 4. 请将"[Cd.302]指令生成轴参数控制请求"设置为"1: 写入请求"。
- *5.* "[Cd.301]指令生成轴参数设置值"将写入"[Cd.300]指令生成轴参数编号指定"中指定的指令生成轴参数编号。写入 成功的情况下,"[Cd.302]指令生成轴参数控制请求"变为"0: 无控制请求(控制完成)"。
- **6.** 指定了指令生成轴中未定义的参数编号的情况下,"[Cd.302]指令生成轴参数控制请求"变为"FFFFH: 写入/读取出 错"。"[Cd.302]指令生成轴参数控制请求"为常时检测。无需从"FFFFH: 写入/读取出错"手动返回"0: 无控制请求 (控制完成)"。
- 7. 通过此方法写入的指令生成轴控制数据和定位数据在电源OFF时丢失。需要保存时,请通过"[Cd.1]闪存写入请求"执行 至简单运动模块/运动模块闪存的写入。

写入的指令生成轴参数变为有效的时机与伺服放大器轴通用。关于详细规格,请参阅下述手册的"主要定位控制"。 MELSEC iQ-F FX5运动模块/简单运动模块用户手册(应用篇)

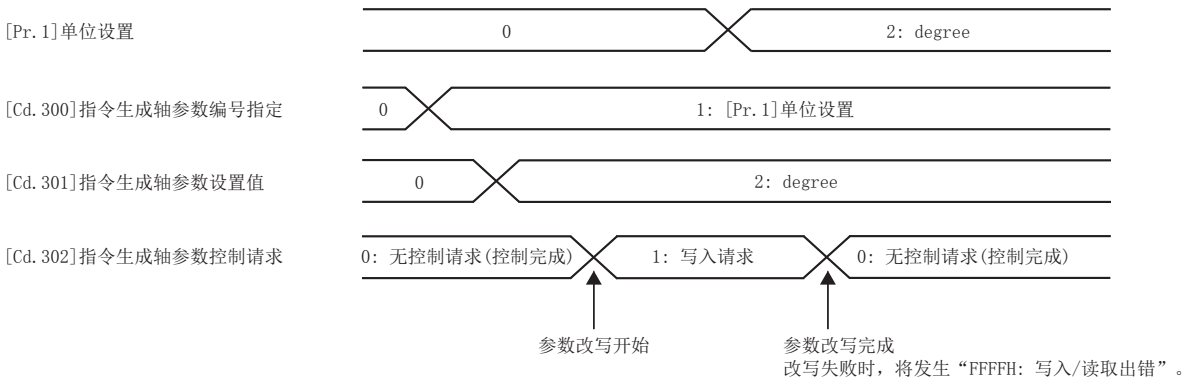

# 2

### 指令生成轴参数的读取方法

- *1.* 请在"[Cd.300]指令生成轴参数编号指定"中指定指令生成轴参数编号。
- 2. 请将"[Cd.302]指令生成轴参数控制请求"设置为"2: 读取请求"。
- *3.* "[Cd.301]指令生成轴参数设置值"中以2字读取指令生成轴参数的设置值。"[Cd.302]指令生成轴参数控制请求"变为 "0: 无控制请求(控制完成)"。
- *4.* 指定了指令生成轴中未定义的参数编号的情况下,"[Cd.302]指令生成轴参数控制请求"变为"FFFFH: 写入/读取出 错"。"[Cd.302]指令生成轴参数控制请求"为常时检测。无需从"FFFFH: 写入/读取出错"手动返回"0: 无控制请求 (控制完成)"。

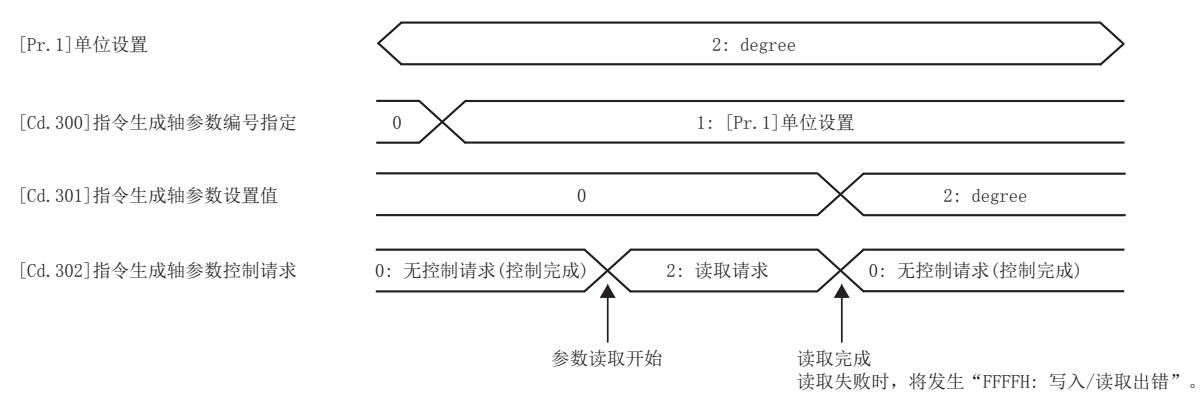

## 指令生成轴定位数据的改写方法

- *1.* 请在"[Cd.303]指令生成轴定位数据编号指定"中指定指令生成轴定位数据编号。设置了"1"的情况下,将指定定位数 据的"1"。
- *2.* 请在"[Cd.304]指令生成轴定位数据指定"中指定指令生成轴定位数据[Da.\_]。设置了"1"的情况下,将指定"[Da.1] 运行模式"。
- *3.* 请在"[Cd.305]指令生成轴定位数据设置值"中将指令生成轴定位数据编号和指令生成轴定位数据的设置值向低位移位 后以2字指定。"[Da.2]控制方式"中写入ABS直线1的情况下,请指定"0000 0001H"。指定了"0000 0100H"的情况 下,将写入"0"。
- *4.* 请将"[Cd.306]指令生成轴定位数据控制请求"设置为"1: 写入请求"。"[Cd.305]指令生成轴定位数据设置值"将写 入"[Cd.303]指令生成轴定位数据编号指定"和"[Cd.304]指令生成轴定位数据指定"中指定的指令生成轴定位数据编 号的定位数据。写入成功的情况下, "[Cd.306]指令生成轴定位数据控制请求"变为"0: 无控制请求(控制完成)"。
- **5.** 指定了指令生成轴中未定义的定位数据编号、定位数据的情况下, "[Cd.306]指令生成轴定位数据控制请求"变为 "FFFFH: 写入/读取出错"。"[Cd.306]指令生成轴定位数据控制请求"为常时检测。无需从"FFFFH: 写入/读取出错" 手动返回"0: 无控制请求(控制完成)"。
- **6.** 通过此方法写入的指令生成轴控制数据和定位数据在电源OFF时丢失。需要保存时,请通过"[Cd.1]闪存写入请求"执行 至简单运动模块/运动模块闪存的写入。

写入的指令生成轴定位数据变为有效的时机与伺服放大器轴通用。关于详细规格,请参阅下述手册的"主要定位控制"。 MELSEC iQ-F FX5运动模块/简单运动模块用户手册(应用篇)

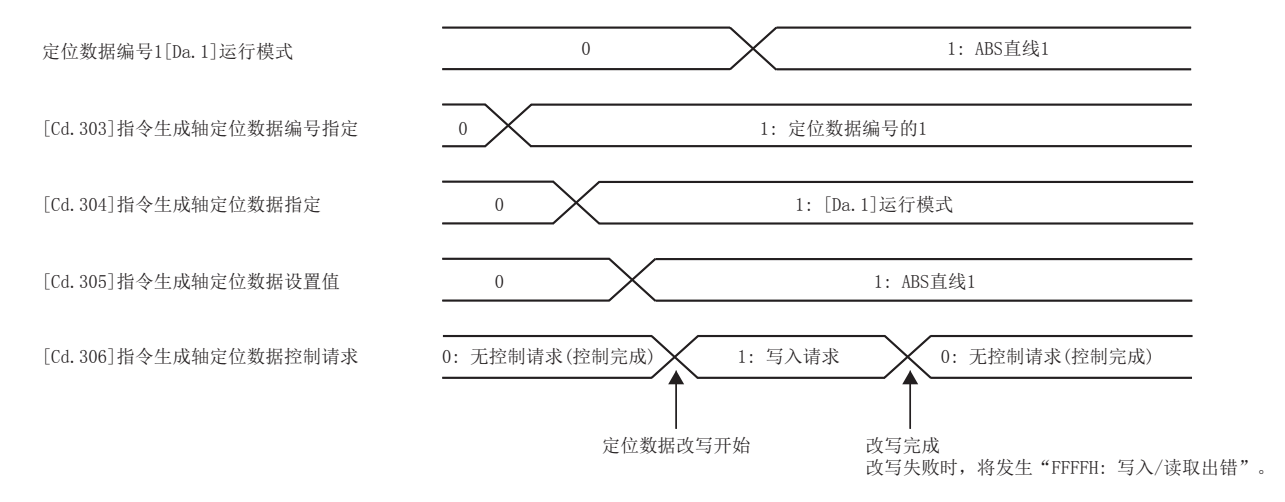

## 指令生成轴定位数据的读取方法

- 1. 请在"[Cd.303]指令生成轴定位数据编号指定"中指定指令生成轴定位数据编号。设置了"1"的情况下,将指定定位数 据的"1"。
- *2.* 请在"[Cd.304]指令生成轴定位数据指定"中指定指令生成轴定位数据[Da.\_]。设置了"1"的情况下,将指定"[Da.1] 运行模式"。
- 3. 请将"[Cd.306]指令生成轴定位数据控制请求"设置为"2: 读取请求"。
- *4.* "[Cd.305]指令生成轴定位数据设置值"中以2字读取"[Cd.303]指令生成轴定位数据编号指定"和"[Cd.304]指令生成 轴定位数据指定"中指定的指令生成轴定位数据编号的定位数据。读取成功的情况下, "[Cd.306]指令生成轴定位数据 控制请求"变为"0: 无控制请求(控制完成)"。
- *5.* 指定了指令生成轴中未定义的参数编号的情况下,"[Cd.306]指令生成轴定位数据控制请求"变为"FFFFH: 写入/读取 出错"。"[Cd.306]指令生成轴定位数据控制请求"为常时检测。无需从"FFFFH: 写入/读取出错"手动返回"0: 无控 制请求(控制完成)"。

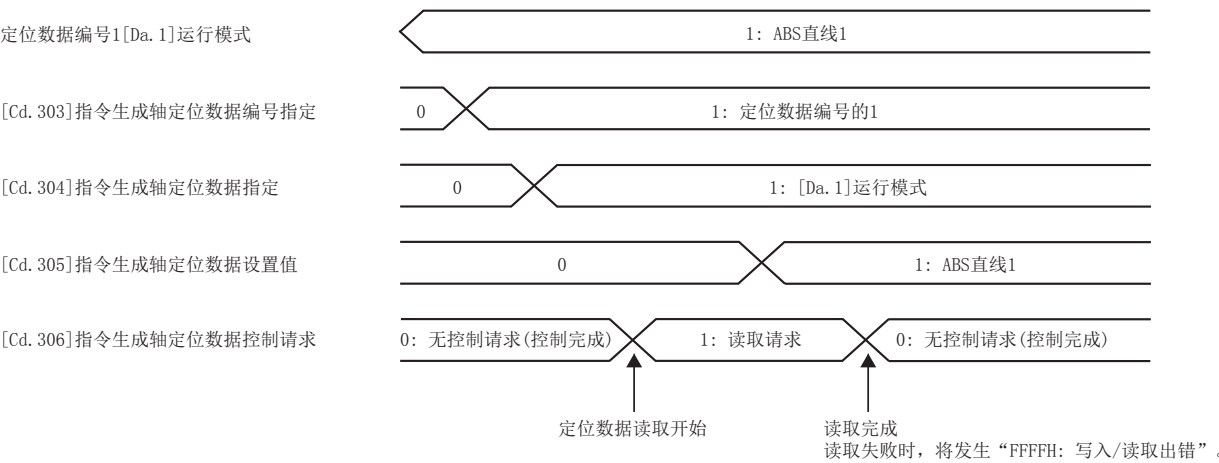

# 同步编码器轴的概要

通过外部连接的同步编码器的输入脉冲驱动输入轴的情况下使用同步编码器轴。

投入电源后可以监视同步编码器轴的状态。

[FX5-SSC-S]

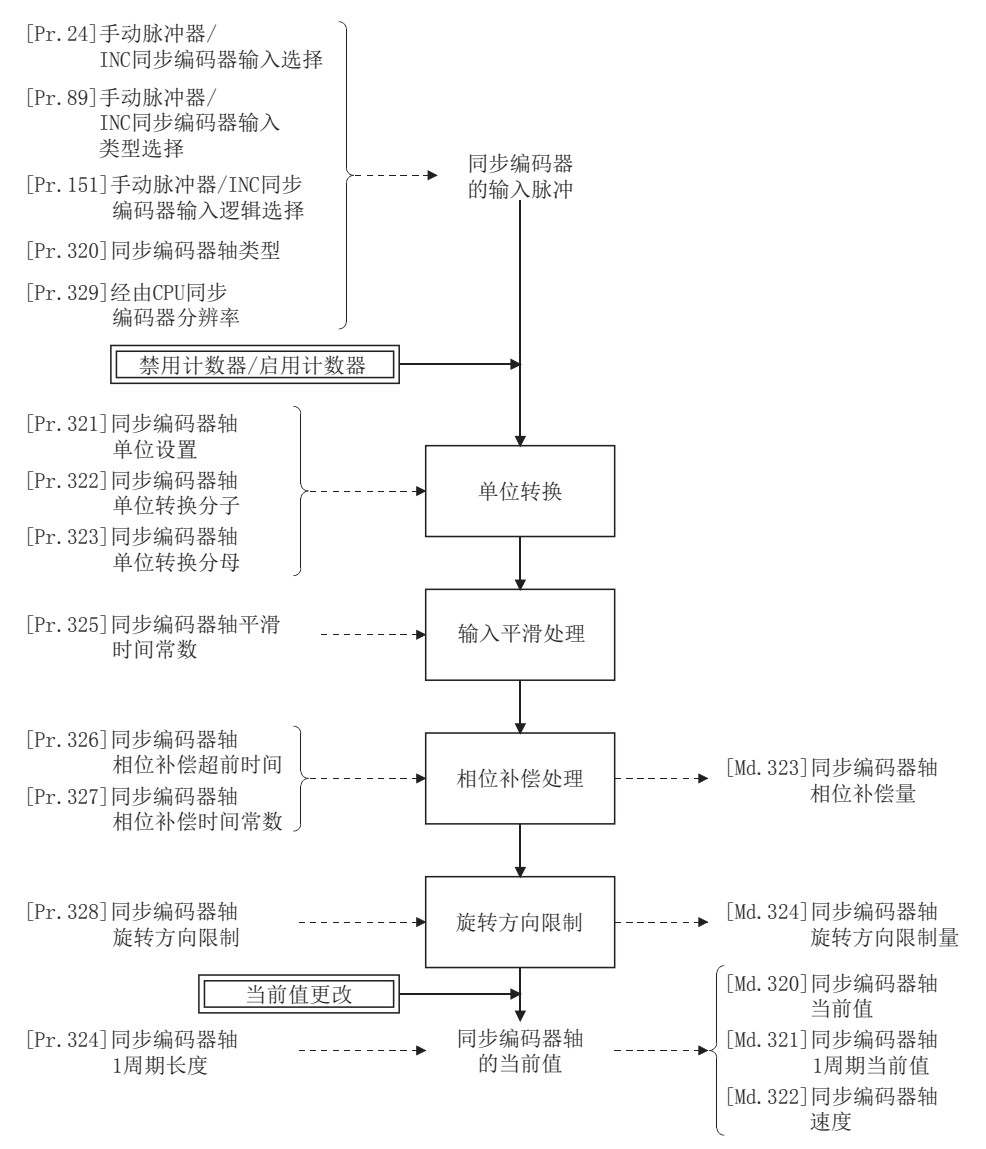

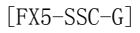

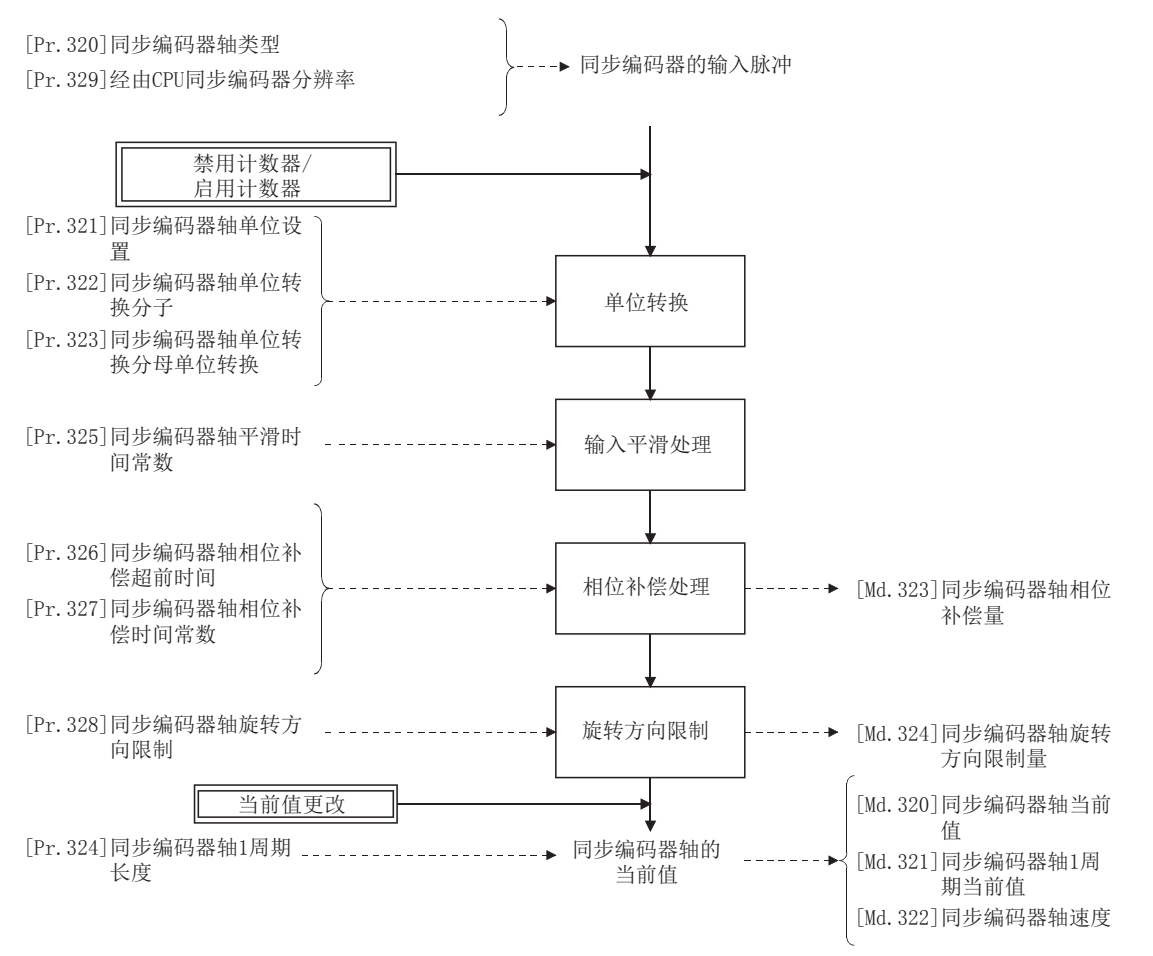

#### 同步编码器轴类型

可以将以下3个类型的同步编码器作为同步编码器轴进行控制。 各同步编码器轴的设置方法,请参阅下述章节。 [56页 同步编码器的设置方法](#page-57-0)

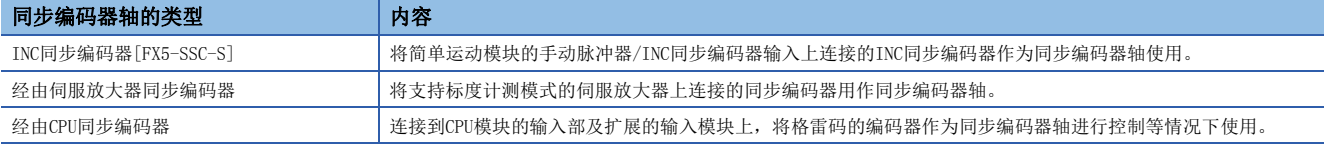

## 要点

在FX5-SSC-G中使用INC同步编码器的情况下,将其连接到CPU模块的输入部及扩展的高速脉冲输入输出模块 上,将"[Pr.320]同步编码器轴类型"设置为"201: 经由CPU同步编码器"。

#### 同步编码器轴的控制方法

可以使用"[Cd.320]同步编码器轴控制启动"及"[Cd.321]同步编码器轴控制方法"对同步编码器轴进行以下控制。

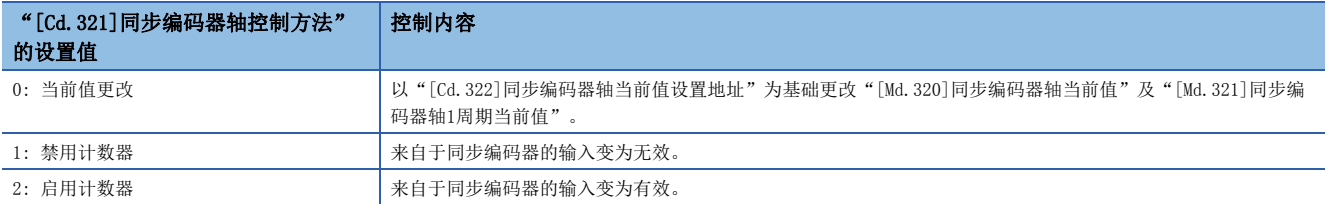

## <span id="page-56-1"></span>同步编码器轴的单位

根据"[Pr.321]同步编码器轴单位设置"的设置同步编码器轴的位置单位、速度单位的情况如下所示。

#### <span id="page-56-0"></span>n同步编码器轴位置单位

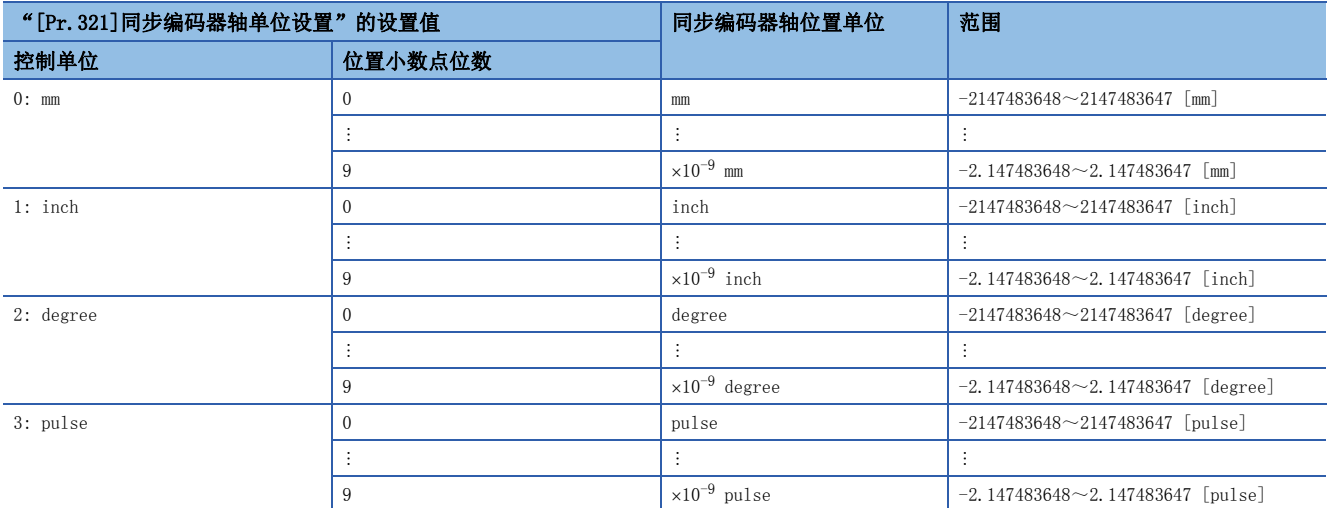

## n同步编码器轴速度单位

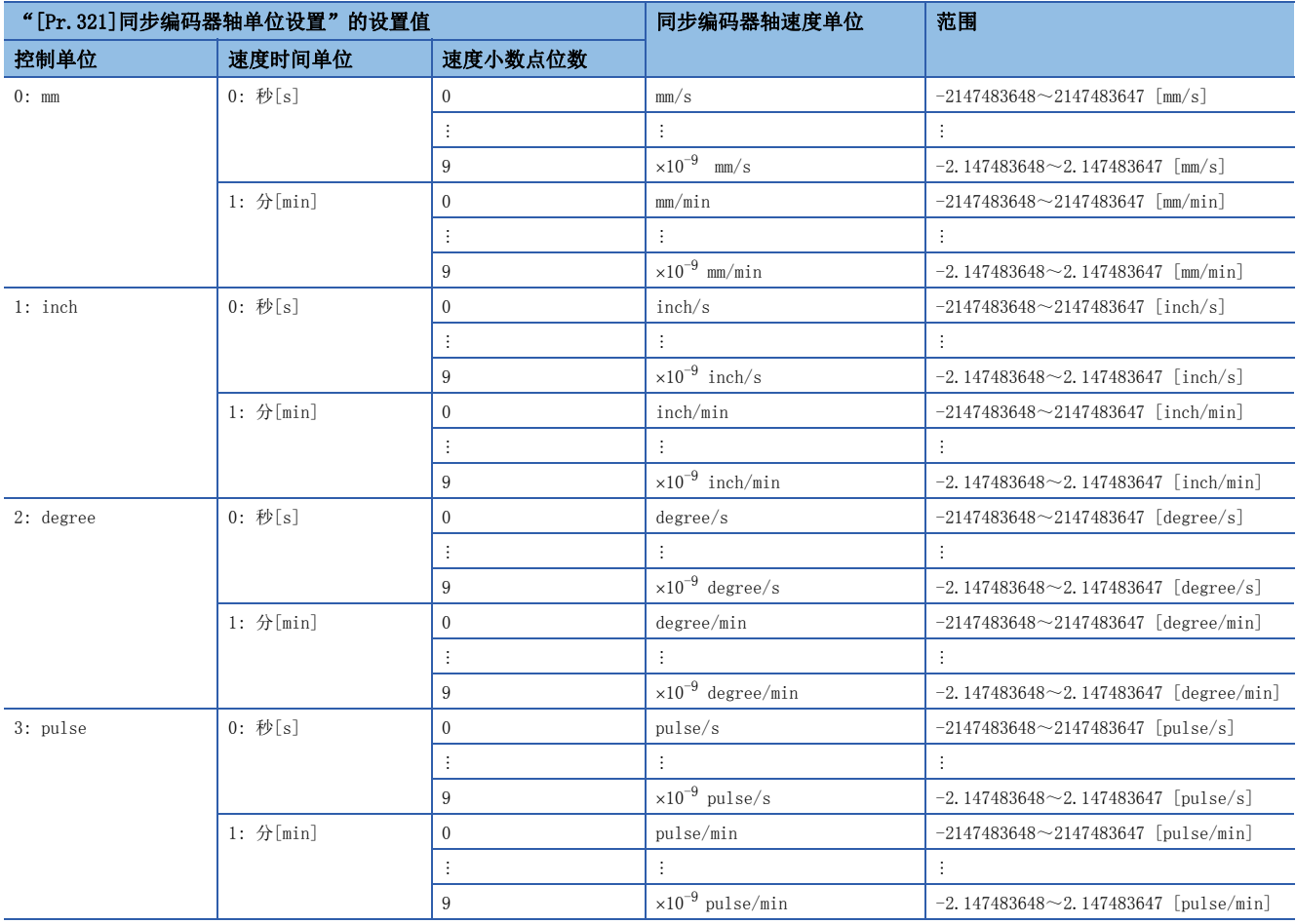

# <span id="page-57-0"></span>同步编码器的设置方法

## INC同步编码器[FX5-SSC-S]

#### n设置方法

同步编码器应连接到简单运动模块的"手动脉冲器/INC同步编码器输入"上。

应通过以下参数设置INC同步编码器信号的输入方式。(与手动脉冲器输入的设置通用。)

- [Pr.24]手动脉冲器/INC同步编码器输入选择
- [Pr.89]手动脉冲器/INC同步编码器输入类型选择
- [Pr.151]手动脉冲器/INC同步编码器输入逻辑选择

#### $\wp$ 㾱⛩

同步编码器轴的控制动作完全独立于手动脉冲器运行。

上述3种参数以外的手动脉冲器运行用的参数及控制数据不对同步编码器轴的控制产生影响,因此也可通过通 用的输入脉冲对手动脉冲器运行及同步编码器轴同时进行控制。

在投入系统电源后同步编码器轴的连接生效的时点,将变为"同步编码器轴当前值 = 0"、"同步编码器轴1周期当值 = 0"、"启用计数器状态"。

## n设置示例

将简单运动模块的同步编码器轴2设置为INC同步编码器的示例如下所示。

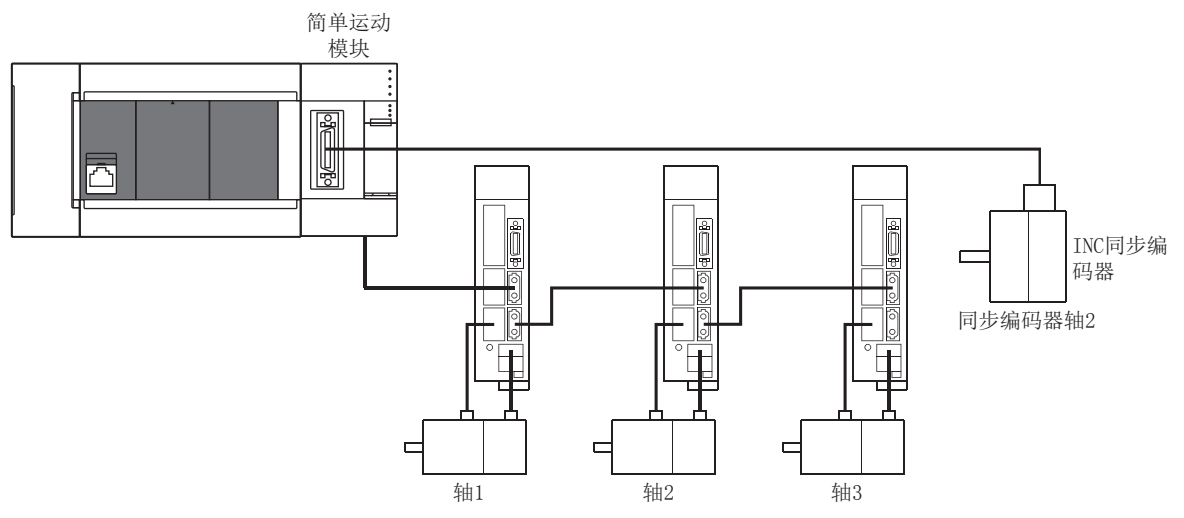

将同步编码器轴2的"[Pr.320]同步编码器轴类型"设置为"1: INC同步编码器"。此外, 在以下参数中设置INC同步编码器信 号输入方式。

- "[Pr.24]手动脉冲器/INC同步编码器输入选择": "0: A相/B相4倍频"
- "[Pr.89]手动脉冲器/INC同步编码器输入类型选择": "0: 差动输出类型"
- "[Pr.151]手动脉冲器/INC同步编码器输入逻辑选择": "0: 负逻辑"

### 经由伺服放大器同步编码器[FX5-SSC-S]

根据伺服放大器的版本,可使用的功能或编码器有所限制。

#### n设置方法

将支持标度计测模式的伺服放大器上连接的同步编码器用作同步编码器轴。

可以使用以下伺服放大器。伺服放大器需支持标度计测功能。

 $\cdot$  MR-T4-B-RT

可连接的编码器仅限旋转编码器。关于支持标度计测功能的伺服放大器版本及可使用的旋转编码器,请参阅下列伺服放大器技 术资料集。

LassCNETⅢ/H接口MR-J4-\_B (-RJ)伺服放大器技术资料集

通过设置如下所示项目,可以使用指定的伺服放大器轴上连接的同步编码器。

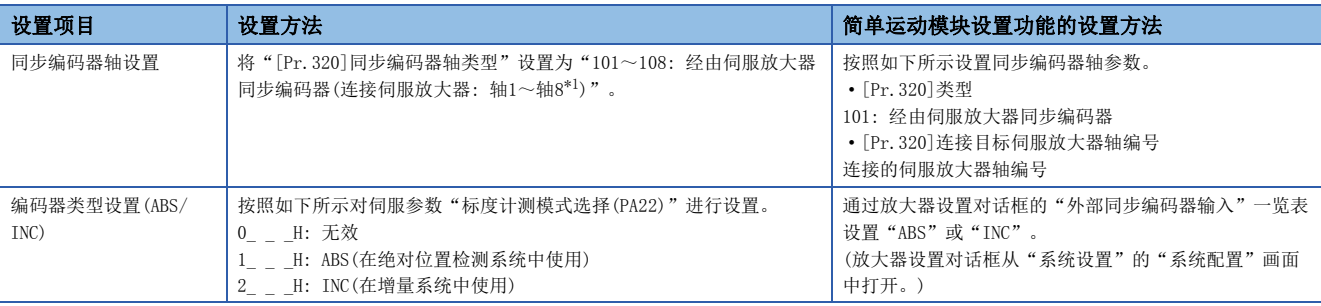

<span id="page-58-0"></span>\*1 4轴模块中轴1~轴4的范围有效,8轴模块中轴1~轴8的范围有效。

在伺服参数"标度计测模式选择(PA22)"是"1\_\_ H"时,伺服放大器轴被连接的情况下,同步编码器轴当前值、同步编码 器轴1周期当前值将被复原且连接将生效,变为启用计数器状态。(需要事先通过当前值更改设置当前值。)

在伺服参数"标度计测模式选择(PA22)"是"2\_ H"时,伺服放大器轴被连接的情况下,同步编码器轴当前值、同步编码 器轴1周期当前值的初始值将被设置为0且连接将生效,变为启用计数器状态。

相应的伺服放大器轴未连接时,同步编码器轴将变为连接无效的状态。

要点

伺服参数"标度计测模式选择(PA22)"为"1 H"的情况下,伺服放大器断开中或电源OFF中的同步编码器 移动量(编码器脉冲单位)如果超过"2147483647"或"-2147483648",则同步编码器轴当前值的符号反转复 原。

#### n设置方法的Point

- 对于通过简单运动模块设置功能从放大器设置对话框的"外部同步编码器输入"一览表设置了"ABS"或者"INC"的伺服放 大器, 伺服参数"标度计测模式选择(PA22)"将被设置。
- 进行了伺服参数"标度计测模式选择(PA22)"更改的情况下,至伺服放大器的参数传送后,需要将伺服放大器的电源置为 OFF一次后,再次投入电源。
- 设置了伺服参数"标度计测模式选择(PA22)"的伺服放大器不支持"标度计测模式"的情况下, 伺服放大器中将发生 "AL.37"(参数异常)。伺服参数"标度计测模式选择(PA22)"的详细内容,请参阅各伺服放大器技术资料集。
- 最多可以控制4个经由伺服放大器同步编码器。但是,没有连接数的限制,在简单运动模块设置功能的"系统设置"中,即 使设置5台以上的外部同步编码器,也不会执行出错检查。
- 下述的经由伺服放大器同步编码器的信息可以以任意数据监视进行输出。对同步编码器信息的任意数据监视设置内容如下所 示。

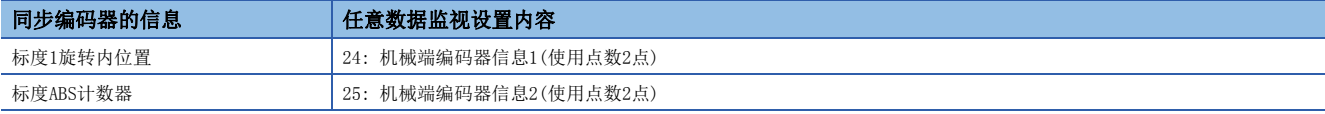

• 即使在卸下了伺服放大器的电池的情况下,通过将伺服参数"标度计测模式选择(PA22)"设置为"2\_ \_ H",串行ABS同步 编码器Q171ENC-W8可以作为增量系统使用。

## n设置示例

在简单运动模块的同步编码器轴1中使用MR-J4-\_B-RJ,设置串行ABS同步编码器Q171ENC-W8的示例如下所示。

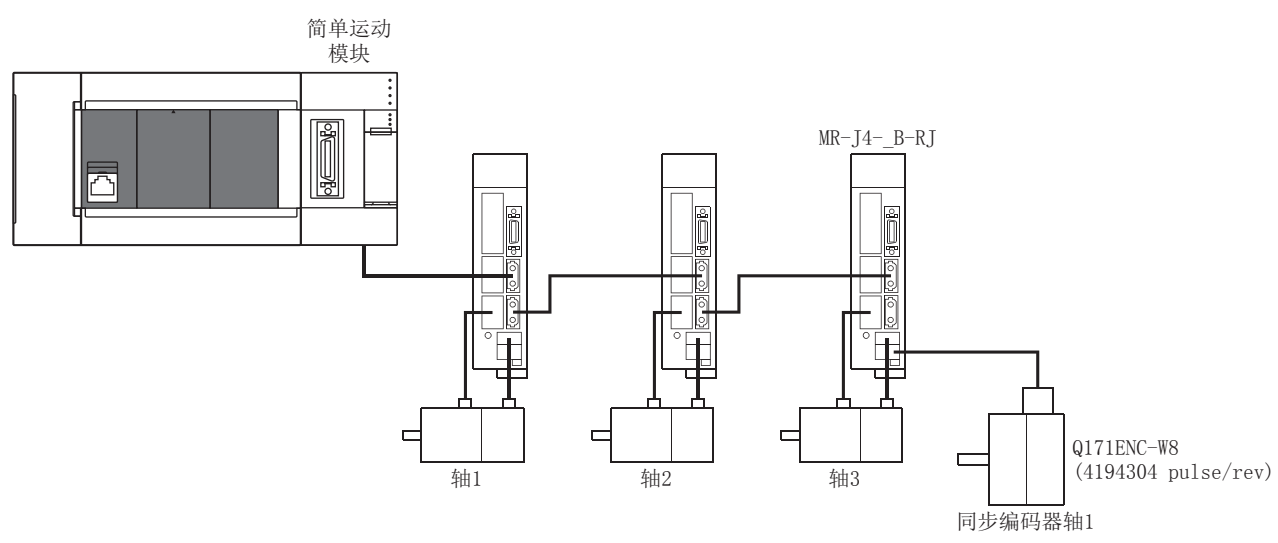

按照如下所示设置参数。

- 将同步编码器轴1的"[Pr.320]同步编码器轴类型"设置为"101: 经由伺服放大器同步编码器(伺服放大器轴1)"。
- 将连接Q171ENC-W8的轴的"[Pr.100]伺服系列"设置为"32: MR-J4-\_B"。
- 在伺服参数"标度计测模式选择(PA22)"中设置"1\_ \_ \_H"或"2\_ \_ \_H"。(通过简单运动模块设置功能进行设置时, 从 放大器设置对话框中的"外部同步编码器输入"列表中设置"ABS"或"INC"。)
- 将伺服参数"功能选择C-8(PC26)"设置为"1\_ H"。

#### n限制事项

- 对于在"[Pr.320]同步编码器轴类型"中选择了"经由伺服放大器同步编码器"的伺服放大器轴,即使将伺服参数"运行模 式选择(PA01)"设置为"\_ 1 H"也不作为全封闭控制模式执行动作。
- "[Pr.320]同步编码器轴类型"作为"经由伺服放大器同步编码器"选择的伺服放大器轴的"[Md.112]任意数据监视输出 4"输出同步编码器关联的信息,"[Pr.94]任意数据监视数据类型设置4"将被忽略。 (任意数据监视应将通信数据合计点 数设置在3点以内。超过3点的情况下,监视设置将被忽略。)
- 在通过"[Pr.320]同步编码器轴类型"选择了"经由伺服放大器同步编码器"的伺服放大器轴中,发生了与串行ABS同步编 码器连接关联的伺服报警的情况下,变为伺服OFF的状态。在伺服放大器中,发生"AL.25"(绝对位置丢失)、"AL.70"(机 械端编码器初始通信异常1)、"AL.71"(机械端编码器普通通信异常1)。
- 下述的情况下, 将发生出错"经由伺服放大器同步编码器无效出错"(出错代码: 1BAAH)。
- 通过"[Pr.320]同步编码器轴类型"选择了作为"经由伺服放大器同步编码器"的轴编号的"[Pr.100]伺服系列"的设置为"32: MR-J4- B"以外的情况下
- 将系统设置中未设置的伺服放大器轴设置为 "经由伺服放大器同步编码器"的连接目标伺服放大器轴编号的情况下

• 将通过简单运动模块设置功能从放大器设置对话框的 "外部同步编码器输入"一览表设置了"无效"的伺服放大器轴设置为 "经由伺服放大器同步编码器" 的连接目标伺服放大器轴编号的情况下

• 连接了线性标度装置的情况下

## 经由伺服放大器同步编码器[FX5-SSC-G]

#### n设置方法

将支持标度计测模式的伺服放大器上连接的旋转编码器用作同步编码器轴。

在运动模块中可以使用下述伺服放大器。关于标度计测功能中可使用的编码器,请参阅伺服放大器的手册。

•  $MR-J5-G$ 

•  $MR-J5-$  G-RJ

通过设置如下所示项目,可以使用指定的伺服放大器轴上连接的同步编码器。

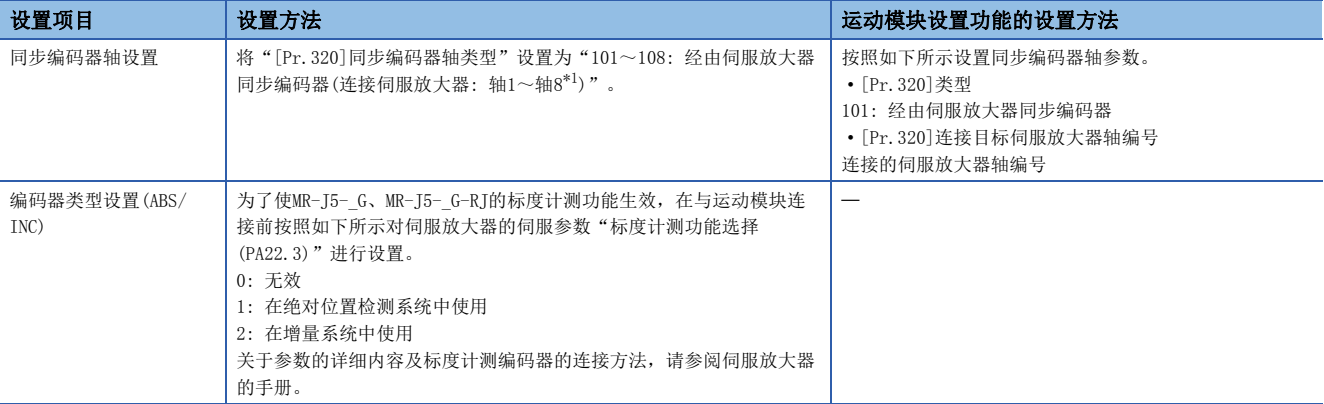

<span id="page-60-0"></span>\*1 4轴模块中轴1~轴4的范围有效,8轴模块中轴1~轴8的范围有效。

伺服参数"标度计测功能选择(PA22.3)"为"1: 在绝对位置检测系统中使用"的情况下, 伺服放大器轴被连接时, 同步编码 器轴当前值、同步编码器轴1周期当前值将被复原且连接将生效,变为启用计数器状态。

伺服参数"标度计测功能选择(PA22.3)"为"2: 在增量系统中使用"的情况下,伺服放大器轴被连接时,同步编码器轴当前 值、同步编码器轴1周期当前值的初始值将被设置为0且连接将生效,变为启用计数器状态。

相应的伺服放大器轴未连接时,同步编码器轴将变为连接无效的状态。

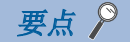

伺服参数"标度计测功能选择(PA22.3)"为"1: 在绝对位置检测系统中使用"的情况下,对于伺服放大器断 开中或电源OFF中的编码器移动量(编码器脉冲单位),如果同步编码器轴单位转换后的移动量(同步编码器轴单 位)超过"2147483647"或"-2147483648",则同步编码器轴当前值的符号反转复原。

#### n设置方法的Point

- 进行了伺服参数"标度计测功能选择(PA22.3)"更改的情况下,至伺服放大器的参数传送后,需要将伺服放大器的电源置为 OFF一次后,再次投入电源。
- 设置了伺服参数"标度计测功能选择(PA22.3)"的伺服放大器不支持"标度计测模式"的情况下, 伺服放大器中将发生 "AL.37"(参数异常)。关于伺服参数"标度计测功能选择(PA22.3)"的详细内容,请参阅伺服放大器的手册。
- 下述的经由伺服放大器同步编码器的信息可以以任意数据监视进行输出。对同步编码器信息的任意数据监视设置内容如下所 示。

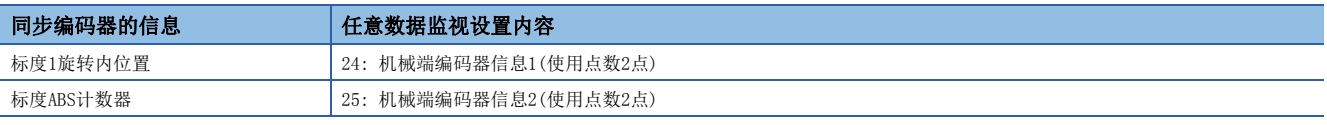

• 即使在使用支持绝对位置检测的标度计测编码器的情况下,通过将伺服参数"标度计测功能选择(PA22.3)"设置为"2: 在 增量系统中使用",可以作为增量系统使用。

#### n限制事项

- 标度计测功能只能在选择半封闭控制模式时使用。关于详细内容,请参阅伺服放大器的手册。
- 在伺服参数"标度计测功能选择(PA22.3)"为"1: 在绝对位置检测系统中使用"时使用的情况下,连接编码器电缆后,初 次电源投入时相应伺服放大器将发生"AL. 25.2"(标度计测编码器绝对位置丢失)。应在发生了报警的状态下放置5秒后再 次投入伺服放大器的电源并解除。
- 下述的情况下,将发生出错"经由伺服放大器同步编码器无效出错"(出错代码: 1DFAH)。
- 通过"[Pr.320]同步编码器轴类型"选择了作为"经由伺服放大器同步编码器"的轴编号的"[Pr.141]IP地址"未设置或选择了虚拟伺服放大器轴的情况下
- 将伺服参数 "标度计测功能选择(PA22.3)"未生效的伺服放大器轴设置为 "经由伺服放大器同步编码器"的连接目标伺服放大器轴编号并连接了伺服放大器 的情况下
- 通过"[Pr.320]同步编码器轴类型"选择了作为"经由伺服放大器同步编码器"的轴编号连接了MR-J5-\_G/MR-J5-\_G-RJ以外的伺服放大器的情况下
- 连接了线性标度装置的情况下

#### n设置示例

在运动模块的同步编码器轴1中使用在轴3中设置的MR-J5-G-RJ,并将旋转型伺服电机HK-KT系列作为标度计测编码器使用的示 例如下所示。

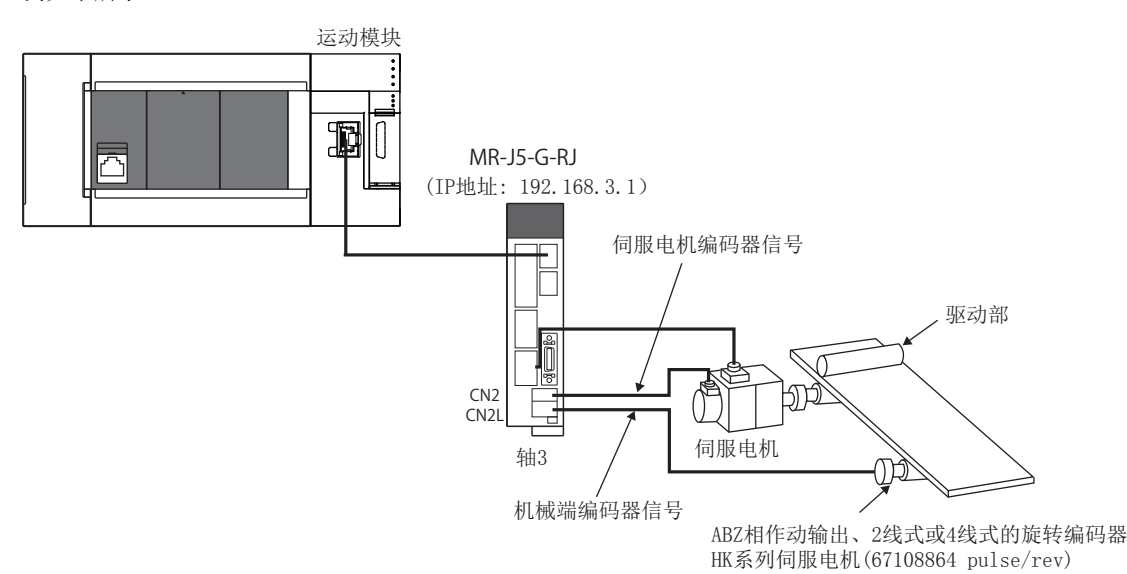

按照如下所示设置参数。

- 将同步编码器轴1的"[Pr.320]同步编码器轴类型"设置为"103: 经由伺服放大器同步编码器(伺服放大器轴3)"。
- 将使用标度计测功能的轴3的"[Pr.141]IP地址"设置为对象伺服放大器的IP地址(192.168.3.1)。
- 将MR-J5- G-RJ的伺服参数"标度计测功能选择(PA22.3)"设置为"1: 在绝对位置检测系统中使用"或"2: 在增量系统中 使用"。

## <span id="page-62-1"></span>经由CPU同步编码器

#### n设置方法

将连接在CPU模块的输入部及扩展输入模块的输入之上的格雷码的编码器作为同步编码器轴进行控制的情况下使用。 通过将"[Pr.320]同步编码器轴类型"设置为"201: 经由CPU同步编码器", 将"[Cd.325]经由CPU同步编码器输入值"的输 入值视为编码器值对同步编码器轴进行控制。

编码器值也可作为"0~(经由CPU同步编码器分辨率-1)"的循环计数器处理。

投入系统电源之后连接处于无效状态。如果将"[Cd.324]经由CPU同步编码器连接指令"设置为"1",则以"[Cd.325]经由 CPU同步编码器输入值"为基础,同步编码器轴当前值、同步编码器轴1周期当前值将被复原且连接将生效,变为启用计数器状 态。

连接中以"[Cd.325]经由CPU同步编码器输入值"的变化量为基础,控制同步编码器轴。

#### n设置示例

将简单运动模块的同步编码器轴4设置为经由CPU同步编码器的示例如下所示。(格雷码编码器分辨率4096 pulse/rev的情况下)

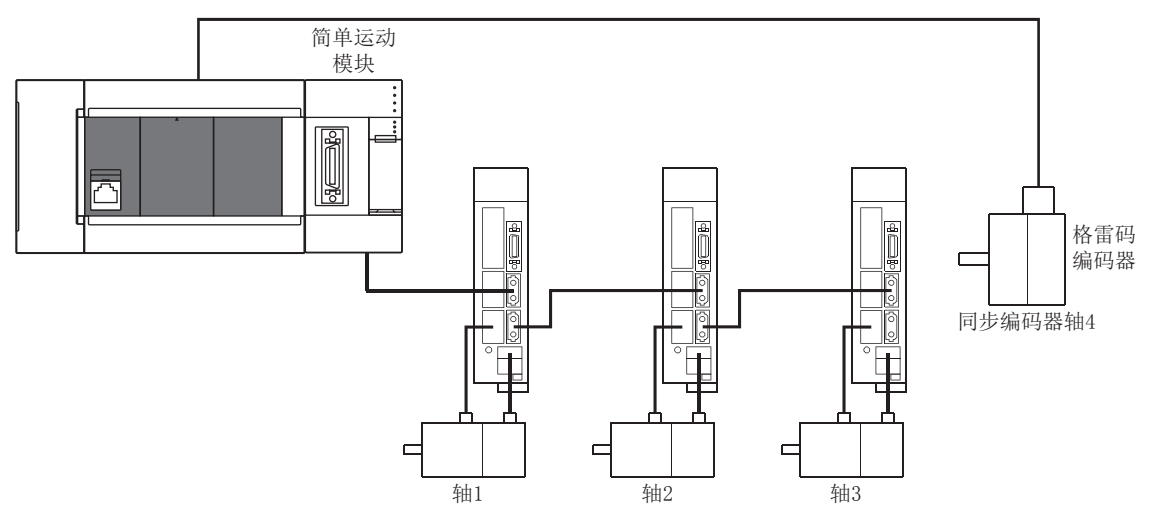

将同步编码器轴4的"[Pr.320]同步编码器轴类型"设置为"201: 经由CPU同步编码器"。 将同步编码器轴4的"[Pr.329]经由CPU同步编码器分辨率"设置为"4096"。 通过程序, 读取格雷码编码器的编码器值, 对同步编码器轴4的"[Cd. 325]经由CPU同步编码器输入值"依次进行更新。

#### n限制事项

- "[Cd.325]经由CPU同步编码器输入值"在每个运算周期被读取,但由于与CPU模块的扫描时间不同步,因此如果"[Cd.325] 经由CPU同步编码器输入值"的更新周期延迟,同步编码器轴的速度变动将变大。 应以运算周期以下的周期更新"[Cd.325] 经由CPU同步编码器输入值"或通过平滑功能速度变动进行平滑化。
- 对于同步编码器连接时复原的同步编码器当前值,将断开状态下的同步编码器移动量在以下范围内进行转换后复原。

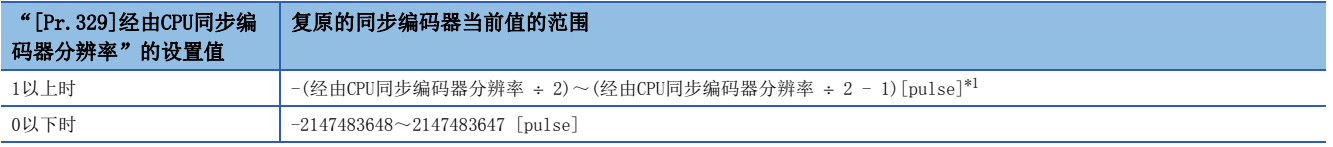

<span id="page-62-0"></span>\*1 经由CPU同步编码器分辨率为奇数的情况下,进行计算时负值的小数点以下将被舍去,正值的小数点以下将被进位。

## 在FX5-SSC-G中使用INC同步编码器的情况下[FX5-SSC-G]

在FX5-SSC-G中使用INC同步编码器的情况下,将其连接到CPU模块的输入部及扩展的高速脉冲输入输出模块上,使用CPU模块的 高速计数器功能获取INC同步编码器的数据。

在FX5-SSC-G中,将"[Pr.320]同步编码器轴类型"设置为"201: 经由CPU同步编码器"。

关于高速计数器功能,请参阅下述手册。

MELSEC iQ-F FX5用户手册(应用篇)

关于高速计数器的配线,请参阅下述手册。

MELSEC iQ-F FX5U用户手册(硬件篇)

MELSEC iQ-F FX5UC用户手册(硬件篇)

关于FX5-SSC-G的经由CPU同步编码器的详细设置,请参阅下述章节。

[61页 经由CPU同步编码器](#page-62-1)

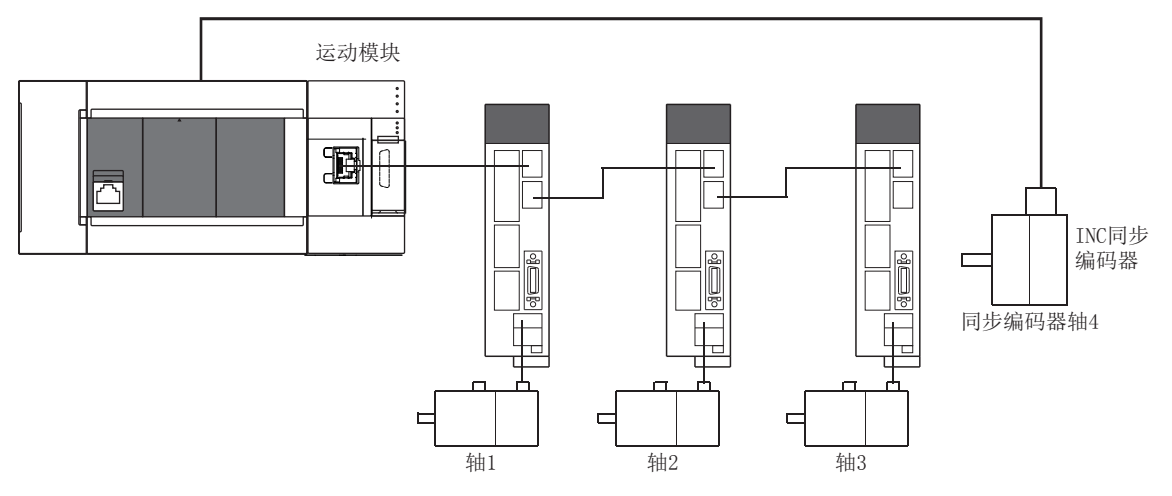

# 同步编码器轴参数

j: 同步编码器轴No. - 1

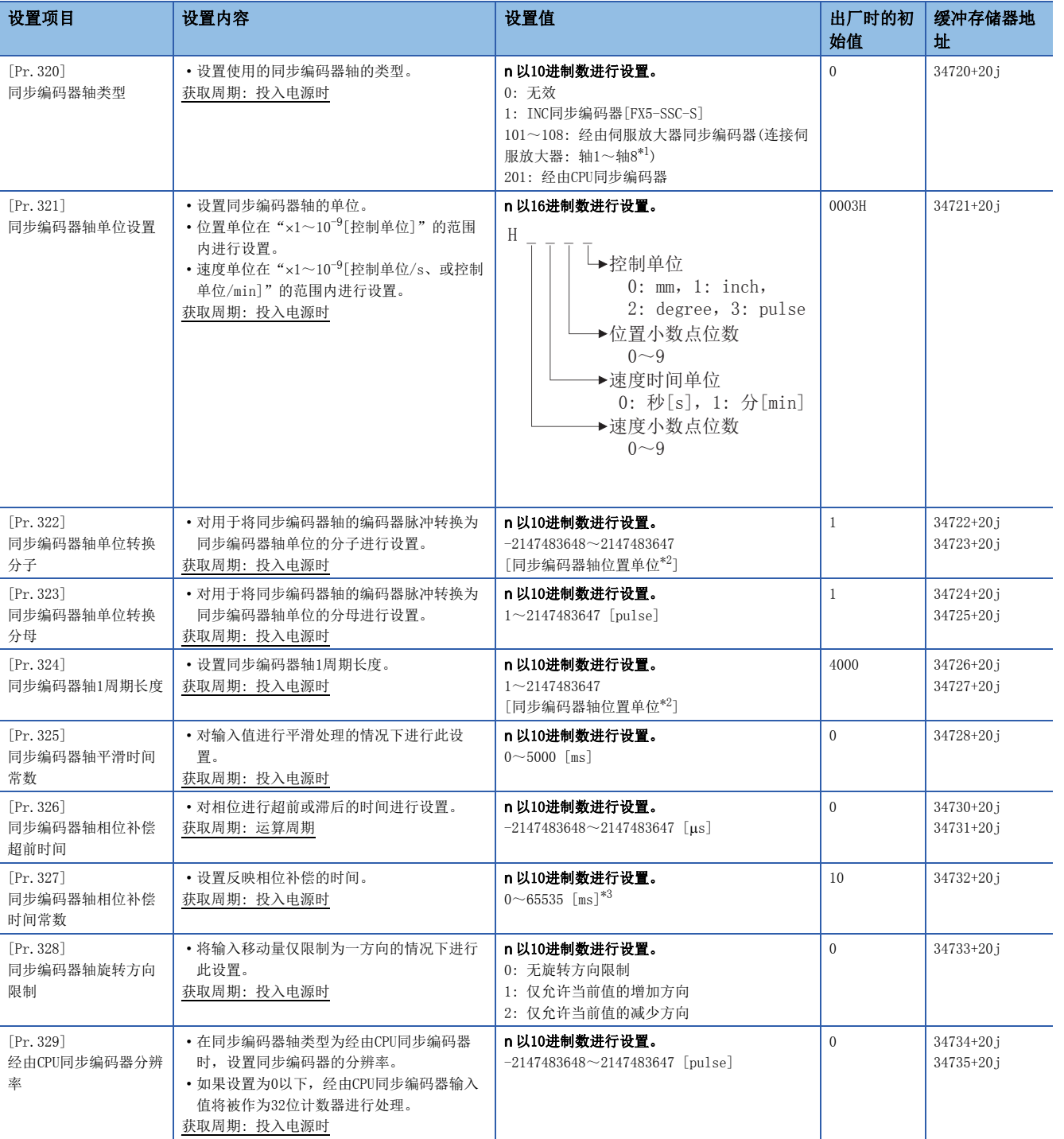

<span id="page-64-0"></span>\*1 4轴模块中轴1~轴4的范围有效,8轴模块中轴1~轴8的范围有效。

<span id="page-64-1"></span>\*2 同步编码器轴位置单位(13 [55页 同步编码器轴位置单位](#page-56-0))

<span id="page-64-2"></span>\*3 通过程序进行设置时,应按以下方式进行设置。 0~32767: 直接以10进制数进行设置 32768~65535: 转换为16进制数后进行设置

## [Pr.320]同步编码器轴类型

对同步编码器轴的输入值的生成源同步编码器的类型进行设置。

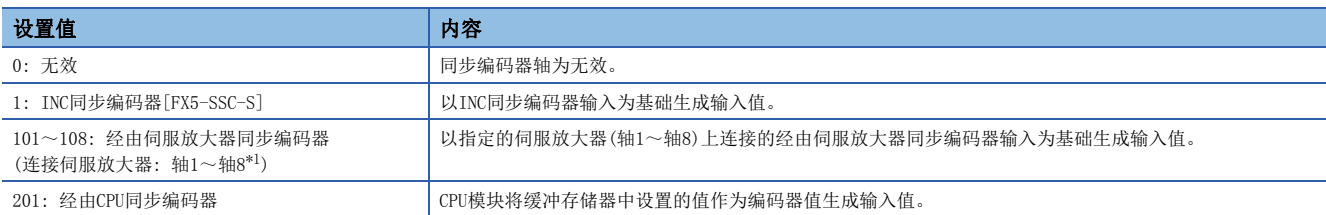

<span id="page-65-0"></span>\*1 4轴模块中轴1~轴4的范围有效,8轴模块中轴1~轴8的范围有效。

#### [Pr.321]同步编码器轴单位设置

设置同步编码器轴的位置单位、速度单位。关于详细内容,请参阅下述章节。 [55页 同步编码器轴的单位](#page-56-1)

#### [Pr.322]同步编码器轴单位转换分子

同步编码器的输入移动量为编码器脉冲单位。

通过设置"[Pr.322]同步编码器轴单位转换分子"及"[Pr.323]同步编码器轴单位转换分母"进行单位转换,可以转换为任意 的单位。

应根据控制的机械,对"[Pr.322]同步编码器轴单位转换分子"及"[Pr.323]同步编码器轴单位转换分母"进行设置。

同步编码器轴移动量 同步编码器轴移动量 = 同步编码器输入移动量<br>(单位转换后的移动量) = (同步编码器脉冲单位) (同步编码器脉冲单位) "[Pr.322]同步编码器轴单位转换分子" "[Pr.323]同步编码器轴单位转换分母"

对于"[Pr.322]同步编码器轴单位转换分子",以同步编码器轴位置单位(LF [55页 同步编码器轴位置单位](#page-56-0))设置"[Pr.323] 同步编码器轴单位转换分母"中设置的脉冲数的移动量。如果设置为负值可对输入移动量进行取反。

"[Pr.323]同步编码器轴单位转换分母"以同步编码器的编码器脉冲单位进行设置。 应在"1~2147483647"的范围内进行设 置。

#### [Pr.323]同步编码器轴单位转换分母

同步编码器的输入移动量为编码器脉冲单位。

通过设置"[Pr.322]同步编码器轴单位转换分子"及"[Pr.323]同步编码器轴单位转换分母"进行单位转换,可以转换为任意 的单位。

应根据控制的机械, 对"[Pr.322]同步编码器轴单位转换分子"及"[Pr.323]同步编码器轴单位转换分母"进行设置。

同步编码器轴移动量 (单位转换后的移动量) <sup>=</sup> 同步编码器输入移动量 (同步编码器脉冲单位) "[Pr.322]同步编码器轴单位转换分子" "[Pr.323]同步编码器轴单位转换分母"

对于"[Pr.322]同步编码器轴单位转换分子",以同步编码器轴位置单位(LF [55页 同步编码器轴位置单位](#page-56-0))设置"[Pr.323] 同步编码器轴单位转换分母"中设置的脉冲数的移动量。如果设置为负值可对输入移动量进行取反。

"[Pr.323]同步编码器轴单位转换分母"以同步编码器的编码器脉冲单位进行设置。 应在"1~2147483647"的范围内进行设 置。

## [Pr.324]同步编码器轴1周期长度

对同步编码器轴1周期当前值的1周期长度进行设置。 根据设置值同步编码器轴的当前值通过环型计数器被存储到"[Md.321]同步编码器轴1周期当前值"中。 设置单位将变为同步编码器轴位置单位([55页 同步编码器轴位置单位\)](#page-56-0)。 应在"1~2147483647"的范围内进行设置。

#### n单位转换、1周期长度的设置示例

在通过1/5的滑轮机构驱动的旋转台的电机轴侧连接4000 [pulse/rev]的旋转编码器,以degree的控制单位进行控制的示例如 下所示。

- 位置单位: 0.1 [degree]
- 速度单位: 0.001 [degree/min]
- 1周期长度: 360.0 [degree](旋转台的1个旋转)

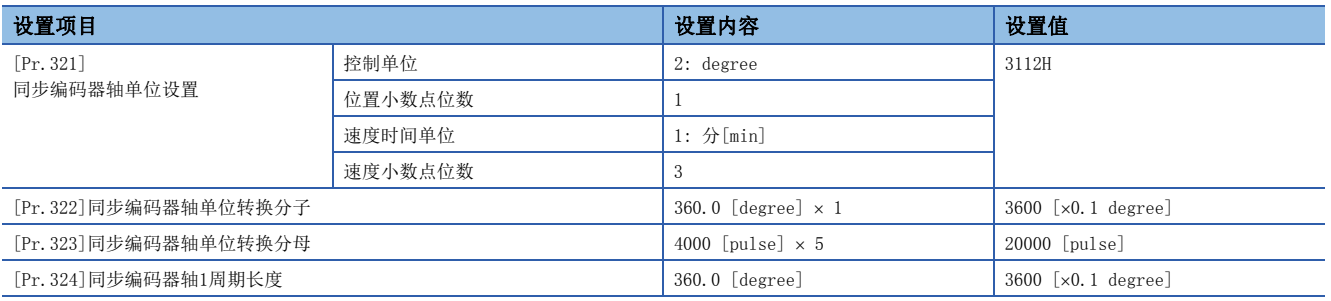

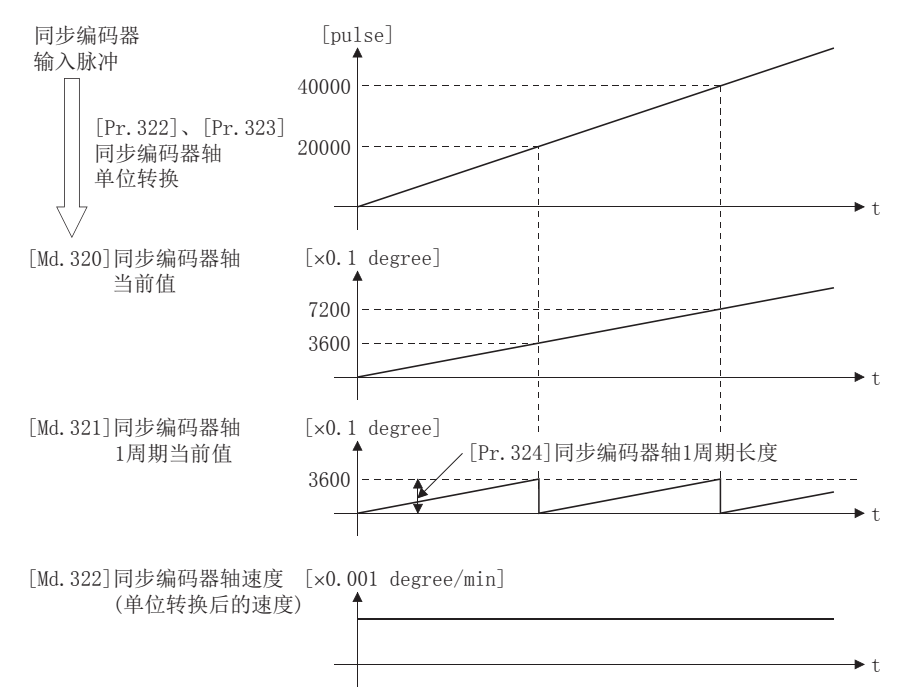

## [Pr.325]同步编码器轴平滑时间常数

设置对来自于同步编码器的输入移动量进行平滑处理时的平均化时间。 通过平滑处理,可以抑制同步编码器输入的速度变动。

但是,由于平滑处理输入响应将产生相当于设置时间的延迟。

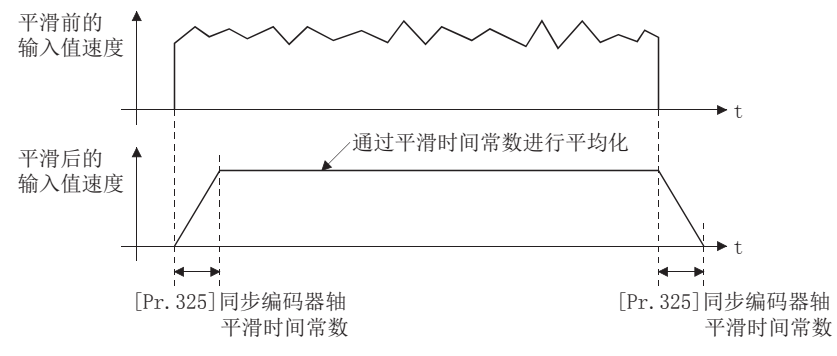

## [Pr.326]同步编码器轴相位补偿超前时间

对同步编码器轴的相位(输入响应)进行超前或滞后时进行此设置。 关于同步编码器轴的系统固有的延迟时间,请参阅下述章节。

[127页 相位补偿功能](#page-128-0)

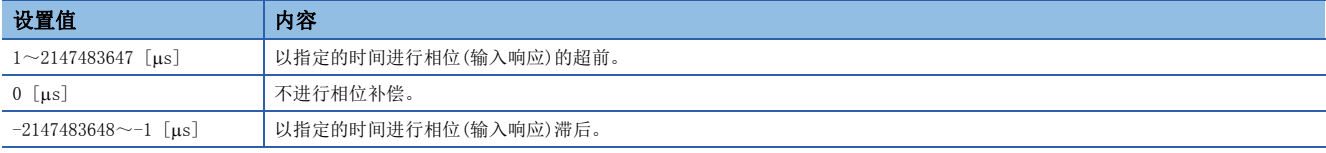

设置时间增大时输入速度的加减速时有可能会发生上冲或下冲。这种情况下,应在"[Pr.327]同步编码器轴相位补偿时间常数 "中增大相位补偿量的反映时间设置。

## [Pr.327]同步编码器轴相位补偿时间常数

对将相位补偿时的相位补偿量通过一次延迟反映时的时间常数进行设置。 通过设置的时间常数将反映相位补偿量的63%。

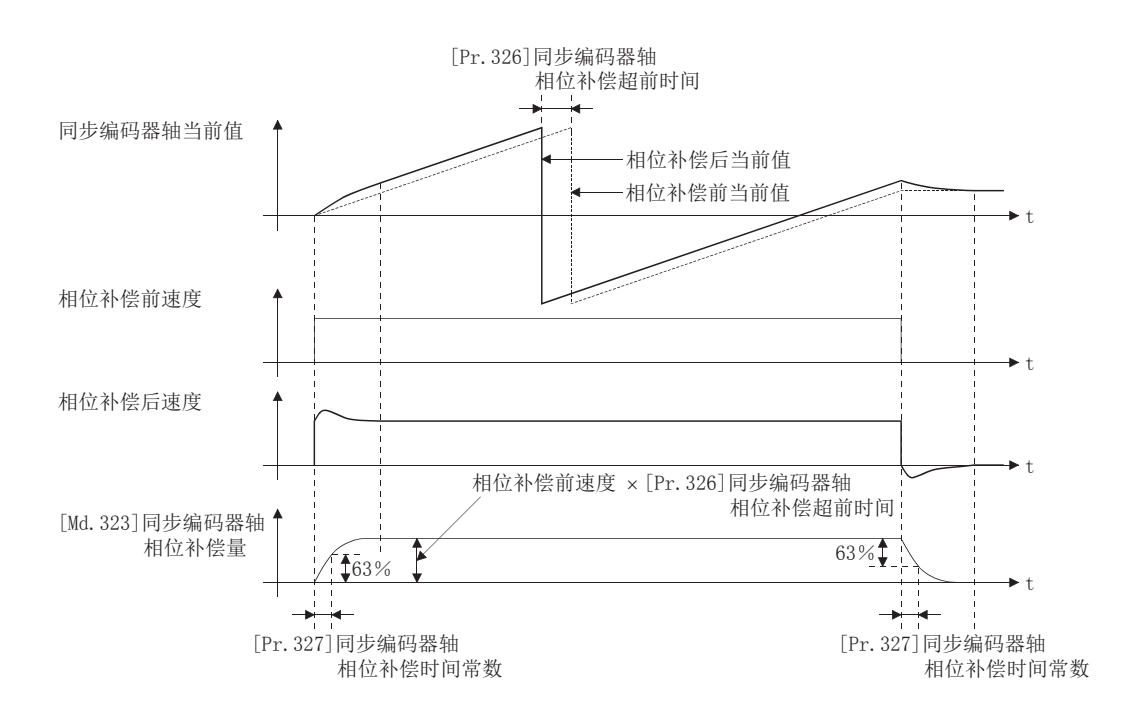

## [Pr.328]同步编码器轴旋转方向限制

在将来自于同步编码器轴的输入移动量进行一方向限制时进行此设置。 可以防止同步编码器输入的机械振动等引起的逆转动作。

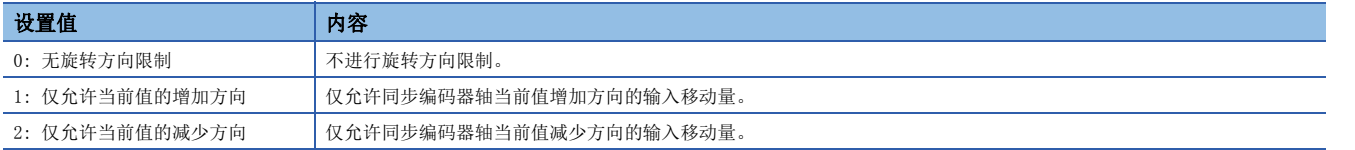

允许方向及相反方向的输入移动量将被作为旋转方向限制量而被累计,变为至允许方向的输入移动量时将被反映。因此,即使 重复进行逆转动作同步编码器轴当前值也不会偏离。

同步编码器轴连接时以及当前值更改时旋转方向限制量将被清零。

将"[Pr.328]同步编码器轴旋转方向限制"设置为"1: 仅允许当前值的增加方向"时

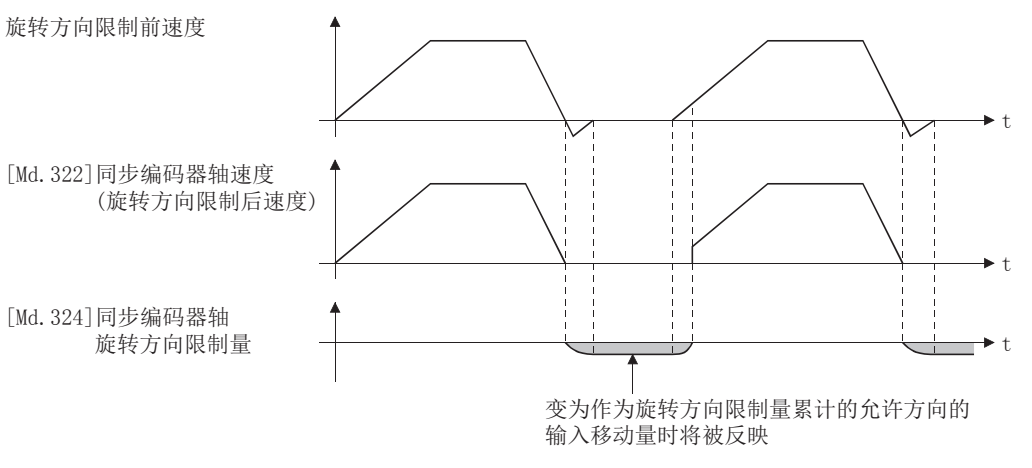

#### [Pr.329]经由CPU同步编码器分辨率

"[Pr.320]同步编码器轴类型"为"201: 经由CPU同步编码器"时,对连接的同步编码器的分辨率进行设置。 如果设置为1以上, "[Cd.325]经由CPU同步编码器输入值"将被作为"0~(经由CPU同步编码器分辨率-1)"的循环计数器进行 处理。

如果设置为0以下, "[Cd.325]经由CPU同步编码器输入值"将被作为"-2147483648~2147483647"的32位计数器进行处理。

要点

"[Pr.329]经由CPU同步编码器分辨率"中设置了1以上的值的情况下,在"[Cd.325]经由CPU同步编码器输入 值"中请作为输入值设置"0~(经由CPU同步编码器分辨率-1)"的循环计数器。

# 同步编码器轴控制数据

#### j: 同步编码器轴No. - 1

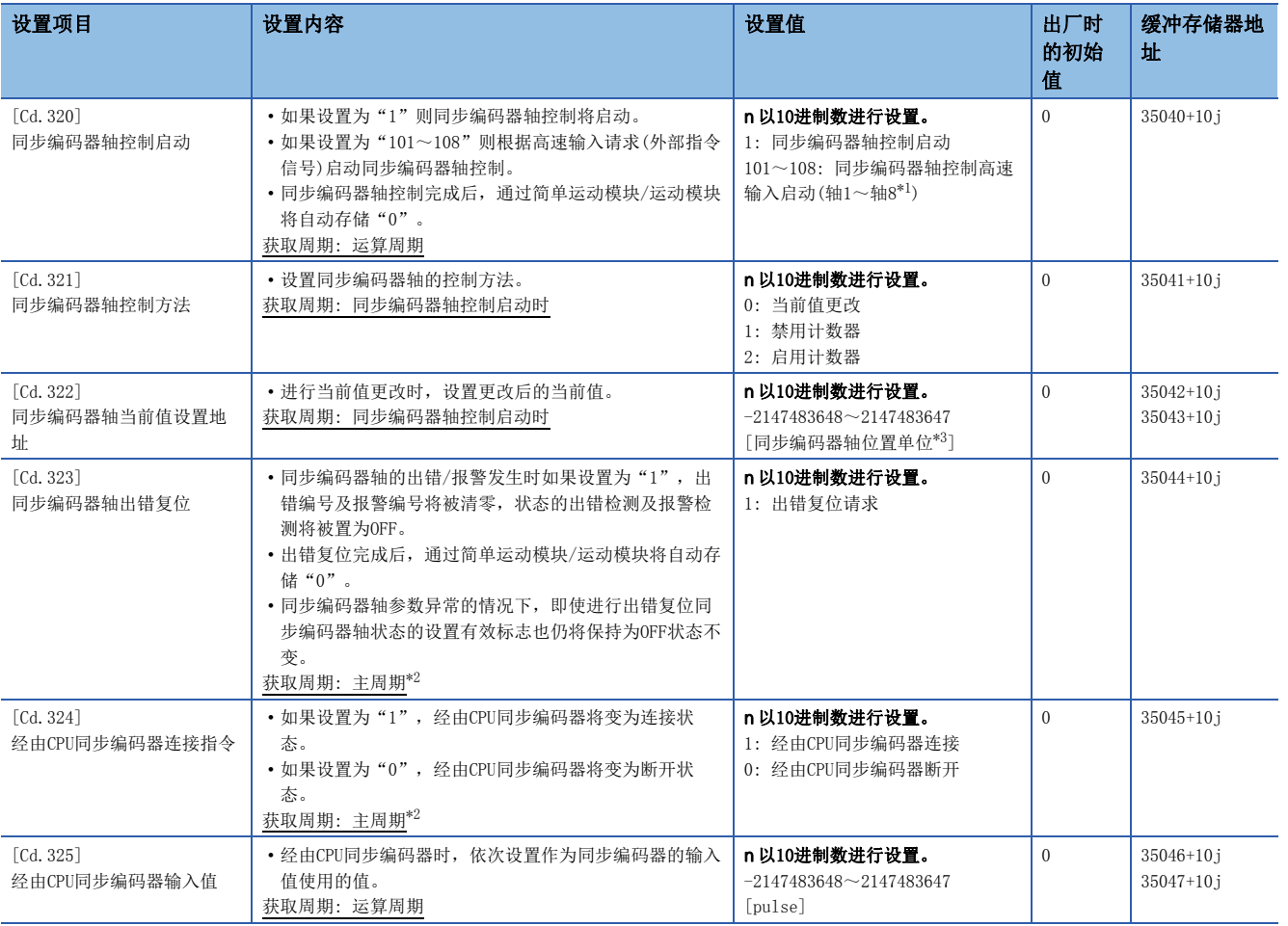

<span id="page-69-0"></span>\*1 4轴模块中轴1~轴4的范围有效,8轴模块中轴1~轴8的范围有效。

<span id="page-69-2"></span>\*2 是在定位控制以外的空余时间进行处理的周期。根据轴的启动状态而变动。

<span id="page-69-1"></span>\*3 同步编码器轴位置单位([55页 同步编码器轴位置单位](#page-56-0))

#### [Cd.320]同步编码器轴控制启动

如果设置"1",将启动同步编码器轴控制。

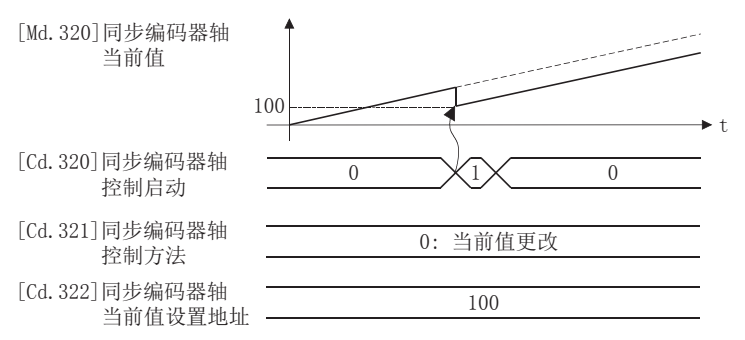

如果设置"101~108",将根据指定的伺服放大器轴的高速输入请求[DI]启动同步编码器轴控制。

在通过高速输入请求[DI]进行的启动中,应将指定的伺服放大器轴的"[Pr. 42]外部指令功能选择"设置为"4: 高速输入请 求",将"[Cd.8]外部指令有效"设置为"1: 使外部指令生效"。此外,应在"[Pr.95]外部指令信号选择"中设置使用的外 部指令信号。

同步编码器轴控制方法是在"[Cd.321]同步编码器轴控制方法"中进行指定。 同步编码器轴控制完成后,通过简单运动模块/运动模块将自动存储"0"。

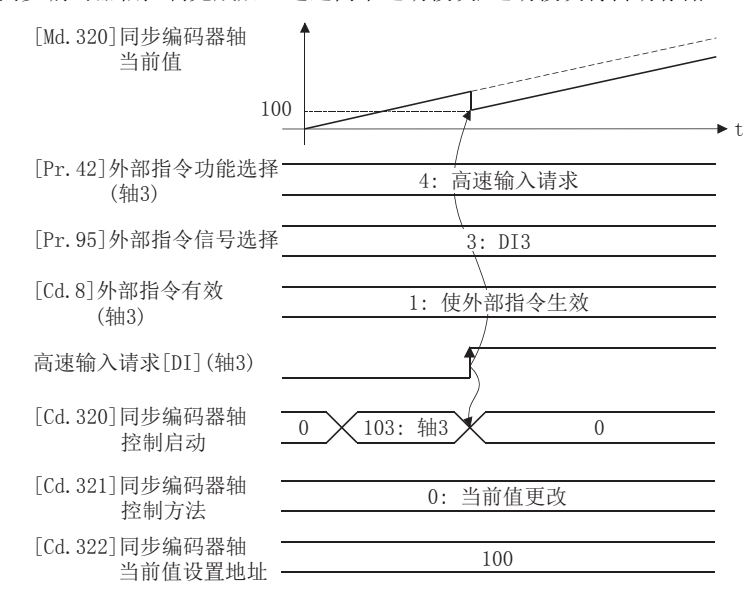

#### [Cd.321]同步编码器轴控制方法

设置同步编码器轴的控制方法。

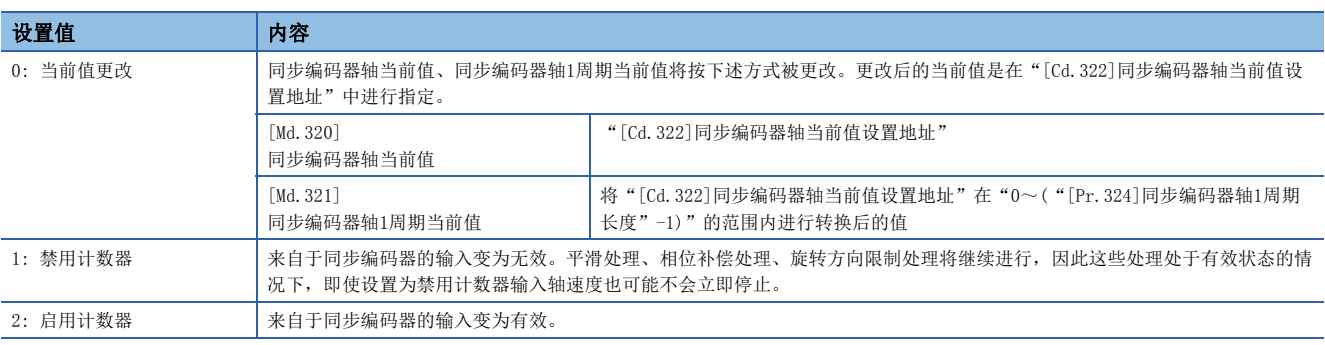

### [Cd.322]同步编码器轴当前值设置地址

进行同步编码器轴的当前值更改时,以同步编码器轴位置单位([55页 同步编码器轴位置单位\)](#page-56-0)设置更改后的当前值。

#### [Cd.323]同步编码器轴出错复位

如果设置为"1", "[Md.326]同步编码器轴出错编号"、"[Md.327]同步编码器轴报警编号"将被清零, "[Md.325]同步编 码器轴状态"的"b4: 出错检测标志"、"b5: 报警检测标志"将变为OFF。由于出错导致同步编码器的连接变为无效的情况 下,连接将变为有效状态。

出错复位完成后,将自动存储"0"。

但是,同步编码器轴参数的设置出错的情况下,即使进行出错复位同步编码器轴的设置也不变为有效状态。应重新设置参数 后,重新接通电源。

#### [Cd.324]经由CPU同步编码器连接指令

"[Pr.320]同步编码器轴类型"为"201: 经由CPU同步编码器"时使用。

如果设置为"1",同步编码器轴将变为连接状态。连接时以"[Cd.325]经由CPU同步编码器输入值"为基础复原同步编码器当 前值。

如果设置为"0",同步编码器轴将变为断开状态。

#### [Cd.325]经由CPU同步编码器输入值

"[Pr.320]同步编码器轴类型"为"201: 经由CPU同步编码器"时使用。

应将作为同步编码器的输入值使用的值依次以编码器脉冲单位进行设置。

"[Pr.329]经由CPU同步编码器分辨率"中设置了1以上的值的情况下,将被作为"0~(经由CPU同步编码器分辨率-1)"的循环 计数器进行处理。
# 同步编码器轴监视数据

#### j: 同步编码器轴No. - 1

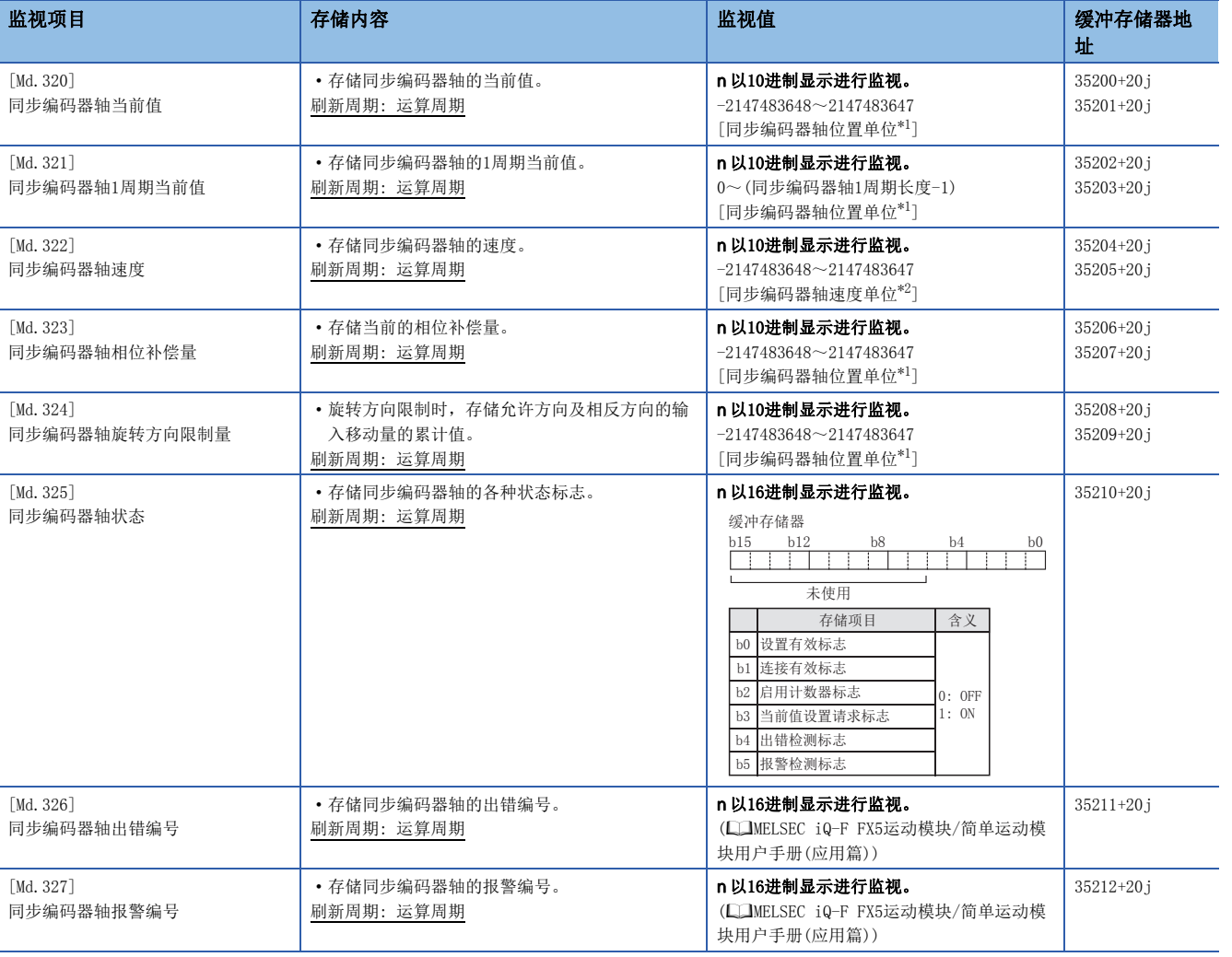

<span id="page-72-0"></span>\*1 同步编码器轴位置单位([55页 同步编码器轴位置单位](#page-56-0))

<span id="page-72-1"></span>\*2 同步编码器轴速度单位(LF [55页 同步编码器轴速度单位](#page-56-1))

#### [Md.320]同步编码器轴当前值

以同步编码器轴位置单位(1)[55页 同步编码器轴位置单位\)](#page-56-0)存储同步编码器轴的当前值。 在INC同步编码器中电源投入之后的同步编码器位置将变为0。

#### [Md.321]同步编码器轴1周期当前值

以 "0~( "[Pr. 324]同步编码器轴1周期长度"-1)"的范围存储同步编码器轴的1周期当前值。 单位将变为同步编码器轴位置单位(15)5页 同步编码器轴位置单位)。

#### [Md.322]同步编码器轴速度

以同步编码器轴速度单位(CT [55页 同步编码器轴速度单位\)](#page-56-1)存储同步编码器轴的速度。

同步编码器轴的速度超出了监视范围(ET [53页 同步编码器轴的概要\)](#page-54-0)的情况下,发生报警"输入轴速度显示溢出"(报警代码 : 0BD2H[FX5-SSC-S]、0E42H[FX5-SSC-G])。该情况下, 应减少"[Pr.321]同步编码器轴单位设置"的速度小数点位数, 或将 速度时间单位设置为"0: 秒[s]"。

#### [Md.323]同步编码器轴相位补偿量

以同步编码器轴位置单位(CM [55页 同步编码器轴位置单位\)](#page-56-0)存储同步编码器轴的相位补偿量。 同步编码器轴的相位补偿量是进行了平滑处理、相位补偿处理后的值。

#### [Md.324]同步编码器轴旋转方向限制量

同步编码器轴的旋转方向限制时,以同步编码器轴位置单位([55页 同步编码器轴位置单位\)](#page-56-0)按以下方式存储允许方向及相 反方向的输入移动量的累计值。

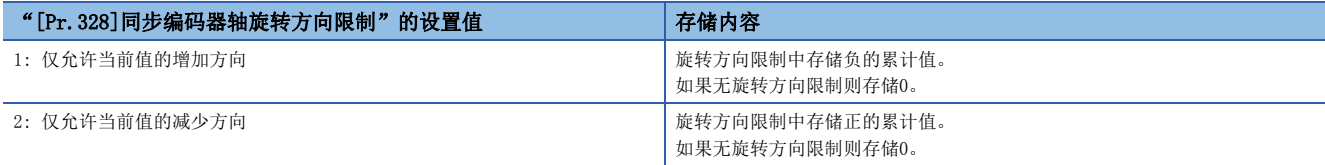

旋转方向限制在相位补偿处理后进行处理,因此减速停止时由于相位补偿而发生了下冲的情况下,旋转方向限制量有可能会残 留。

#### [Md.325]同步编码器轴状态

同步编码器轴的各种状态存储在下述各位中。

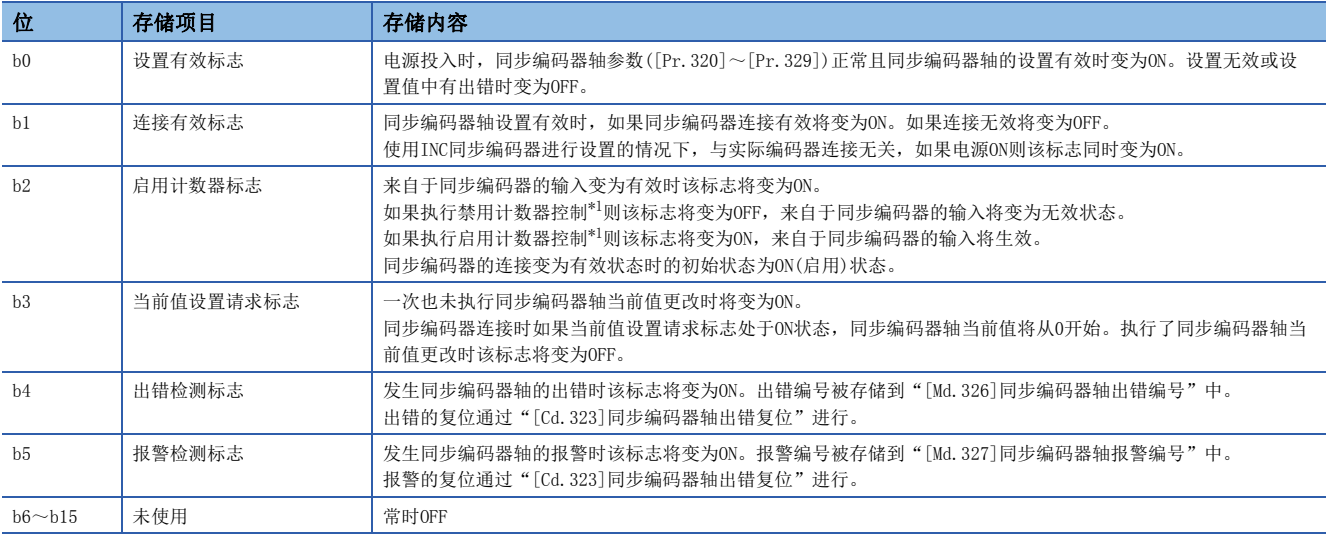

<span id="page-73-0"></span>\*1 同步编码器的控制方法是通过"[Cd.321]同步编码器轴控制方法"进行设置。(LF [68页 同步编码器轴控制数据\)](#page-69-0)

#### [Md.326]同步编码器轴出错编号

检测到同步编码器轴的出错时,将存储出错内容相应的出错编号。 如果将"[Cd.323]同步编码器轴出错复位"设置为"1",将被清零。

#### [Md.327]同步编码器轴报警编号

检测到同步编码器轴的报警时,将存储报警内容相应的报警编号。 如果将"[Cd.323]同步编码器轴出错复位"设置为"1",将被清零。

# 3 凸轮功能

在本章中,对同步控制的输出轴(凸轮轴)的凸轮数据的详细内容、凸轮功能的动作有关内容进行说明。 在凸轮功能中,通过根据动作创建凸轮数据,对输出轴进行控制。 此外,凸轮数据的操作功能有"凸轮数据操作功能"、"凸轮自动生成功能"、"凸轮位置计算功能"。 关于输出轴的设置,请参阅下述章节。 [88页 进阶同步控制](#page-89-0) 关于凸轮位置计算功能,请参阅下述章节。 [148页 凸轮位置计算功能](#page-149-0)

# 3.1 凸轮功能的控制内容

同步控制的输出轴将变为凸轮动作。

在凸轮功能中,可以执行以下动作。

• 往复动作: 以一定的凸轮行程范围进行往复动作

• 进给动作: 每个周期对凸轮基准位置进行更新的动作

• 直线动作: 1周期为行程比100%的直线动作(凸轮No.0)

将凸轮轴1周期当前值作为输入值,通过根据设置的凸轮数据转换后的值(进给当前值)对输出轴进行控制。

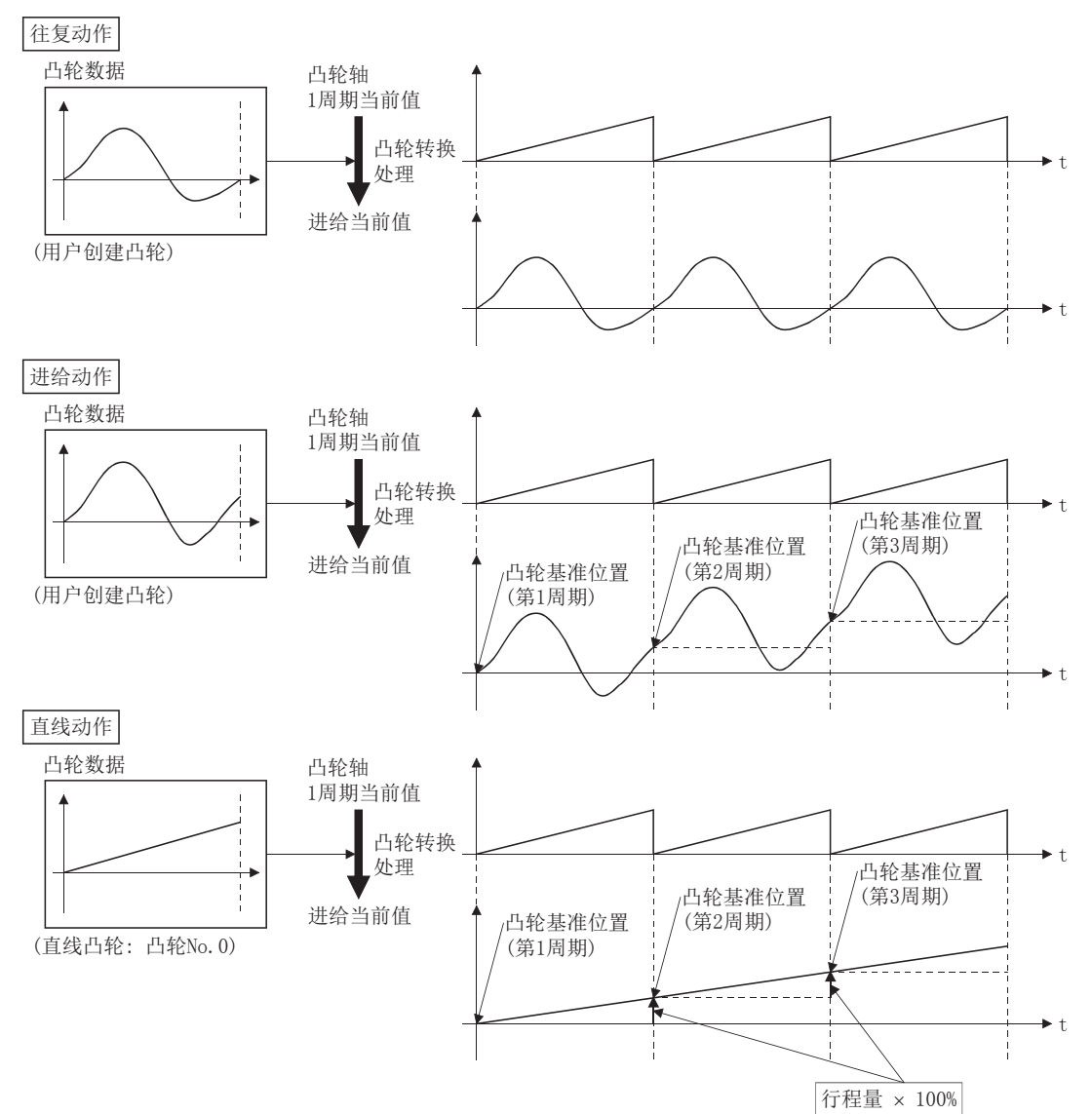

#### 凸轮数据

凸轮功能中使用的凸轮数据,包括使用工程工具读写时的"存储数据",以及用于凸轮控制时展开至内部存储器的"展开数 据"。

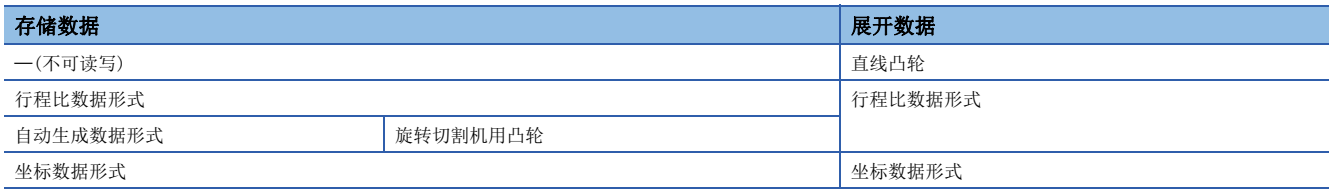

行程比数据形式及坐标数据形式的凸轮,存储数据和展开数据相同。自动生成数据形式(存储数据)的凸轮,在转换(展开)为行 程比数据形式后进行控制。

• 关于从工程工具读写的数据

在工程工具中重新编辑从简单运动模块/运动模块读取的凸轮数据,读写凸轮数据时请读写"凸轮数据(编辑数据)"、"凸轮 数据(转换数据)"两者。如果仅读写"凸轮数据(转换数据)",则无法重新编辑,或者遗漏单位、行程等信息。

t

t

#### n直线凸轮控制

如果将"[Pr. 440]凸轮No. "设置为"0", 凸轮数据的最终点的行程比将变为100%且以直线执行动作。 直线凸轮不消耗凸轮展开区。此外,无法作为存储数据进行读取和写入。

行程量 100%

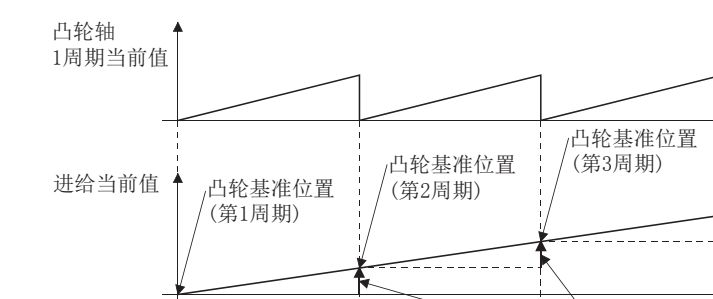

#### n行程比数据形式

行程比数据形式的凸轮数据被定义为将1周期的凸轮曲线以凸轮分辨率的点数进行等分割,由凸轮分辨率的点数的行程比数据 所构成。

关于凸轮数据的设置方法,请参阅下述章节。

[80页 凸轮数据的创建](#page-81-0)

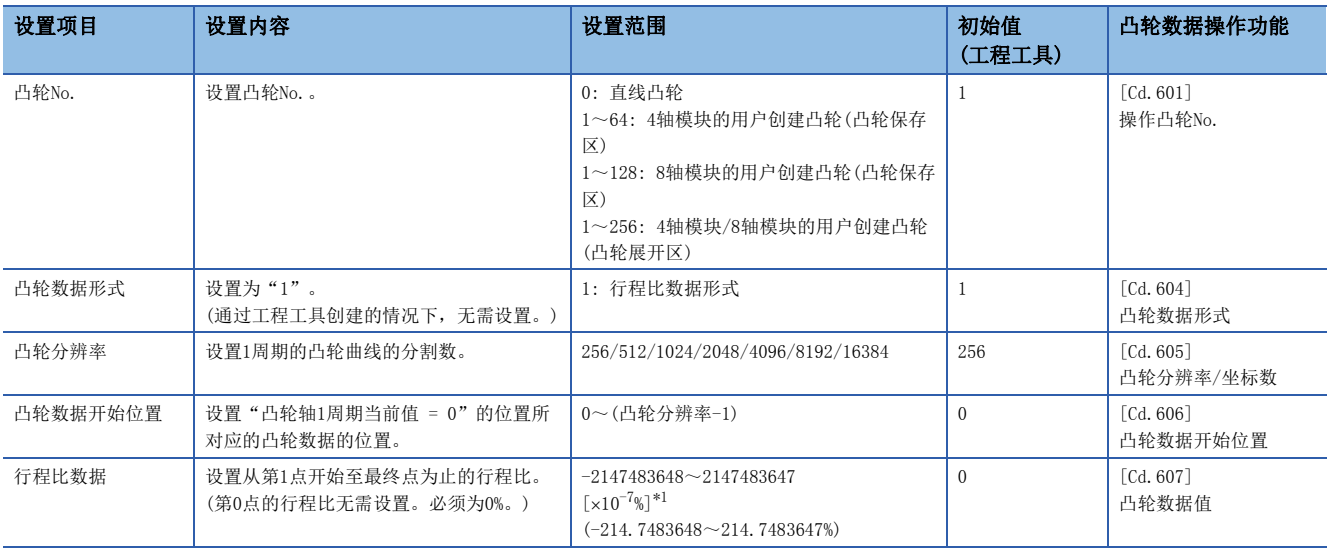

<span id="page-76-0"></span>\*1 显示大于±100%的行程比时,在工程工具的[工具]  $\Rightarrow$  [选项]中显示的"选项"画面中,选择"智能功能模块"的"简单运动",将" 扩展显示凸轮曲线图的行程"设置为"是"。

# 例

# 将凸轮分辨率设置为512的情况下

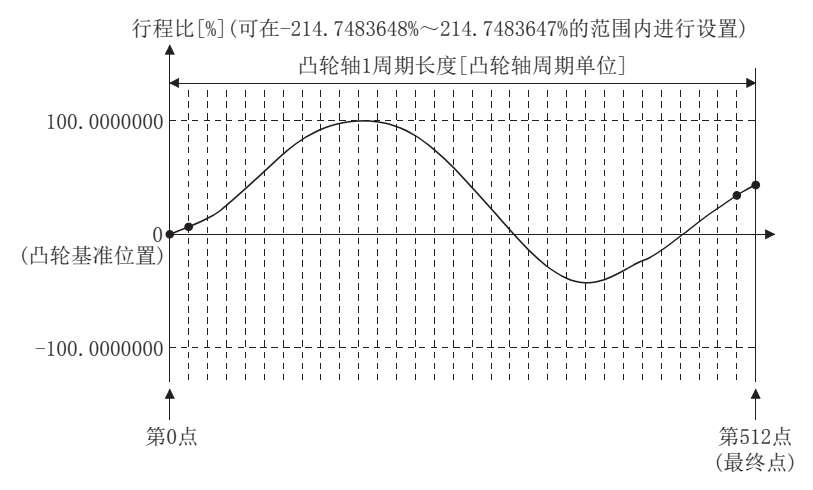

#### n坐标数据形式

坐标数据形式的凸轮数据是指,将1周期的凸轮曲线通过2点以上的坐标进行定义的数据。坐标数据以"(输入值,输出值)"被 表示。

输入值: 凸轮轴1周期当前值

输出值: 从凸轮基准位置开始的行程位置

使用了坐标数据形式的凸轮数据的情况下,输出轴参数的"[Pr.441]凸轮行程量"将被忽略,坐标数据输出值将直接成为凸轮 行程位置。

关于凸轮数据的设置方法,请参阅下述章节。

[80页 凸轮数据的创建](#page-81-0)

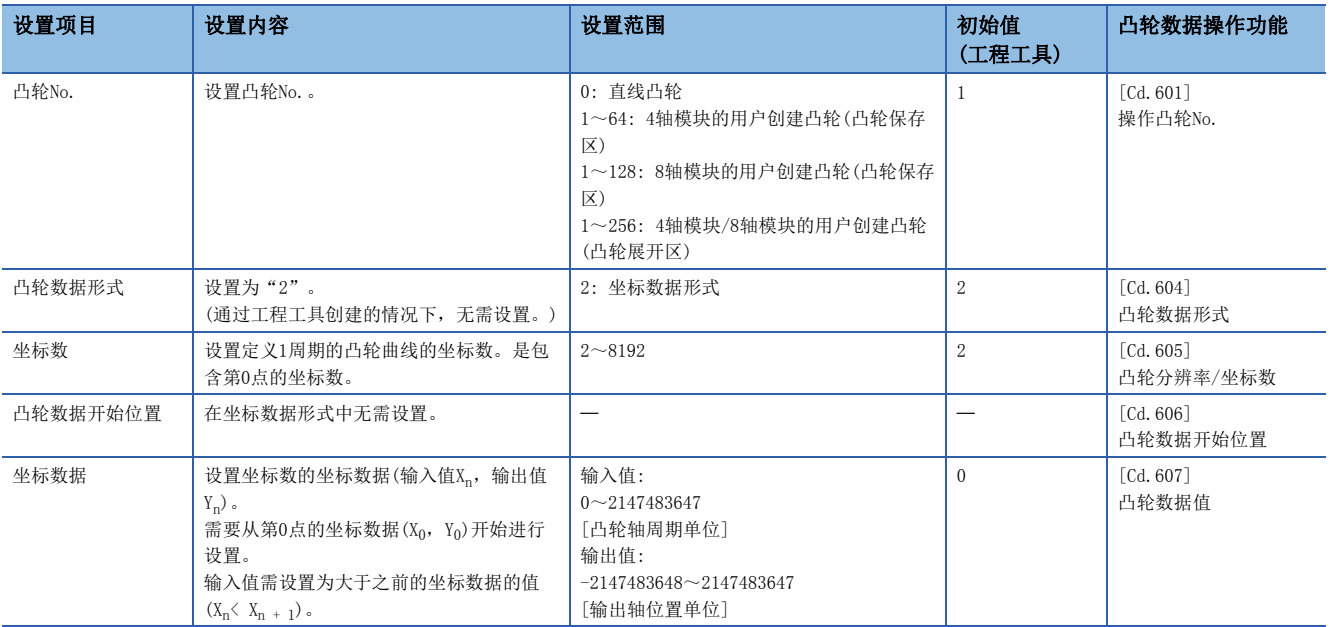

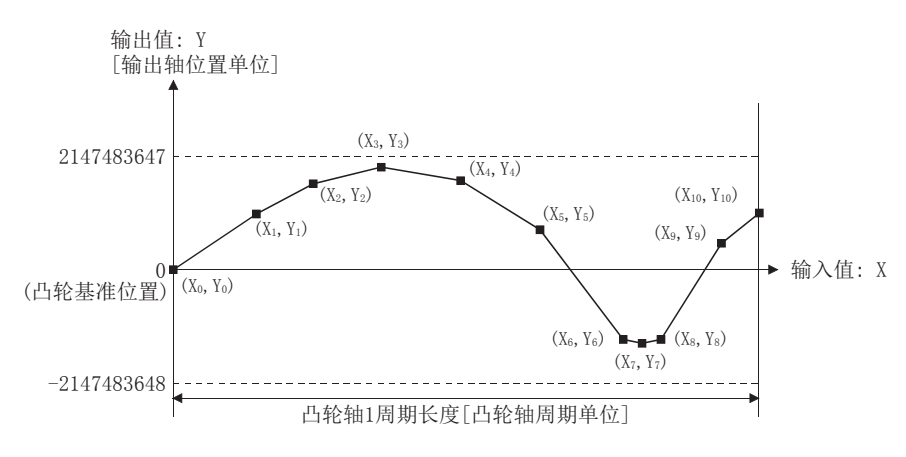

坐标数据中"输入值 = 0"及"输入值 = 凸轮轴1周期长度"的坐标不存在的情况下,通过最近的2点坐标生成的线进行控制。

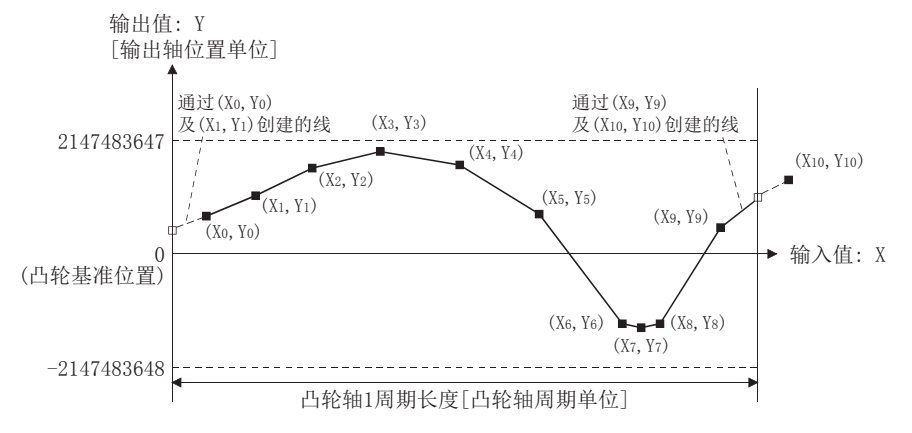

#### n自动生成数据形式

根据指定的参数(自动生成用数据),创建凸轮模式。控制用凸轮数据将在凸轮展开区以行程比数据形式创建,控制中的动作规 格以行程比数据形式的凸轮为准。

自动生成数据形式的凸轮模式类型如下所示。

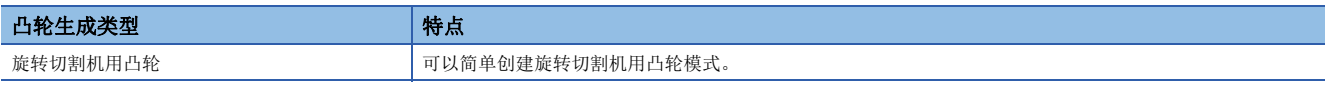

#### ∕N 注意

如果凸轮数据设置错误,则与定位控制中的目标值设置或指令速度设置错误时相同,对于伺服放大器的位置指令或速度指令变大,根据机械不同会发生机械干 涉或伺服报警"过速度"、"指令频率异常"。进行了凸轮数据的创建、更改时应进行充分的试运行及调整。 试运行或调整的注意事项,请参阅下述内容。 ([1页 安全注意事项](#page-2-0))

#### 凸轮轴的进给当前值

进给当前值按以下方式算出。

#### n行程比数据形式的情况下

进给当前值 = 凸轮基准位置 + (凸轮行程量 凸轮轴1周期当前值对应的行程比)

#### n坐标数据形式的情况下

进给当前值 = 凸轮基准位置 + 凸轮轴1周期当前值对应的输出值 凸轮轴1周期当前值位于定义的凸轮数据(行程比数据/坐标数据)之间的情况下,通过前后的凸轮数据计算值。

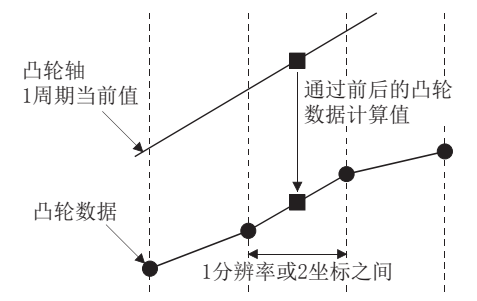

### 凸轮基准位置

凸轮基准位置按以下方式算出。

#### n行程比数据形式的情况下

凸轮基准位置 = 原来的凸轮基准位置 + (凸轮行程量 × 最终点的行程比)

#### n坐标数据形式的情况下

凸轮基准位置 = 原来的凸轮基准位置 + "输入值 = 凸轮轴1周期长度"对应的输出值 - "输入值 = 0"对应的输出值

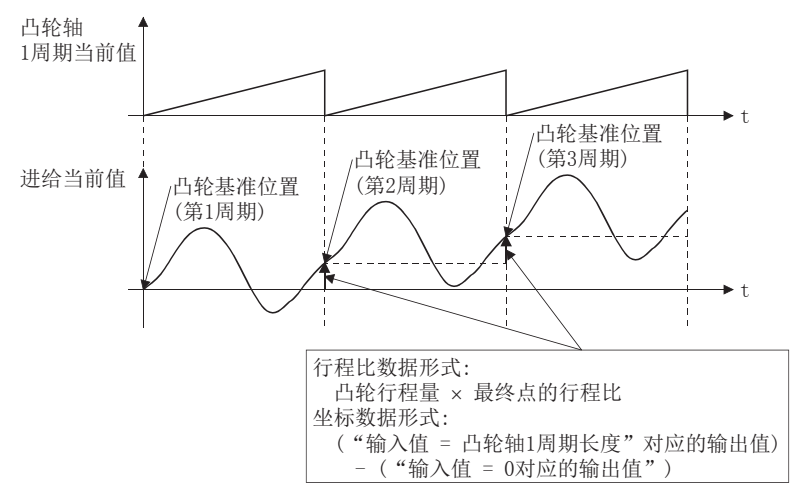

往复动作的情况下应按以下方式创建凸轮数据。

#### n行程比数据形式的情况下

应创建将最终点的行程比设置为0%的凸轮数据。

#### n坐标数据形式的情况下

应将"输入值 = 凸轮轴1周期长度"对应的输出值设置为与"输入值 = 0"对应的输出值相同。

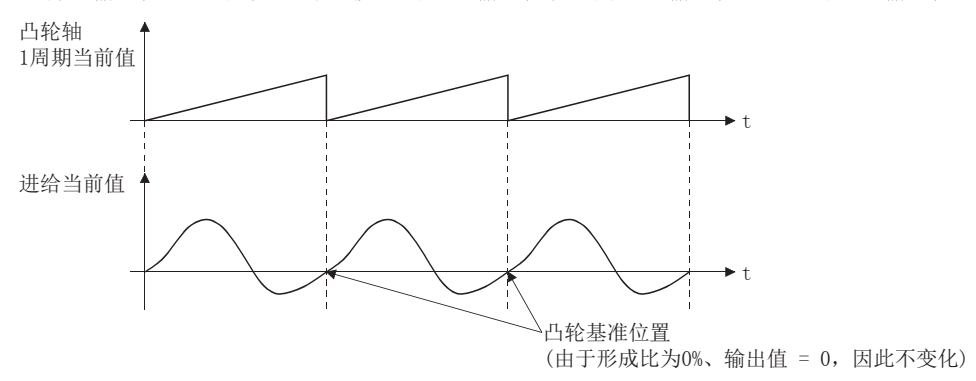

# 凸轮数据的开始位置

本设置仅在行程比数据形式的凸轮数据中有效。

可以将对应于"凸轮轴1周期当前值 = 0"的位置的凸轮数据的位置设置为凸轮数据开始位置进行设置。 凸轮数据开始位置的初始值为0。(从凸轮数据第0点(行程比0%)开始控制凸轮轴。) 如果将凸轮数据开始位置设置为除0以外,可以进行从行程比为0%以外开始的凸轮控制。 对每个凸轮数据设置凸轮数据开始位置。应在"0~(凸轮分辨率-1)"的范围内进行设置。

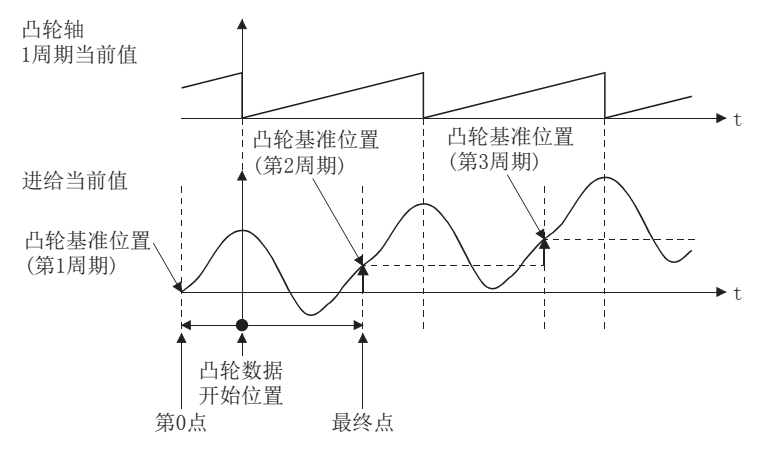

#### 凸轮控制数据的反映时机

#### n行程比数据形式的情况下

如果在同步控制中更改"[Pr.440]凸轮No."或"[Pr.441]凸轮行程量",在凸轮轴1周期当前值通过凸轮数据第0点的位置 时,或位于凸轮数据第0点的位置时值将被获取并反映。

凸轮基准位置的更新是在凸轮轴1周期当前值通过凸轮数据第0点的位置时进行更新。

#### n坐标数据形式的情况下

如果在同步控制中更改"[Pr.440]凸轮No.",在凸轮轴1周期当前值通过0时,或位于0的位置时值将被获取并反映。 凸轮基准位置的更新是在凸轮轴1周期当前值通过0时进行更新。

# <span id="page-81-0"></span>凸轮数据的存储器构成

凸轮数据配置为以下2个区。

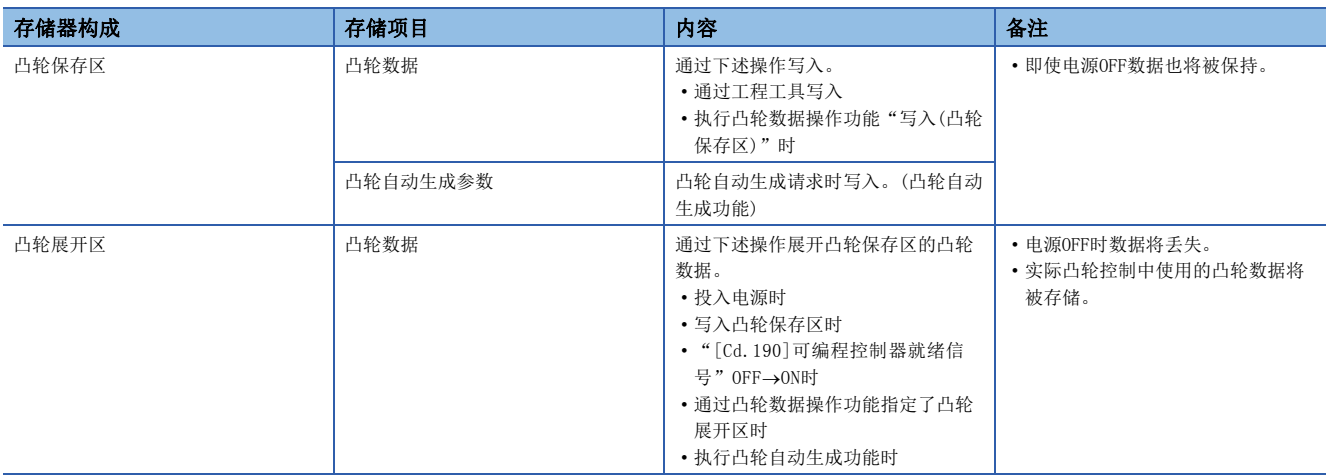

通过预先将凸轮数据写入到凸轮保存区中,电源OFF后可以沿用上次的凸轮数据。通常应将凸轮数据写入到凸轮保存区中使 用。

此外,在登录大于凸轮保存区的存储器容量的凸轮数据等情况下,可以直接经由缓冲存储器将凸轮数据写入到凸轮展开区中 ([83页 凸轮数据操作功能\)](#page-84-0)。但是,电源OFF时会被清除,所以每次均需写入凸轮展开区。

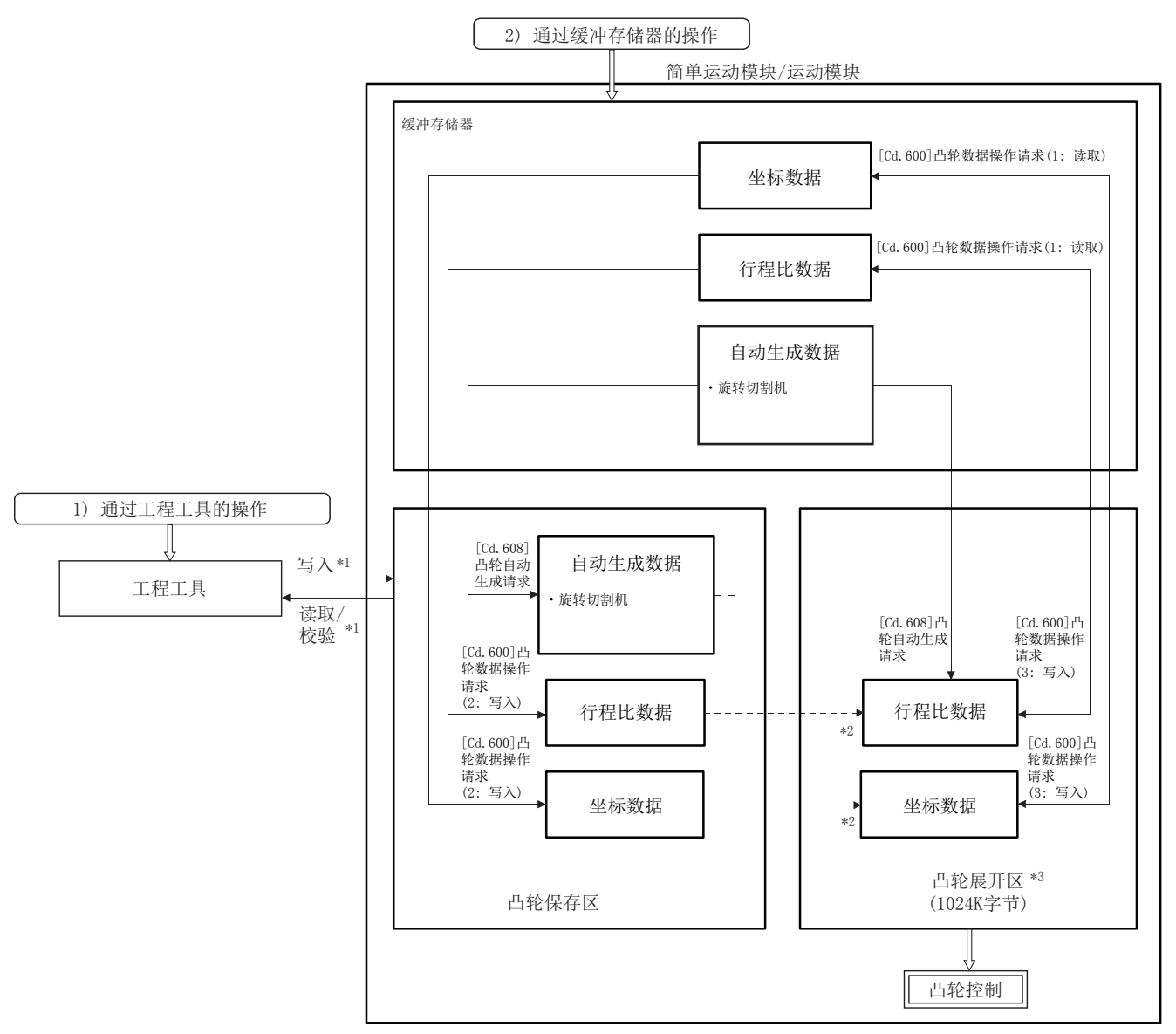

- \*1 从工程工具的操作针对凸轮保存区执行。
- \*2 在下列时机,写入凸轮展开区。
	- 投入电源时
	- 写入凸轮保存区时
	- "[Cd.190]可编程控制器就绪信号"OFF → ON时
- \*3 凸轮展开区的内容会由于重新投入电源或复位被清除。

#### 通过工程工具的凸轮数据操作

在工程工具中,可以在确认凸轮数据的波形的同时设置凸轮数据。

通过工程工具操作的情况下,将对凸轮保存区进行设置的凸轮数据的写入/读取/校验。不能对凸轮展开区进行凸轮数据的写入 /读取/校验。

此外,如果使用工程工具执行读取,则可以从导航窗口  $\triangle$  "凸轮数据",通过"凸轮数据"画面中的"凸轮曲线图"确认通过 凸轮自动生成功能生成的凸轮数据波形。

### 通过缓冲存储器的凸轮数据操作

可以指定写入凸轮数据的区域。凸轮数据的读取是从凸轮展开区中进行读取。([83页 凸轮数据操作功能\)](#page-84-0) 此外,通过凸轮自动生成功能进行了凸轮自动生成的情况下,自动生成参数将被保存到凸轮保存区中,实际的凸轮数据将被生 成到凸轮展开区中。

#### 凸轮数据容量

创建的凸轮数据在凸轮保存区/凸轮展开区中所使用的数据容量情况如下所示。

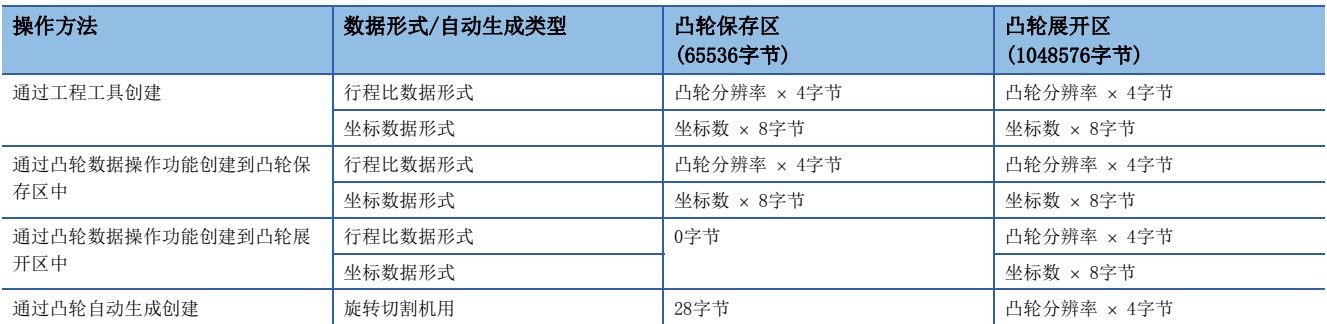

通过凸轮数据操作功能执行写入及凸轮自动生成功能的情况下,如果通过凸轮分辨率的更改等更改使用容量,将发生空余区的 分割,可写入的容量有可能会变小。这种情况下,应通过工程工具覆盖凸轮数据,或进行一次凸轮数据的删除。

#### 凸轮数据的删除方法

对于凸轮保存区/凸轮展开区的数据,可以通过参数的初始化功能将参数及定位数据一起删除(初始化)。通过将"[Cd.2]参数 的初始化请求"设置为"1"可以执行参数的初始化功能。

仅删除凸轮数据的情况下,应通过从工程工具写入空白的凸轮数据只删除凸轮保存区的内容。

#### 凸轮数据的口令保护

可以通过口令对凸轮数据进行保护。根据口令设置内容,以下述方式保护凸轮数据。

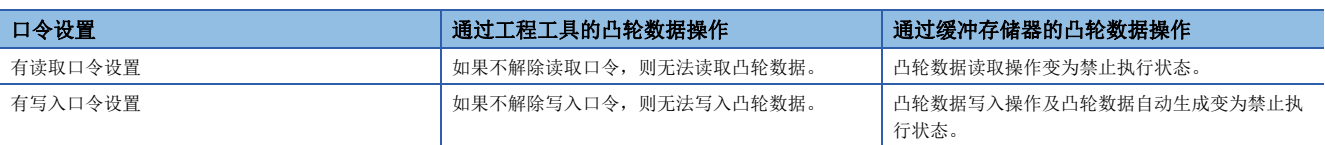

此外,通过"[Cd.2]参数的初始化请求"凸轮数据的口令将与凸轮数据一起被删除。

# <span id="page-84-0"></span>凸轮数据操作功能

在凸轮数据操作功能中,使用凸轮操作控制数据经由缓冲存储器进行凸轮数据的写入/读取操作。操作超过1次可操作数据数(下 述)的点数时,请分多次进行操作。

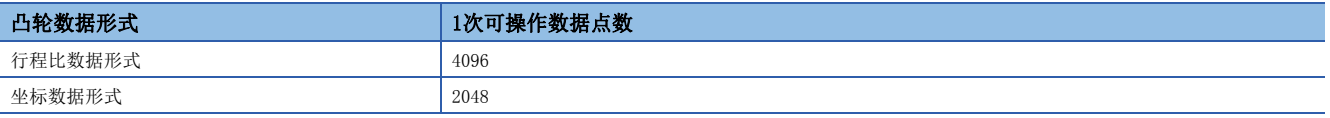

# 凸轮操作控制数据

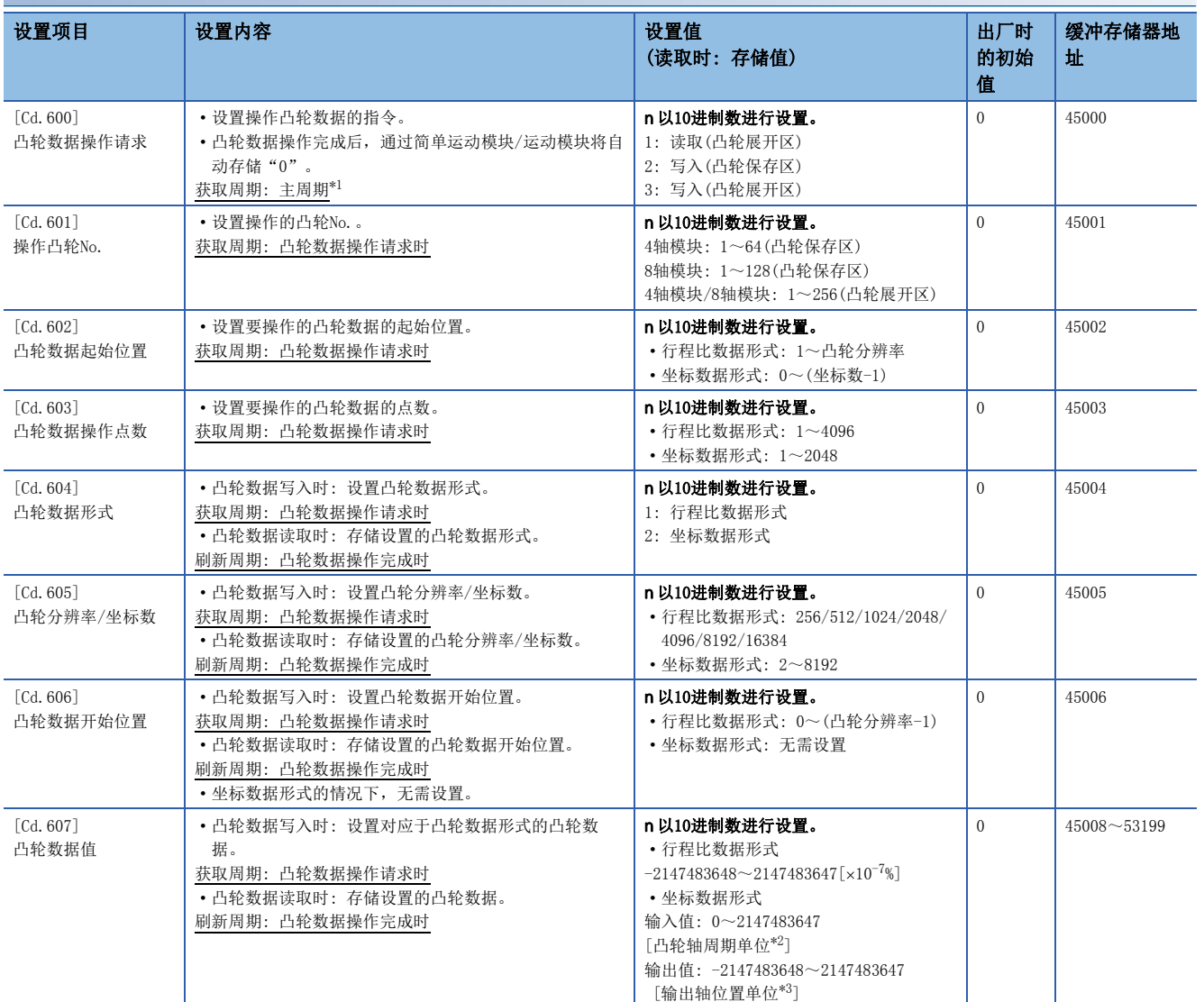

<span id="page-84-1"></span>\*1 是在定位控制以外的空余时间进行处理的周期。根据轴的启动状态而变动。

<span id="page-84-2"></span>\*2 凸轮轴周期单位(に了[116页 输出轴的单位](#page-117-0))

<span id="page-84-3"></span>\*3 输出轴位置单位([116页 输出轴的单位](#page-117-0))

# [Cd.600]凸轮数据操作请求

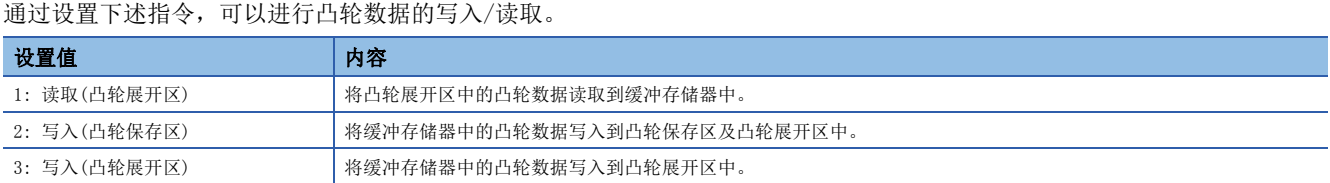

凸轮数据操作完成时,设置值将自动恢复为"0"。

凸轮数据操作请求时发生了报警的情况下,轴1的"[Md.24]轴报警编号"中将存储报警编号,设置值将自动恢复为"0"。 设置为上述请求指令以外的情况下,将不执行凸轮数据操作,设置值将自动恢复为"0"。

### [Cd.601]操作凸轮No.

设置进行写入/读取操作的凸轮No.。

#### [Cd.602]凸轮数据起始位置

设置进行写入/读取操作的凸轮数据中的起始位置。

行程比数据形式的情况下,应以凸轮分辨率单位在"1~凸轮分辨率"的范围内设置凸轮数据起始位置。第0点的凸轮数据的行 程比固定为0%,无法进行写入/读取。

坐标数据形式的情况下,应在"0~(坐标数-1)"的范围内进行设置。

#### [Cd.603]凸轮数据操作点数

设置从凸轮数据起始位置开始进行写入/读取操作的点数。

• 行程比数据形式的情况下

"凸轮数据起始位置 + 凸轮数据操作点数 - 1"的值大于凸轮分辨率时,其动作情况如下所示。

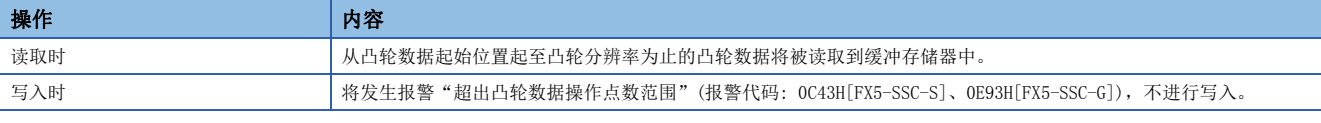

• 坐标数据形式的情况下

"凸轮数据起始位置 + 凸轮数据操作点数"的值大于坐标数时,其动作情况如下所示。

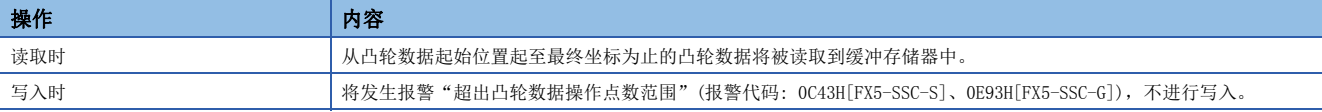

# [Cd.604]凸轮数据形式

设置下述凸轮数据形式。

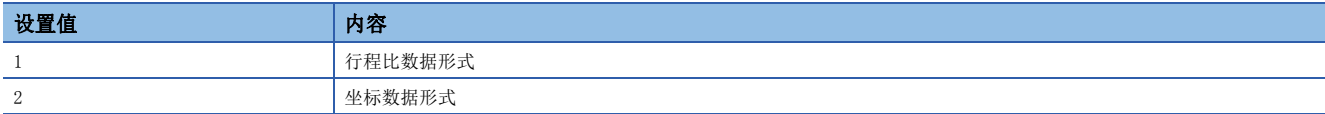

# [Cd.605]凸轮分辨率/坐标数

可以设置/获取凸轮分辨率/坐标数。

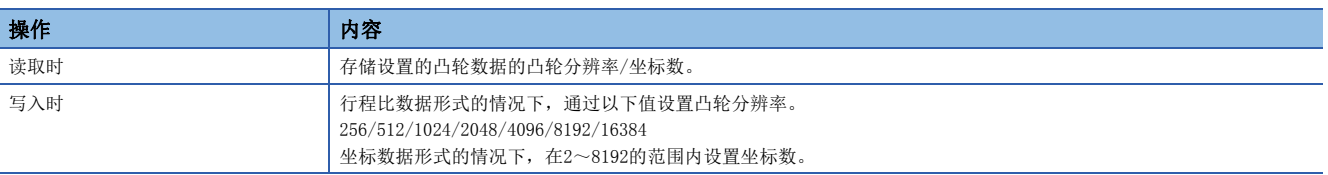

### [Cd.606]凸轮数据开始位置

可以设置/获取凸轮数据开始位置。在行程比数据形式时使用。

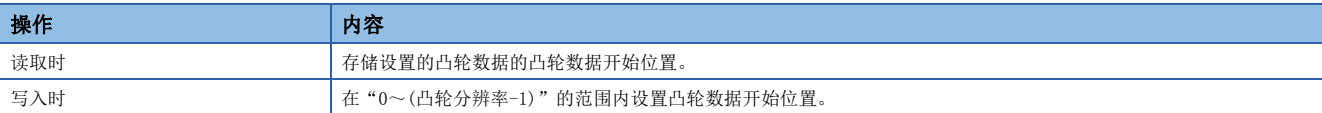

# [Cd.607]凸轮数据值

可以通过下述形式设置/获取凸轮数据操作点数的凸轮数据。

#### n行程比数据形式

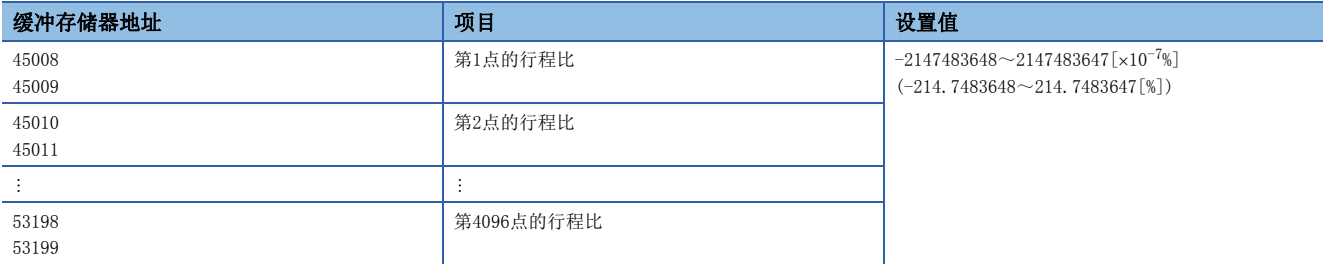

#### n坐标数据形式

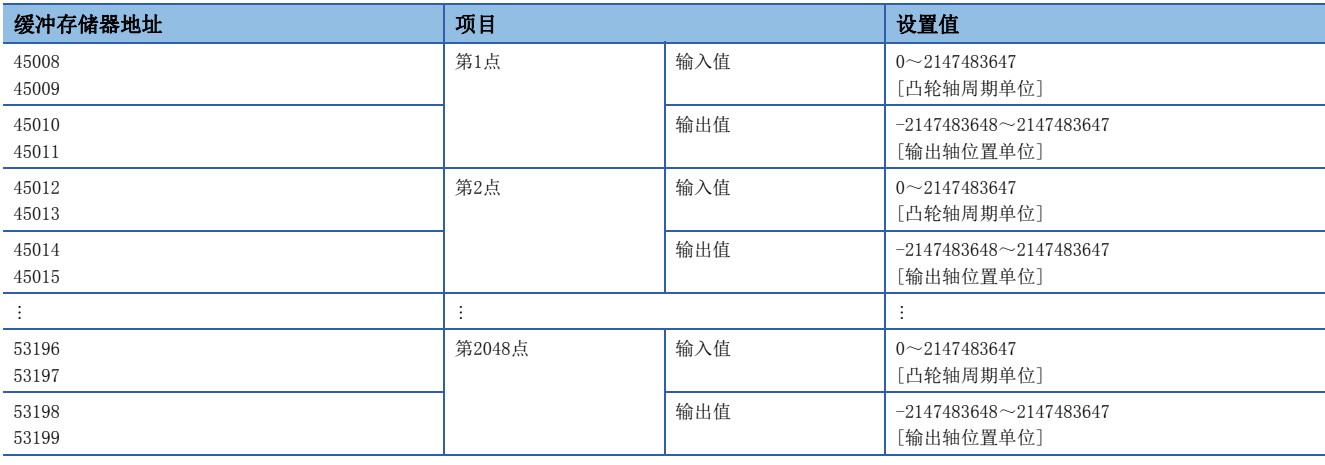

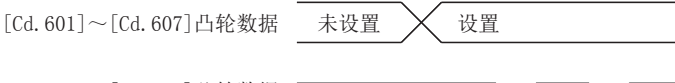

 $[Cd. 600]$ 凸轮数据
<br>  $\begin{array}{c} 0 \ 0 \end{array}$ <br>  $\begin{array}{c} 2 \ 0 \end{array}$ 操作请求

# 凸轮自动生成功能

凸轮自动生成功能是指,仅将指定用途的凸轮数据设置到参数中自动生成的功能。 通过凸轮自动生成功能生成的凸轮数据将被生成到凸轮展开区中。 与通常的凸轮数据合计最多可生成1M字节。(例: 分辨率4096时可自动生成64个行程比形式的凸轮数据) 数据点数越大所需的凸轮自动生成的处理时间也越长。此外,根据轴的启动状态等实际的处理时间将会变动。 (参考)凸轮自动生成(行程比数据形式)中的凸轮分辨率与处理时间的关系 [FX5-SSC-S]

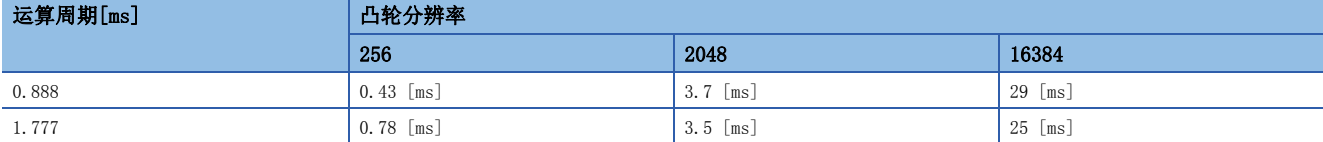

[FX5-SSC-G]

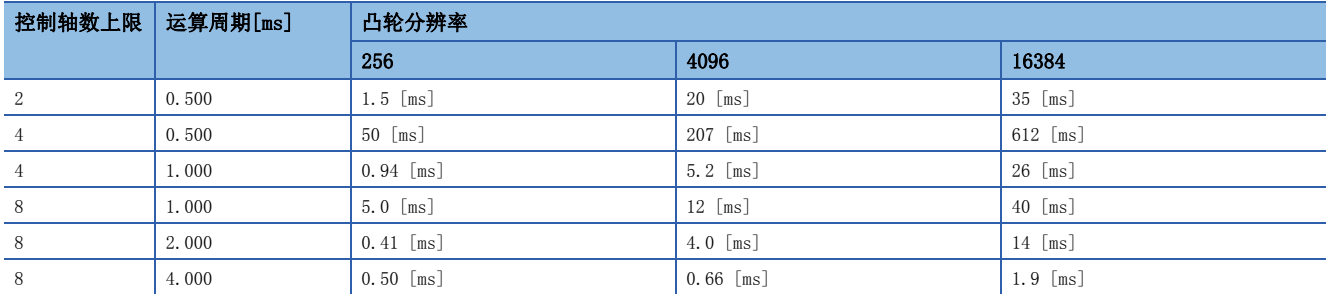

### 凸轮操作控制数据

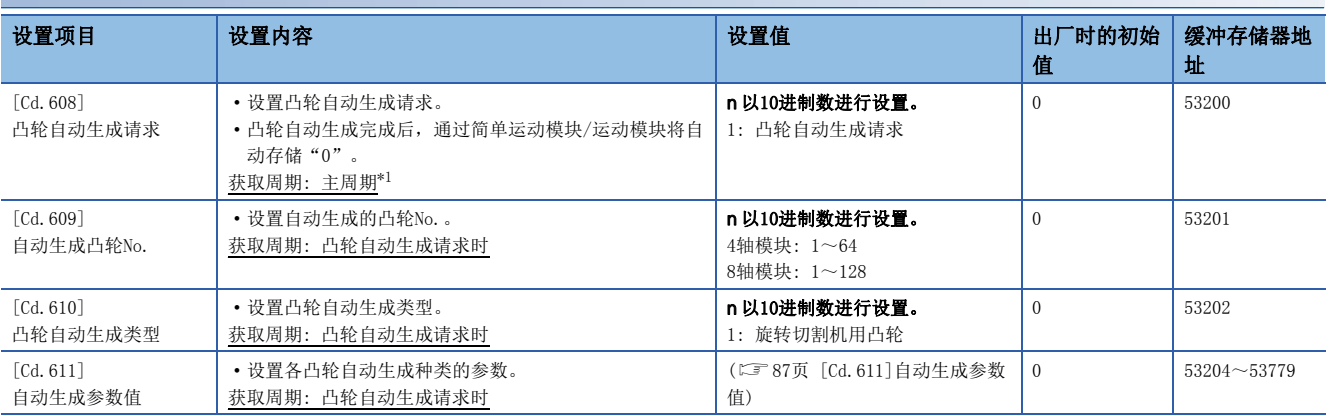

<span id="page-87-0"></span>\*1 是在定位控制以外的空余时间进行处理的周期。根据轴的启动状态而变动。

# [Cd.608]凸轮自动生成请求

通过设置"1: 凸轮自动生成请求", 执行凸轮自动生成。

如果执行凸轮自动生成,将根据自动生成参数将凸轮数据生成到指定的凸轮No.的凸轮展开区中。

凸轮自动生成完成后,设置值将自动恢复为"0"。

此外,凸轮自动生成参数将被保存到凸轮保存区中,在下次电源ON时或"[Cd.190]可编程控制器就绪信号"OFF → ON时将自 动执行凸轮自动生成。

凸轮自动生成请求时发生了报警的情况下,轴1的"[Md.24]轴报警编号"中将存储报警编号,设置值将自动恢复为"0"。 设置了上述请求指令以外的情况下,不执行凸轮自动生成,设置值将自动恢复为"0"。

# [Cd.609]自动生成凸轮No.

设置自动生成凸轮No.。

### [Cd.610]凸轮自动生成类型

设置凸轮自动生成类型。

#### <span id="page-88-0"></span>[Cd.611]自动生成参数值

设置对应于"[Cd.610]凸轮自动生成类型"的自动生成参数。

#### n旋转切割机用凸轮自动生成参数

旋转切割机用凸轮的凸轮数据开始位置将变为0。

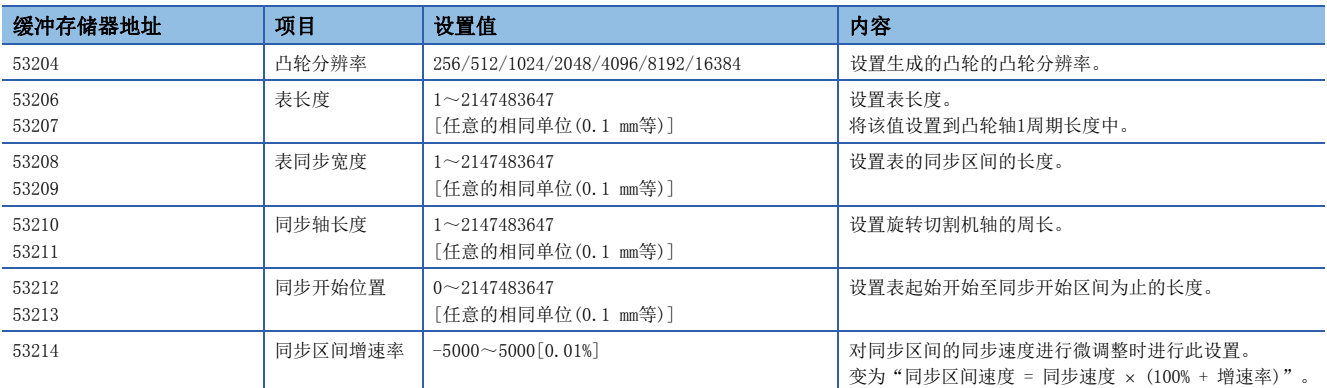

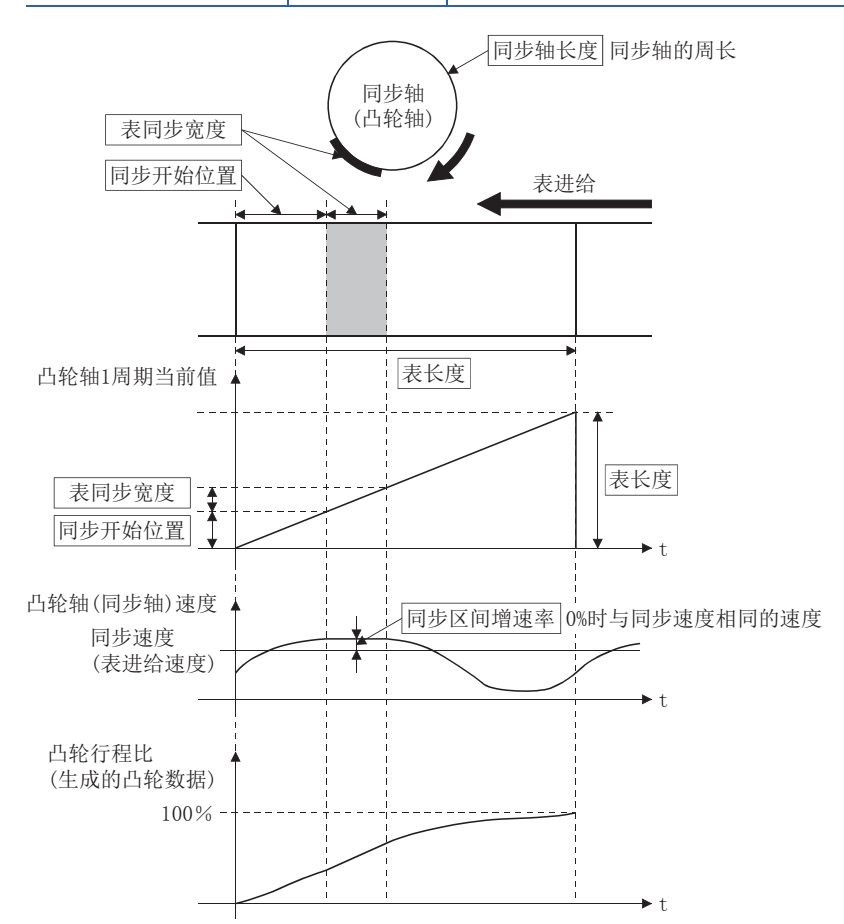

# <span id="page-89-0"></span> $4$  进阶同步控制

在本章中,对"主轴模块"、"变速箱模块"、"输出轴模块"等同步控制的参数及监视数据有关内容进行说明。 应根据各模块的控制及用途进行必要设置。

# 4.1 主轴模块

# 主轴模块的概要

在主轴模块中,生成通过主轴合成齿轮对来自于主及副的2个输入轴的输入进行合成后的输入值。此外,合成后的输入值可以 通过主轴齿轮转换为考虑了机械系统的减速比及旋转方向等的值。

关于主轴模块的设置的详细内容,请参阅下述章节。

□ [88页 主轴参数](#page-89-1)、□ [90页 主轴离合器参数](#page-91-0)

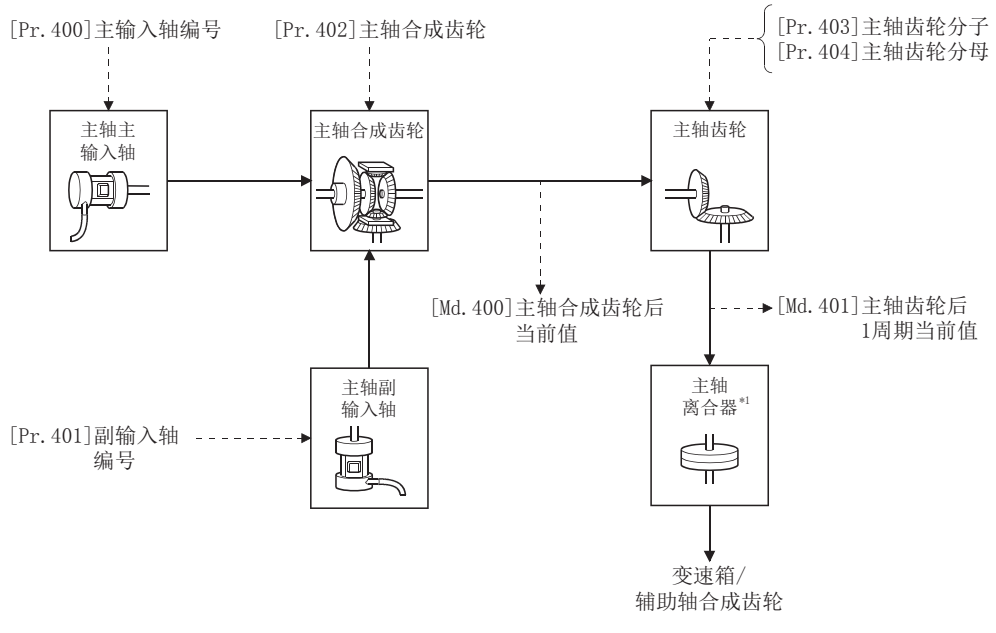

\*1 [102页 离合器](#page-103-0)

# <span id="page-89-1"></span>主轴参数

 $n:$  轴N<sub>O</sub>  $-1$ 

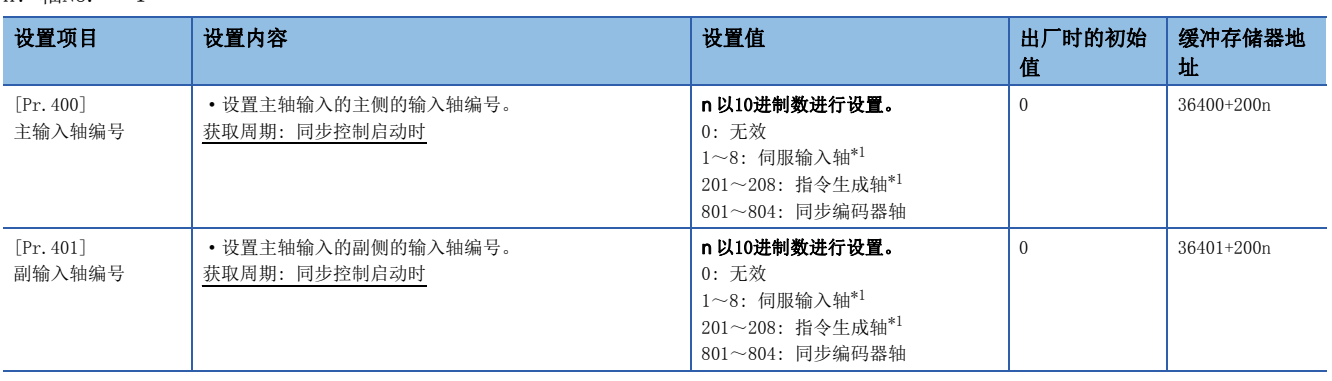

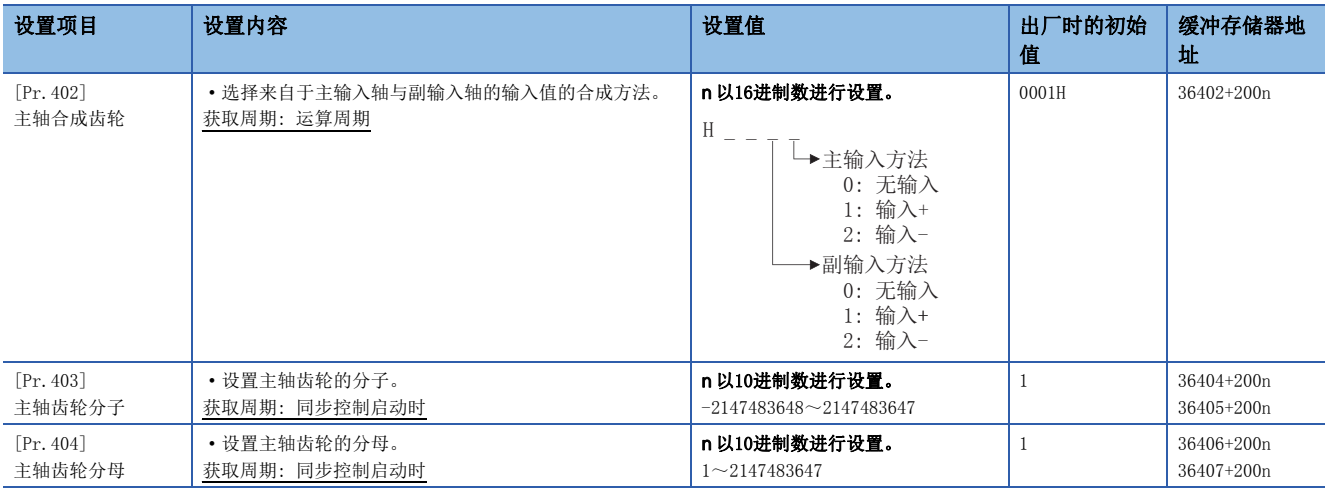

<span id="page-90-0"></span>\*1 4轴模块中轴1~轴4的范围有效,8轴模块中轴1~轴8的范围有效。

### [Pr.400]主输入轴编号、[Pr.401]副输入轴编号

#### 设置主轴的主输入轴编号、副输入轴编号。

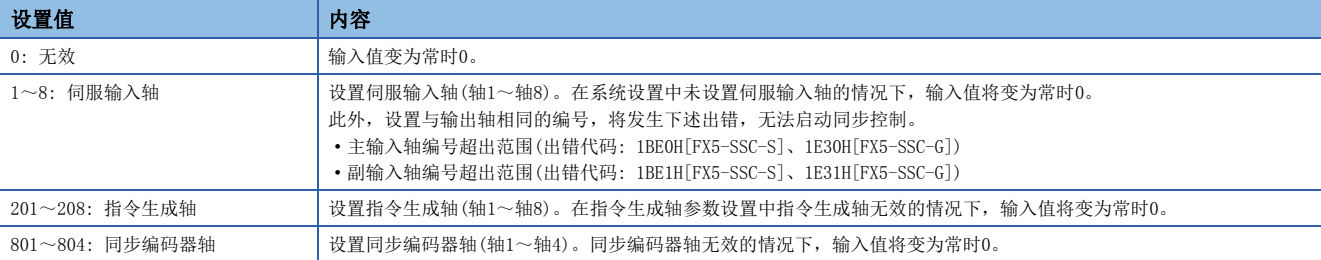

# [Pr.402]主轴合成齿轮

设置来自于主输入轴及副输入轴的输入值的合成方法。在主输入轴及副输入轴中分别设置下述值。

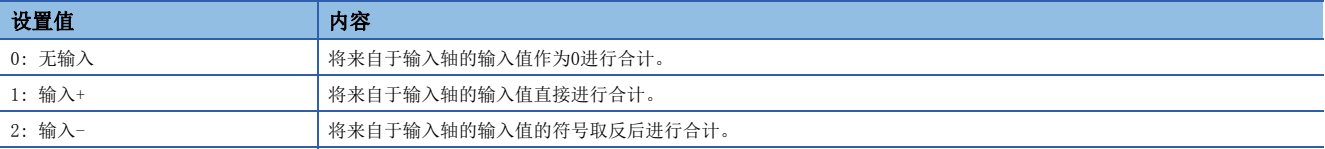

设置为0~2以外的情况下,以"0: 无输入"执行动作。

# 要点

主轴合成齿轮的合成方法可以在同步控制中进行更改。可以像离合器那样用于对主输入轴与副输入轴的输入值 进行切换。

### [Pr.403]主轴齿轮分子、[Pr.404]主轴齿轮分母

设置通过主轴齿轮进行输入值转换时的分子、分母的值。按下述方式转换输入值。

转换后的输入值 = 转换前的输入值 [Pr.403]主轴齿轮分子 [Pr.404]主轴齿轮分母

如果将主轴齿轮分子的设置值设置为负值,可以对输入值进行逆转。 主轴齿轮分母应在"1~2147483647"的范围内进行设置。

### 例

在与主轴每1旋转(360.00000 degree动作)传送100mm的传送带同步的凸轮轴中,转换为可将凸轮轴的1周期以0.1mm间隔进行控 制的情况下

"[Pr. 403]主轴齿轮分子": 1000[×0.1 mm]

"[Pr. 404]主轴齿轮分母":  $360000000[x10^{-5}$  degree]

# <span id="page-91-0"></span>主轴离合器参数

n: 轴No. - 1

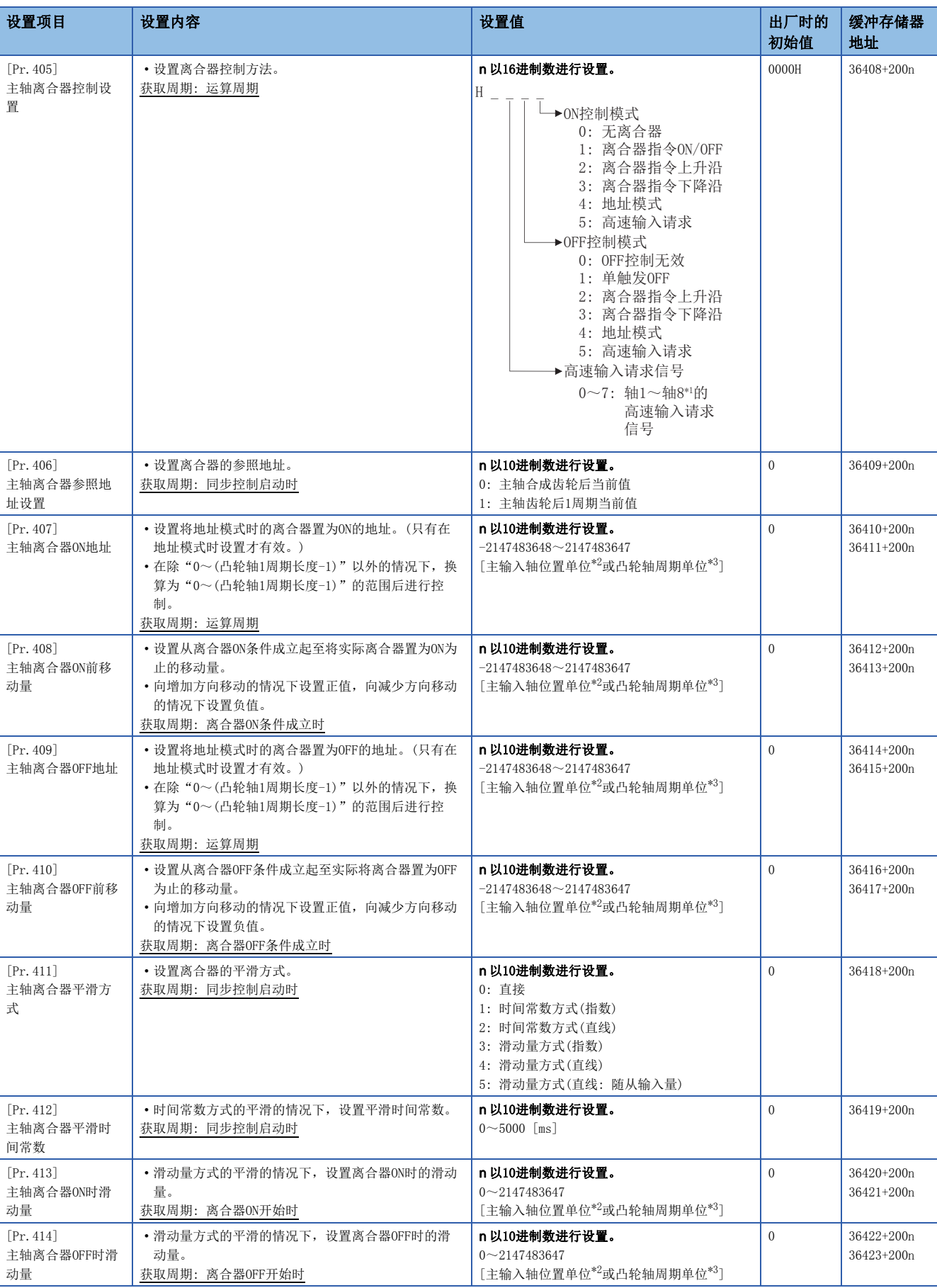

- \*1 4轴模块中轴1~轴4的范围有效,8轴模块中轴1~轴8的范围有效。
- <span id="page-92-0"></span>\*2 主输入轴位置单位([26页 输入轴模块\)](#page-27-0)
- <span id="page-92-1"></span>\*3 凸轮轴周期单位(CT [116页 输出轴的单位](#page-117-1))

#### [Pr.405]主轴离合器控制设置

分别设置主轴离合器的ON控制方法及OFF控制方法。

此外,即使在同步控制中也可更改离合器控制设置,但不能从无离合器(直接动作)以外的设置更改为无离合器(直接动作)的设 置。

关于离合器控制的动作详细内容,请参阅下述章节。

[102页 离合器的控制方法](#page-103-1)

#### nON控制模式

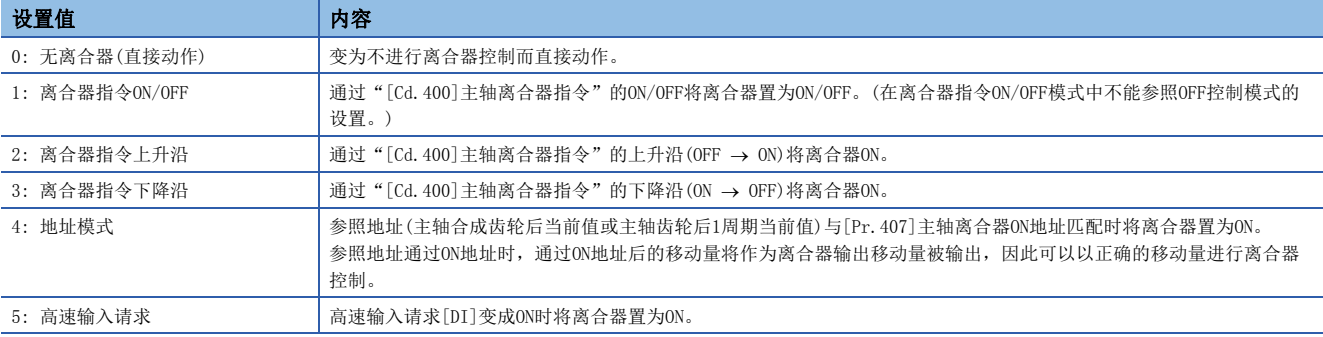

# 要点

将ON控制模式设置为"0: 无离合器(直接动作)"时将变为直接动作,因此无法参照其它离合器参数设置。此 外,直接动作时"[Cd.402]主轴离合器強制OFF指令"及离合器控制设置的更改将被忽略。

#### nOFF控制模式

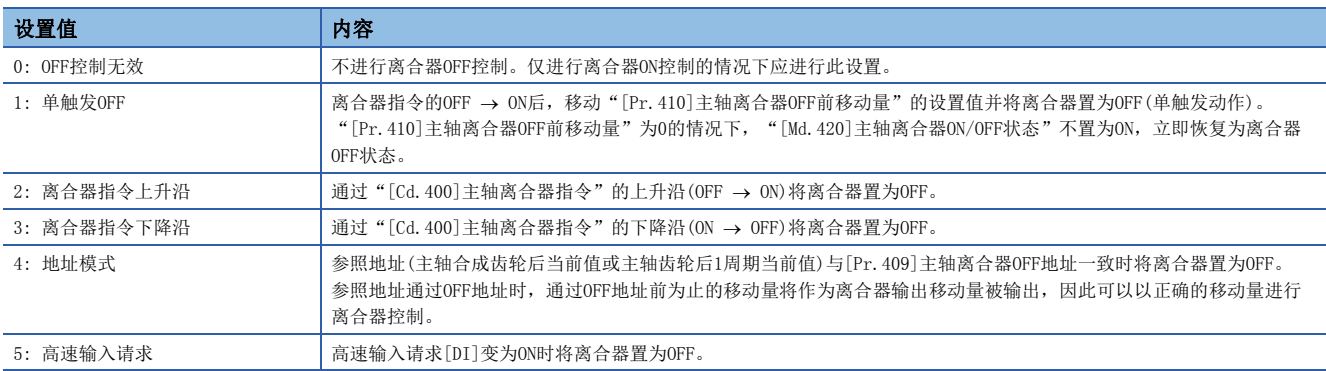

#### n高速输入请求信号

设置在ON控制模式、OFF控制模式中选择了"5: 高速输入请求"时的高速输入请求信号的编号。

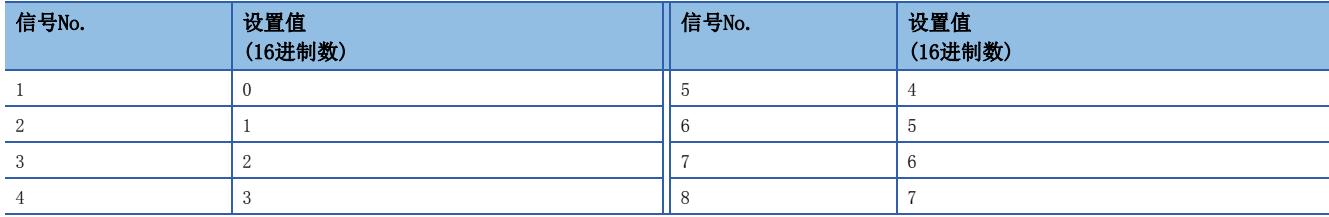

# [Pr.406]主轴离合器参照地址设置

选择离合器控制时参照的地址。根据参照地址主轴齿轮与主轴离合器的处理顺序将会改变,应加以注意。

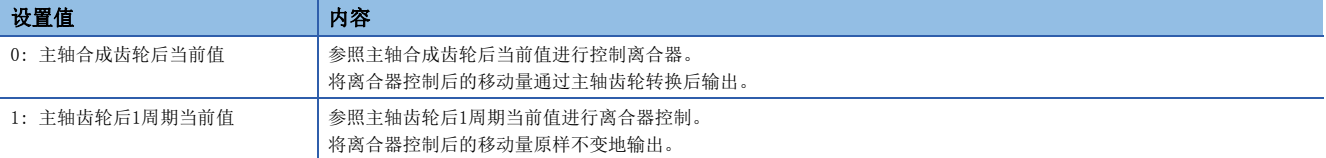

下述参数的设置单位成为设置的参照地址的单位。

- "[Pr.407]主轴离合器ON地址"
- "[Pr.409]主轴离合器OFF地址"
- "[Pr. 408] 主轴离合器ON前移动量"、"[Pr. 410] 主轴离合器OFF前移动量"
- "[Pr.413]主轴离合器ON时滑动量"、"[Pr.414]主轴离合器OFF时滑动量"

### [Pr.407]主轴离合器ON地址

将主轴离合器的ON控制模式设置为地址模式时,设置将离合器置为ON的地址。 参照地址为主轴齿轮后1周期当前值的情况下,在此设置的值将被换算为"0~(凸轮轴1周期长度-1)"的范围内后进行控制。

### 例

凸轮轴1周期长度为20000 pulse的情况下

如果设置为"-1000", 0N地址将作为19000 pulse进行控制。

#### [Pr.408]主轴离合器ON前移动量

将离合器ON控制中ON条件成立起至实际离合器变为ON为止的参照地址的移动量以带符号的值进行设置。

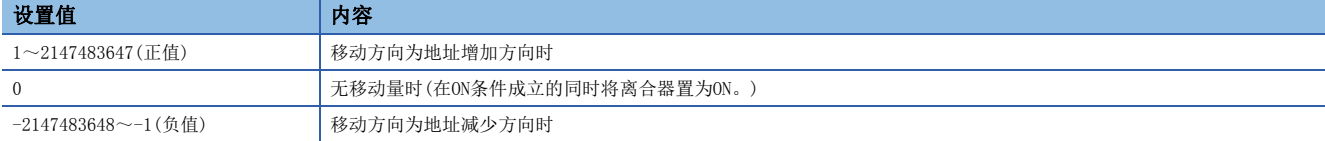

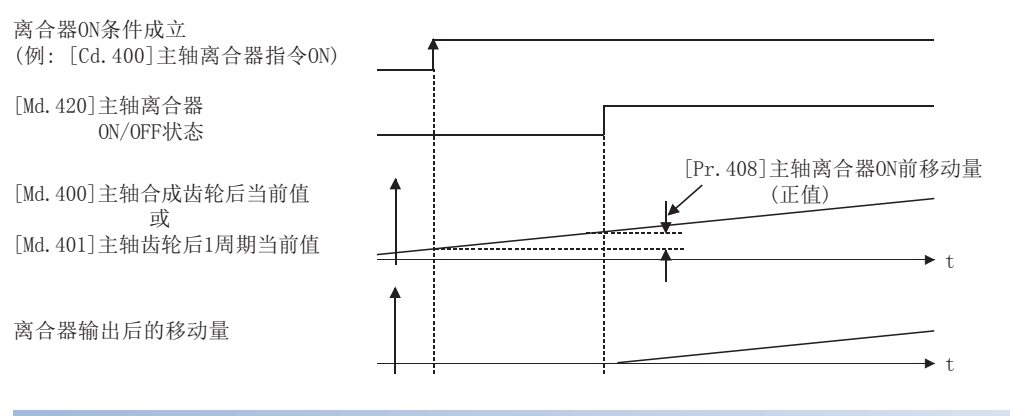

#### [Pr.409]主轴离合器OFF地址

将主轴离合器的OFF控制模式设置为地址模式时,设置将离合器置为OFF的地址。 参照地址为主轴齿轮后1周期当前值的情况下,在此设置的值将被换算为"0~(凸轮轴1周期长度-1)"的范围内后进行控制。

例

凸轮轴1周期长度为20000 pulse的情况下

如果设置为"40060",OFF地址将作为60 pulse进行控制。

# [Pr.410]主轴离合器OFF前移动量

#### 将离合器OFF控制中OFF条件成立起至实际离合器变为OFF为止的参照地址的移动量以带符号的值进行设置。

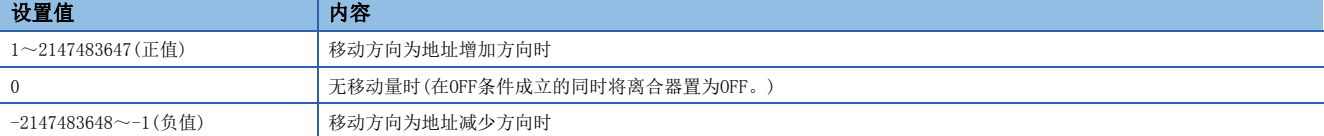

离合器OFF条件成立

离合器输出后的移动量

(例: [Cd.400]主轴离合器指令OFF)

[Md.420]主轴离合器ON/OFF状态

[Md.400]主轴合成齿轮后当前值 或 [Md.401]主轴齿轮后1周期当前值

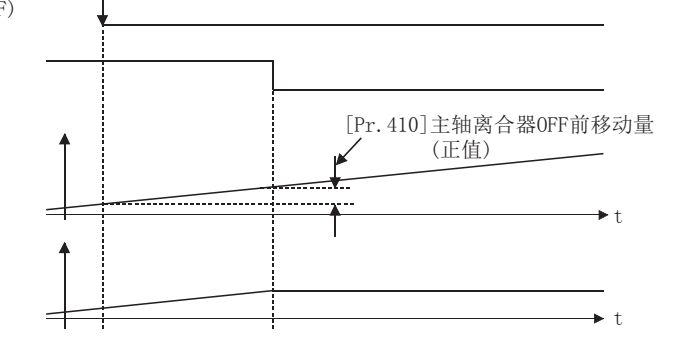

# [Pr.411]主轴离合器平滑方式

设置离合器ON/OFF时的平滑方式。 关于详细内容,请参阅下述章节。 [107页 离合器的平滑方式](#page-108-0)

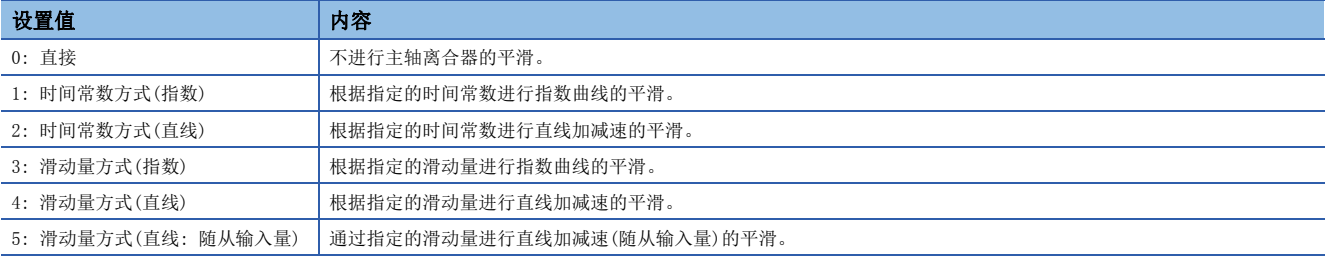

# [Pr.412]主轴离合器平滑时间常数

将"[Pr. 411] 主轴离合器平滑方式"设置为时间常数方式的情况下,设置时间常数。 该设置将成为离合器ON/OFF通用的时间常数设置。

#### [Pr.413]主轴离合器ON时滑动量

将"[Pr.411]主轴离合器平滑方式"设置为滑动量方式的情况下,设置离合器变为ON时的滑动量。 滑动量应以"[Pr.406]主轴离合器参照地址设置"中选择的当前值的单位进行设置。 设置值为负值的情况下,将离合器ON时滑动量作为0(直接)进行控制。

#### [Pr.414]主轴离合器OFF时滑动量

将"[Pr.411]主轴离合器平滑方式"设置为滑动量方式的情况下,设置离合器变为OFF时的滑动量。 滑动量应以"[Pr.406]主轴离合器参照地址设置"中选择的当前值的单位进行设置。 设置值为负值的情况下,将离合器OFF时滑动量作为0(直接)进行控制。

# 主轴离合器控制数据

n: 轴No. - 1

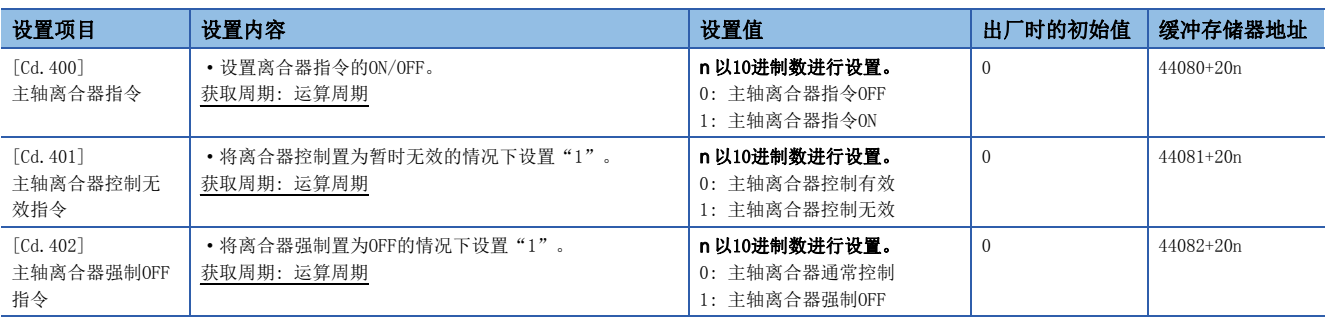

#### [Cd.400]主轴离合器指令

设置主轴离合器指令的ON/OFF。离合器ON控制模式为"1: 离合器指令ON/OFF"、"2: 离合器指令上升沿"、"3: 离合器指 令下降沿"时,离合器OFF控制模式为"2: 离合器指令上升沿"、"3: 离合器指令下降沿"时使用此指令。

同步控制开始之前的状态将被视为离合器指令OFF。在将离合器指令置为ON的状态下启动了同步控制的情况下,在"2: 离合器 指令上升沿"的设置中同步控制开始之后条件成立,在"3: 离合器指令下降沿"的设置中同步控制开始之后条件不成立。

#### [Cd.401]主轴离合器控制无效指令

在将该指令设置为"1"期间, 主轴离合器控制将变为无效状态。离合器ON/OFF状态将保持为离合器控制变为无效之前的状 态。

但是,离合器ON前移动中及离合器OFF前移动中离合器控制不变为无效状态。离合器ON前移动及离合器OFF前移动完成之后离合 器控制将变为无效状态。

#### [Cd.402]主轴离合器强制OFF指令

如果将该指令设置为"1",离合器将变为强制OFF状态。即使在离合器平滑执行中,来自于离合器的输出也将立即变为0。进 行了滑动量方式的平滑的情况下,累计滑动量将被清零。

离合器强制OFF后,如果将设置值恢复为"0",可以从离合器OFF状态重新启动通常的离合器控制。

# 4.2 辅助轴模块

# 辅助轴模块的概要

在辅助轴模块中,通过辅助轴生成输入值。此外,可以通过辅助轴齿轮将输入值转换为考虑了机械系统的减速比及旋转方向等 的因素的值。

关于辅助轴模块的设置的详细内容,请参阅下述章节。

[95页 辅助轴参数](#page-96-0)、[97页 辅助轴离合器参数](#page-98-0)

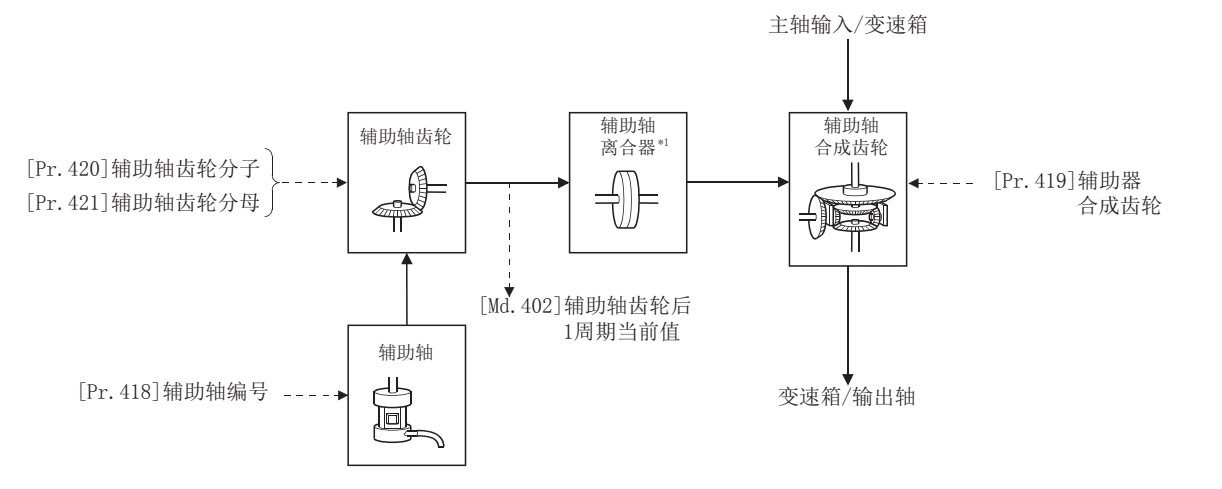

\*1 [102页 离合器](#page-103-0)

# <span id="page-96-0"></span>辅助轴参数

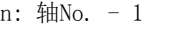

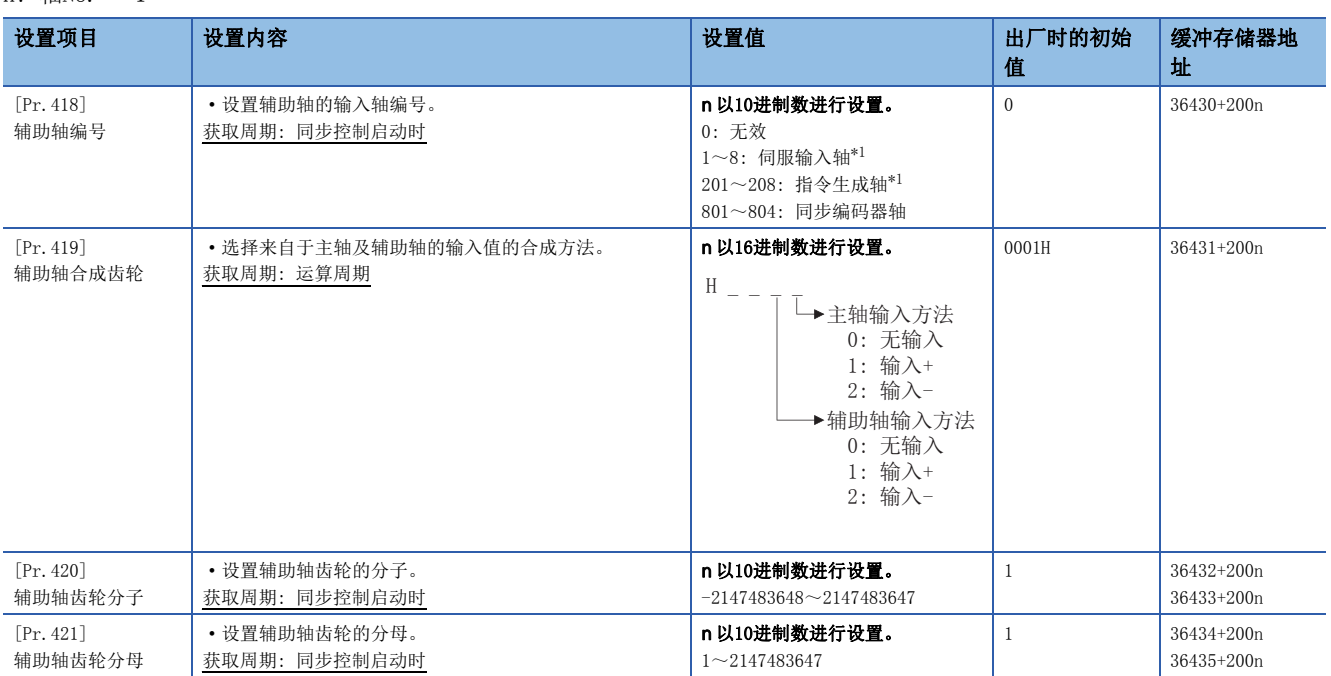

<span id="page-96-1"></span>\*1 4轴模块中轴1~轴4的范围有效,8轴模块中轴1~轴8的范围有效。

4

# [Pr.418]辅助轴编号

设置辅助轴的输入轴编号。

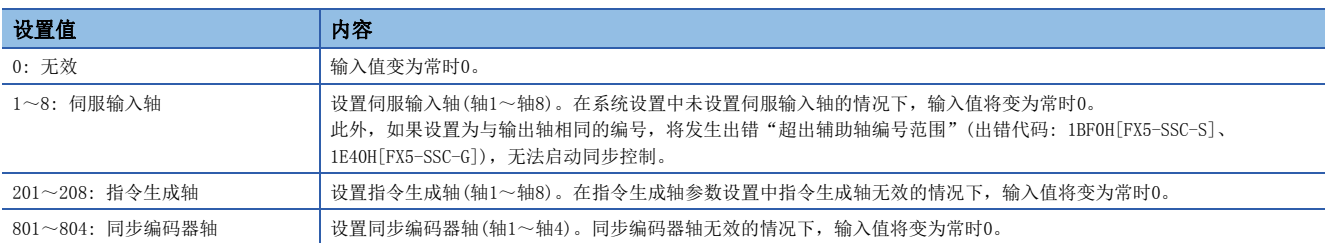

### [Pr.419]辅助轴合成齿轮

设置来自于主输及辅助轴的输入值的合成方法。在主轴及辅助轴中分别设置下述值。

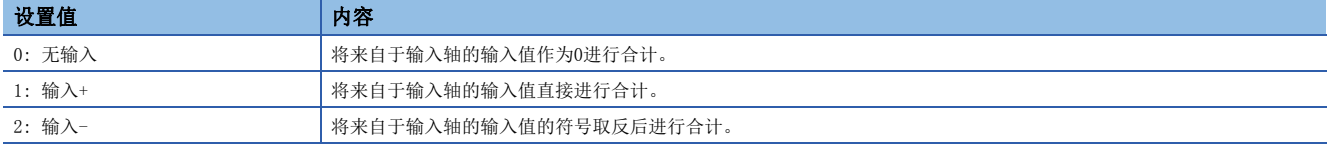

设置为0~2以外的情况下,以"0:无输入"执行动作。

### 要点

辅助轴合成齿轮的合成方法可以在同步控制中进行更改。也可像离合器一样用于对主轴及辅助轴的输入值进行 切换。

# [Pr.420]辅助轴齿轮分子、[Pr.421]辅助轴齿轮分母

设置通过辅助轴齿轮进行输入值转换时的分子、分母的值。按下述方式转换输入值。

转换后的输入值 = 转换前的输入值 × [Pr.420]辅助轴齿轮分子<br>[Pr.421]辅助轴齿轮分母

辅助轴齿轮分子的设置值被设置为负值时,可以逆转输入值。

辅助轴齿轮分母应在"1~2147483647"的范围内进行设置。

# <span id="page-98-0"></span>辅助轴离合器参数

n: 轴No. - 1

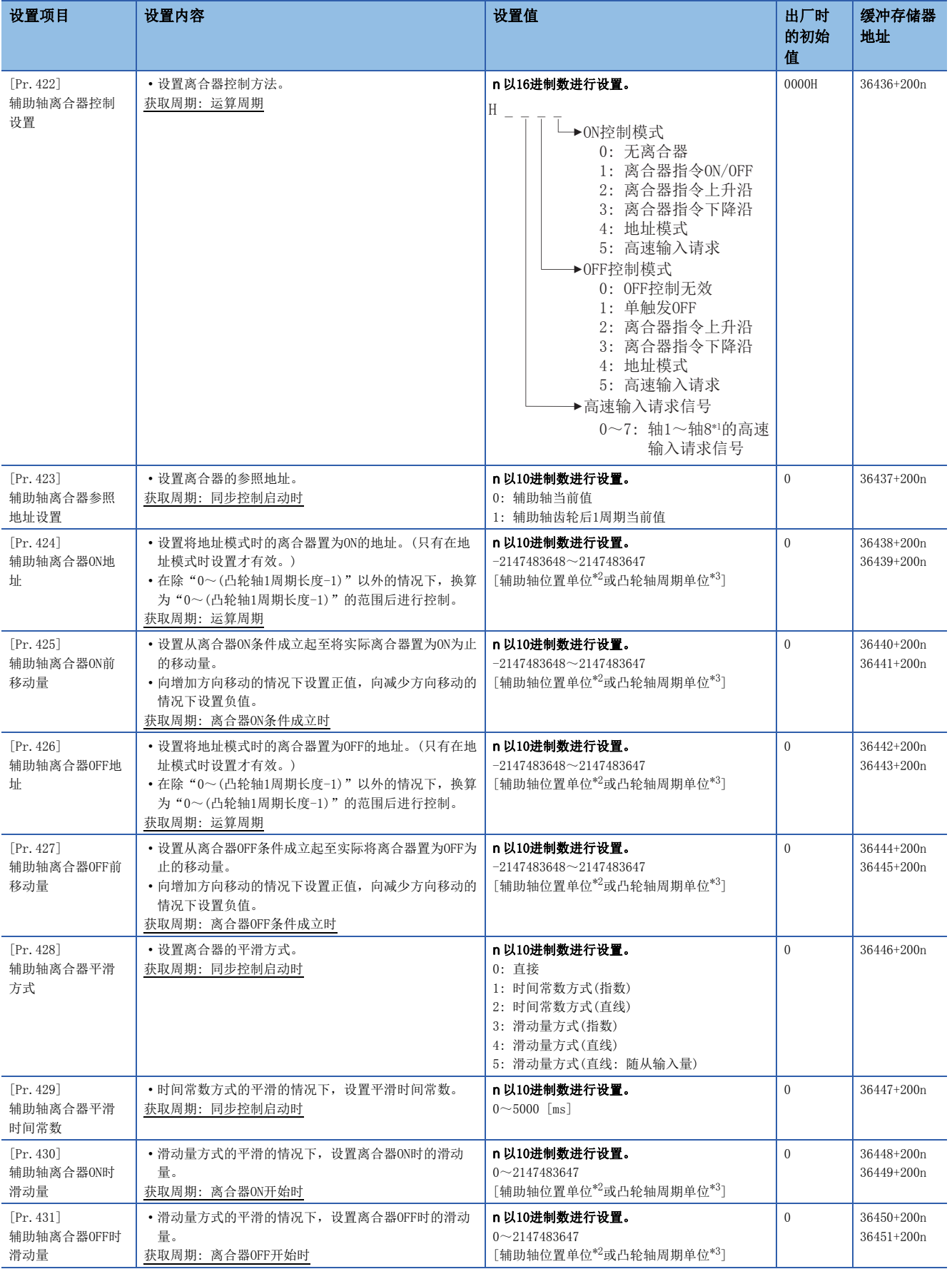

- \*1 4轴模块中轴1~轴4的范围有效,8轴模块中轴1~轴8的范围有效。
- <span id="page-99-0"></span>\*2 辅助轴位置单位([26页 输入轴模块](#page-27-0))

<span id="page-99-1"></span>\*3 凸轮轴周期单位(CT [116页 输出轴的单位](#page-117-1))

#### [Pr.422]辅助轴离合器控制设置

分别设置辅助轴离合器的ON控制方法以及OFF控制方法。

此外,即使在同步控制中也可更改离合器控制设置,但不能从无离合器(直接动作)以外的设置更改为无离合器(直接动作)的设 置。

关于离合器控制的动作详细内容,请参阅下述章节。

[102页 离合器的控制方法](#page-103-1)

#### nON控制模式

![](_page_99_Picture_216.jpeg)

# 要点

将ON控制模式设置为"0: 无离合器(直接动作)"时将变为直接动作,因此无法参照其它离合器参数设置。此 外,直接动作时"[Cd.405]辅助轴离合器強制OFF指令"及离合器控制设置的更改将被忽略。

#### nOFF控制模式

![](_page_99_Picture_217.jpeg)

#### n高速输入请求信号

设置在ON控制模式、OFF控制模式中选择了"5: 高速输入请求"时的高速输入请求信号的编号。

![](_page_99_Picture_218.jpeg)

# [Pr.423]辅助轴离合器参照地址设置

选择离合器控制时参照的地址。根据参照地址辅助轴齿轮与辅助轴离合器的处理顺序将改变,应加以注意。

![](_page_100_Picture_180.jpeg)

下述参数的设置单位成为设置的参照地址的单位。

- "[Pr.424]辅助轴离合器ON地址"
- "[Pr.426]辅助轴离合器OFF地址"
- "[Pr.425]辅助轴离合器ON前移动量"、"[Pr.427]辅助轴离合器OFF前移动量"
- "[Pr.430]辅助轴离合器ON时滑动量"、"[Pr.431]辅助轴离合器OFF时滑动量"

### [Pr.424]辅助轴离合器ON地址

将辅助轴离合器的ON控制模式设置为地址模式时,设置将离合器置为ON的地址。 参照地址为辅助轴齿轮后1周期当前值的情况下,在此设置的值将被转换为"0~(凸轮轴1周期长度-1)"的范围内后进行控 制。

#### 例

凸轮轴1周期长度为20000 pulse的情况下 如果设置为"-1000", 0N地址将作为19000 pulse进行控制。

# [Pr.425]辅助轴离合器ON前移动量

将离合器ON控制中ON条件成立起至实际离合器变为ON为止的参照地址的移动量以带符号的值进行设置。

![](_page_100_Picture_181.jpeg)

离合器ON条件成立

(例: [Cd.403]辅助轴离合器指令ON)

[Md.423]辅助轴离合器ON/OFF状态

![](_page_100_Figure_18.jpeg)

### [Pr.426]辅助轴离合器OFF地址

将辅助轴离合器的OFF控制模式设置为地址模式时,设置将离合器置为OFF的地址。

参照地址为辅助轴齿轮后1周期当前值的情况下, 在此设置的值将被转换为"0~(凸轮轴1周期长度-1)"的范围内后进行控 制。

# 例

凸轮轴1周期长度为20000 pulse的情况下

如果设置为"40060",OFF地址将作为60 pulse进行控制。

### [Pr.427]辅助轴离合器OFF前移动量

#### 将离合器OFF控制中OFF条件成立起至实际离合器变为OFF为止的参照地址的移动量以带符号的值进行设置。

![](_page_101_Picture_151.jpeg)

### [Pr.428]辅助轴离合器平滑方式

设置离合器ON/OFF时的平滑方式。 关于详细内容,请参阅下述章节。

[107页 离合器的平滑方式](#page-108-0)

![](_page_101_Picture_152.jpeg)

### [Pr.429]辅助轴离合器平滑时间常数

将"[Pr. 428] 辅助轴离合器平滑方式"设置为时间常数方式的情况下,设置时间常数。 该设置将成为离合器ON/OFF通用的时间常数设置。

#### [Pr.430]辅助轴离合器ON时滑动量

将"[Pr.428]辅助轴离合器平滑方式"设置为滑动量方式的情况下,设置离合器ON时的滑动量。 对滑动量应以"[Pr.423]辅助轴离合器参照地址设置"中选择的当前值的单位进行设置。 设置值为负值的情况下,将离合器ON时滑动量作为0(直接)进行控制。

#### [Pr.431]辅助轴离合器OFF时滑动量

将"[Pr.428]辅助轴离合器平滑方式"设置为滑动量方式的情况下,设置离合器OFF时的滑动量。 对滑动量应以"[Pr.423]辅助轴离合器参照地址设置"中选择的当前值的单位进行设置。 设置值为负值的情况下,将离合器OFF时滑动量作为0(直接)进行控制。

# 辅助轴离合器控制数据

n: 轴No. - 1

![](_page_102_Picture_183.jpeg)

### [Cd.403]辅助轴离合器指令

设置辅助轴离合器指令的ON/OFF。离合器ON控制模式为"1: 离合器指令ON/OFF"、"2: 离合器指令上升沿"、"3: 离合器 指令下降沿"时,离合器OFF控制模式为"2: 离合器指令上升沿"、"3: 离合器指令下降沿"时使用此指令。

同步控制开始之前的状态将被视为离合器指令OFF。在将离合器指令置为ON的状态下启动了同步控制的情况下,在"2: 离合器 指令上升沿"的设置中同步控制开始之后条件成立,在"3: 离合器指令下降沿"的设置中同步控制开始之后条件不成立。

#### [Cd.404]辅助轴离合器控制无效指令

在将该指令设置为"1"期间,辅助轴离合器控制将变为无效状态。离合器ON/OFF状态将保持为离合器控制变为无效之前的状 态。

但是,离合器ON前移动中及离合器OFF前移动中离合器控制不变为无效状态。离合器ON前移动及离合器OFF前移动完成之后离合 器控制将变为无效状态。

#### [Cd.405]辅助轴离合器强制OFF指令

如果将该指令设置为"1",离合器将变为强制OFF状态。即使在离合器平滑执行中,来自于离合器的输出也将立即变为0。进 行了滑动量方式的平滑的情况下,累计滑动量将被清零。

离合器强制OFF后,如果将设置值恢复为"0",可以从离合器OFF状态重新启动通常的离合器控制。

# <span id="page-103-0"></span>4.3 离合器

# 离合器的概要

通过离合器的ON/OFF,可以对从主轴输入/辅助轴输入至输出轴模块侧的指令脉冲进行传输/分开,从而对伺服电机的运行/停 止进行控制。

可以对主轴模块及辅助轴模块分别进行离合器设置。

# <span id="page-103-1"></span>离合器的控制方法

对于将离合器置为ON/OFF的控制方法,可以在"[Pr.405]主轴离合器控制设置"、"[Pr.422]辅助轴离合器控制设置"中分别 进行ON控制及OFF控制的设置。

此外,即使在同步控制中也可更改离合器控制设置,但不能从无离合器(直接动作)以外的设置更改为无离合器(直接动作)的设 置。

![](_page_103_Picture_211.jpeg)

\*1 4轴模块中轴1~轴4的范围有效,8轴模块中轴1~轴8的范围有效。

此外,离合器ON条件与离合器OFF条件在1个运算周期内同时成立的情况下,将在1个运算周期内实施离合器ON处理及离合器OFF 处理。因此,离合器OFF状态时将变为"离合器OFF → ON → OFF",离合器ON状态时将变为"离合器ON → OFF → ON"。 下页介绍根据ON控制模式及OFF控制模式的设置离合器ON/OFF的动作。

### ON控制模式

### n无离合器(直接动作)

变为不进行离合器控制而直接动作。

# 要点

将ON控制模式设置为"0: 无离合器(直接动作)"时将变为直接动作,因此无法参照其它离合器参数设置。此 外,直接动作时"离合器強制OFF指令"及离合器控制设置的更改将被忽略。

#### n离合器指令ON/OFF

通过"离合器指令"的ON/OFF将离合器置为ON/OFF。

![](_page_104_Figure_7.jpeg)

![](_page_104_Picture_160.jpeg)

#### n离合器指令上升沿

通过"离合器指令"的上升沿 $(OFF → 0N)$ 将离合器置为 $ON$ 。

![](_page_104_Figure_11.jpeg)

#### n离合器指令下降沿

通过"离合器指令"的下降沿 $(0N → 0$ FF)将离合器置为ON。

![](_page_104_Figure_14.jpeg)

#### n地址模式

"参照地址"和"离合器ON地址"一致时将离合器置为ON。

参照地址通过ON地址时,ON地址通过后的移动量将作为离合器输出移动量被输出,可以以正确的移动量进行离合器控制。

![](_page_105_Figure_3.jpeg)

![](_page_105_Picture_145.jpeg)

#### n高速输入请求

高速输入请求[DI]变成ON时将离合器置为ON。

使用高速输入请求的情况下,应进行以下设置。

- 在离合器控制设置的"高速输入请求信号"中设置高速输入请求信号的编号。
- 将对应轴的"[Pr.95]外部指令信号选择"设置为所用的外部指令信号,将"[Pr.42]外部指令功能选择"设置为"4: 高速 输入请求",将"[Cd.8]外部指令有效"设置为"1: 使外部指令生效"。

![](_page_105_Picture_146.jpeg)

# OFF控制模式

#### nOFF控制无效

不进行离合器OFF控制。仅进行离合器ON控制的情况下应进行此设置。

#### n单触发OFF

"离合器指令"的OFF ON后,移动"离合器OFF前移动量"的设置值并将离合器置为OFF(单触发动作)。

"离合器OFF前移动量"为0的情况下,不将"离合器ON/OFF状态"置为ON,立即恢复为离合器OFF状态。

![](_page_106_Figure_6.jpeg)

![](_page_106_Picture_156.jpeg)

#### n离合器指令上升沿

通过"离合器指令"的上升沿 $($ OFF → ON)将离合器置为OFF。

![](_page_106_Figure_10.jpeg)

# n离合器指令下降沿

通过"离合器指令"的下降沿 $(0N \rightarrow 0$ FF)将离合器置为OFF。

![](_page_106_Picture_157.jpeg)

### n地址模式

"参照地址"和"离合器OFF地址"一致时将离合器置为OFF。

参照地址通过OFF地址时,通过OFF地址前为止的移动量将作为离合器输出移动量被输出,因此可以以正确的移动量进行离合器 控制。

![](_page_107_Figure_3.jpeg)

![](_page_107_Picture_149.jpeg)

#### n高速输入请求

高速输入请求[DI]变为ON时将离合器置为OFF。

- 使用高速输入请求的情况下,应进行以下设置。
- 在离合器控制设置的"高速输入请求信号"中设置高速输入请求信号的编号。
- 将对应轴的"[Pr.95]外部指令信号选择"设置为所用的外部指令信号,将"[Pr.42]外部指令功能选择"设置为"4: 高速 输入请求",将"[Cd.8]外部指令有效"设置为"1: 使外部指令生效"。

![](_page_107_Picture_150.jpeg)
### 离合器的平滑方式

"离合器平滑方式"是在"[Pr.411]主轴离合器平滑方式"、"[Pr.428]辅助轴离合器平滑方式"中进行设置。 离合器的平滑有以下2种类型的方式。

• 时间常数方式平滑

• 滑动量方式平滑

不进行离合器的平滑的情况下,应将"离合器平滑方式"设置为"0: 直接"。

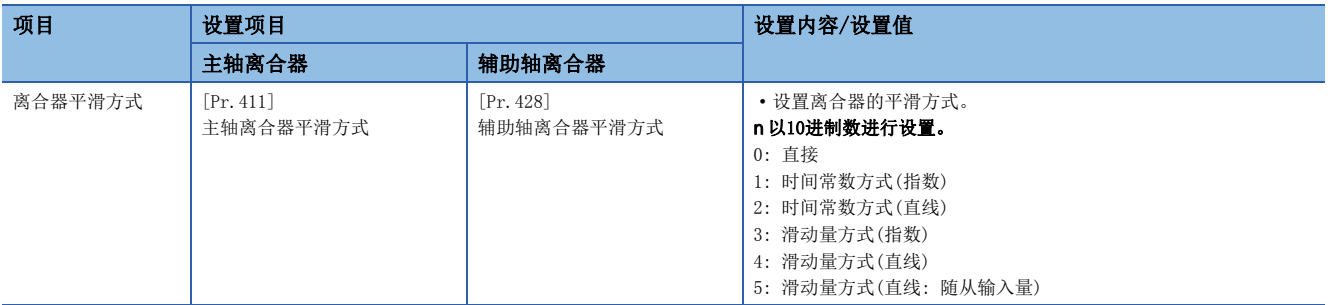

以下介绍各平滑方式的动作。

#### 时间常数方式平滑

离合器ON/OFF时以"平滑时间常数"中设置的时间常数进行平滑。离合器ON平滑完成后仍然有输入值的速度变化的情况下,以 时间常数进行平滑。

对于从离合器ON至OFF之间移动的移动量, 即使按下述方式进行离合器平滑后也不变化。

离合器平滑后的移动量 = 离合器平滑前的移动量

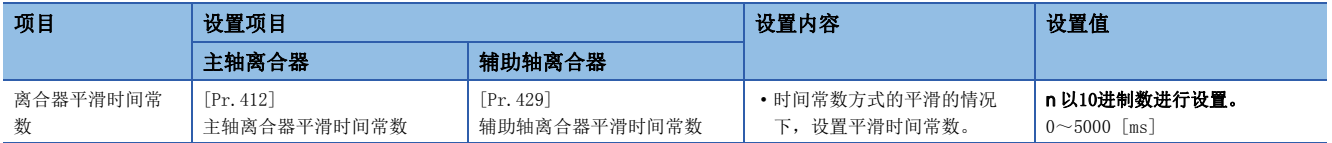

#### n时间常数方式指数曲线平滑

将"离合器平滑方式"设置为"1: 时间常数方式(指数)"。

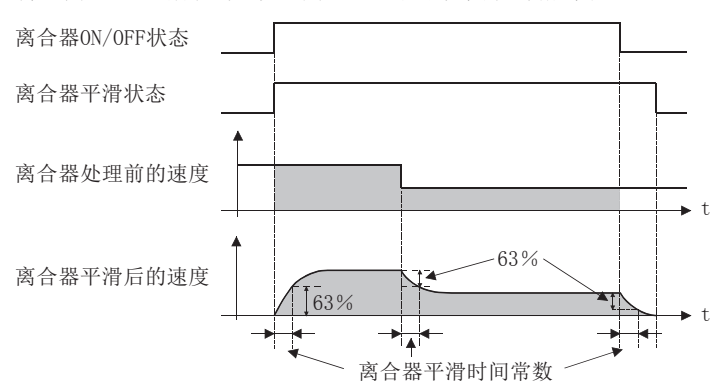

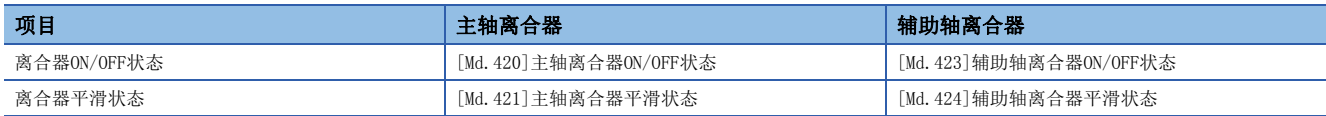

#### n时间常数方式直线加减速平滑

将"离合器平滑方式"设置为"2: 时间常数方式(直线)"。

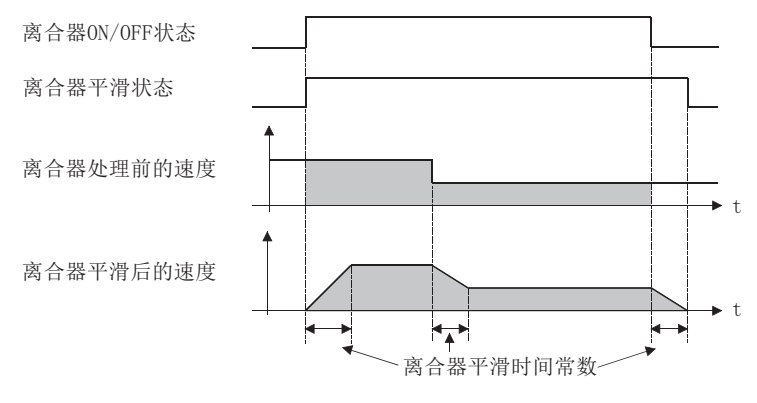

#### 滑动量方式平滑

离合器ON时以"离合器ON时滑动量"进行平滑,离合器OFF时以"离合器OFF时滑动量"进行平滑。

即使至离合器的输入速度变化也将以设置的滑动量进行平滑,因此可以在不影响速度变化的状况下进行离合器ON/OFF位置的控 制。

离合器ON平滑完成后将变为直接动作。

从离合器ON至OFF之间移动的移动量在离合器平滑后将变为以下状况。

离合器平滑后的移动量 = 离合器平滑前的移动量 + (OFF时滑动量 - ON时滑动量)

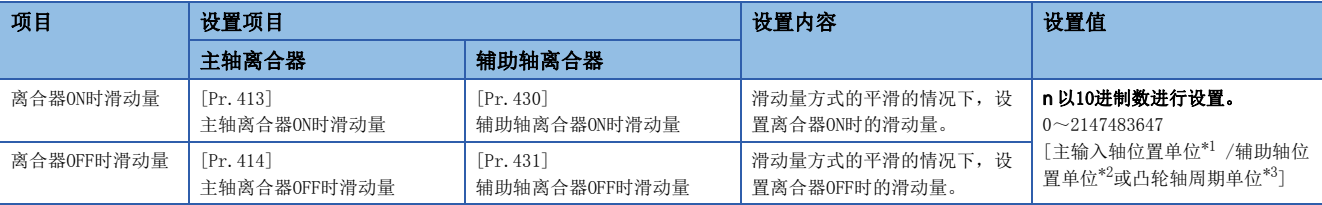

<span id="page-109-0"></span>\*1 主输入轴位置单位([26页 输入轴模块\)](#page-27-0)

<span id="page-109-1"></span>\*2 辅助轴位置单位([26页 输入轴模块](#page-27-0))

<span id="page-109-2"></span>\*3 凸轮轴周期单位(CT [116页 输出轴的单位](#page-117-0))

#### n滑动量方式指数曲线平滑

将"离合器平滑方式"设置为"3: 滑动量方式(指数)"。

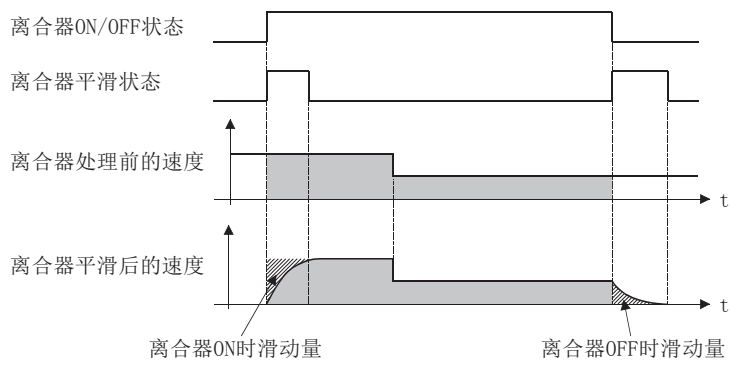

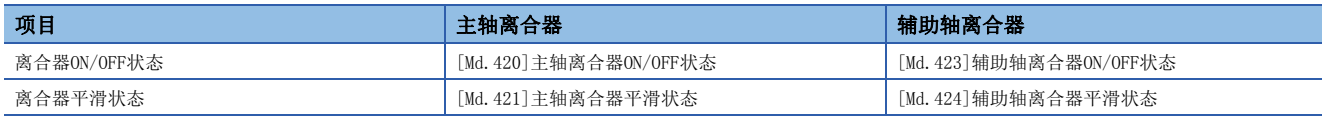

#### n滑动量方式直线加减速平滑

"离合器平滑方式"设置为"4: 滑动量方式(直线)"或"5: 滑动量方式(直线: 随从输入量)"。 "4: 滑动量方式(直线)"和"5: 滑动量方式(直线: 随从输入量)"的差异如下所示。

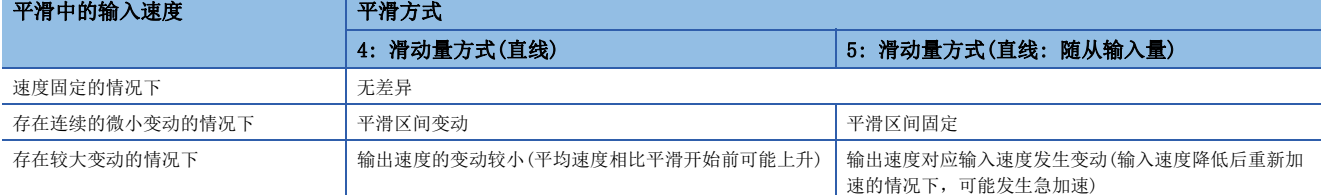

• 面向离合器的输入速度固定的情况下

"4: 滑动量方式(直线)"和"5: 滑动量方式(直线: 随从输入量)"均为相同的动作。

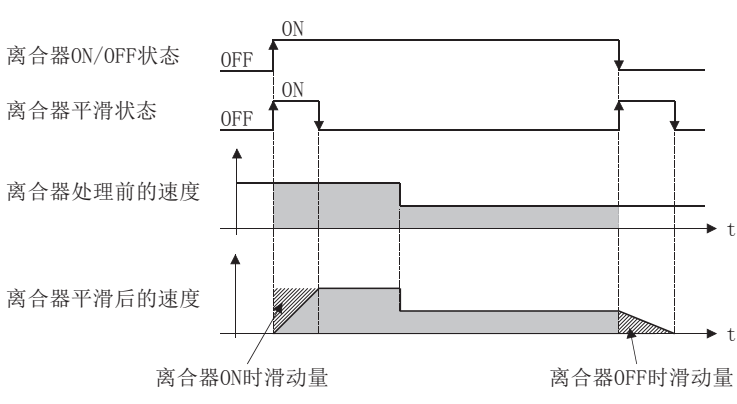

 • 面向离合器的输入速度存在连续的微小变动的情况下 [设置"4: 滑动量方式(直线)"] 离合器平滑状态ON区间存在变动。 离合器平滑状态ON区间延长的情况下

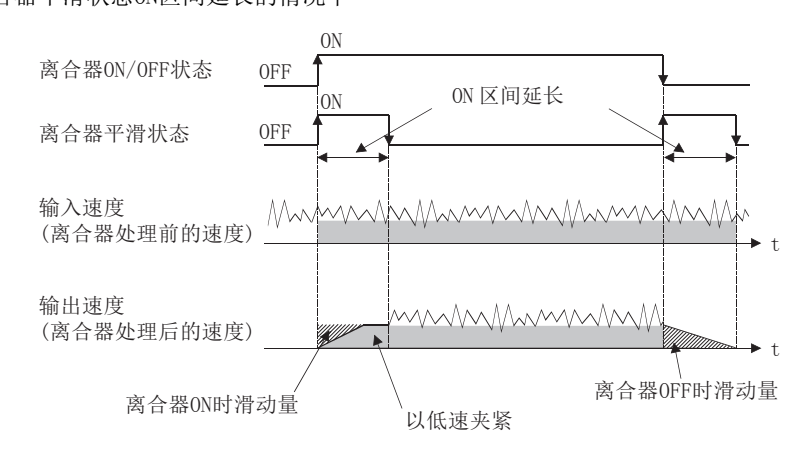

<sup>4</sup>

#### 离合器平滑状态ON区间缩短的情况下

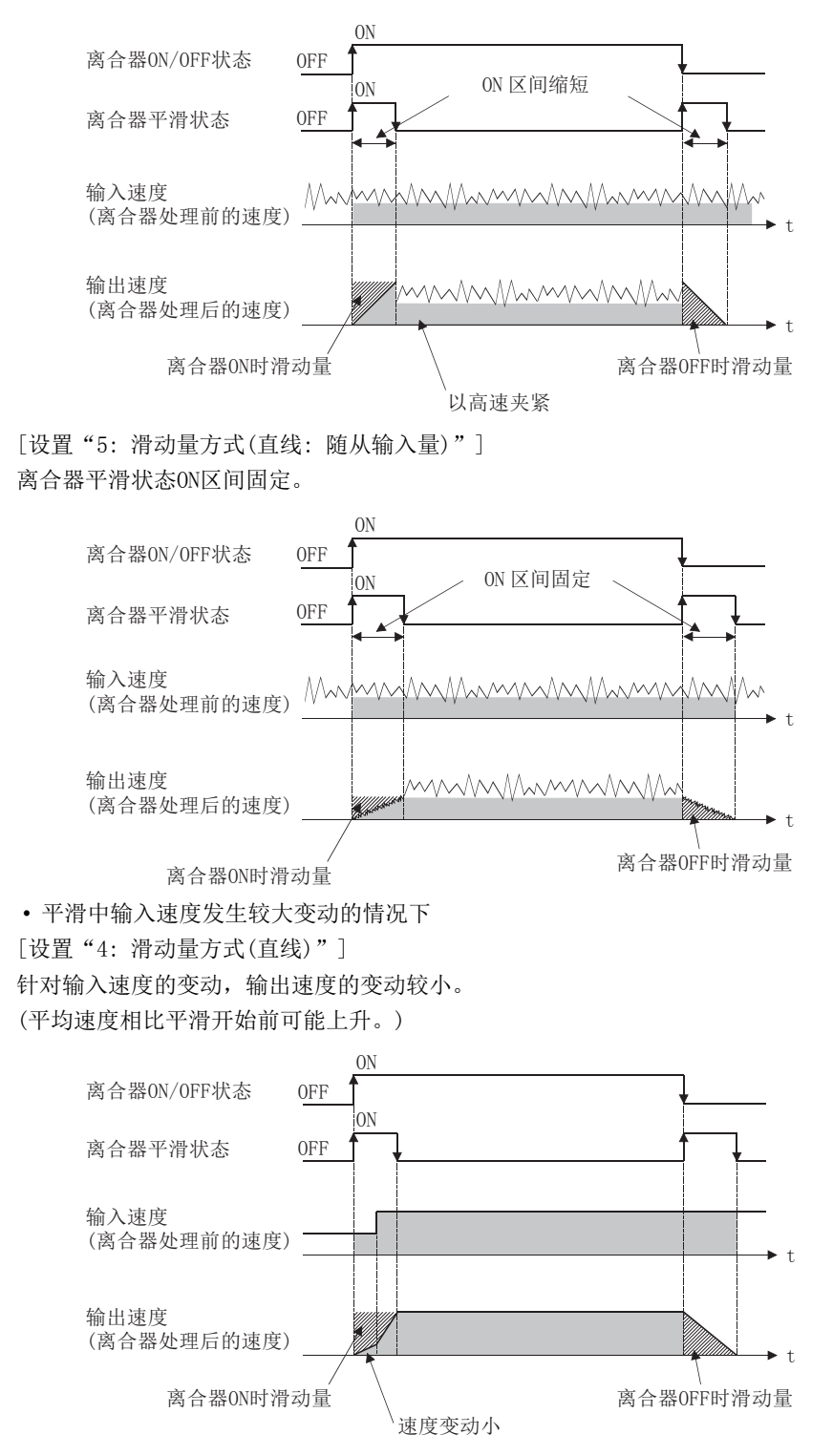

[设置"5: 滑动量方式(直线: 随从输入量)"] 输出速度对应输入速度发生变动。

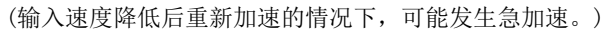

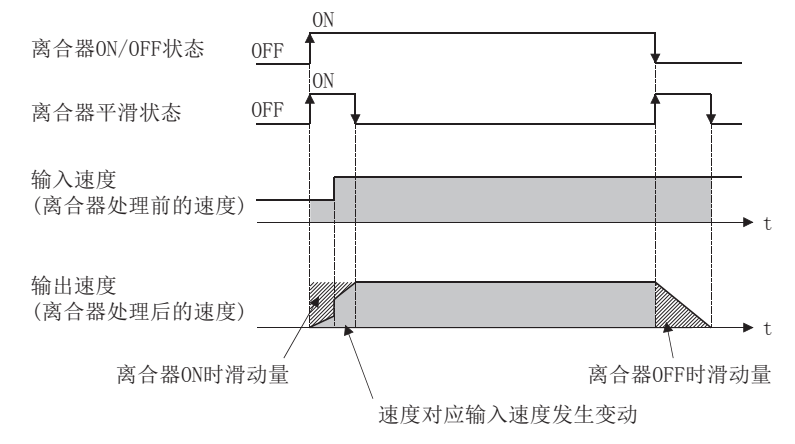

#### n滑动量方式平滑中的输入速度降低时的动作

如果离合器处理前的速度降低,离合器平滑后的速度将被控制为不超过离合器处理前的速度。

离合器处理前的速度为0时剩余有滑动量的情况下,继续进行平滑处理,离合器处理前的速度变为大于离合器平滑后的速度时 将以剩余的滑动量实施离合器平滑处理。

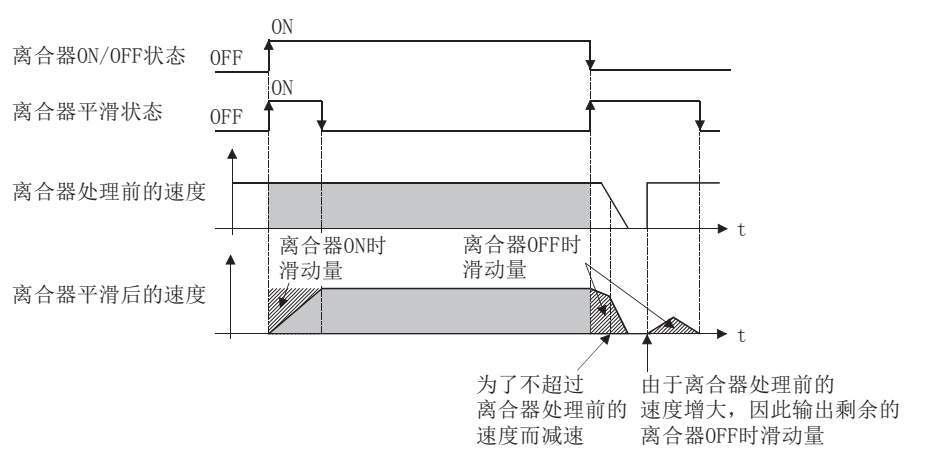

# 离合器的使用示例

在以下装置中,将传感器输入设置为同步开始,将行走切断系统通过离合器进行控制的示例如下所示。

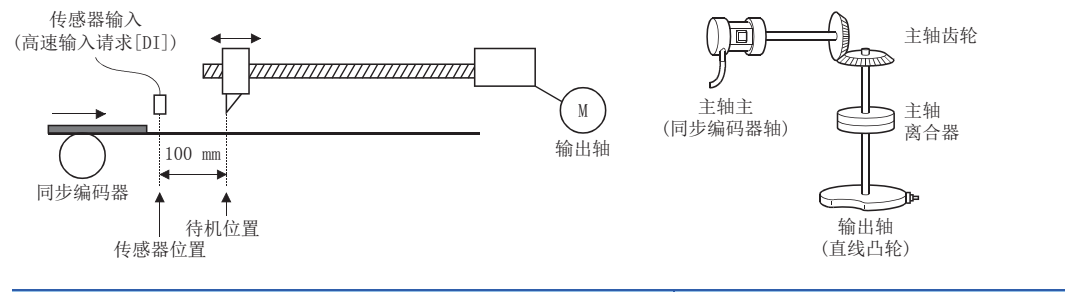

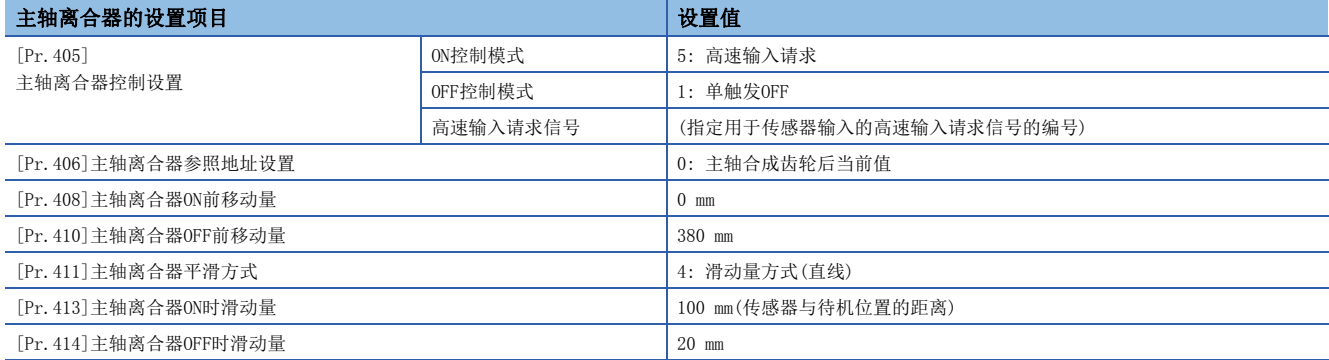

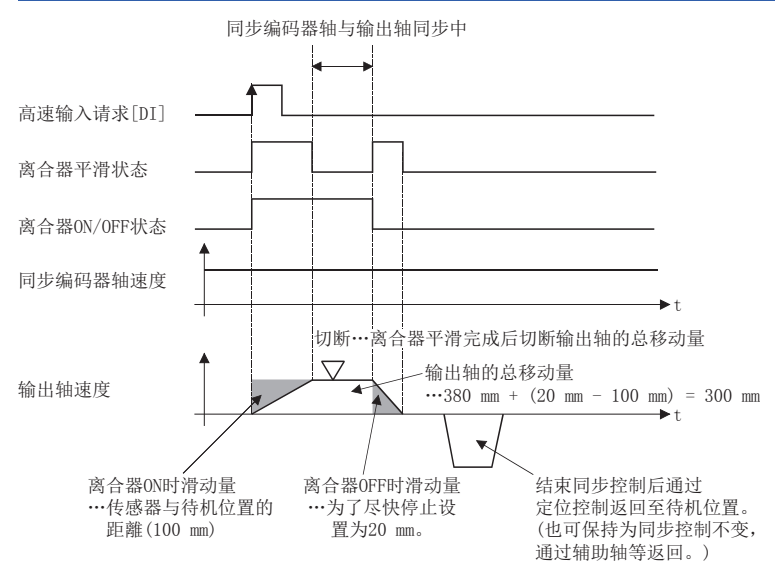

# 4.4 变速箱模块

# 变速箱模块的概要

在运行中对来自于主轴/辅助轴/辅助轴合成齿轮的输入速度进行更改的情况下使用变速箱模块。不使用变速箱模块的情况下, 应将"[Pr.434]变速箱配置"设置为"0: 无变速箱"。

通过变速箱模块进行速度变化时,以变速箱平滑时间常数中指定的时间执行直线加减速动作。

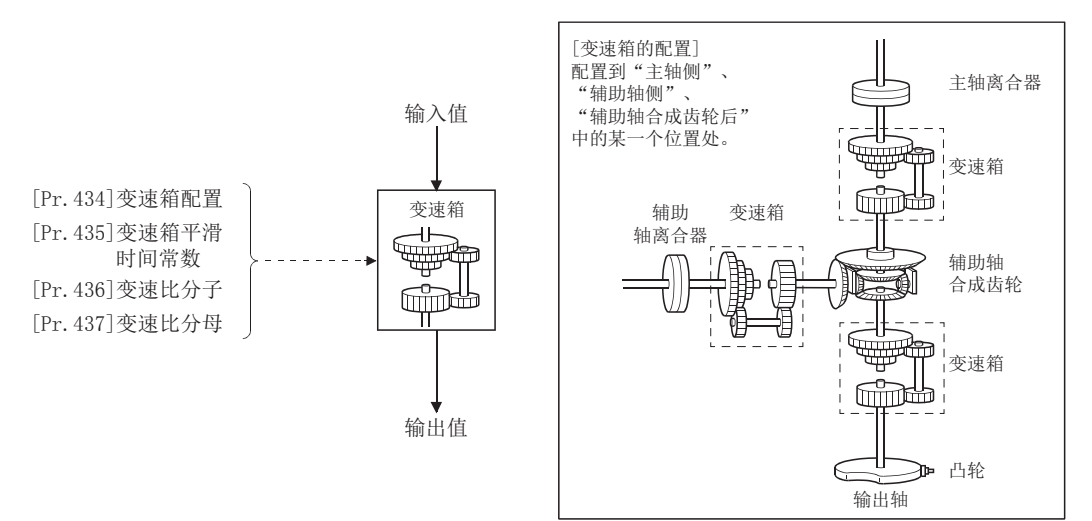

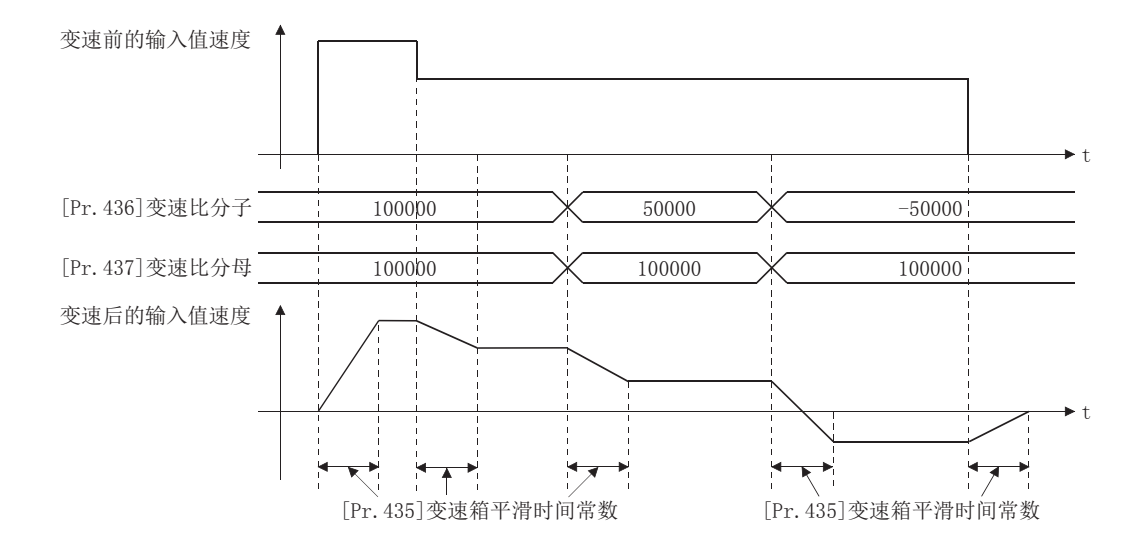

### 变速箱参数

n: 轴No. - 1

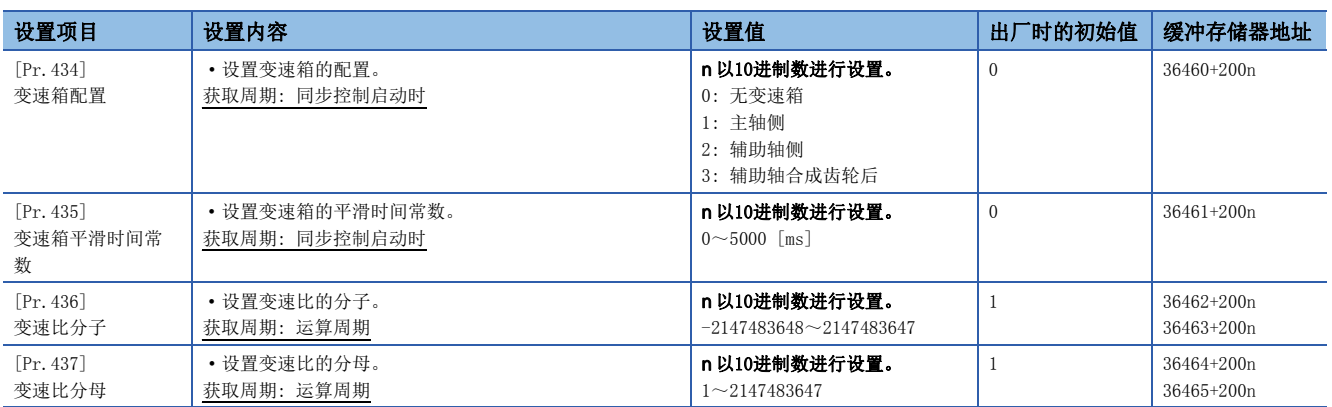

#### [Pr.434]变速箱配置

#### 设置变速箱的配置。

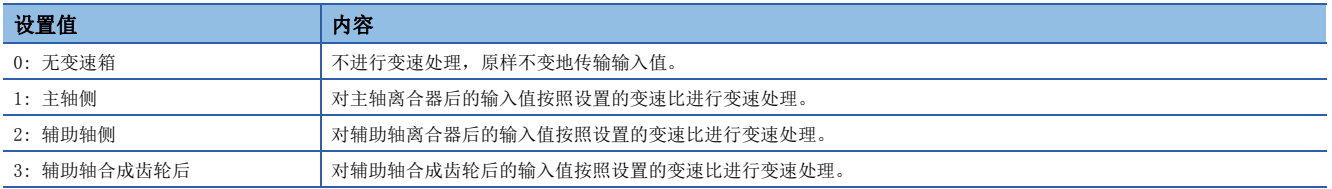

#### [Pr.435]变速箱平滑时间常数

设置对变速处理时的速度变化进行平滑处理时的平均化时间。 此外,由于平滑处理输入值的传输将发生相当于所设置时间的延迟。 设置值为"0"的情况下,直接进行速度変化。

#### [Pr.436]变速比分子、[Pr.437]变速比分母

设置变速比的分子、分母的值。 在同步控制中也可随时更改"[Pr.436]变速比分子"、"[Pr.437]变速比分母"。 按下述方式进行输入值的变速处理。

转换后的输入值 = 转换前的输入值 × [Pr. 436]变速比分子<br>[pr. 437]变速比分母

如果将"[Pr.436]变速比分子"设置为负值,可以对输入值的速度进行逆转。 "[Pr.437]变速比分母"应在"1~2147483647"的范围内进行设置。

# 4.5 输出轴模块

# <span id="page-116-0"></span>输出轴模块的概要

在输出轴模块中,以输入值(来自于变速箱的输出值)为基础计算出凸轮轴1周期当前值后,且以设置的凸轮数据为基础进行凸 轮转换处理后,将进给当前值指令输出到伺服放大器。

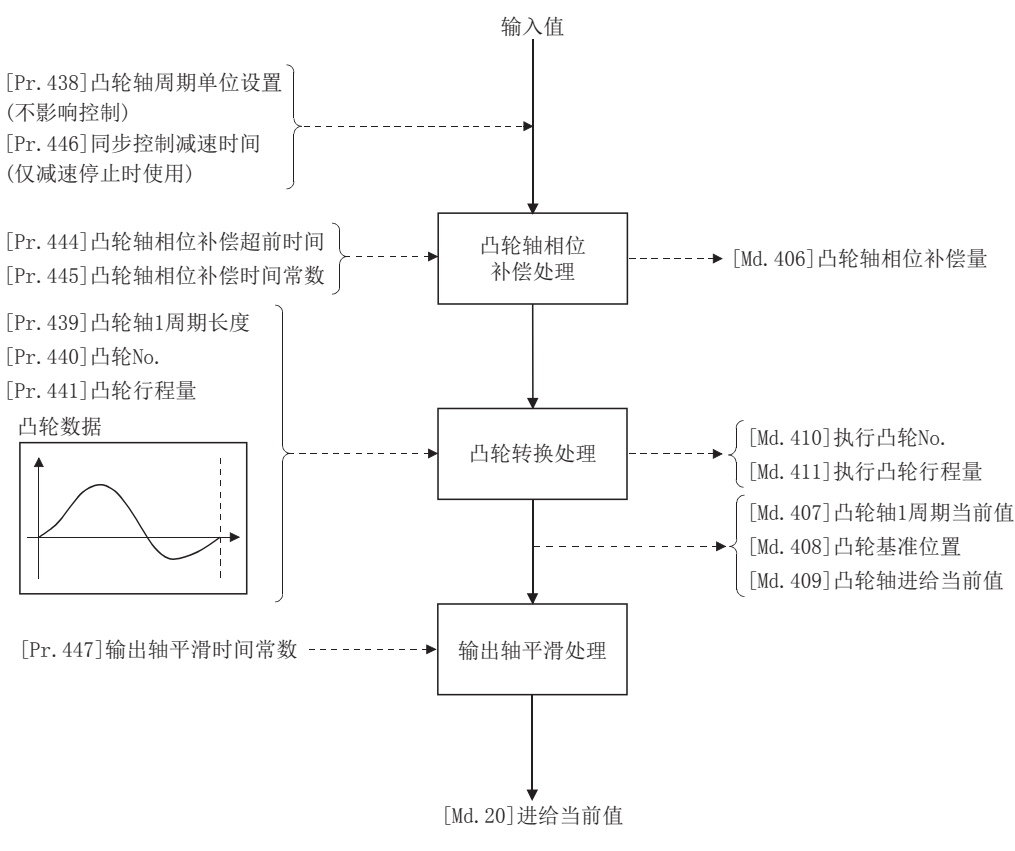

### <span id="page-117-1"></span><span id="page-117-0"></span>输出轴的单位

根据"[Pr.1]单位设置"输出轴的位置单位如下所示。

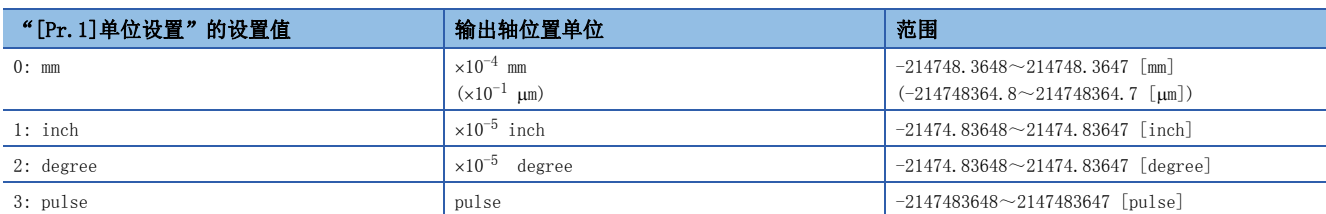

此外,根据"[Pr.438]凸轮轴周期单位设置"凸轮轴周期单位如下所示。

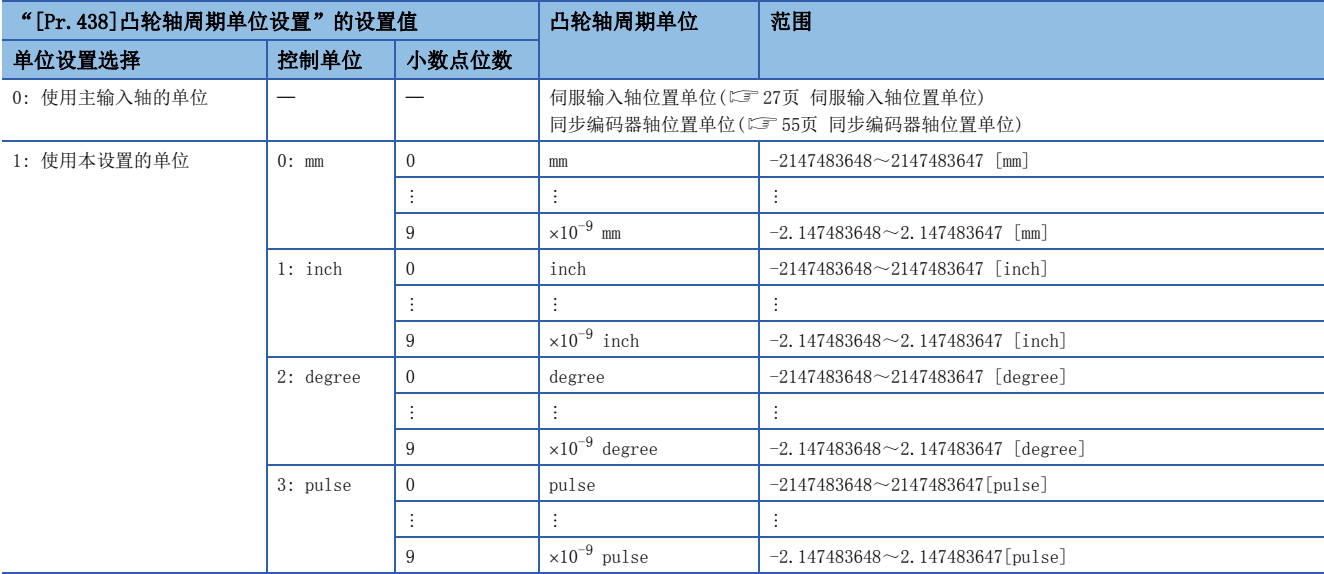

### 输出轴参数

n: 轴No. - 1

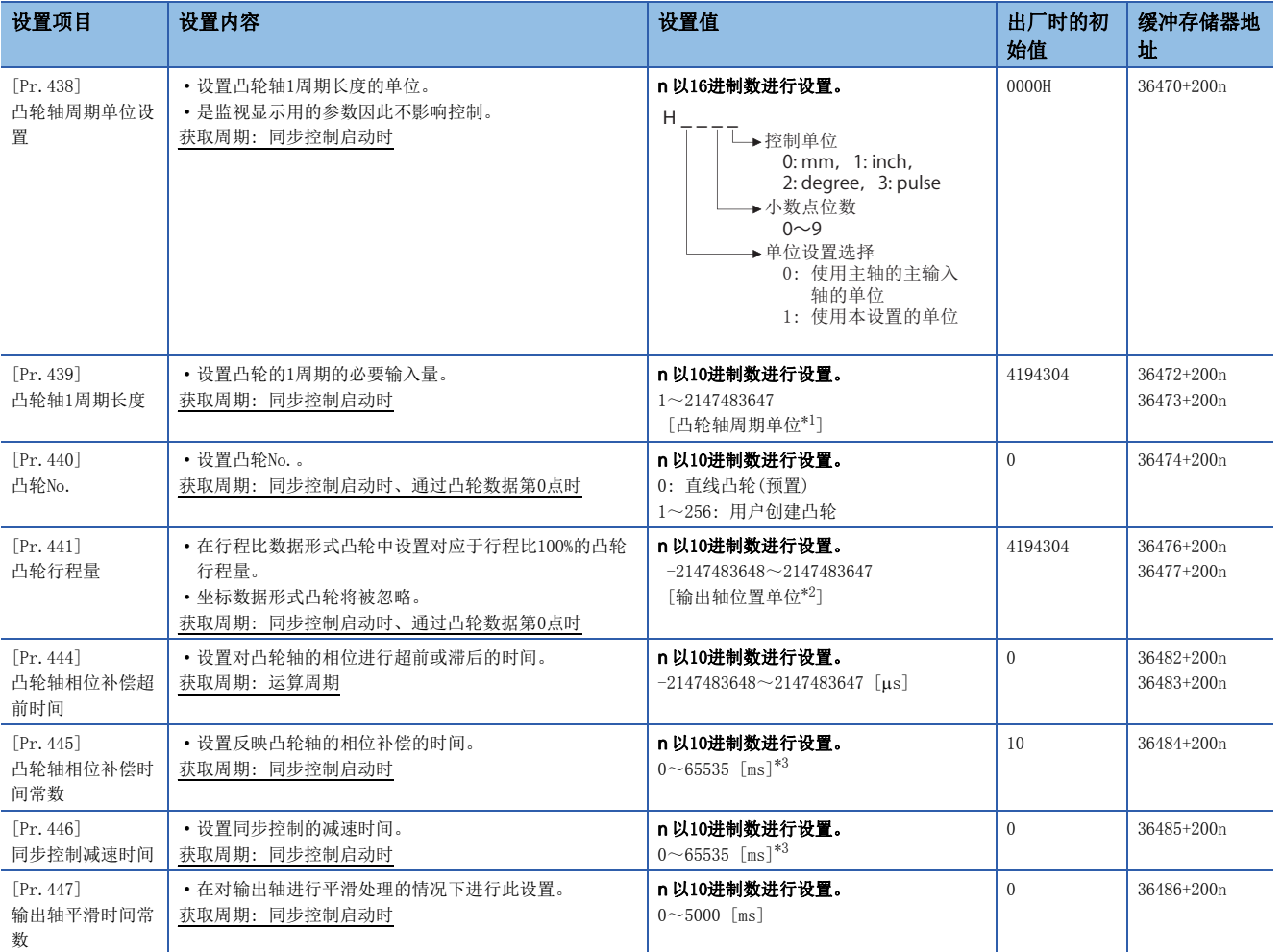

<span id="page-118-0"></span>\*1 凸轮轴周期单位(CT [116页 输出轴的单位](#page-117-0))

<span id="page-118-2"></span><span id="page-118-1"></span>\*2 输出轴位置单位(CT [116页 输出轴的单位](#page-117-0)) \*3 通过程序进行设置时,应按以下方式进行设置。 0~32767: 直接以10进制数进行设置 32768~65535: 转换为16进制数后进行设置

[Pr.438]凸轮轴周期单位设置

设置凸轮控制时的凸轮轴1周期输入的指令单位。 是凸轮轴1周期长度设置及凸轮轴1周期当前值的单位。 是用于监视显示的参数,因此不对控制产生影响。 关于详细内容,请参阅下述章节。 [115页 输出轴模块的概要](#page-116-0)

### [Pr.439]凸轮轴1周期长度

设置用于生成凸轮轴1周期当前值的凸轮轴的1周期的长度。 设置单位将变为凸轮轴周期单位([116页 输出轴的单位](#page-117-0))。 应在"1~2147483647"的范围内进行设置。

#### [Pr.440]凸轮No.

设置凸轮控制中使用的No.。

凸轮No.0作为凸轮轴1周期长度行程比100%的直线凸轮进行动作。

在同步控制中可以对凸轮No.进行更改。

凸轮轴1周期当前值通过了凸轮数据第0点的位置时,或位于凸轮数据第0点的位置时, "[Pr.440]凸轮No."的值将被获取。

#### [Pr.441]凸轮行程量

行程比数据形式的凸轮控制时,以输出轴位置单位(L字[116页 输出轴的单位](#page-117-0))设置对应于行程比100%的凸轮行程量。 在同步控制中可以对凸轮行程量进行更改。

凸轮轴1周期当前值通过了凸轮数据第0点的位置时, 或位于凸轮数据第0点的位置时, "[Pr.441]凸轮行程量"的值将被获 取。

坐标数据形式的凸轮数据的情况下,设置值将被忽略。

#### [Pr.444]凸轮轴相位补偿超前时间

凸轮控制时,对凸轮轴1周期当前值的相位进行超前或滞后时进行此设置。

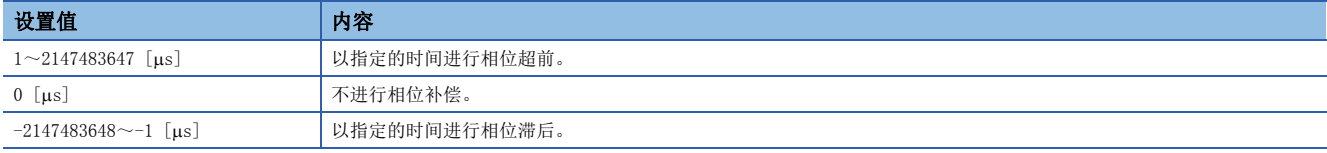

设置时间过大则进行凸轮轴的输入速度的加减速时有可能会发生上冲或下冲。在这种情况下,应在"[Pr.445]凸轮轴相位补偿 时间常数"中将相位补偿量反映时间的设置延长。

#### [Pr.445]凸轮轴相位补偿时间常数

对将相位补偿时的相位补偿量通过一次延迟反映时的时间常数进行设置。

通过设置的时间常数将反映相位补偿量的63%。

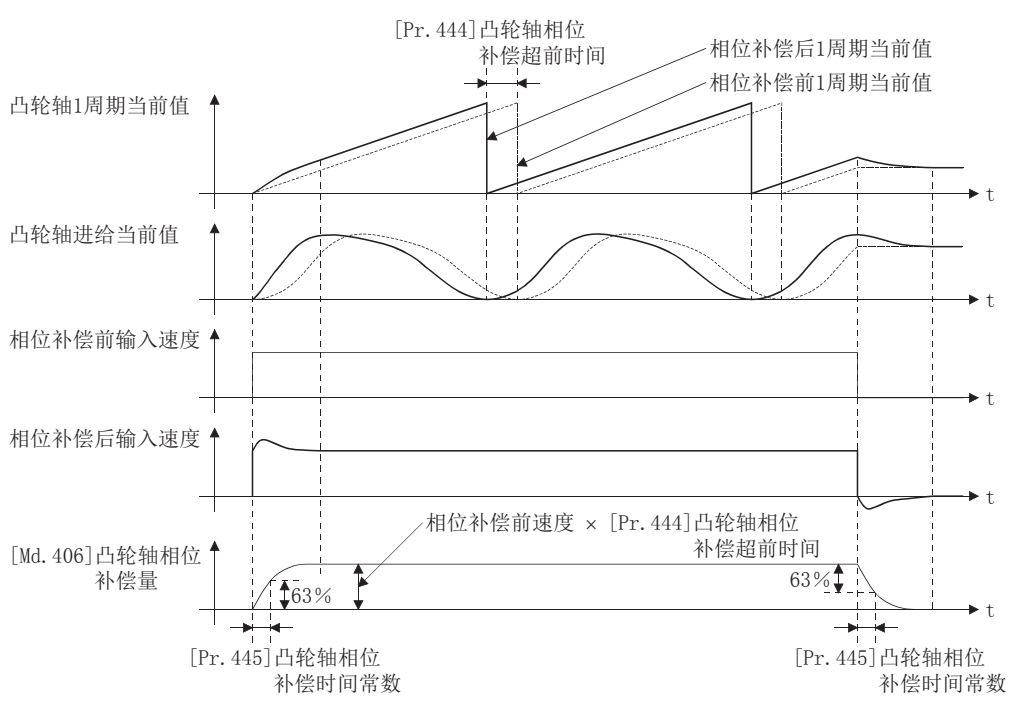

#### [Pr.446]同步控制减速时间

设置同步控制中发生了减速停止原因时的减速停止的时间。 以ms为单位设置从"[Pr.8]速度控制值"变为速度0为止的时间。 设置为"0"的情况下,将变为立即停止。

#### [Pr.447]输出轴平滑时间常数

设置凸轮转换后对至输出轴的移动量进行平滑处理时的平均化时间。 通过平滑处理,可以抑制坐标数据格式的凸轮等的急剧速度变动。 但是,由于平滑处理输出响应将发生相当于设置时间的延迟。

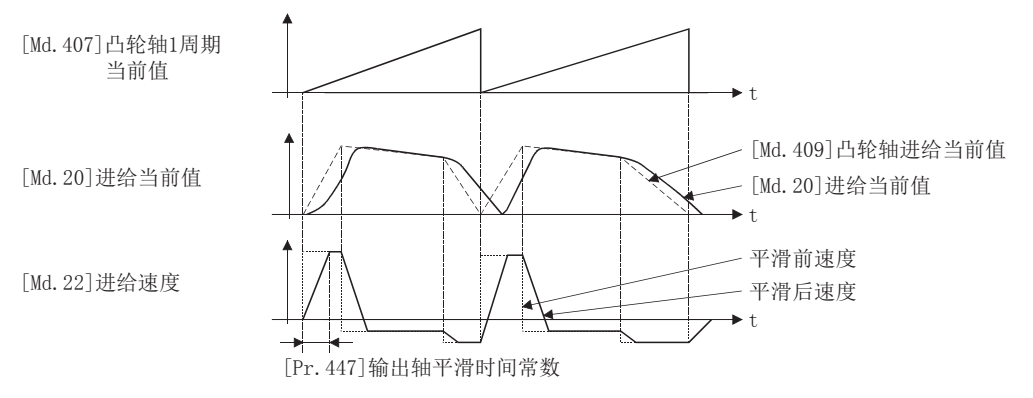

# 4.6 同步控制更改功能

### 同步控制更改功能的概要

通过同步控制更改功能,可以在同步控制中对凸轮基准位置及凸轮轴1周期当前值、主轴/辅助轴齿轮后1周期当前值进行更 改。

同步控制更改功能有以下5种方法。关于各更改指令的详细内容,请参阅下述章节。

[120页 同步控制更改控制数据](#page-121-0)

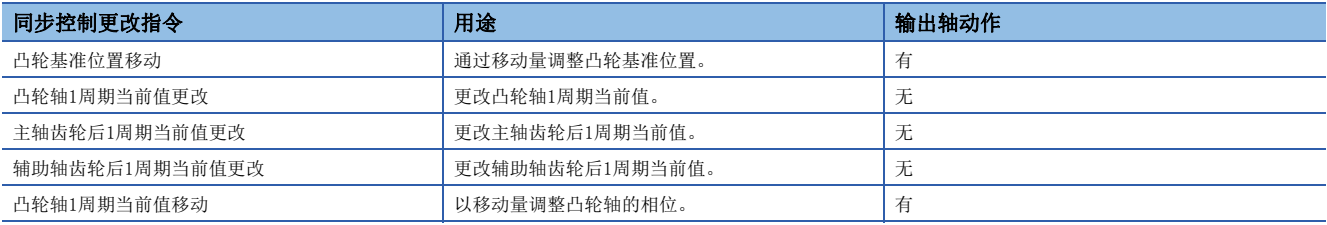

### <span id="page-121-0"></span>同步控制更改控制数据

n: 轴No. - 1

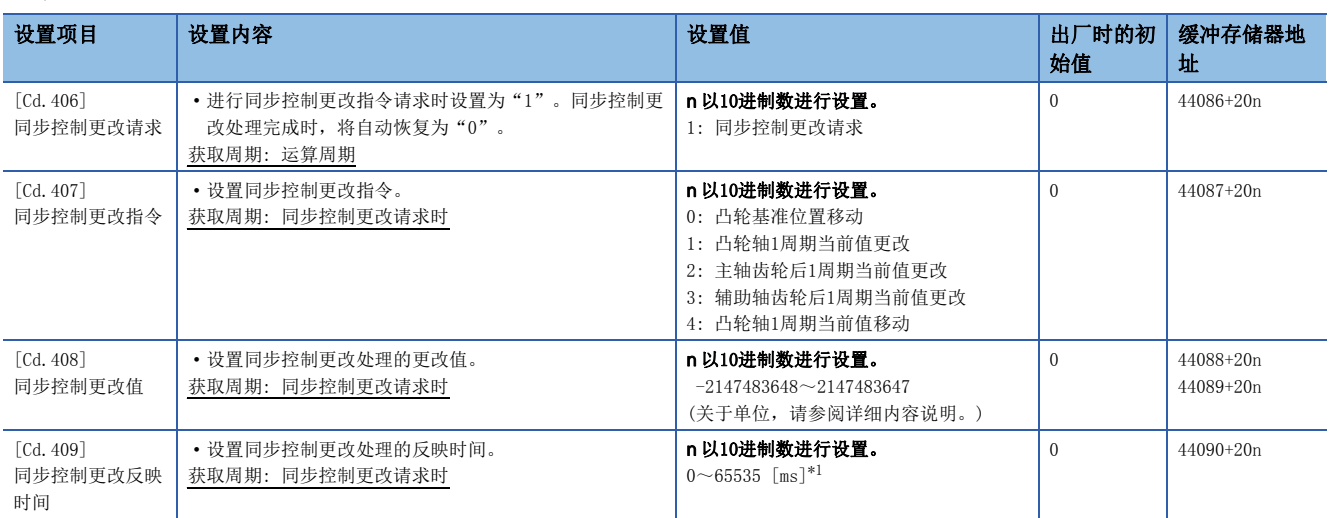

<span id="page-121-1"></span>\*1 通过程序进行设置时,应按以下方式进行设置。 0~32767: 直接以10进制数进行设置 32768~65535: 转换为16进制数后进行设置

#### [Cd.406]同步控制更改请求

如果设置为"1",将执行"[Cd.407]同步控制更改指令"。同步控制更改完成后,通过简单运动模块/运动模块将自动存储  $"0"$ .

同步控制启动时将被初始化为"0"。

#### [Cd.407]同步控制更改指令

设置同步控制更改指令。

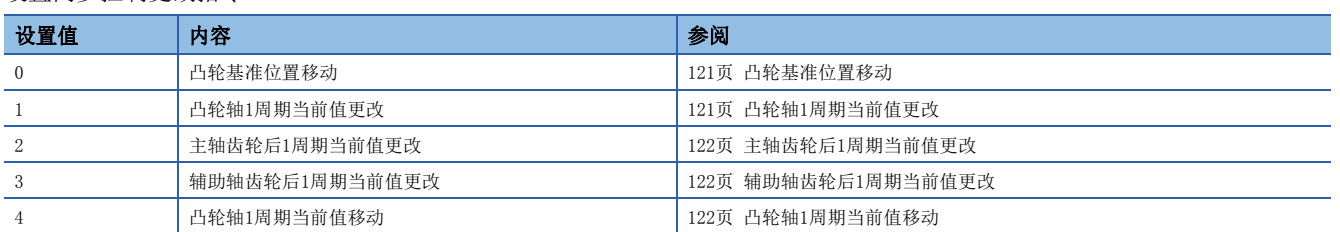

#### <span id="page-122-0"></span>n凸轮基准位置移动

将"[Cd.408]同步控制更改值"中设置的移动量加到凸轮基准位置中后,移动凸轮基准位置。移动量通过"[Cd.409]同步控制 更改反映时间"进行了平均化后被相加。 凸轮轴进给当前值也将变动相当于移动量的量,因此设置较大移动量的情况下,也 应设置较长的反映时间。

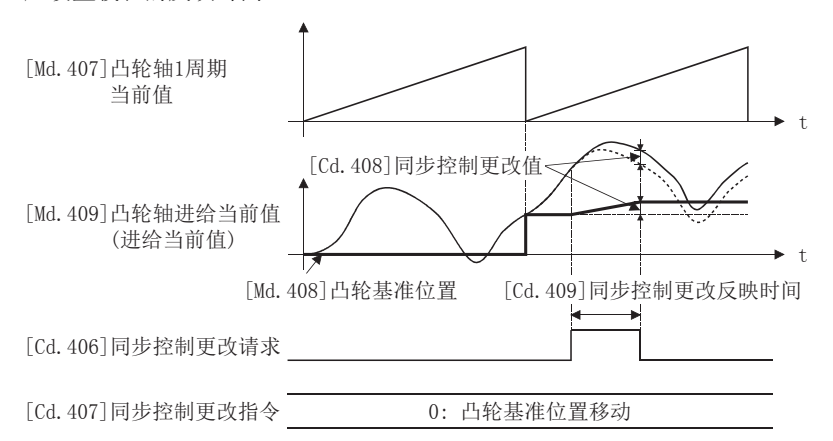

在执行凸轮基准位置移动指令的过程中,如果将"[Cd.406]同步控制更改请求"恢复为"0",在凸轮基准位置移动的途中动 作将停止。即使再次执行凸轮基准位置移动指令,也不反映剩余的凸轮基准位置移动量,将通过重新获取"[Cd.408]同步控制 更改值"进行控制。

在执行凸轮基准位置移动指令的过程中结束了同步控制的情况下,在凸轮基准位置移动的途中动作将停止。即使再次启动同步 控制,也不反映剩余的凸轮基准位置移动量。

#### <span id="page-122-1"></span>n凸轮轴1周期当前值更改

将凸轮轴1周期当前值更改为"[Cd.408]同步控制更改值"的值。为了对应于更改的凸轮轴1周期当前值,凸轮基准位置也将被 相应更改。

凸轮轴1周期当前值更改在1个运算周期内完成。

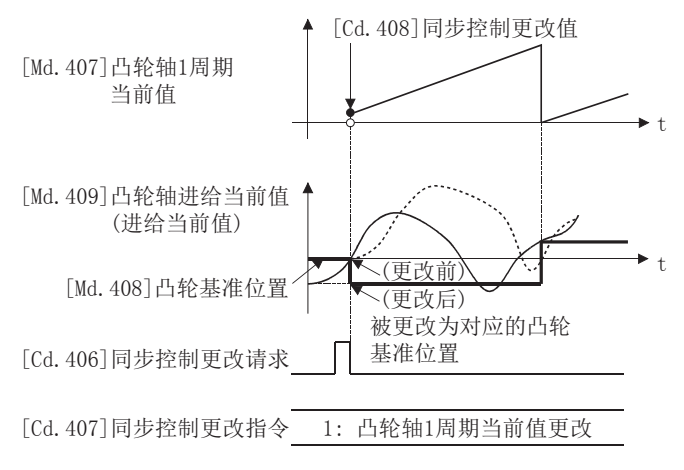

#### <span id="page-123-0"></span>n主轴齿轮后1周期当前值更改

将主轴齿轮后1周期当前值更改为"[Cd. 408]同步控制更改值"的值。 主轴齿轮后1周期当前值更改在1个运算周期内完成。 在离合器控制中设置了地址模式的情况下,即使更改前的主轴齿轮后1周期当前值及更改后的主轴齿轮后1周期当前值通过了 ON/OFF地址,也不执行离合器控制。

#### <span id="page-123-1"></span>n辅助轴齿轮后1周期当前值更改

将辅助轴齿轮后1周期当前值更改为"[Cd. 408]同步控制更改值"的值。

辅助轴齿轮后1周期当前值更改在1个运算周期内完成。

在离合器控制中设置了地址模式的情况下,即使更改前的辅助轴齿轮后1周期当前值及更改后的辅助轴齿轮后1周期当前值通过 了ON/OFF地址,也不进行离合器控制。

#### <span id="page-123-2"></span>n凸轮轴1周期当前值移动

将"[Cd.408]同步控制更改值"中设置的移动量加到凸轮轴1周期当前值中后移动凸轮轴1周期当前值。移动量通过"[Cd.409] 同步控制更改反映时间"进行了平均化后被相加。

凸轮轴进给当前值也将变动相当于移动量的量,因此设置较大移动量的情况下,也应设置较长的反映时间。

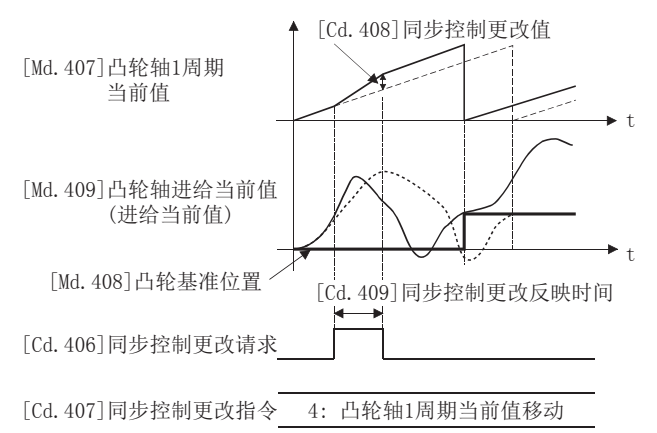

#### [Cd.408]同步控制更改值

将同步控制更改处理的更改值按以下方式进行设置。

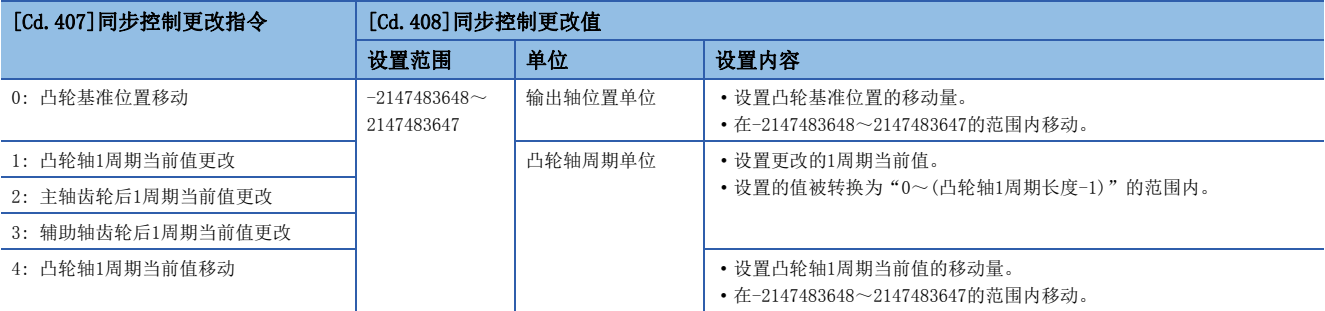

#### [Cd.409]同步控制更改反映时间

将同步控制更改处理的反映时间按以下方式进行设置。

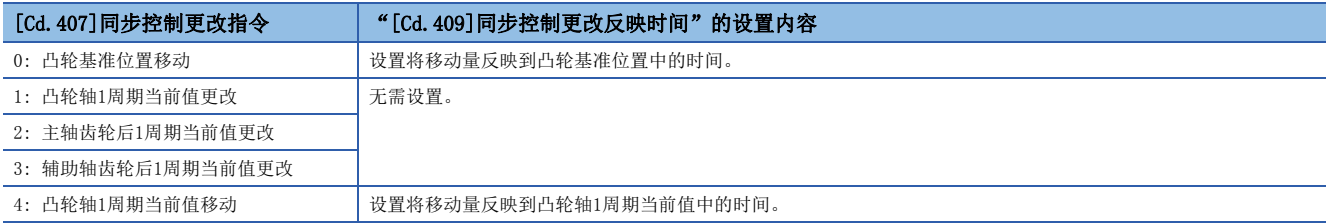

# 4.7 同步控制监视数据

同步控制监视数据只在同步控制中被更新。

此外,[Md.400]、[Md.401]、[Md.402]、[Md.407]、[Md.408]、[Md.409]的监视值在下次投入电源时将被复原为上次同步控制 时的值。重新投入电源后,通过使用定位控制返回至与上次同步控制时相同的位置,可以从上次的同步控制状态重启运行 ([130页 进阶同步控制初始位置](#page-131-0))。

此外, "上次同步控制时"表示如下所示的上次同步控制中断之前的状态。是保持为同步的最后状态。

- 将" $[$ Cd.380 $]$ 同步控制启动"置为ON  $\rightarrow$  OFF之前
- 由于停止指令及出错等进行减速停止之前
- 简单运动模块/运动模块电源OFF之前

#### n: 轴No. - 1

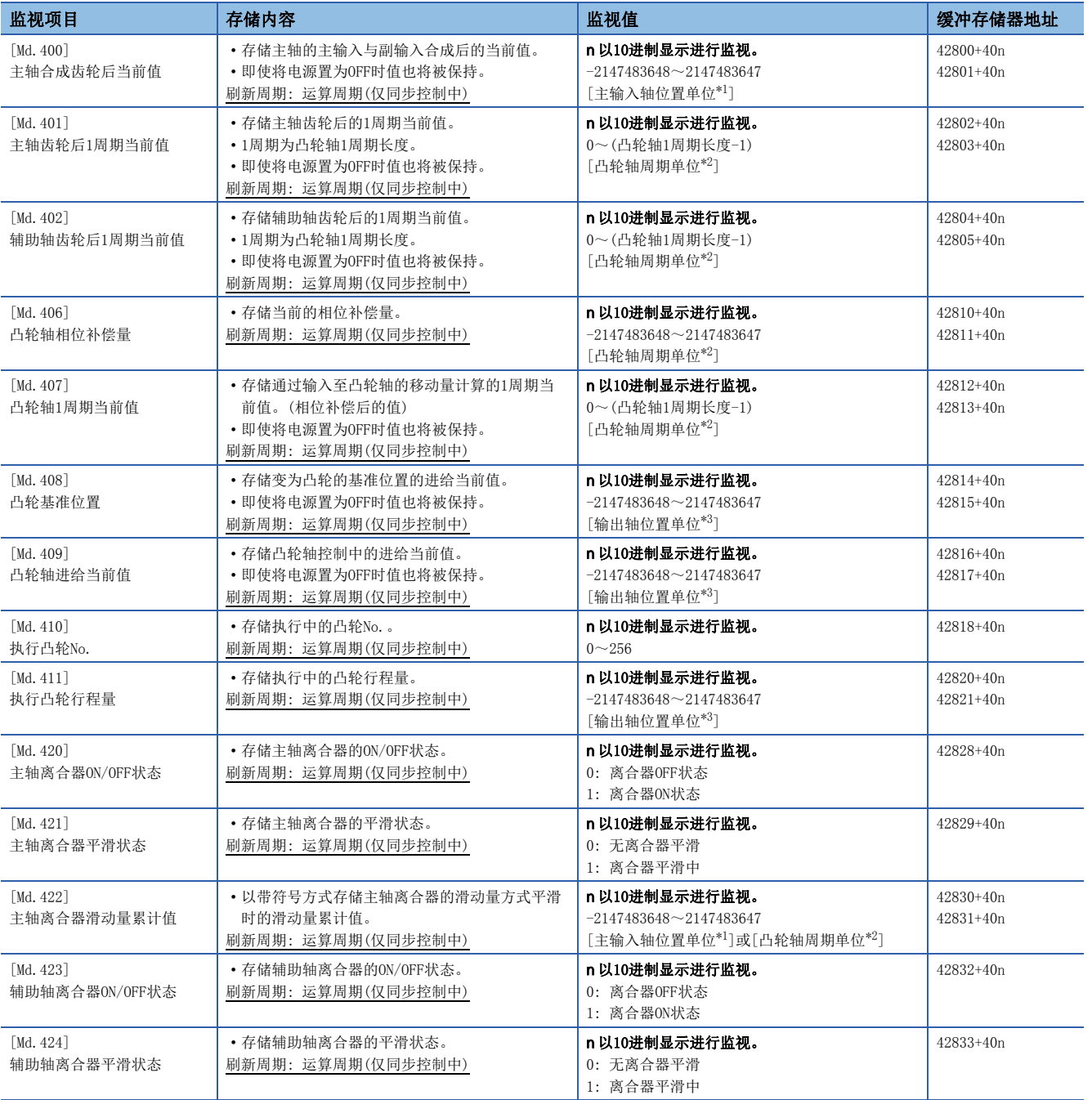

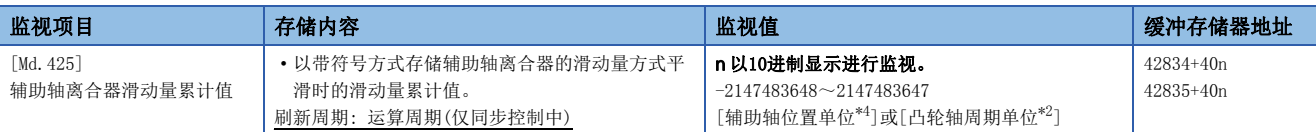

<span id="page-125-0"></span>\*1 主输入轴位置单位(LF [26页 输入轴模块\)](#page-27-0)

<span id="page-125-1"></span>\*2 凸轮轴周期单位(に [116页 输出轴的单位](#page-117-0))

<span id="page-125-2"></span>\*3 输出轴位置单位(L3 [116页 输出轴的单位](#page-117-0))

<span id="page-125-3"></span>\*4 辅助轴位置单位([26页 输入轴模块](#page-27-0))

#### [Md.400]主轴合成齿轮后当前值

将通过主轴合成齿轮合成了主输入与副输入后的当前值作为累计值进行存储。 单位将变为主输入轴的位置单位(L= [26页 输入轴模块\)](#page-27-0)。主输入轴无效的情况下,将变为pulse单位。 在同步控制中通过主输入轴进行了以下操作的情况下,主轴合成齿轮后当前值将被更改。

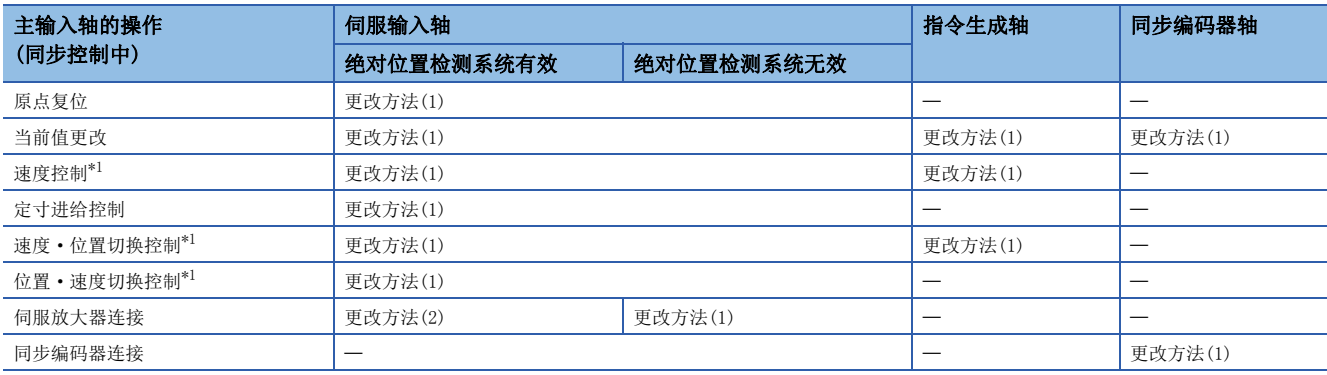

<span id="page-125-4"></span>\*1 仅在"[Pr.21]速度控制时的进给当前值"为"2: 将进给当前值清零"的情况下

更改方法(1): 以主输入轴的当前值为基础计算新的主轴合成齿轮后当前值后进行更改。

主轴合成齿轮后当前值 = 主轴合成齿轮的主输入方向 主输入轴当前值

更改方法(2): 将来自于上次同步控制时的主输入轴的移动量反映到主轴合成齿轮后当前值中进行更改。

主轴合成齿轮后当前值 = 主轴合成齿轮后当前值 + 主轴合成齿轮的主输入方向 来自于上次同步控制时的主输入轴移动量

#### [Md.401]主轴齿轮后1周期当前值

在"0~(凸轮轴1周期长度-1)"的范围内存储主轴齿轮后的输入移动量。单位将变为凸轮轴周期单位(L=r116页输出轴的单 [位](#page-117-0))。

同步控制启动时,将按照"[Pr.460]主轴齿轮后1周期当前值设置方法"被复原。(に T30页 同步控制初始位置)

#### [Md.402]辅助轴齿轮后1周期当前值

在"0~(凸轮轴1周期长度-1)"的范围内存储辅助轴齿轮后的输入移动量。单位将变为凸轮轴周期单位(L=m [116页 输出轴的](#page-117-0) [单位](#page-117-0))。

同步控制启动时, 按照"[Pr.461]辅助轴齿轮后1周期当前值设置方法"被复原。(に T30页 同步控制初始位置)

#### [Md.406]凸轮轴相位补偿量

以凸轮轴周期单位(に [116页 输出轴的单位](#page-117-0))存储凸轮轴的相位补偿量。 存储通过"[Pr. 445]凸轮轴相位补偿时间常数"进行了平滑处理后的相位补偿量。

#### [Md.407]凸轮轴1周期当前值

在"0~(凸轮轴1周期长度-1)"的范围内存储凸轮轴1周期当前值。 可以监视凸轮轴相位补偿处理后的当前值。单位将变为凸轮轴周期单位([116页 输出轴的单位](#page-117-0))。 同步控制启动时, 按照"[Pr.462]凸轮轴位置复原对象"的设置被复原。(L<sup>'</sup>了[130页 同步控制初始位置\)](#page-131-1)

#### [Md.408]凸轮基准位置

存储变为凸轮动作的基准位置的进给当前值。单位将变为输出轴位置单位(LF [116页 输出轴的单位](#page-117-0))。单位degree的情况下, 其范围将变为"0~35999999"的范围。 同步控制启动时,按照"[Pr.462]凸轮轴位置复原对象"的设置被复原。(L= [130页 同步控制初始位置\)](#page-131-1)

#### [Md.409]凸轮轴进给当前值

存储凸轮轴的进给当前值。同步控制中将变为与"[Md.20]进给当前值"相同的值。

#### [Md.410]执行凸轮No.

存储执行中的No.。

在同步控制中更改了"[Pr.440]凸轮No."的情况下,在被切换为实际控制中的凸轮No.时被更新。

#### [Md.411]执行凸轮行程量

存储执行中的凸轮行程量。

在同步控制中更改了"[Pr.441]凸轮行程量"的情况下,在切换为实际控制中的凸轮行程量时被更新。

#### [Md.420]主轴离合器ON/OFF状态

存储离合器的ON/OFF状态。

#### [Md.421]主轴离合器平滑状态

存储离合器的平滑状态。根据离合器平滑方式,按下述方式被更新。

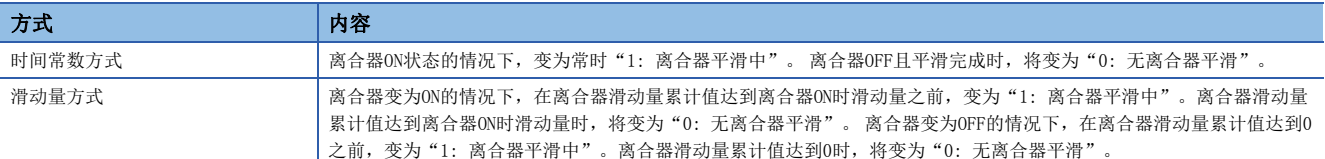

#### [Md.422]主轴离合器滑动量累计值

以带符号方式存储滑动量方式的离合器平滑时的滑动量累计值。 离合器ON时,滑动量累计值的绝对值将增加直至达到离合器ON时滑动量。 离合器OFF时,滑动量累计值的绝对值将减少直至达到0。 通过监视滑动量累计值,可以确认滑动量方式的平滑的进展情况。

#### [Md.423]辅助轴离合器ON/OFF状态

存储离合器的ON/OFF状态。

#### [Md.424]辅助轴离合器平滑状态

存储离合器的平滑状态。根据离合器平滑方式,按下述方式被更新。

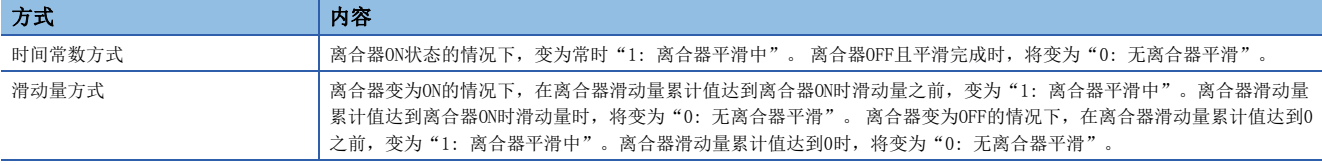

#### [Md.425]辅助轴离合器滑动量累计值

以带符号方式存储滑动量方式的离合器平滑时的滑动量累计值。 离合器ON时,滑动量累计值的绝对值将增加直至达到离合器ON时滑动量。 离合器OFF时,滑动量累计值的绝对值将减少直至达到0。 通过监视滑动量累计值,可以确认滑动量方式的平滑的进展情况。

# 4.8 相位补偿功能

在同步控制中,输入轴(伺服输入轴及同步编码器轴)与输出轴的电机轴端之间的相位将略有延迟。在这种情况下,为了避免相 位偏离而使用相位补偿功能。

由于可以分别对输入轴和输出轴设置相位补偿,所以可以在输入轴侧补偿伺服输入轴及同步编码器轴系统固有的延迟时间,可 以在输出轴侧补偿各伺服放大器位置偏差部分的延迟时间。

#### 输入轴的延迟时间的相位补偿

应在输入轴的相位补偿超前时间("[Pr.302]伺服输入轴相位补偿超前时间"、"[Pr.326]同步编码器轴相位补偿超前时间") 中设置系统固有的延迟时间。

系统固有的延迟时间如下所示。

#### n伺服输入轴的系统固有的延迟时间

[FX5-SSC-S]

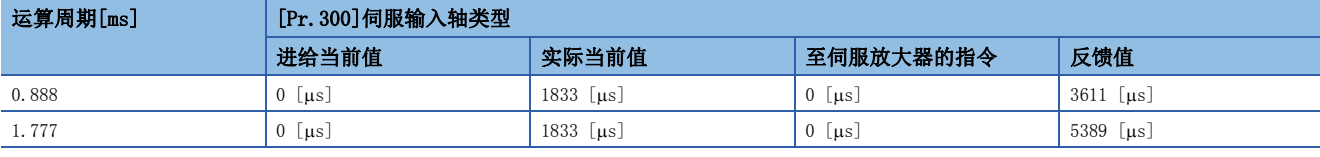

[FX5-SSC-G]

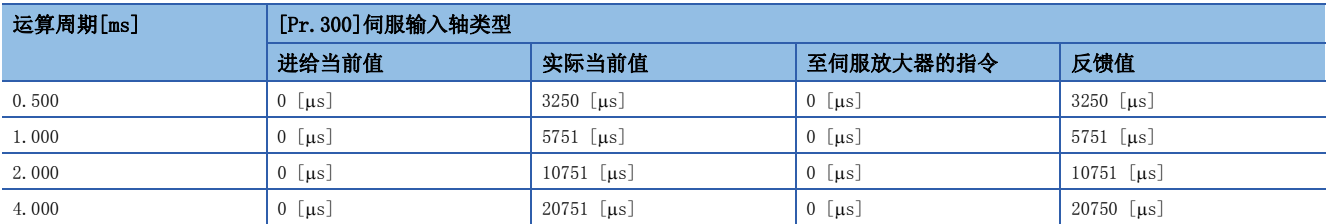

#### <span id="page-128-0"></span>n同步编码器轴的系统固有的延迟时间

[FX5-SSC-S]

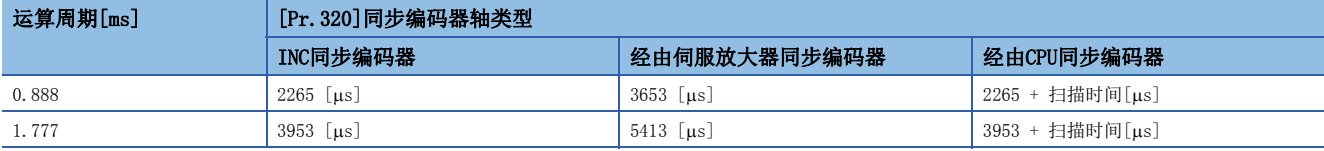

[FX5-SSC-G]

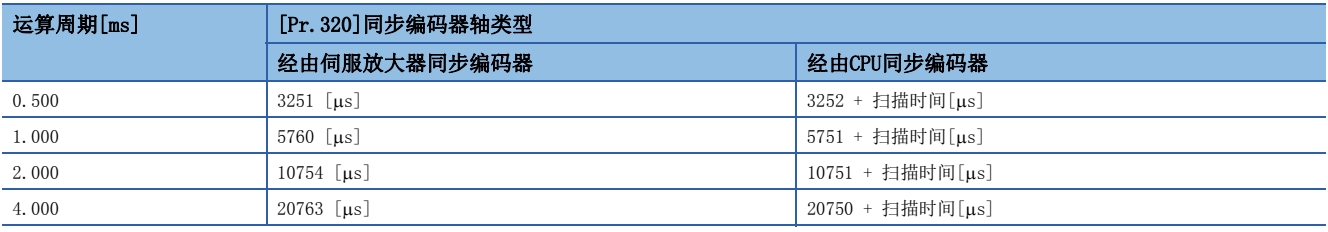

#### 输出轴的延迟时间的相位补偿

应在输出轴的"[Pr.444]凸轮轴相位补偿超前时间"中,设置伺服放大器的位置偏差量的延迟时间。伺服放大器的位置偏差量 的延迟时间可以通过以下计算公式计算。(使用MR-J3(W)-B、MR-J4(W)-B、MR-J5(W)-G时) 延迟时间[s] = 1000000 伺服参数"模型控制增益(PB07)"

设置了前馈增益的情况下,将小于上述延迟时间。

增益调整方法为自动调谐模式1、2的情况下,模型控制增益将发生变化。在进行相位补偿的轴中,应设置为手动模式或插补模 式避免模型控制增益发生变化。

### 设置示例

使轴1与INC同步编码器轴同步的情况下,应按以下方式设置相位补偿超前时间。 (MR-J4(W)-B、运算周期1.77 [ms]、轴1的模型控制增益为80的情况下)

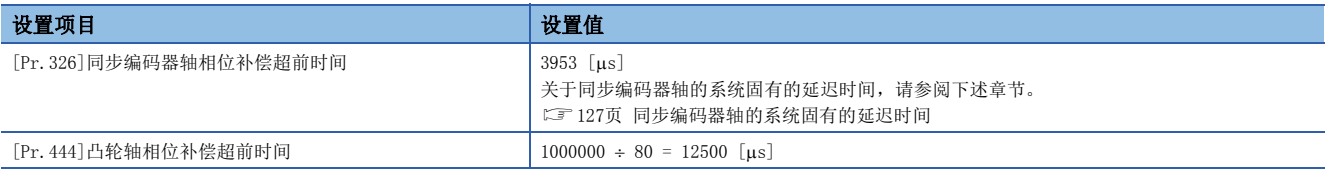

加减速时引起上冲及下冲的情况下,应增大相位补偿时间常数。

# 4.9 输出轴的辅助功能

同步控制的输出轴与辅助功能的关系如下所示。

○: 有效, 一: 无效

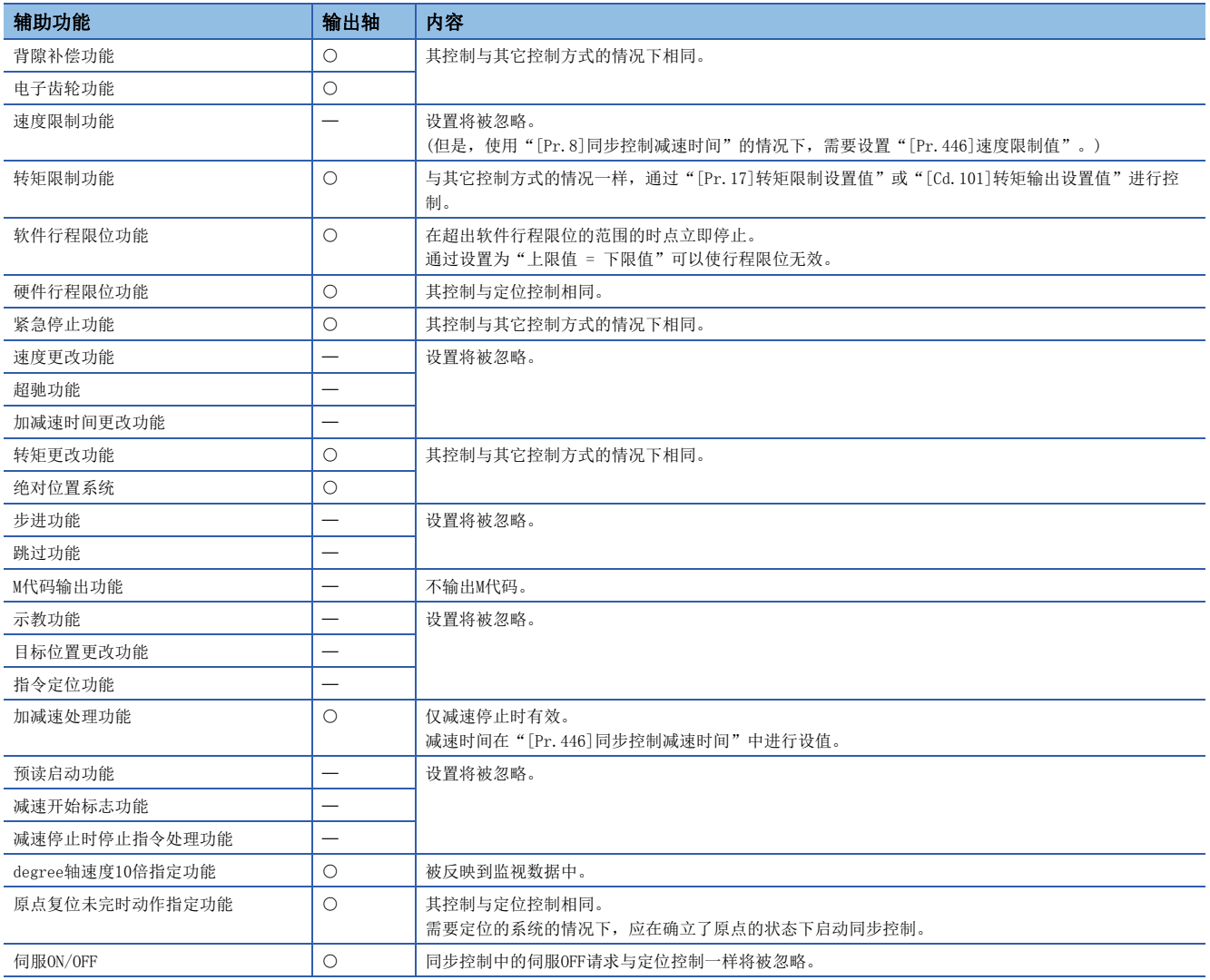

### 要点

对同步控制的输入轴的辅助功能以各控制(原点复位控制、定位控制、手动控制、速度·转矩控制)的规格为基 准。关于详细内容,请参阅下述手册的"控制的辅助功能"。 LUMELSEC iQ-F FX5运动模块/简单运动模块用户手册(应用篇) 指令生成轴因系统固有的延迟时间为0,没有相位校正功能。

# <span id="page-131-0"></span>5 进阶同步控制初始位置

<span id="page-131-1"></span>在本章中,对同步控制的初始位置有关内容进行说明。 进行同步控制初始定位的情况下应根据用途进行必要的设置。

# 5.1 同步控制初始位置

启动同步控制时,可以使同步控制的初始位置与设置了以下同步控制监视数据的位置一致。

此外,不仅对于同步控制的初始位置定位,在中途停止同步控制后进行重启的情况下,也可用于复原为上次的状态后进行重 启。

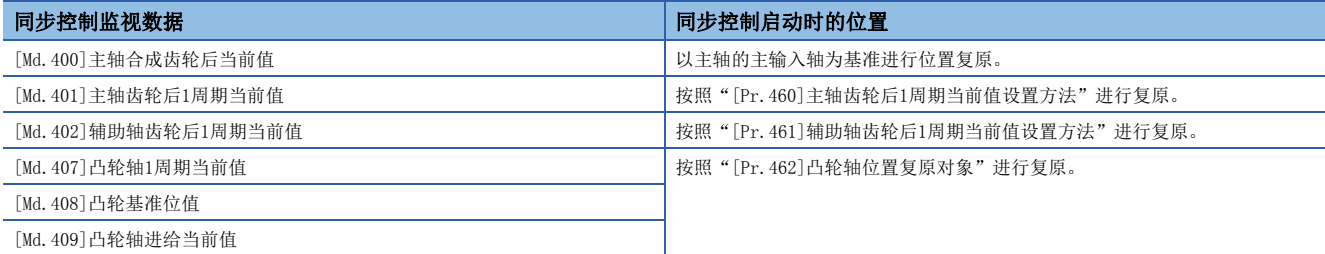

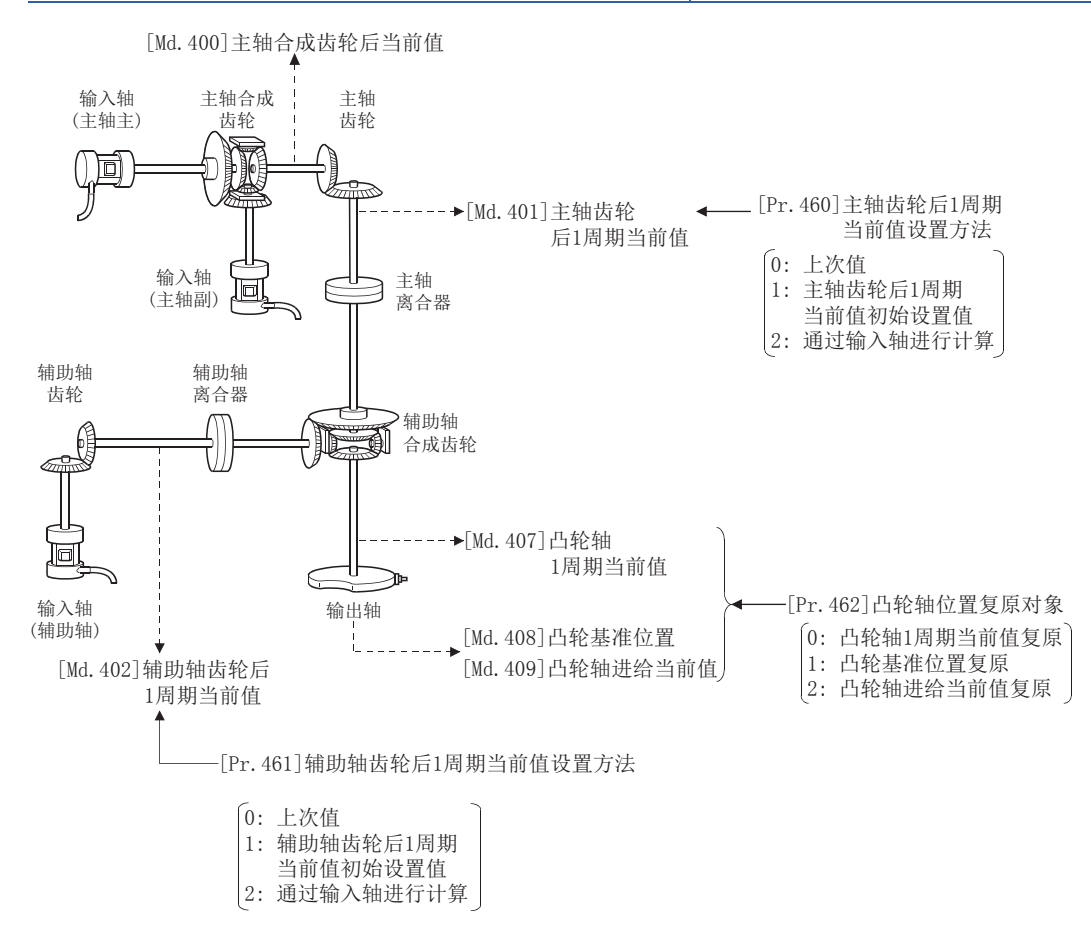

#### 同步控制启动时的主轴合成齿轮后当前值

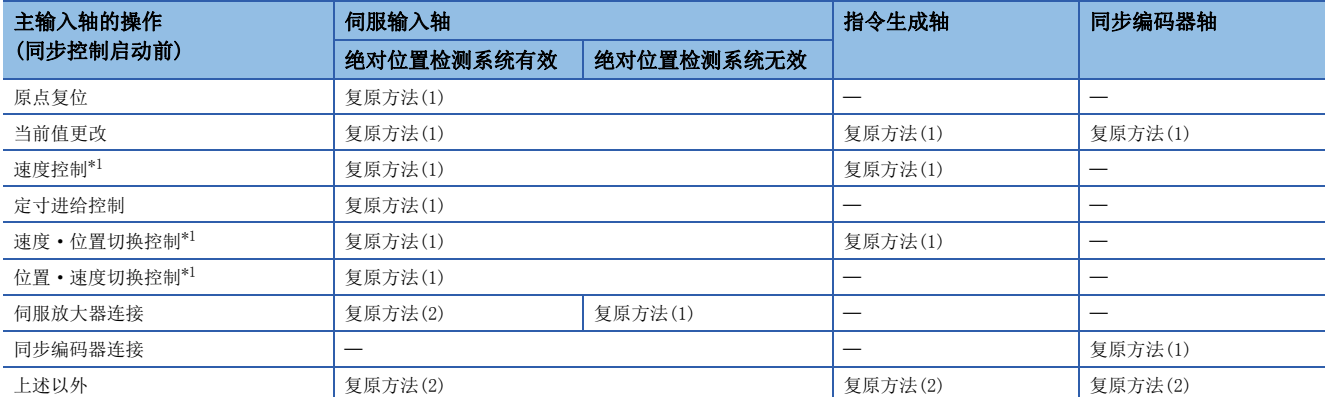

主轴合成齿轮后当前值在同步控制启动前根据通过主输入轴进行的操作按以下的方式被复原。

<span id="page-132-0"></span>\*1 仅在"[Pr.300]伺服输入轴类型"为"1: 进给当前值"或"2: 实际当前值", "[Pr.21]速度控制时的进给当前值"为"2: 将进给当 前值清零"的情况下

复原方法(1): 以主输入轴的当前值为基础计算新的主轴合成齿轮后当前值后进行复原。

主轴合成齿轮后当前值 =

主轴合成齿轮的主输入方向 主输入轴当前值

复原方法(2): 将来自于上次同步控制时的主输入轴的移动量反映到主轴合成齿轮后当前值中后进行复原。

主轴合成齿轮后当前值 =

上次同步控制时的主轴合成齿轮后当前值 + 主轴合成齿轮的主输入方向 × 来自于上次同步控制时的主输入轴当前值的变化量 此外, "[Pr. 400]主输入轴编号"为"0: 无效"的情况下及主输入轴的伺服输入轴及同步编码器轴未连接的情况下, 上次同 步控制时的主轴合成齿轮后当前值将被复原。

#### 要点

- "上次同步控制时"表示上次同步控制按以下方式被中断之前的状态。是保持为同步的最后状态。
- 将"[Cd.380]同步控制启动"置为ON → OFF之前
- 由于停止指令及出错等进行减速停止之前
- 简单运动模块/运动模块电源OFF之前

#### 同步控制启动时的主轴齿轮后1周期当前值、辅助轴齿轮后1周期当前值

主轴齿轮后1周期当前值根据同步控制启动前通过主输入轴进行的操作按以下方式被复原,辅助轴齿轮后1周期当前值根据同步 控制启动前通过辅助轴进行的操作按以下方式被复原。

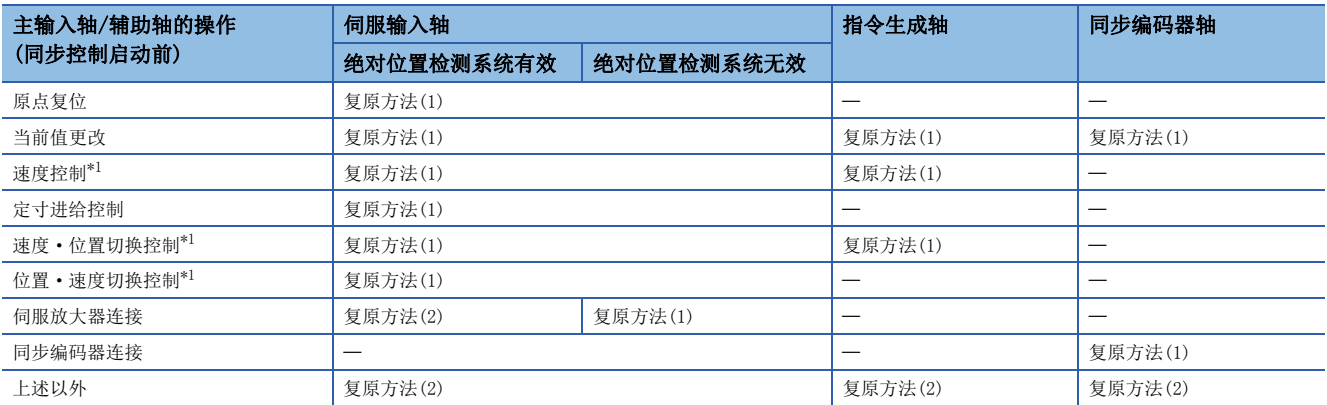

<span id="page-133-0"></span>\*1 仅在"[Pr.300]伺服输入轴类型"为"1: 进给当前值"或"2: 实际当前值", "[Pr.21]速度控制时的进给当前值"为"2: 将进给当 前值清零"的情况下

复原方法(1): 以主轴合成齿轮后当前值/辅助轴当前值为基础计算新的主轴齿轮后1周期当前值/辅助轴齿轮后1周期当前值后 进行复原。

[主轴的情况下]

主轴齿轮后1周期当前值 = 主轴齿轮比 主轴合成齿轮后当前值

[辅助轴的情况下]

辅助轴齿轮后1周期当前值 = 辅助轴齿轮比 辅助轴当前值

复原方法(2): 将来自于上次同步控制时的移动量反映到主轴齿轮后1周期当前值/辅助轴齿轮后1周期当前值后进行复原。 [主轴的情况下]

主轴齿轮后1周期当前值 =

上次同步控制时的主轴齿轮后1周期当前值 + 主轴齿轮比 来自于上次同步控制时的主轴合成齿轮后当前值的变化量 [辅助轴的情况下]

辅助轴齿轮后1周期当前值 =

上次同步控制时的辅助轴齿轮后1周期当前值 + 辅助轴齿轮比 来自于上次同步控制时的辅助轴当前值的变化量

此外, "[Pr. 400]主输入轴编号"/ "[Pr. 418]辅助轴编号"为"0: 无效"的情况下及主输入轴/辅助轴中设置的伺服输入轴 及同步编码器轴未连接的情况下,上次同步控制时的主轴齿轮后1周期当前值/辅助轴齿轮后1周期当前值将被复原。

#### 同步控制启动时的凸轮轴位置

对于凸轮轴的位置, 在"凸轮轴1周期当前值"、"凸轮基准位置"、"凸轮轴进给当前值"的3个位置关系成立, 同步控制启 动时,通过确定任意2个位置可以对剩余的1个位置进行复原。

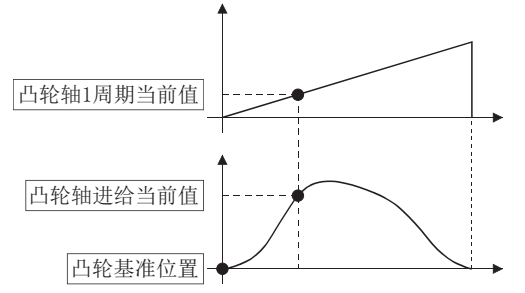

进行复原的位置在"[Pr.462]凸轮轴位置复原对象"中从以下3个中进行选择。 (关于复原方法的详细内容,请参阅[137页 凸轮轴位置复原方法](#page-138-0)。)

- 凸轮轴1周期当前值复原
- 凸轮基准位置复原
- 凸轮轴进给当前值复原

凸轮轴位置复原中需要设置的参数如下所示。(关于设置内容的详细说明,请参阅[134页 同步控制初始位置参数](#page-135-0)。) ○: 必须设置, △: 使用初始设置值时必须设置, 一: 无需设置

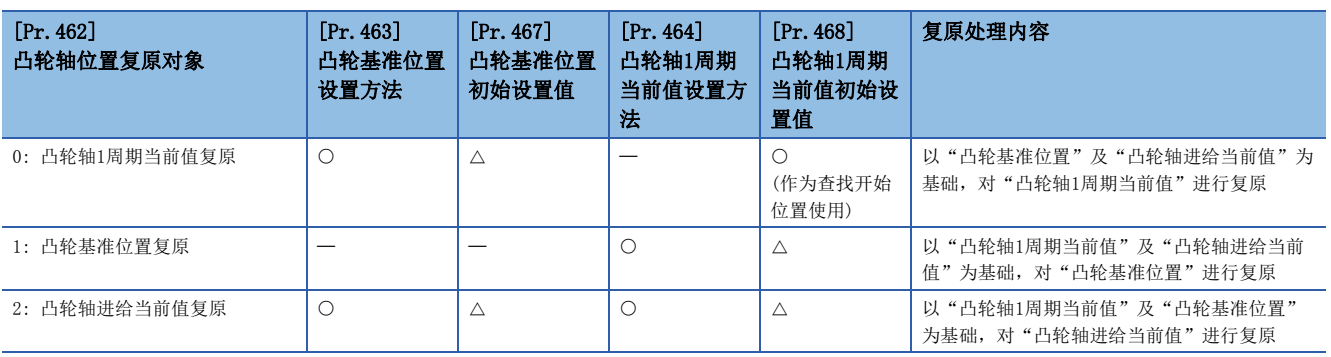

# <span id="page-135-0"></span>5.2 同步控制初始位置参数

#### n: 轴No. - 1

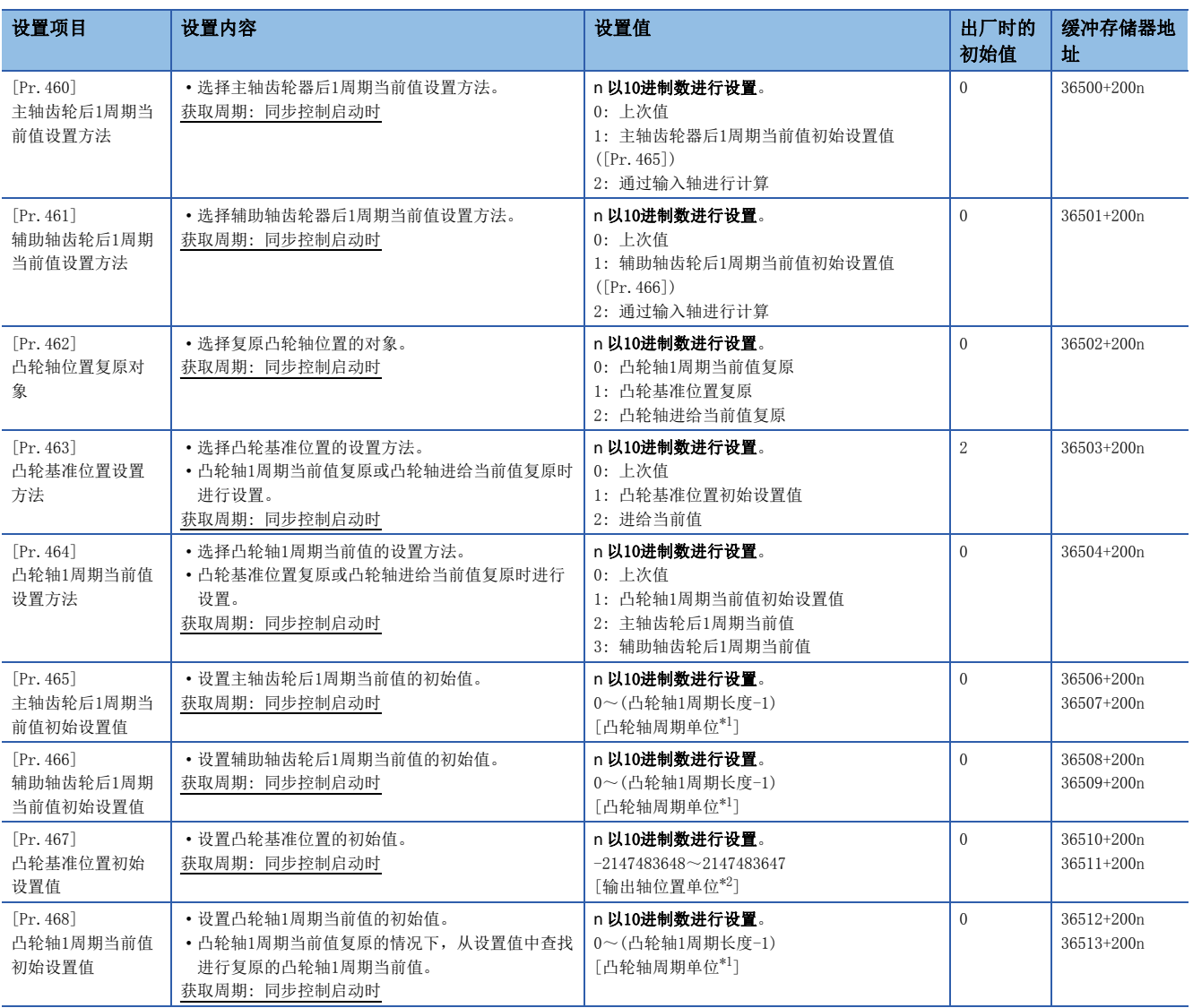

<span id="page-135-1"></span>\*1 凸轮轴周期单位(CT [116页 输出轴的单位](#page-117-1))

<span id="page-135-2"></span>\*2 输出轴位置单位(CT [116页 输出轴的单位](#page-117-1))

#### [Pr.460]主轴齿轮后1周期当前值设置方法

同步控制启动时选择"[Md.401]主轴齿轮后1周期当前值"的设置方法。

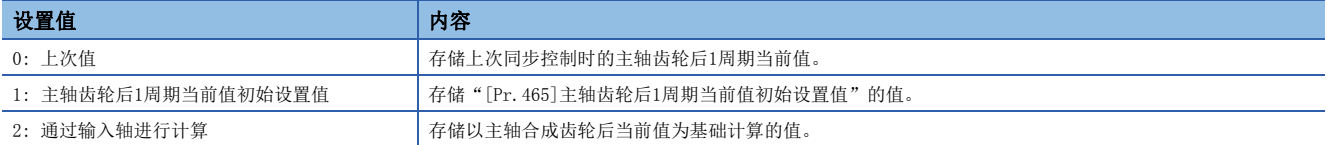

#### [Pr.461]辅助轴齿轮后1周期当前值设置方法

同步控制启动时选择"[Md.402]辅助轴齿轮后1周期当前值"的设置方法。

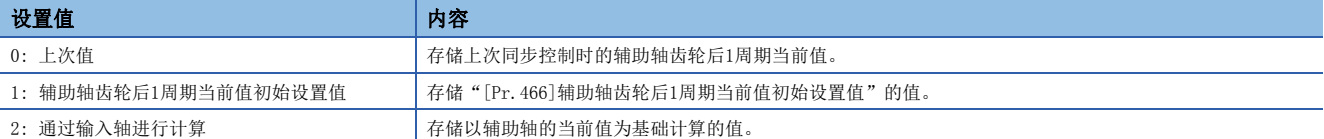

#### [Pr.462]凸轮轴位置复原对象

同步控制启动时从"凸轮轴1周期当前值"、"凸轮基准位置"、"凸轮轴进给当前值"中选择进行复原的对象。

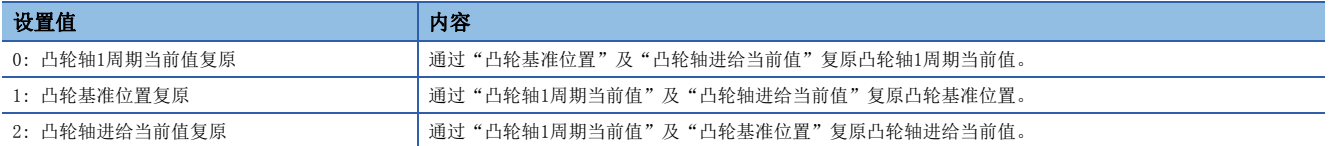

#### [Pr.463]凸轮基准位置设置方法

将"[Pr.462]凸轮轴位置复原对象"设置为"0: 凸轮轴1周期当前值复原"、"2: 凸轮轴进给当前值复原"的情况下, 选择 复原中使用的凸轮基准位置的设置方法。

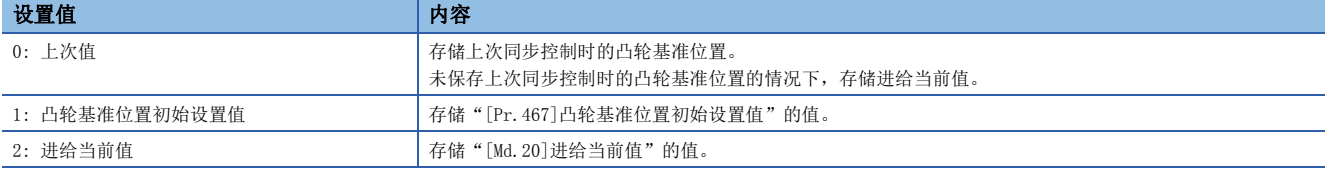

#### [Pr.464]凸轮轴1周期当前值设置方法

将"[Pr.462]凸轮轴位置复原对象"设置为"1: 凸轮基准位置复原"、"2: 凸轮轴进给当前值复原"的情况下, 选择复原中 使用的凸轮轴1周期当前值的设置方法。

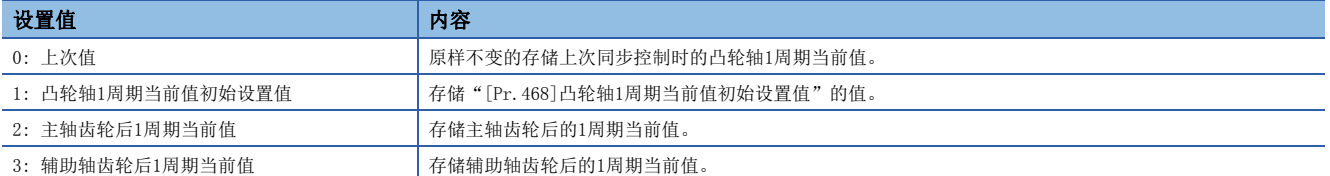

#### [Pr.465]主轴齿轮后1周期当前值初始设置值

将"[Pr.460]主轴齿轮后1周期当前值设置方法"设置为"1: 主轴齿轮后1周期当前值初始设置值"的情况下,设置主轴齿轮 后1周期当前值的初始设置值。

设置单位将变为凸轮轴周期单位(L字[116页 输出轴的单位](#page-117-1))。应在"0~(凸轮轴1周期长度-1)"的范围内进行设置。

#### [Pr.466]辅助轴齿轮后1周期当前值初始设置值

将"[Pr.461]辅助轴齿轮后1周期当前值设置方法"设置为"1: 辅助轴齿轮后1周期当前值初始设置值"的情况下,设置辅助 轴齿轮后1周期当前值的初始设置值。

设置单位将变为凸轮轴周期单位(L字[116页 输出轴的单位](#page-117-1))。应在"0~(凸轮轴1周期长度-1)"的范围内进行设置。

#### [Pr.467]凸轮基准位置初始设置值

将"[Pr.463]凸轮基准位置设置方法"设置为"1: 凸轮基准位置初始设置值"的情况下, 以输出轴位置单位(L= [116页 输出](#page-117-1) [轴的单位](#page-117-1))设置凸轮基准位置的初始设置值。

#### [Pr.468]凸轮轴1周期当前值初始设置值

应根据"[Pr.462]凸轮轴位置复原对象"的设置,设置以下值。

设置单位将变为凸轮轴周期单位(L= [116页 输出轴的单位](#page-117-1))。应在"0~(凸轮轴1周期长度-1)"的范围内进行设置。

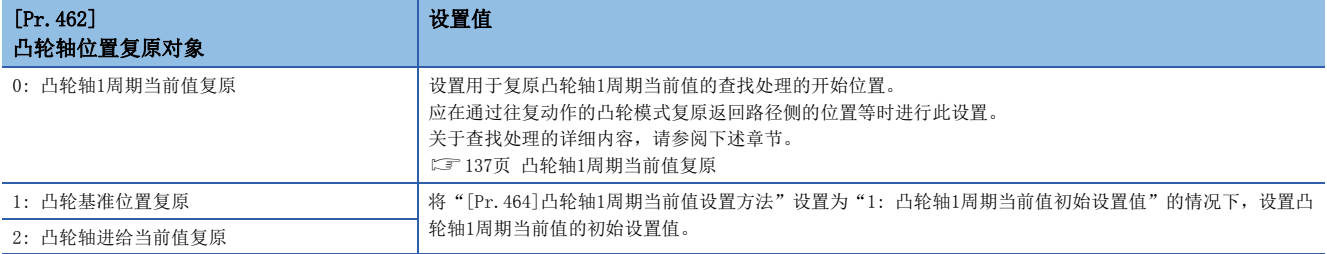

# <span id="page-138-0"></span>5.3 凸轮轴位置复原方法

### <span id="page-138-1"></span>凸轮轴1周期当前值复原

将"[Pr. 462] 凸轮轴位置复原对象"设置为"0: 凸轮轴1周期当前值复原", 启动同步控制时, 以凸轮基准位置及凸轮轴进给 当前值为基础复原凸轮轴1周期当前值后启动同步控制。

复原中使用的凸轮基准位置在参数中进行设置。同步控制启动时的进给当前值使用凸轮轴进给当前值。

进行凸轮轴1周期当前值的复原时,通过从凸轮模式的起始开始向终端方向查找符合条件的凸轮轴1周期当前值进行计算。查找 凸轮模式的开始位置在"[Pr.468]凸轮轴1周期当前值初始设置值"中进行设置。(在往复动作的凸轮模式中可以从返回路径开 始进行查找。)

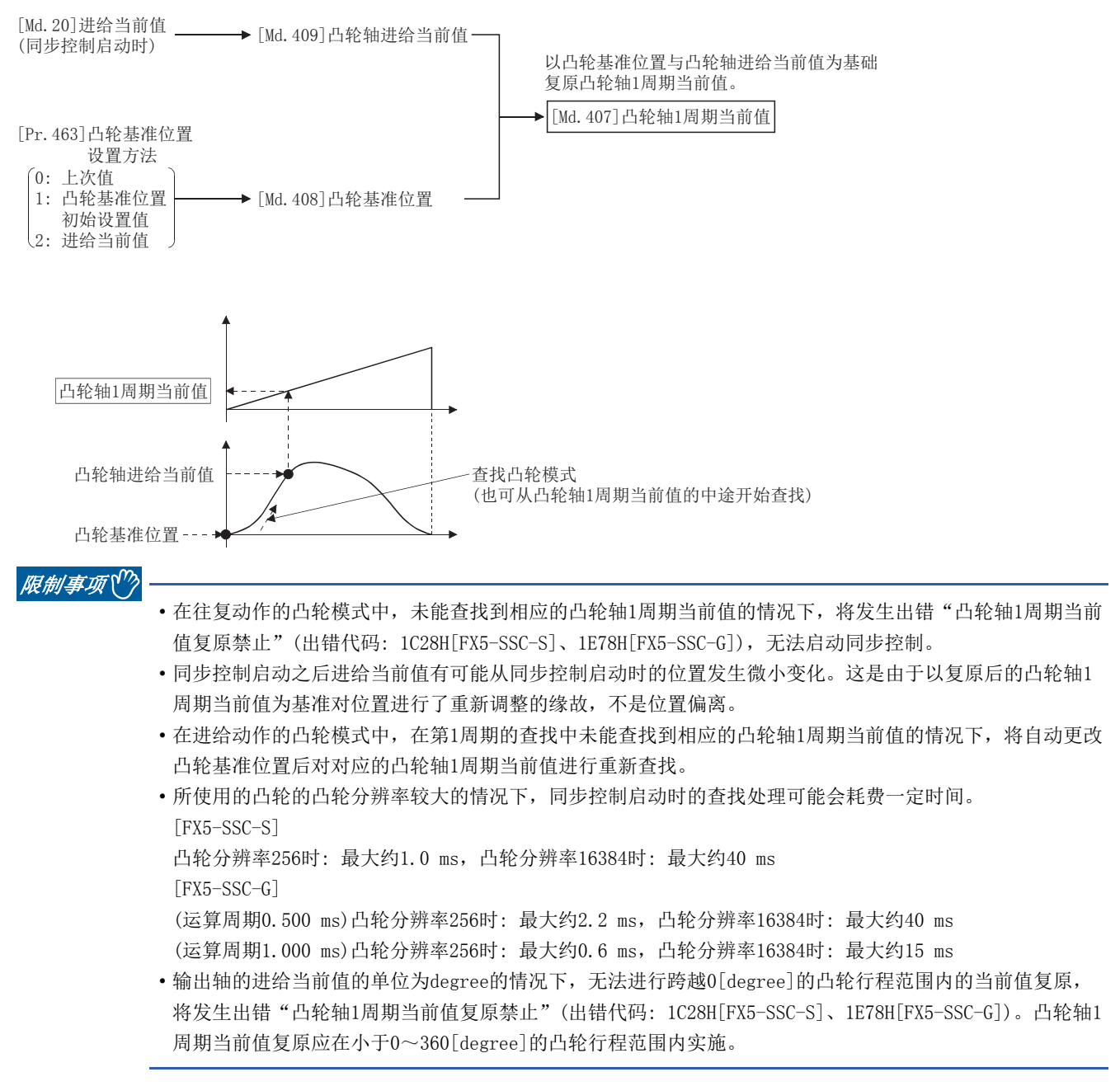

#### <span id="page-139-0"></span>凸轮轴1周期当前值复原动作

#### n往复动作的凸轮模式时

• 从"凸轮轴1周期当前值 = 0"开始查找的模式(凸轮数据开始位置 = 0)

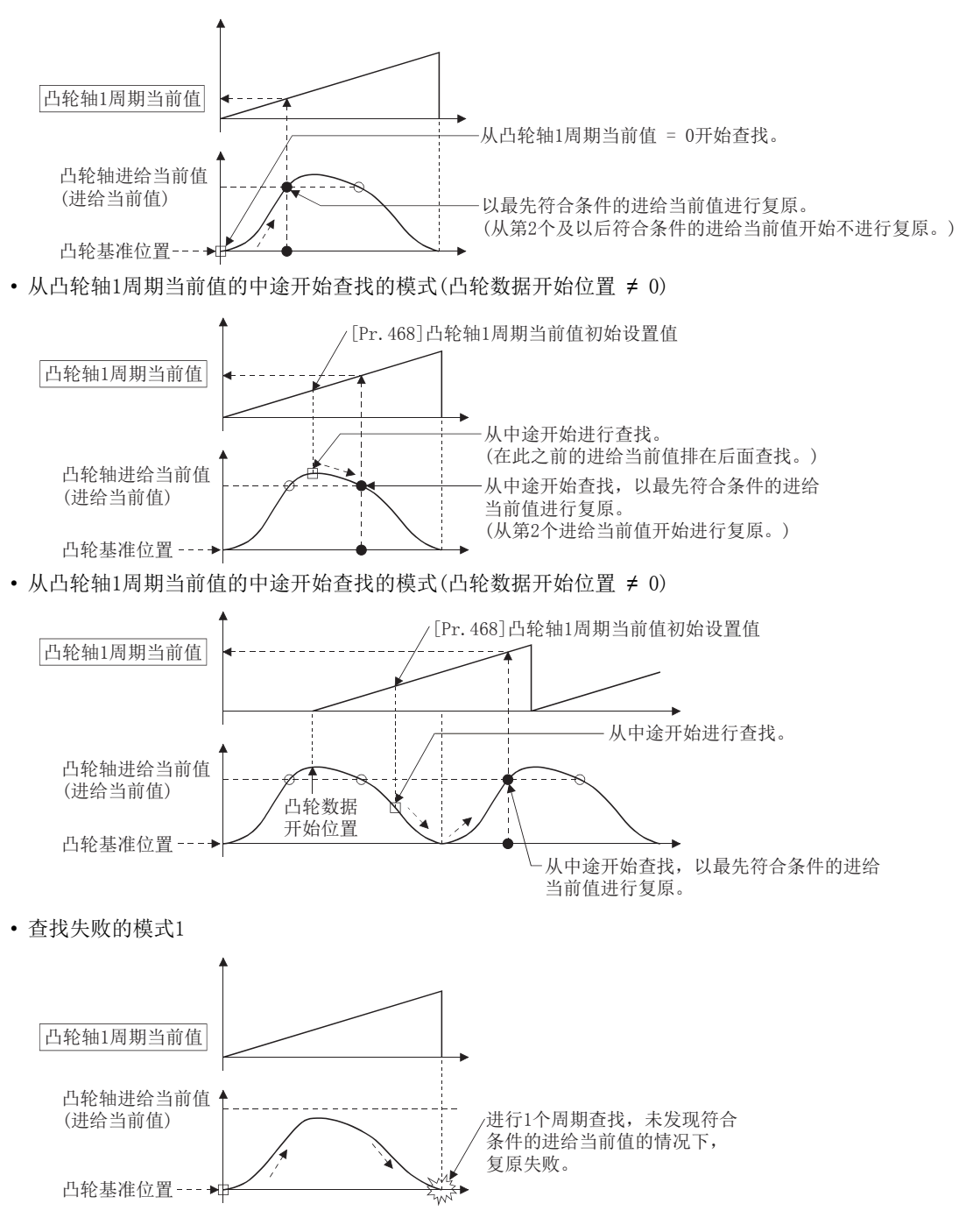

#### • 查找失败的模式2

实施了跨越0[degree]的凸轮行程范围内的当前值复原的情况下

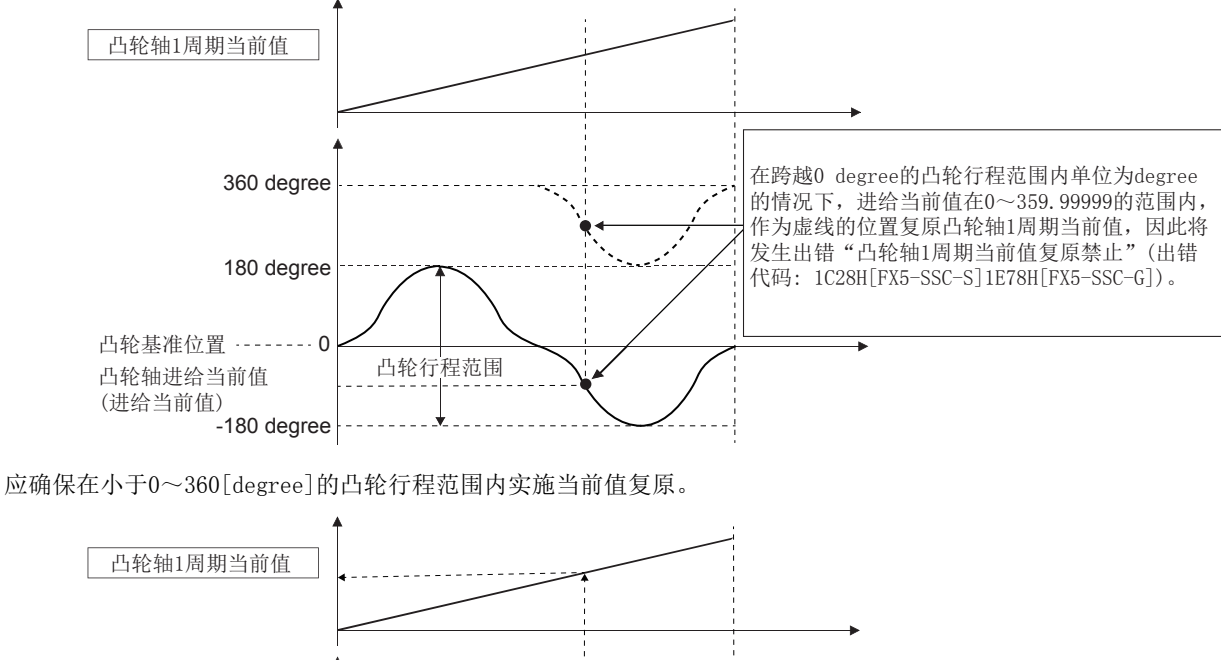

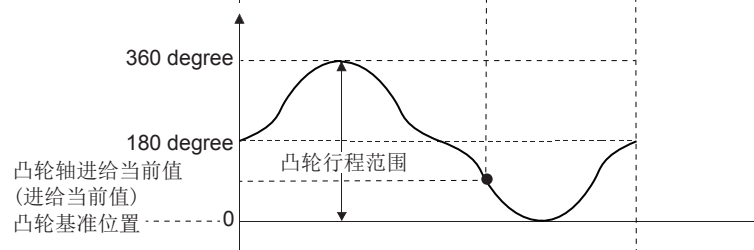

#### n进给动作的凸轮模式时

• 从凸轮轴1周期当前值 = 0开始查找的模式(凸轮数据开始位置 = 0)

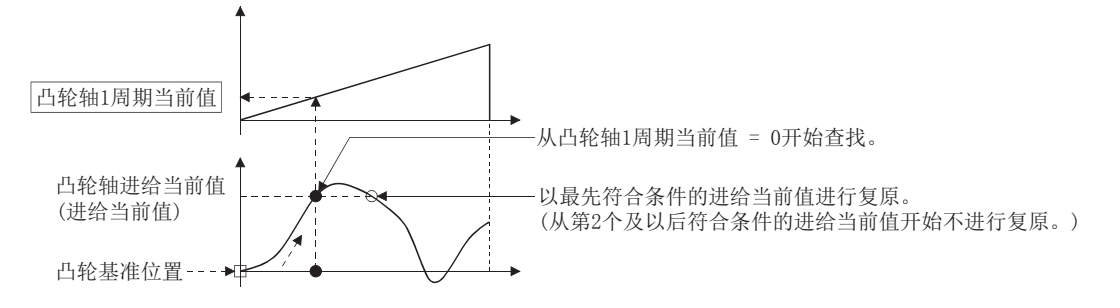

• 从凸轮轴1周期当前值的中途开始查找的模式(凸轮数据开始位置 = 0)

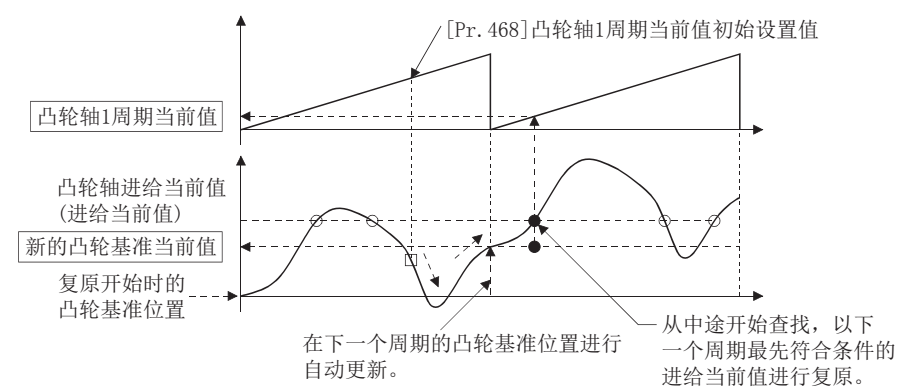

• 从凸轮轴1周期当前值的中途开始查找的模式(凸轮数据开始位置 ≠ 0)

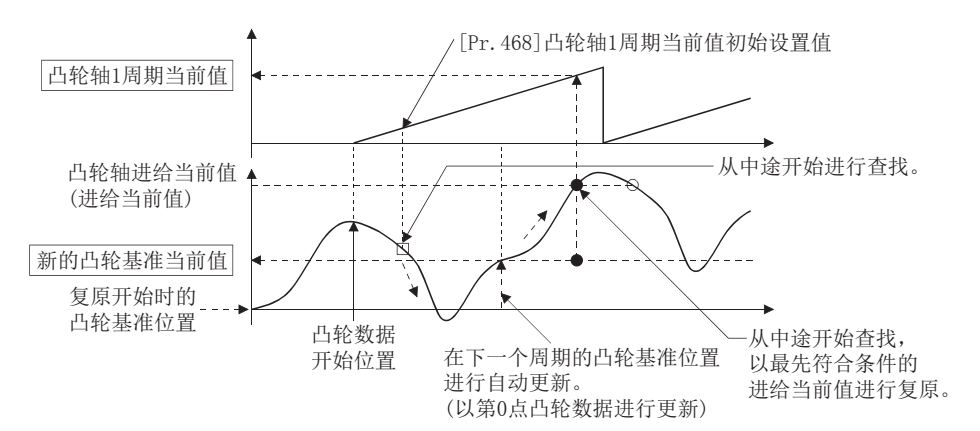

• 第1次查找失败后,从第2次开始查找的模式

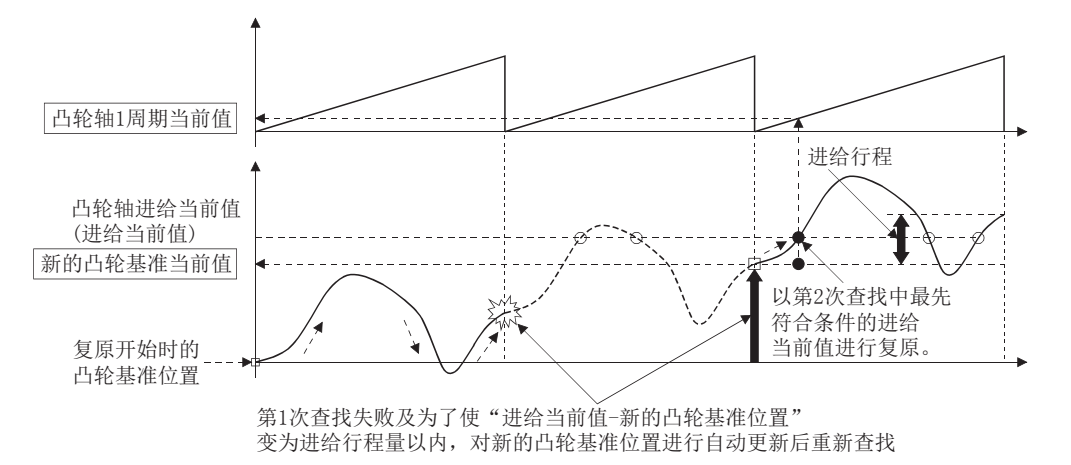

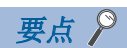

第1次查找失败的情况下,如上所述在进给行程比小于100%的凸轮模式中,有可能无法在下一个周期中进行进 行重新查找。

为了能在第1次查找中查找到,可以通过预先设置凸轮基准位置或定位查找所希望的凸轮轴1周期当前值。

#### 使用示例

装置紧急停止,运行动作停止后,从紧急停止后的进给当前值开始,重新从中途重启凸轮(像直线的进给凸轮那样,同一凸轮 内不存在相同位置点的凸轮)的例子如下所示。

并且,如果在往复凸轮或同一凸轮内存在多个相同位置点的凸轮中使用以下设置,则像凸轮轴1周期当前值复原动作(L字[138](#page-139-0) [页 凸轮轴1周期当前值复原动作\)](#page-139-0)那样,会使用最初一致的进给当前值(返回路径)进行复原,所以存在从无法预测的凸轮模式 位置开始复原的情况。不使用最初一致的进给当前值进行复原时,请使用"凸轮轴进给当前值复原"(L字[144页 凸轮轴进给](#page-145-0) [当前值复原](#page-145-0))。

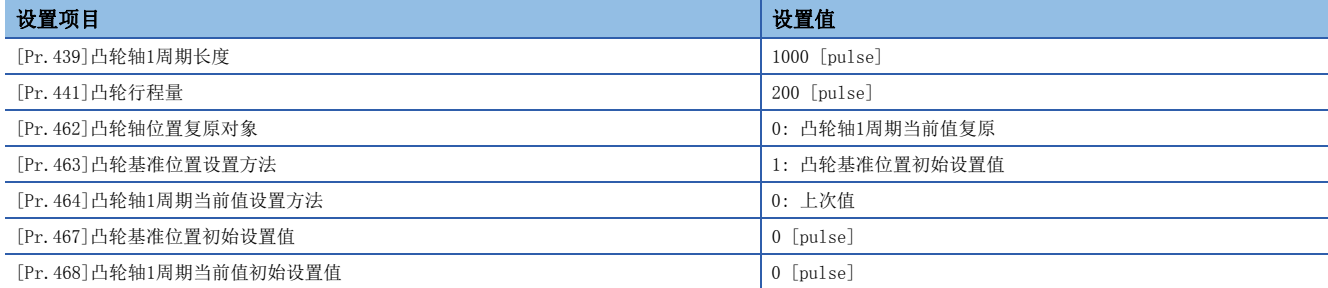

• 进阶同步控制运行动作

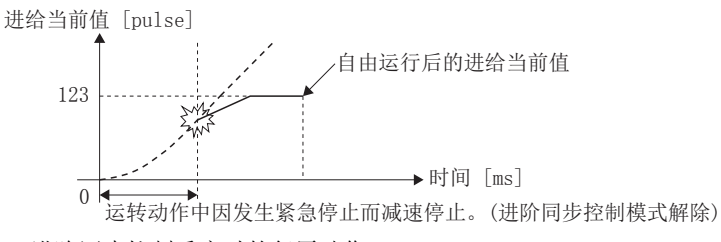

• 进阶同步控制重启时的复原动作

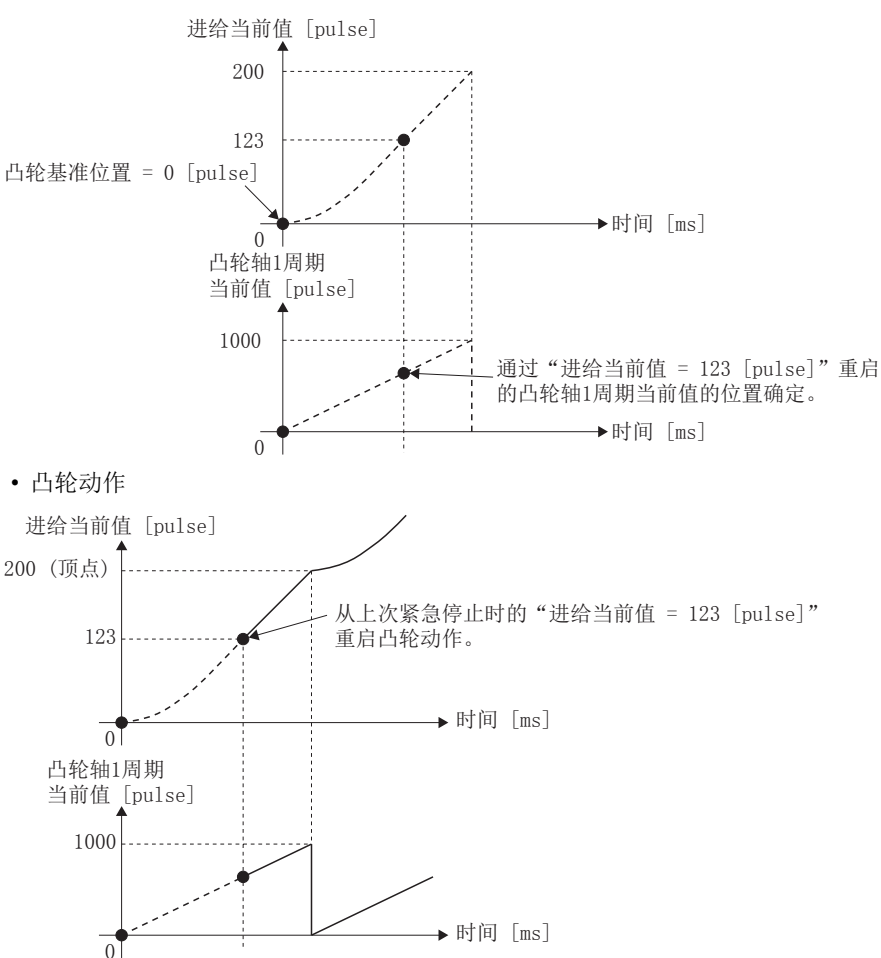

### 凸轮基准位置复原

将"[Pr. 462]凸轮轴位置复原对象"设置为"1: 凸轮基准位置复原"启动同步控制时,将以凸轮轴1周期当前值及凸轮轴进给 当前值为基础复原凸轮基准位置后启动同步控制。

复原中使用的凸轮轴1周期当前值在参数中进行设置。同步控制启动时的进给当前值使用凸轮轴进给当前值。

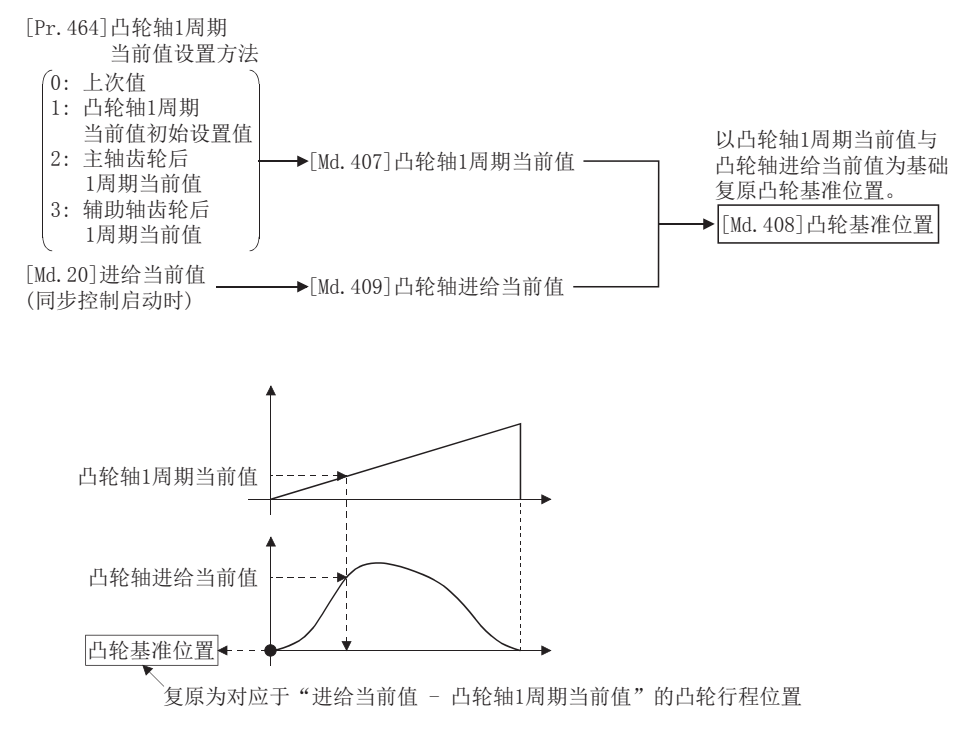
## 使用示例

在凸轮数据开始位置被设为0以外的凸轮中, 从"进给当前值 = 0 [pulse]"启动时, 通过复位凸轮基准位置, 从"凸轮轴1周 期当前值 = 0"的位置开始的示例如下所示。

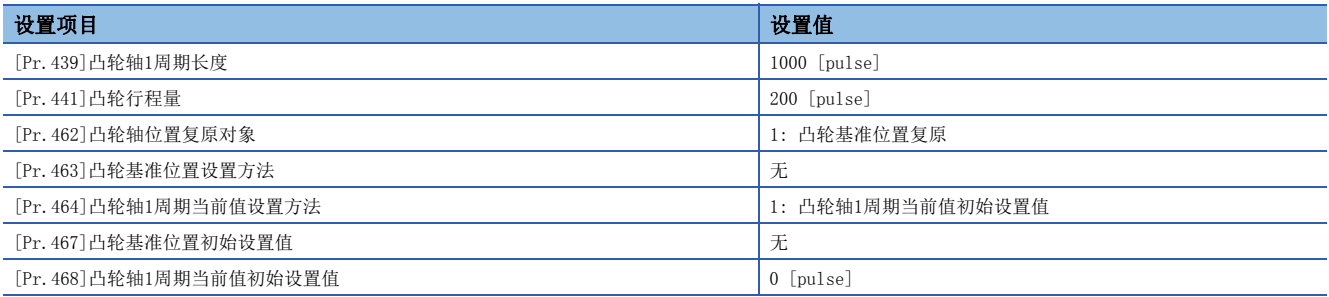

• 进阶同步控制启动前的动作

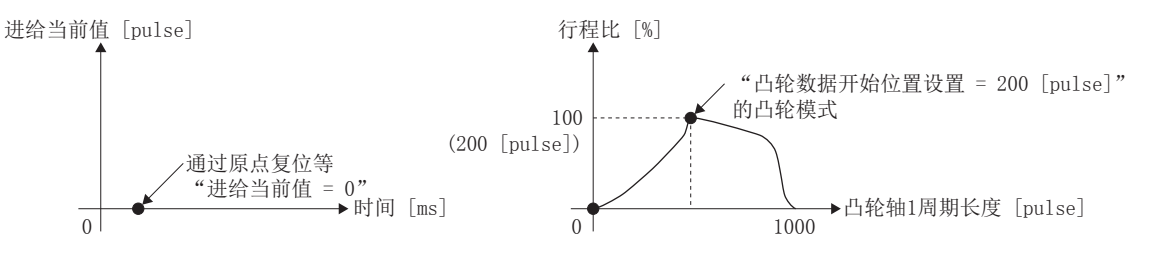

• 进阶同步控制启动时的复原动作

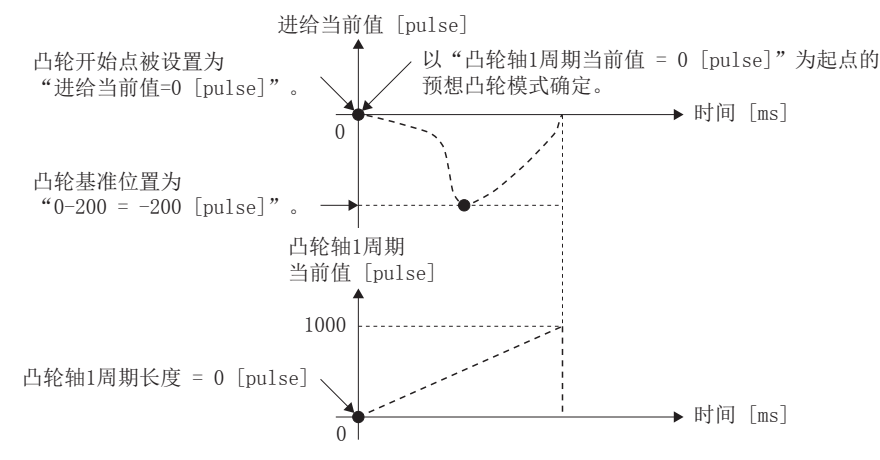

#### • 凸轮动作

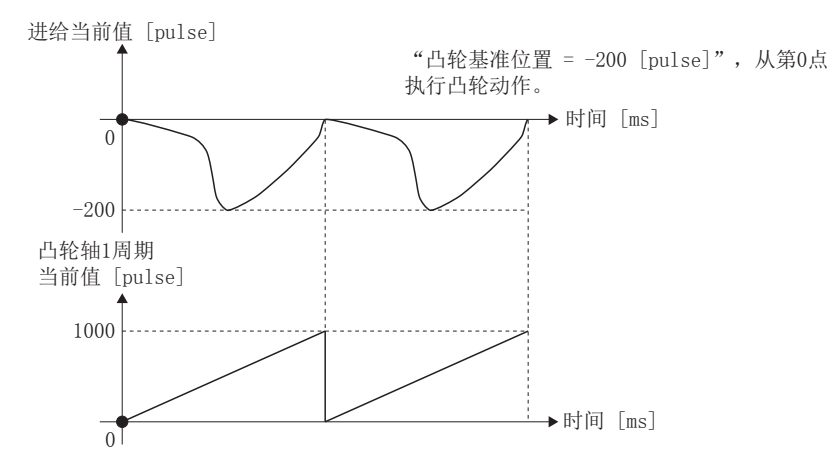

## 凸轮轴进给当前值复原

将"[Pr. 462]凸轮轴位置复原对象"设置为"2: 凸轮轴进给当前值复原"启动同步控制时, 将以凸轮轴1周期当前值及凸轮基 准位置为基础复原凸轮轴进给当前值后启动同步控制。

复原中使用的凸轮轴1周期当前值与凸轮基准位置在参数中进行设置。

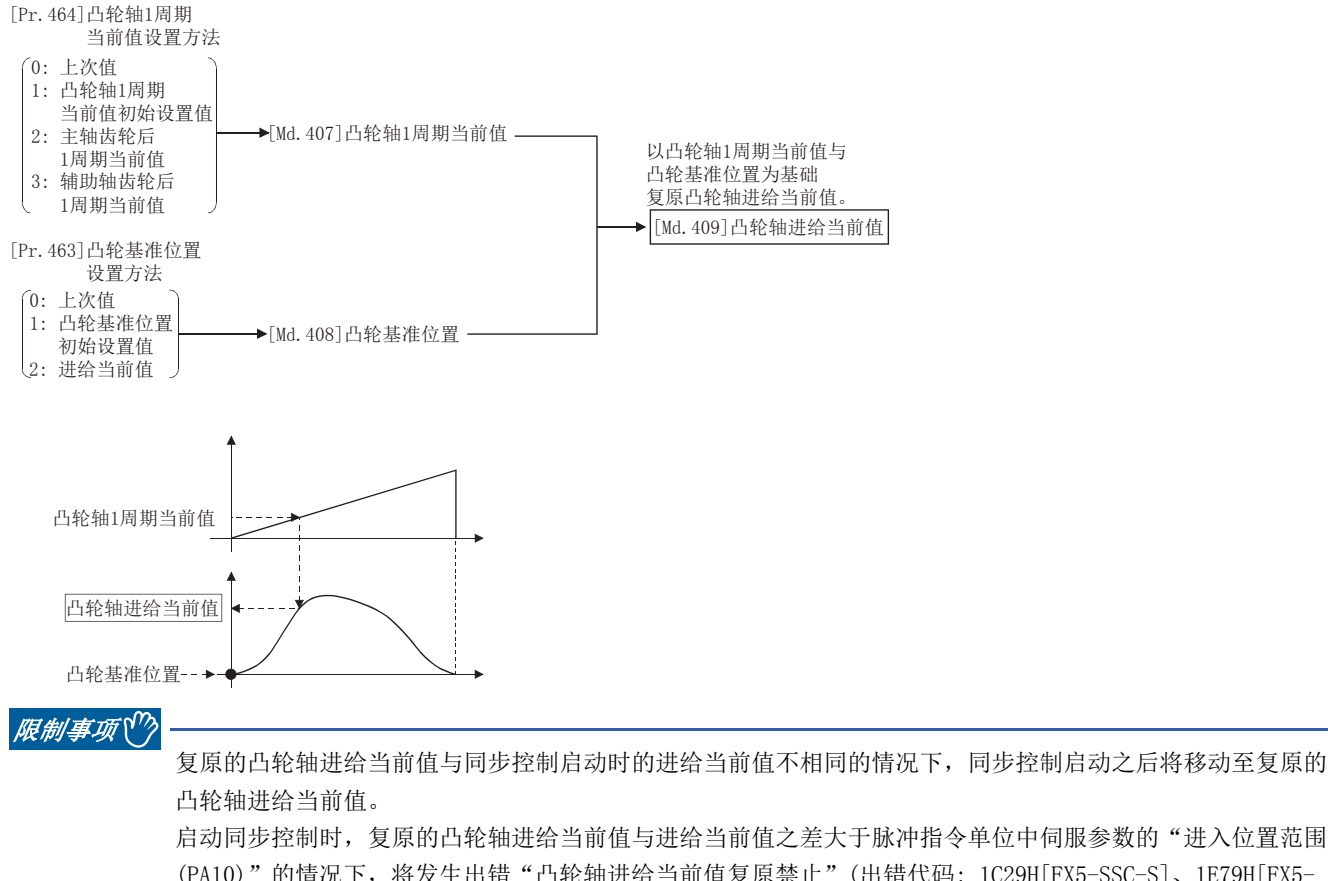

(PA10)"的情况下,将发生出错"凸轮轴进给当前值复原禁止"(出错代码: 1C29H[FX5-SSC-S]、1E79H[FX5- SSC-G]),无法启动同步控制。

此外,进入位置范围的设置值过大时有可能导致急剧动作,应加以注意。

要点

使用凸轮轴进给当前值复原的情况下,同步控制启动前应通过凸轮位置计算功能(LF [148页 凸轮位置计算功](#page-149-0) [能](#page-149-0))及同步控制分析模式(LF[146页 同步控制分析模式\)](#page-147-0)等计算对应的凸轮轴进给当前值后,定位为正确的凸 轮轴进给当前值后启动同步控制。

## 使用示例

装置紧急停止后,复位移动至特定的位置时,或原点复位完成时,以当前的进给当前值为起点,从凸轮轴1周期当前值的第0点 开始启动凸轮模式的例子如下所示。

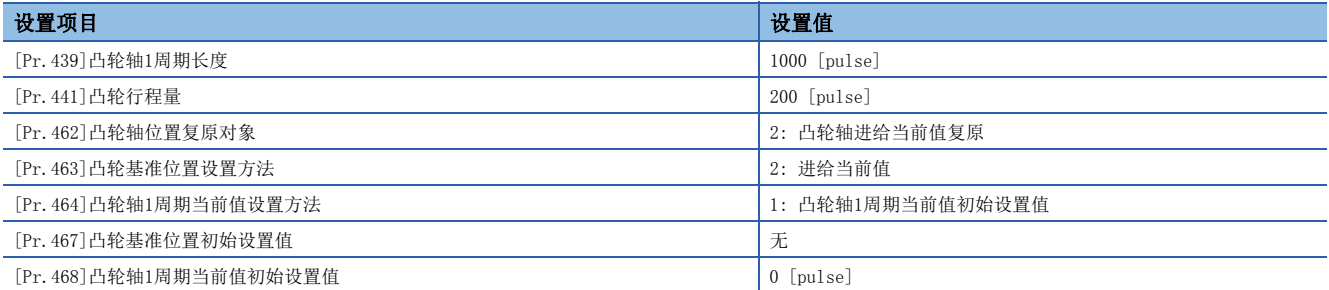

• 移动至进阶同步控制开始地点

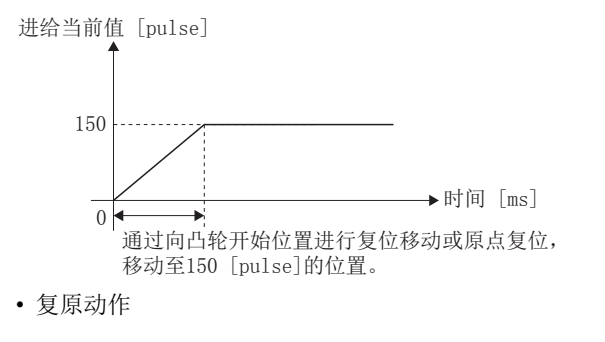

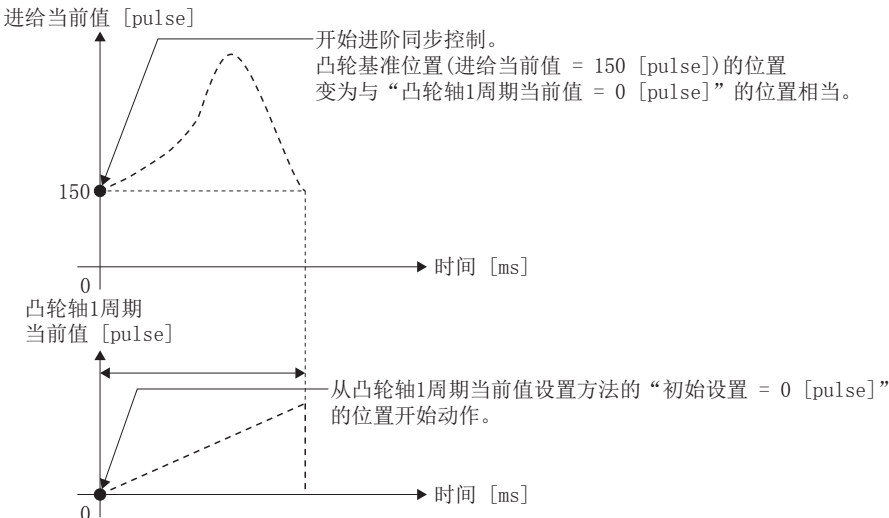

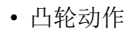

 $0<sup>T</sup>$ 150 1000  $350$ 进给当前值 [pulse]  $\rightarrow$ 时间 [ms]  $\Omega$ 凸轮轴1周期 当前值 [pulse]  $\rightarrow$ 时间 [ms] 以"进给当前值 = 150 [pulse]"的位置为开始地点, 移动"凸轮基准位置 + 凸轮行程量"。 凸轮轴1周期当前值此时为"0 [pulse]"

## <span id="page-147-0"></span>5.4 同步控制分析模式

该模式是在启动同步控制时,仅实施进阶同步控制参数分析的模式。启动同步控制之前确认输出轴的同步位置后进行同步定位 时使用此模式。

启动同步控制(将"[Cd.380]同步控制启动"的相应轴位置为OFF → ON)时, "[Cd.381]同步控制分析模式"的相应轴位变为 ON时将以同步控制分析模式执行动作。

分析完成时同步控制监视数据( $[Md.400] \sim [Md.425]$ )将被更新, " $[Cd.380]$ 同步控制启动"的相应轴位变为OFF。 在同步控制分析模式中"[Md.141]BUSY"不变为ON。

通过同步控制分析模式启动了同步控制的情况下,不发生以下出错。

• 凸轮轴进给当前值复原禁止(出错代码: 1C29H[FX5-SSC-S]、1E79H[FX5-SSC-G])

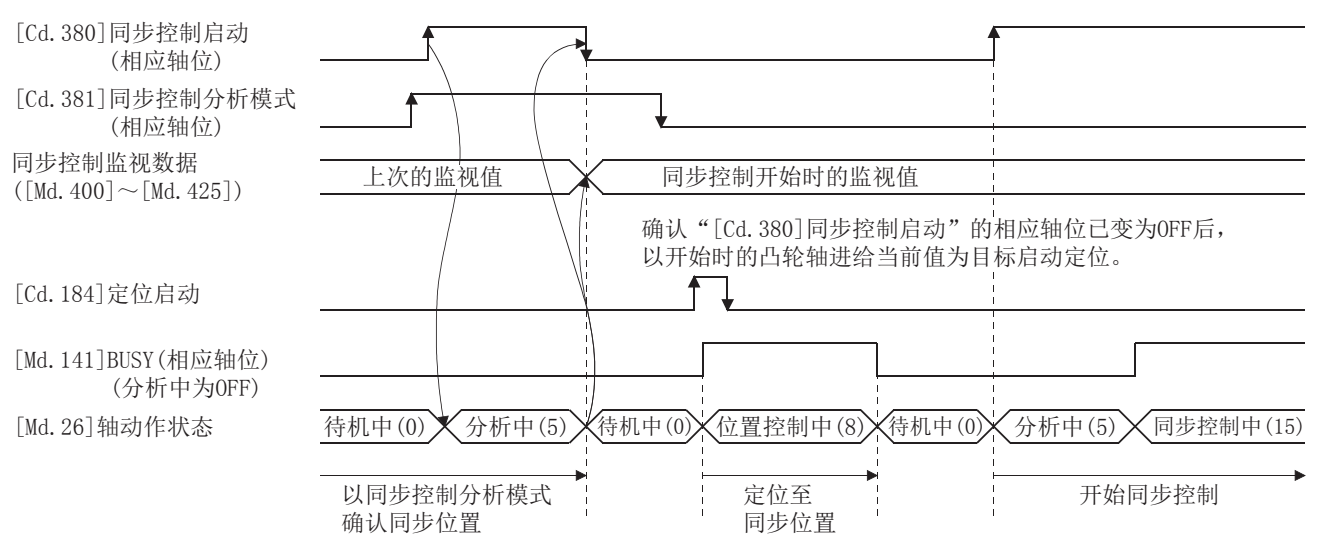

### 同步控制系统控制数据

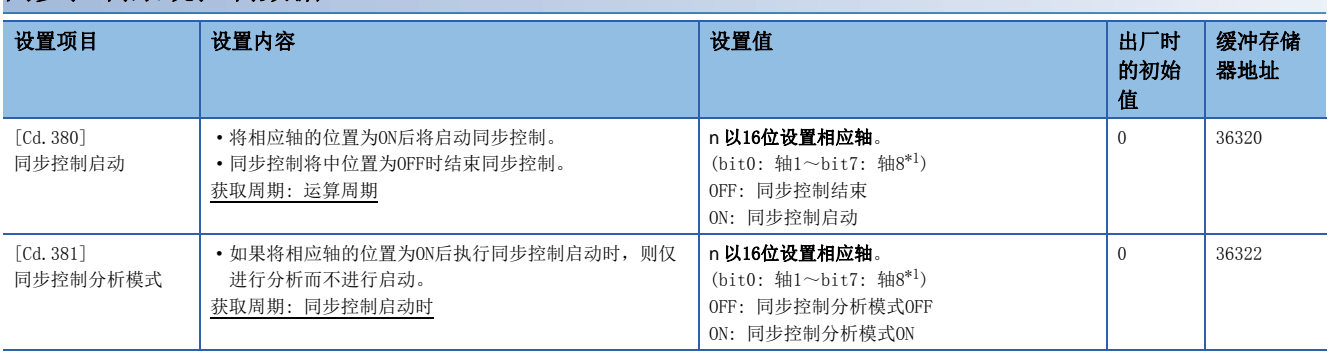

<span id="page-147-1"></span>\*1 4轴模块中轴1~轴4的范围有效,8轴模块中轴1~轴8的范围有效。

以输入轴为基准进行输出轴的同步定位的步骤如下所示。

*1.* 在同步控制初始位置参数中进行以下设置。

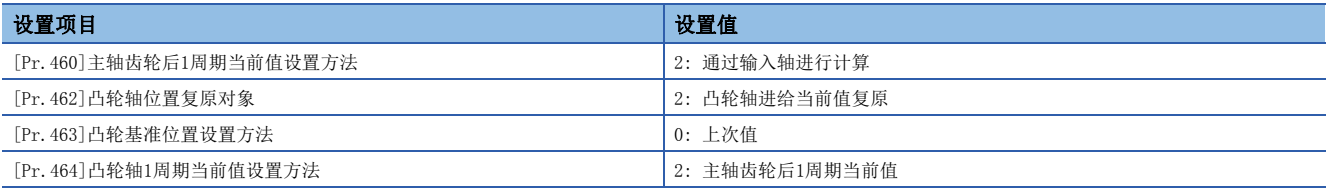

**2.** 将"[Cd.381]同步控制分析模式"的相应轴位置为ON状态下, "[Cd.380]同步控制启动"的相应轴位置为OFF → ON, 启 动同步控制分析模式。

- 3. 确认"[Cd.380]同步控制启动"的相应轴位变为OFF后,将以更新后的"[Md.409]凸轮轴进给当前值"为目标对输出轴进 行定位。
- **4.** 将"[Cd.381]同步控制分析模式"的相应轴位置为OFF状态下, [Cd.380]同步控制启动"的相应轴位置为OFF → ON, 启动 同步控制。

## <span id="page-149-0"></span>5.5 凸轮位置计算功能

是通过程序计算出凸轮位置的功能。在同步控制启动前计算凸轮位置,并进行同步定位的情况下可使用。

### 使用示例

以轴1的凸轮轴1周期当前值为目标,对轴2、轴3的凸轮轴进行同步的同步系统的同步定位的执行步骤如下所示。

- *1.* 以轴1的进给当前值与凸轮基准位置为基础,通过凸轮位置计算功能计算凸轮轴1周期当前值。
- *2.* 以1.中计算的凸轮轴1周期当前值为基础,通过凸轮位置计算功能计算轴2的凸轮轴进给当前值。
- *3.* 以1.中计算的凸轮轴1周期当前值为基础,通过凸轮位置计算功能计算轴3的凸轮轴进给当前值。
- *4.* 对轴2以2.中计算的凸轮轴进给当前值、对轴3以3.中计算的凸轮轴进给当前值为目标进行定位。
- *5.* 在轴1、轴2、轴3中通过进给当前值复原模式启动同步控制。此时将1.中计算的凸轮轴1周期当前值作为凸轮轴1周期当前 值初始设置值使用。

## 设置项目

<span id="page-149-7"></span><span id="page-149-6"></span><span id="page-149-4"></span>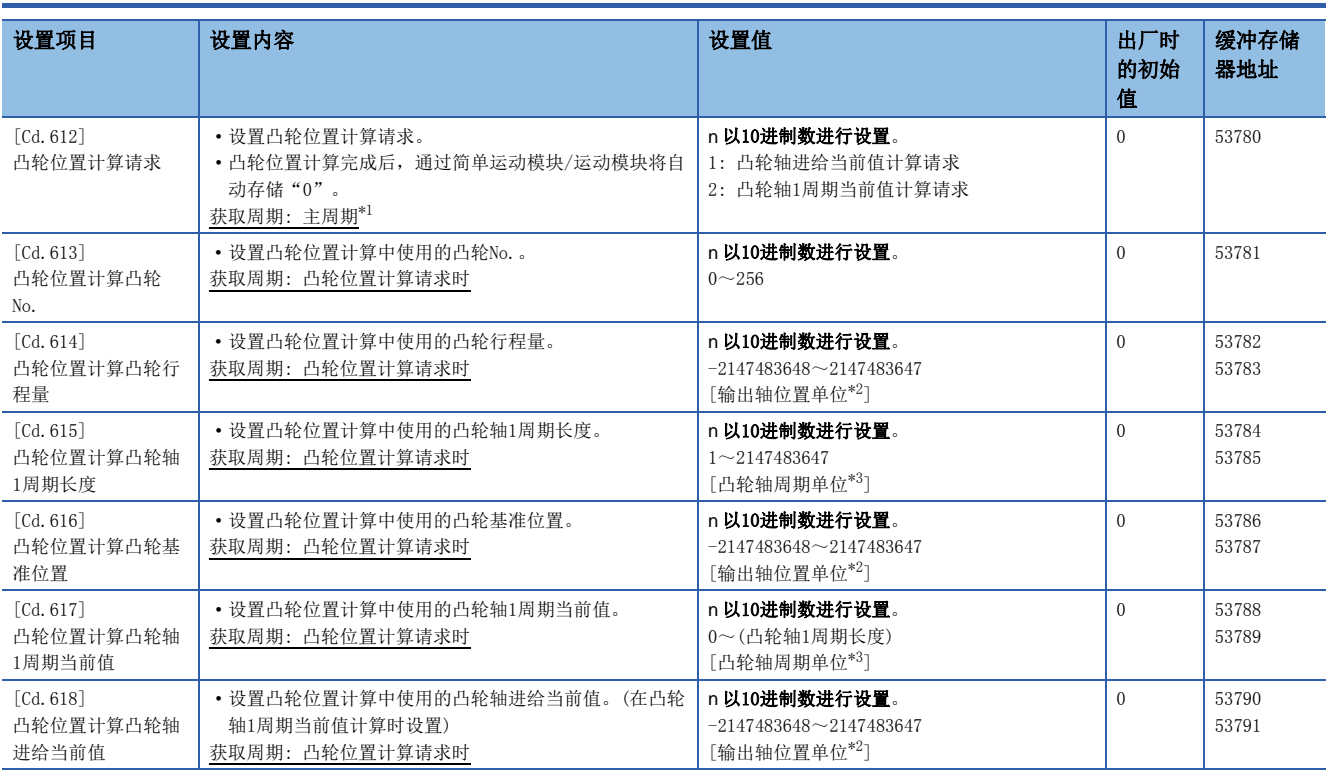

<span id="page-149-10"></span><span id="page-149-9"></span><span id="page-149-8"></span><span id="page-149-5"></span><span id="page-149-1"></span>\*1 是在定位控制以外的空余时间进行处理的周期。根据轴的启动状态而变动。

<span id="page-149-2"></span>\*2 输出轴位置单位(LF [116页 输出轴的单位](#page-117-0))

<span id="page-149-3"></span>\*3 凸轮轴周期单位(に [116页 输出轴的单位](#page-117-0))

## <span id="page-150-0"></span>[Cd.612]凸轮位置计算请求

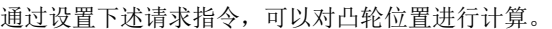

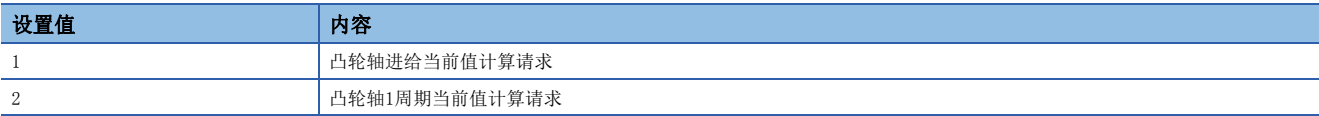

凸轮位置计算完成后, 计算结果将被存储到"[Md. 600]凸轮位置计算结果"中, 设置值将自动恢复为"0"。 凸轮位置计算请求时发生了报警的情况下,轴1的"[Md.24]轴报警编号"将存储报警编号,设置值将自动恢复为"0"。 设置为除上述请求指令以外的情况下,不执行凸轮位置计算,设置值将自动恢复为"0"。

## <span id="page-150-2"></span>[Cd.613]凸轮位置计算凸轮No.

设置进行凸轮位置计算的凸轮No.。设置了凸轮No.0的情况下,将以直线凸轮进行凸轮位置。

### <span id="page-150-3"></span>[Cd.614]凸轮位置计算凸轮行程量

在凸轮位置计算中设置使用的凸轮行程量。

### <span id="page-150-4"></span>[Cd.615]凸轮位置计算凸轮轴1周期长度

<span id="page-150-1"></span>在凸轮位置计算中设置使用的凸轮轴1周期长度。

## [Cd.616]凸轮位置计算凸轮基准位置

<span id="page-150-5"></span>在凸轮位置计算中设置使用的凸轮基准位置。

#### [Cd.617]凸轮位置计算凸轮轴1周期当前值

进行凸轮轴进给当前值计算时,设置凸轮位置计算中使用的凸轮轴1周期当前值。 进行凸轮轴1周期当前值计算时、凸轮位置计算时设置开始查找的凸轮轴1周期当前值。

## <span id="page-150-6"></span>[Cd.618]凸轮位置计算凸轮轴进给当前值

进行凸轮轴1周期当前值计算时,设置凸轮位置计算中使用的凸轮轴进给当前值。 在凸轮轴进给当前值计算中不使用。

## 凸轮位置计算监视数据

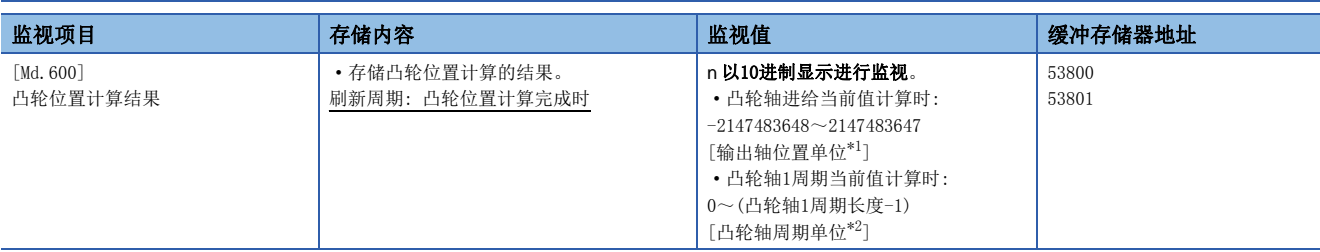

<span id="page-151-0"></span>\*1 输出轴位置单位(L3F [116页 输出轴的单位](#page-117-0))

<span id="page-151-2"></span><span id="page-151-1"></span>\*2 凸轮轴周期单位(に [116页 输出轴的单位](#page-117-0))

### [Md.600]凸轮位置计算结果

#### 凸轮位置的计算结果被存储。

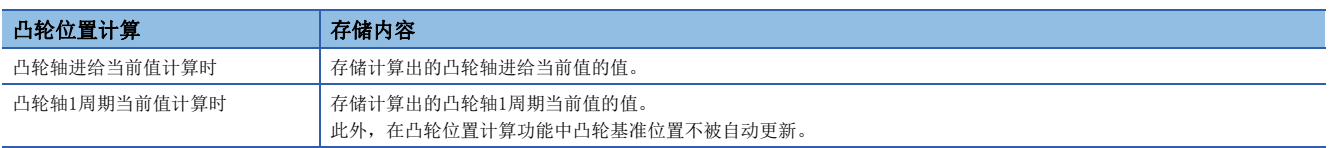

## 凸轮轴1周期当前值的查找

通过凸轮数据计算凸轮轴1周期当前值的情况下,以"[Cd.617]凸轮位置计算凸轮轴1周期当前值"中指定的位置为基准,从凸 轮数据开始查找与"[Cd.618]凸轮位置计算凸轮轴进给当前值"相应的位置。 按照以下顺序进行"[Cd.618]凸轮位置计算凸轮轴进给当前值"的查找。

#### n行程比数据形式

"凸轮数据第n点 [Cd.617]凸轮位置计算凸轮轴1周期当前值 < 凸轮数据第n + 1点"的情况下,从凸轮数据第n点开始查找 与"[Cd.618]凸轮位置计算凸轮轴进给当前值"相应的位置。

"[Cd.617]凸轮位置计算凸轮轴1周期当前值"在凸轮数据的中途到凸轮数据的最终点为止,不存在相应位置的情况下,将返 回凸轮数据第0点,进行查找直到开始查找位置为止。

即使查找凸轮数据的全部范围也不存在相应位置的情况下,在往复凸轮中将发生报警"凸轮位置计算凸轮轴1周期当前值计算 禁止"(报警代码: 0C64H[FX5-SSC-S]、0EB4H[FX5-SSC-G])。

在进给凸轮中,通过行程差计算"[Cd.618]凸轮位置计算凸轮轴进给当前值",从第0点开始进行全部范围的重新查找。即使 重新查找也不存在相应位置的情况下,将发生报警"凸轮位置计算凸轮轴1周期当前值计算禁止"(报警代码: 0C64H[FX5-SSC-S]、0EB4H[FX5-SSC-G])。

例

"[Cd.617]凸轮位置计算凸轮轴1周期当前值"为与凸轮数据第0点相应的情况下

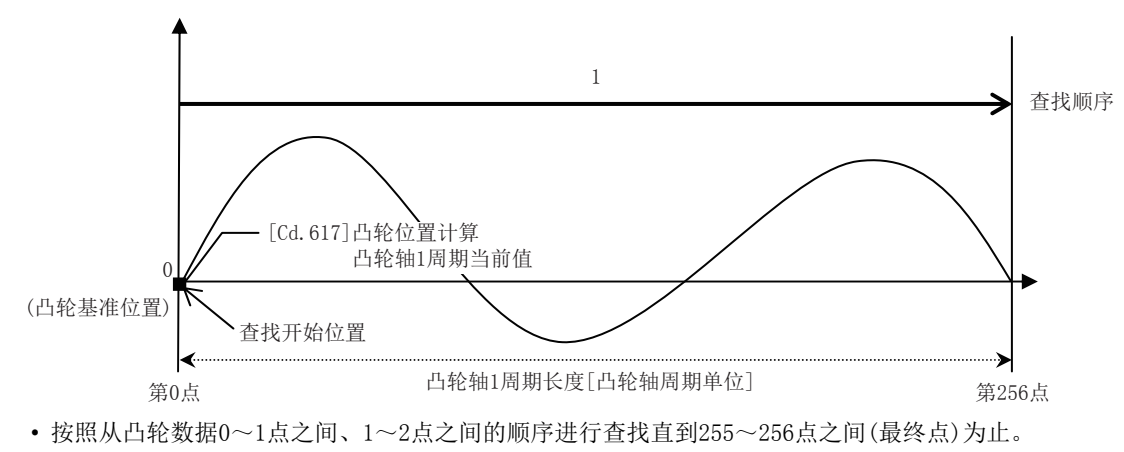

#### 例

"[Cd.617]凸轮位置计算凸轮轴1周期当前值"为与凸轮数据第128点相应的情况下

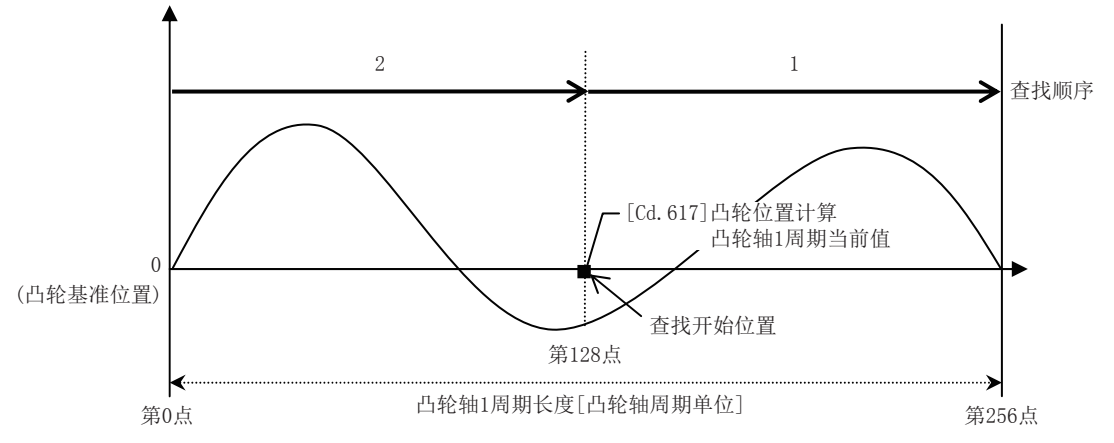

• 按照从凸轮数据128~129点之间、130~131点之间的顺序进行查找直到255~256点之间(最终点)为止。

• 到凸轮数据最终点为止没有相应位置的情况下,从凸轮数据第0点开始进行查找。

• 按照从凸轮数据0~1点之间、1~2点之间的顺序进行查找直到127~128点之间为止。

#### n坐标数据形式

(1)在凸轮数据第1点前的范围

凸轮数据第1点比0大的情况下,"[Cd.617]凸轮位置计算凸轮轴1周期当前值 < 凸轮数据第1点"的情况下,从凸轮数据第1点 前的范围开始查找与"[Cd.618]凸轮位置计算凸轮轴进给当前值"相应的位置。

没有与(1)的范围相应的位置的情况下,查找(2)的范围。也没有与(2)的范围相应的位置的情况下,查找(3)的范围。

即使查找(1)~(3)的范围也不存在相应位置的情况下,在往复凸轮中将发生报警"凸轮位置计算凸轮轴1周期当前值计算禁 止"(报警代码: 0C64H[FX5-SSC-S]、0EB4H[FX5-SSC-G])。

在进给凸轮中,通过行程差计算"[Cd.618]凸轮位置计算凸轮轴进给当前值",从第0点开始进行全部范围的重新查找。即使 重新查找也不存在相应位置的情况下,将发生报警"凸轮位置计算凸轮轴1周期当前值计算禁止"(报警代码: 0C64H[FX5-SSC-S]、0EB4H[FX5-SSC-G])。

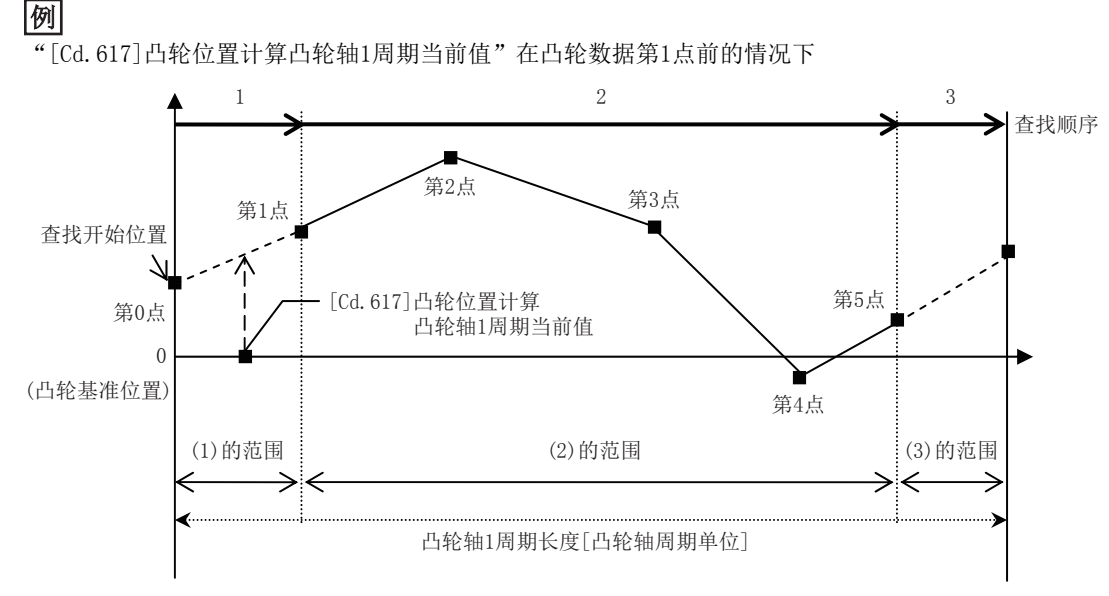

• 从(1)的范围开始进行查找。

• 没有与(1)相应的位置的情况下,按照从(2)的凸轮数据第1点开始的顺序进行查找。

(2)凸轮数据范围内

"[Cd.617]凸轮位置计算凸轮轴1周期当前值 < 凸轮数据最终点"的情况下,从凸轮数据的范围内查找与"[Cd.618]凸轮位置 计算凸轮轴进给当前值"相应的位置。

"凸轮数据第n点 [Cd.617]凸轮位置计算凸轮轴1周期当前值 < 凸轮数据第n + 1点"的情况下,从凸轮数据第n点开始查找 与"[Cd.618]凸轮位置计算凸轮轴进给当前值"相应的位置。

"[Cd.617]凸轮位置计算凸轮轴1周期当前值"在凸轮数据的中途到凸轮数据的最终点为止,不存在相应位置的情况下,将返 回凸轮数据第1点,进行查找直到开始查找位置为止。

没有与(2)的范围相应的位置的情况下,查找(3)的范围。

即使查找(2)、(3)的范围也不存在相应位置的情况下,在往复凸轮中将发生报警"凸轮位置计算凸轮轴1周期当前值计算禁 止"(报警代码: 0C64H[FX5-SSC-S]、0EB4H[FX5-SSC-G])。

在进给凸轮中,通过行程差计算"[Cd.618]凸轮位置计算凸轮轴进给当前值",从第0点开始进行全部范围的重新查找。即使 重新查找也不存在相应位置的情况下,将发生报警"凸轮位置计算凸轮轴1周期当前值计算禁止"(报警代码: 0C64H[FX5-SSC-S]、0EB4H[FX5-SSC-G])。

## 例

"[Cd.617]凸轮位置计算凸轮轴1周期当前值"为与凸轮数据第1点相应的情况下

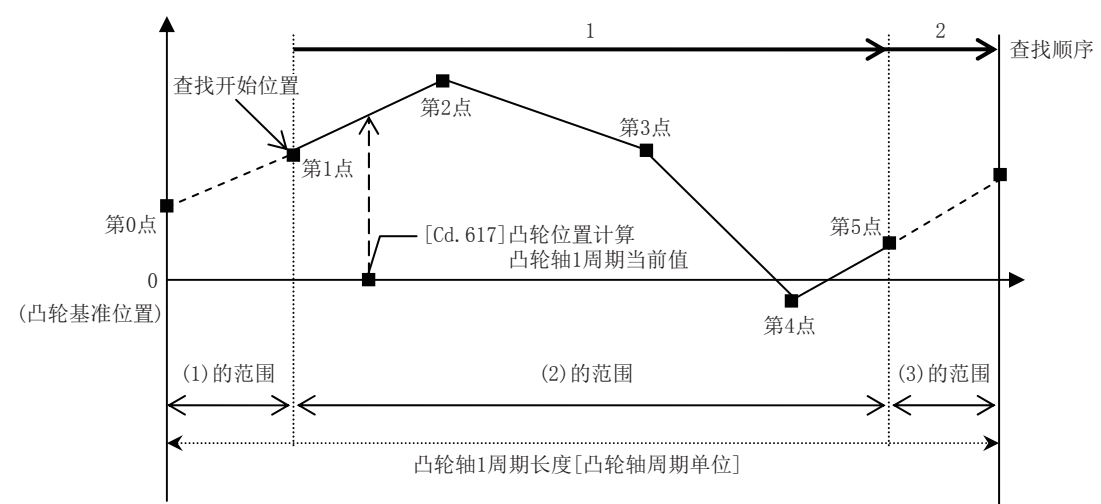

- 按照从凸轮数据1~2点之间、2~3点之间的顺序进行查找直到4~5点之间(最终点)为止。
- 到凸轮数据最终点为止没有相应的位置的情况下,从(3)的范围开始进行查找。

## 例

"[Cd.617]凸轮位置计算凸轮轴1周期当前值"为与凸轮数据第3点相应的情况下

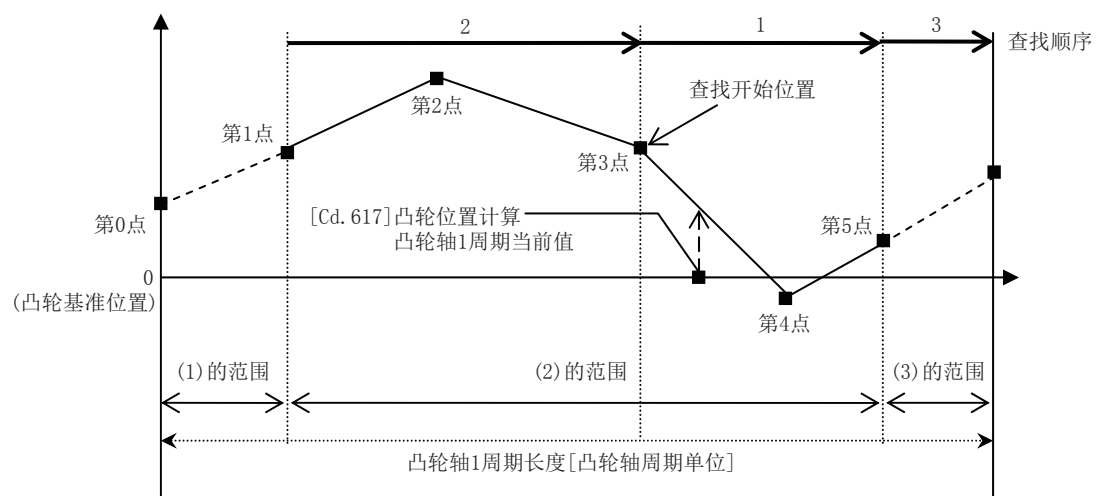

- 按照从凸轮数据3~4点之间、4~5点之间(最终点)的顺序进行查找。
- 到凸轮数据最终点为止没有相应位置的情况下,从凸轮数据第1点开始进行查找。
- 凸轮数据1~2点之间、2~3点之间没有相应位置的情况下,从(3)的范围开始进行查找。

5

从(3)凸轮数据最终点开始到凸轮1周期长度位置的范围

变为"凸轮数据最终点 ≤ [Cd.617]凸轮位置计算凸轮轴1周期当前值 < 凸轮1周期长度"的情况下, 从凸轮数据最终点之后的 范围开始查找与"[Cd.618]凸轮位置计算凸轮轴进给当前值"相应的位置。

即使查找(3)的范围也不存在相应位置的情况下,在往复凸轮中将发生报警"凸轮位置计算凸轮轴1周期当前值计算禁止"(报 警代码: 0C64H[FX5-SSC-S]、0EB4H[FX5-SSC-G])。

在进给凸轮中,通过行程差计算"[Cd.618]凸轮位置计算凸轮轴进给当前值",从第0点开始进行全部范围的重新查找。即使 重新查找也不存在相应位置的情况下,将发生报警"凸轮位置计算凸轮轴1周期当前值计算禁止"(报警代码: 0C64H[FX5-SSC-S]、0EB4H[FX5-SSC-G])。

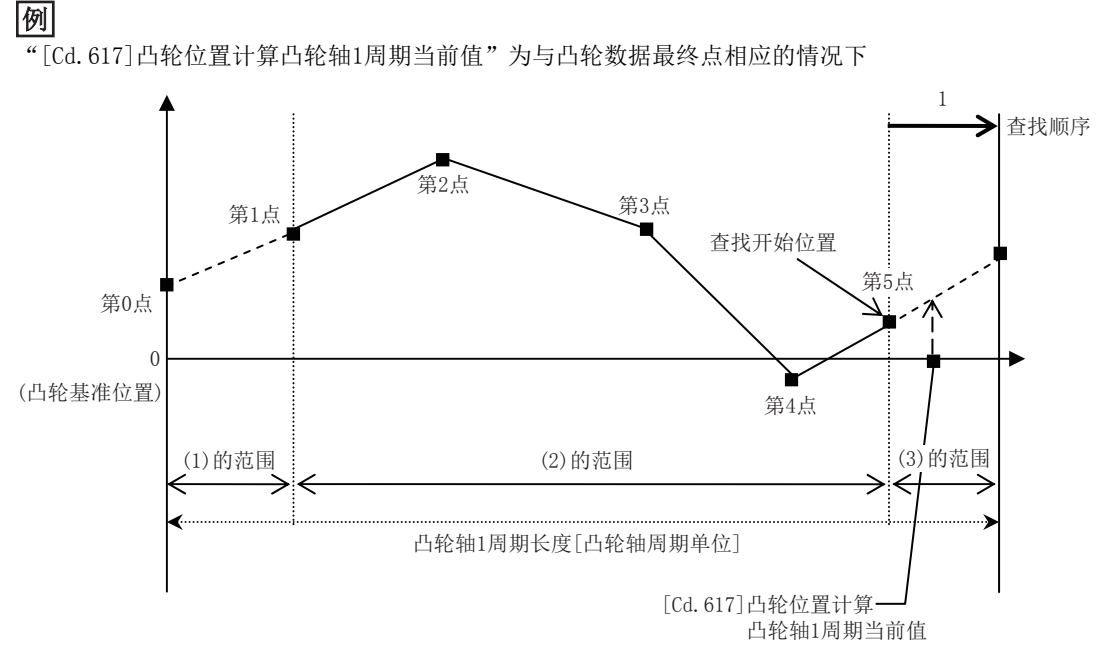

 <sup>•</sup> 从(3)的范围开始进行查找。

## 5.6 同步控制的重启步骤

同步控制的同步位置关系被常时存储在简单运动模块/运动模块中。通过同步控制初始位置参数([134页 同步控制初始位置](#page-135-0) [参数](#page-135-0))复原同步关系,可以在无需将全部轴恢复至开始位置的状况下重启同步控制。

重启同步控制时的基准轴根据系统而有所不同,因此在此显示对以伺服输入轴的位置为基准进行复原的示例步骤。

## 使用示例

以伺服输入轴(轴1)的位置为基准对2个输出轴(轴2、轴3)进行复原的示例(冲压机传送装置)

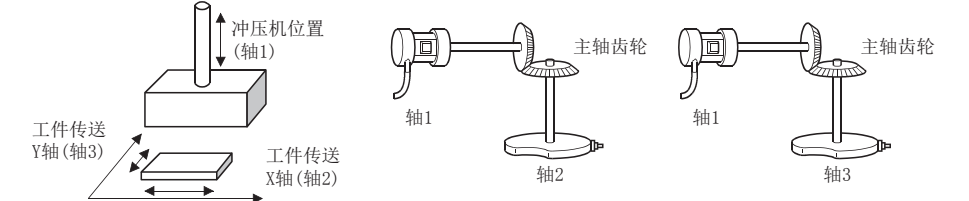

#### n初次同步控制的步骤

*1.* 轴1、轴2、轴3进行原点复位后,进行至同步开始位置的定位。

*2.* 按照以下方式设置轴2、轴3的同步控制初始位置参数。

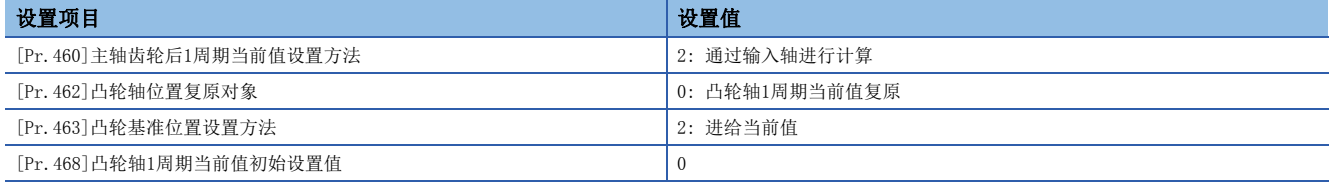

*3.* 将"[Cd.380]同步控制启动"的轴2、轴3的位置为ON后启动同步控制。

### n重启同步控制时的步骤

*1.* 按照以下方式设置轴2、轴3的同步控制初始位置参数。

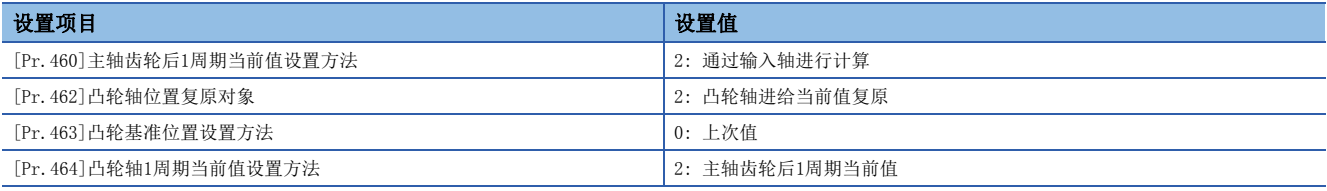

*2.* 将"[Cd.381]同步控制分析模式"的轴2、轴3的位置为ON,将"[Cd.380]同步控制启动"的轴2、轴3的位置为ON后执行 同步控制分析。分析结果将被更新到[Md.400]~[Md.425]中。

3. 以2. 中更新的"[Md. 409]凸轮轴进给当前值"为目标对轴2、轴3进行定位。

*4.* 将"[Cd.381]同步控制分析模式"的轴2、轴3的位置为OFF,将"[Cd.380]同步控制启动"的轴2、轴3的位置为ON后启动 同步控制。

附录

# 附1 缓冲存储器地址一览(同步控制用)

同步控制用的缓冲存储器地址与项目的关系如下所示。

关于整体的缓冲存储器地址一览,请参阅下述手册的"缓冲存储器地址一览"。

LLIMELSEC iQ-F FX5运动模块/简单运动模块用户手册(应用篇)

## 参数

#### n伺服输入轴参数

n: 轴No. - 1

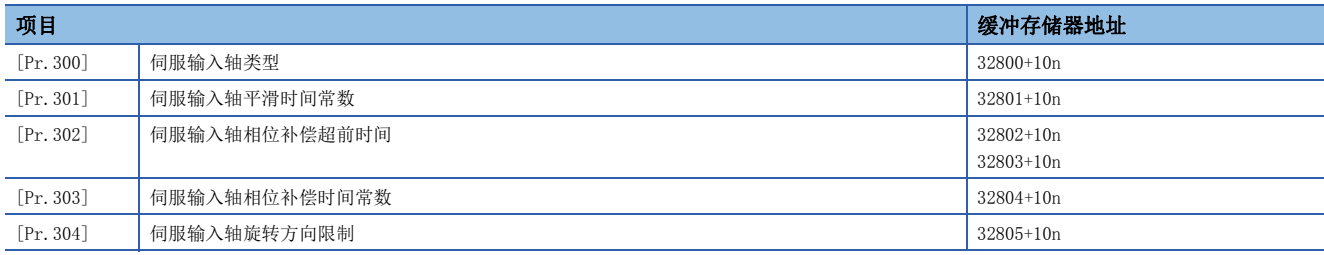

## n同步编码器轴参数

j: 同步编码器轴No. - 1

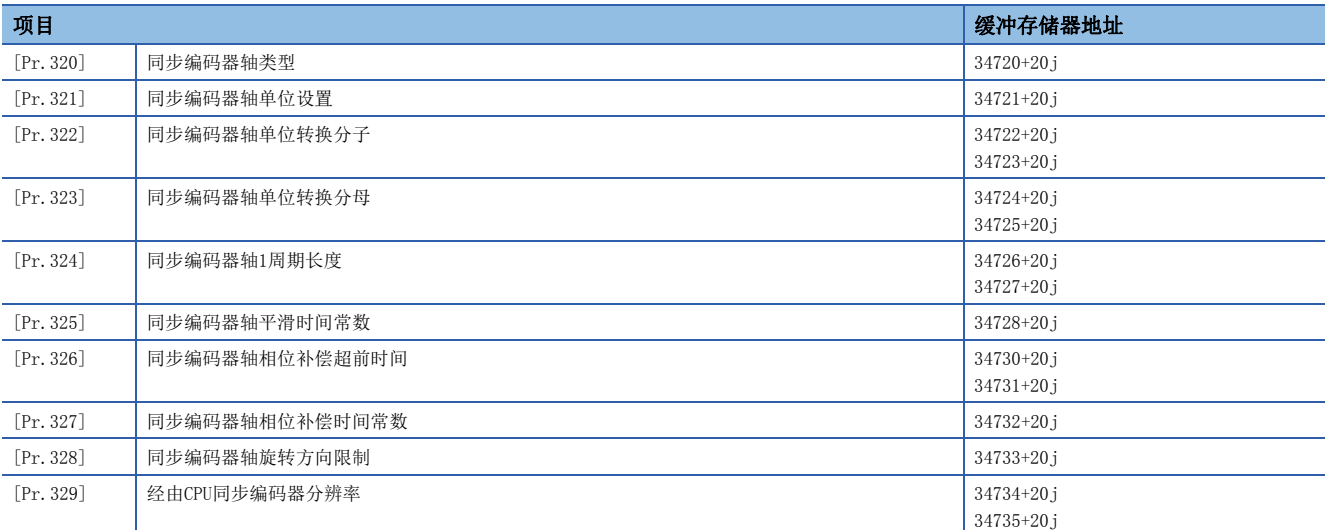

## n指令生成轴参数

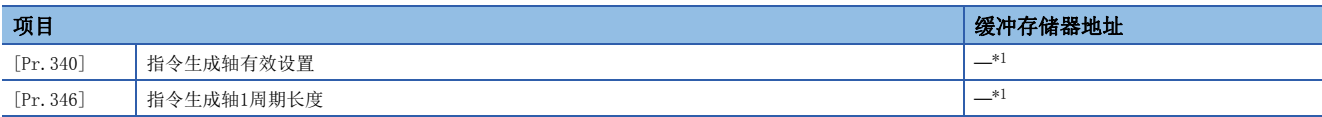

<span id="page-157-0"></span>\*1 不在缓冲存储器上。关于详细内容,请参阅下述章节。 [36页 指令生成轴参数](#page-37-0)

## n同步参数: 主轴

n: 轴No. - 1

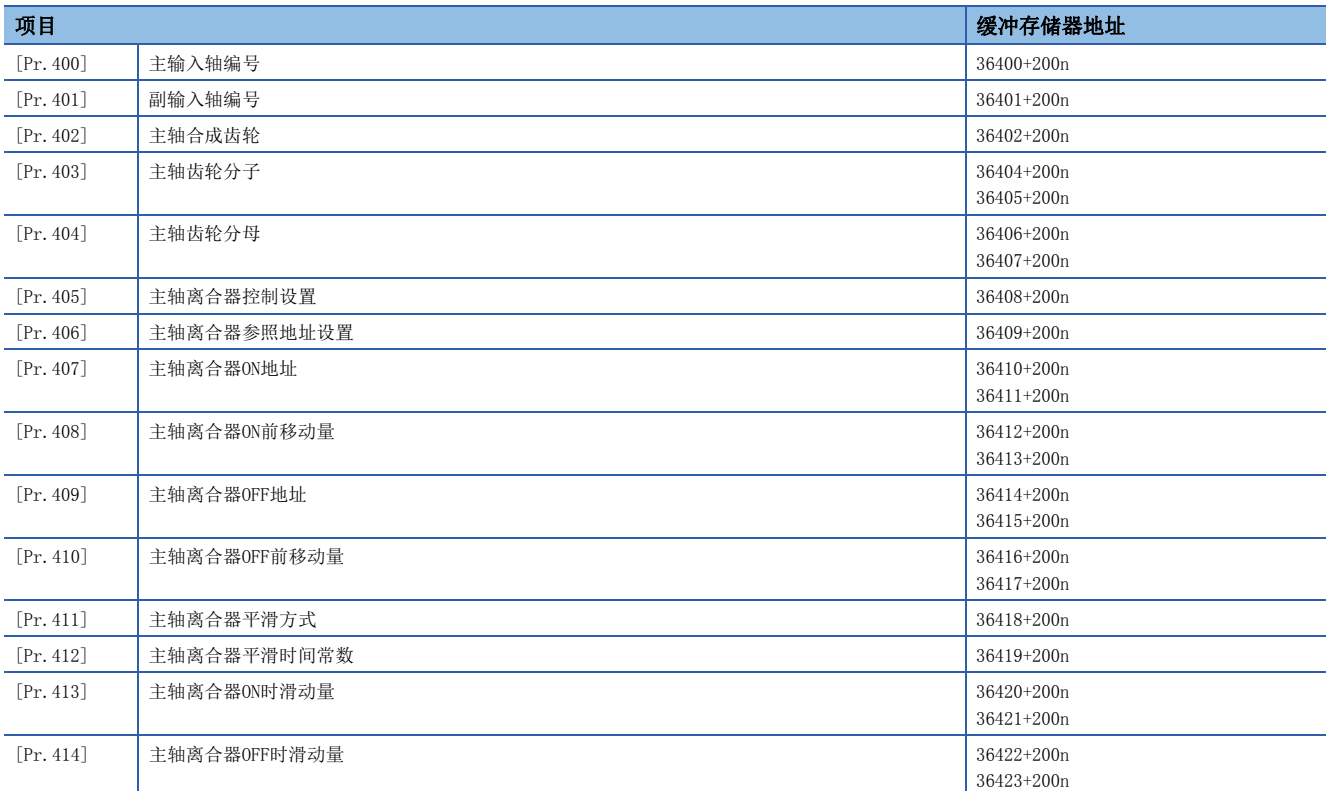

## n同步参数: 辅助轴

n: 轴No. - 1

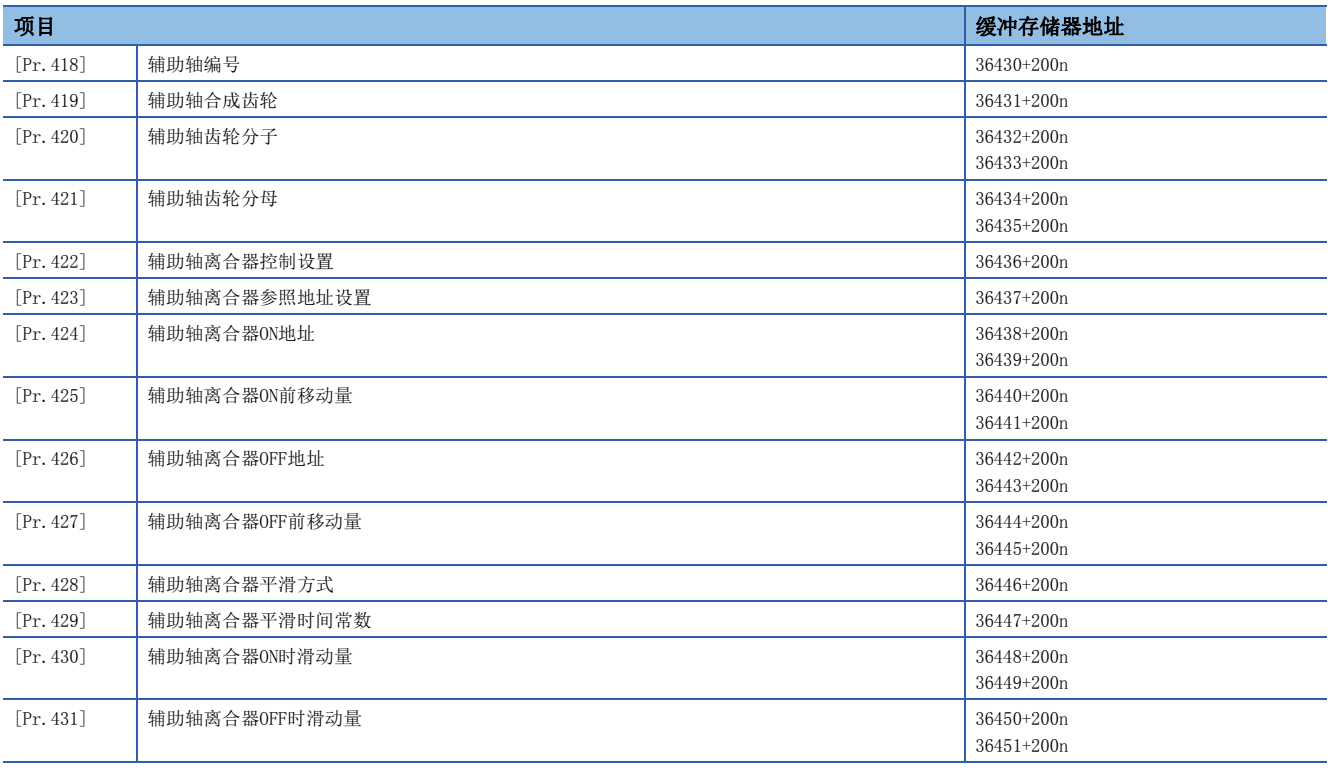

## n同步参数: 变速箱

n: 轴No. - 1

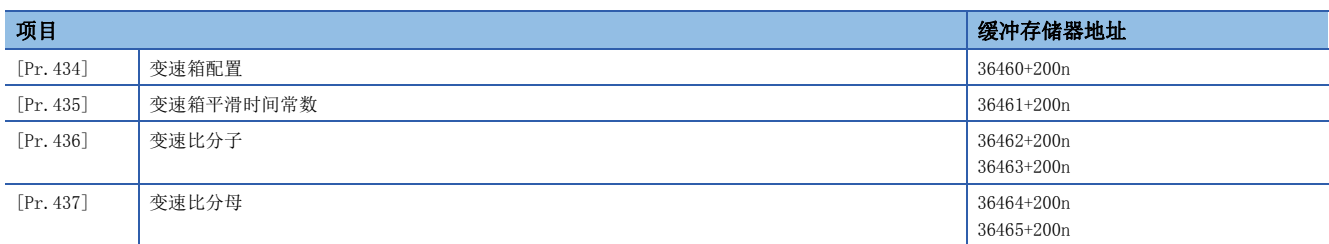

## n同步参数: 输出轴

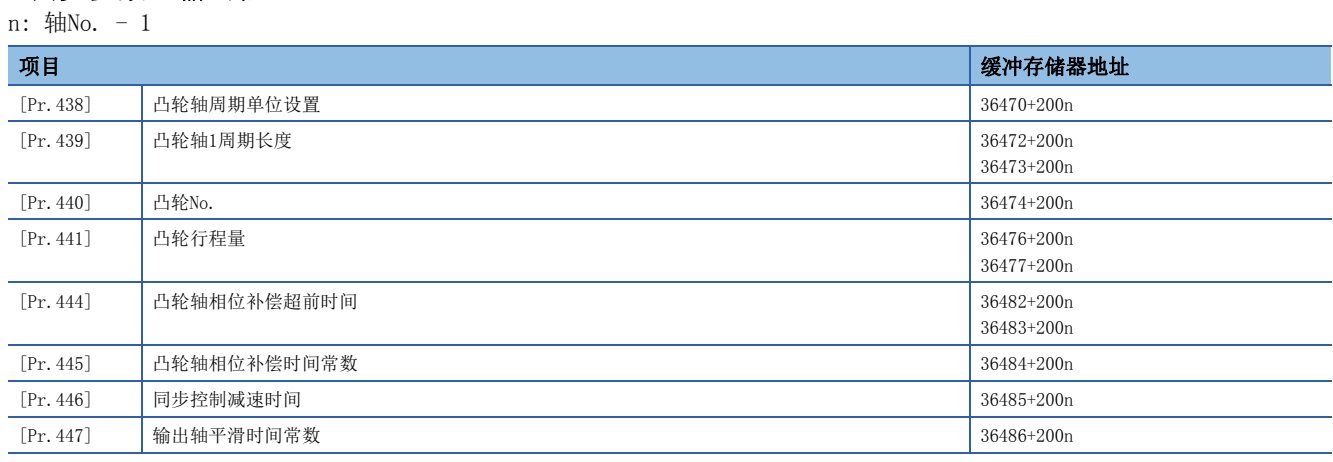

## n同步参数: 同步控制初始位置

n: 轴No. - 1

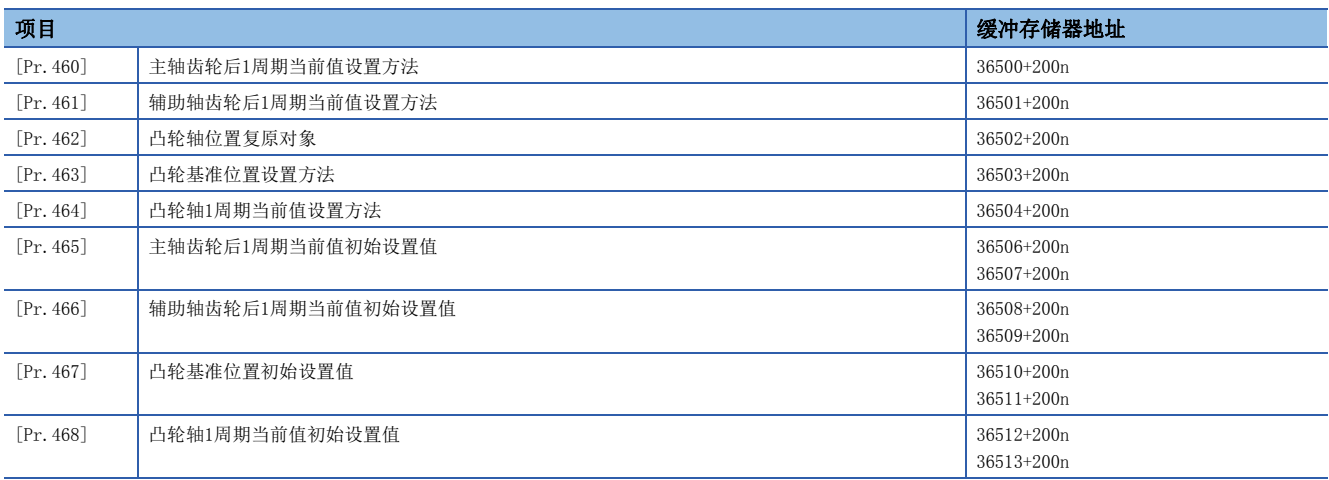

## 监视数据

## n伺服输入轴监视数据

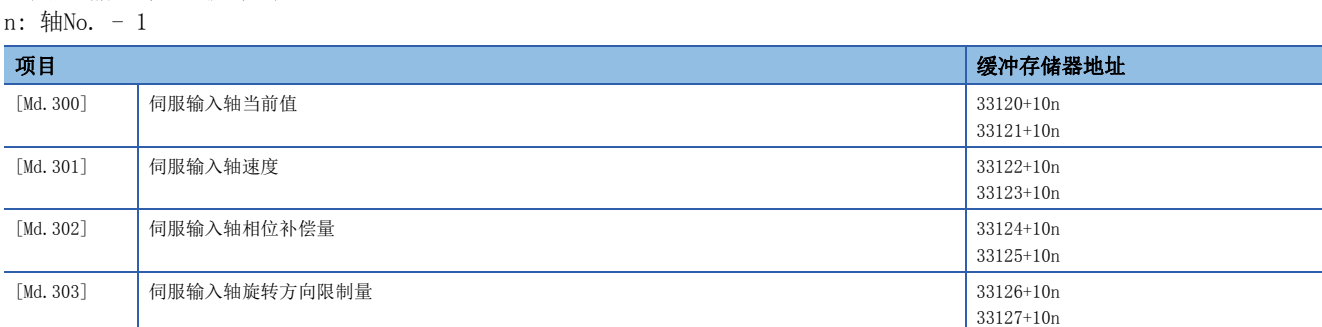

## n同步编码器轴监视数据

j: 同步编码器轴No. - 1

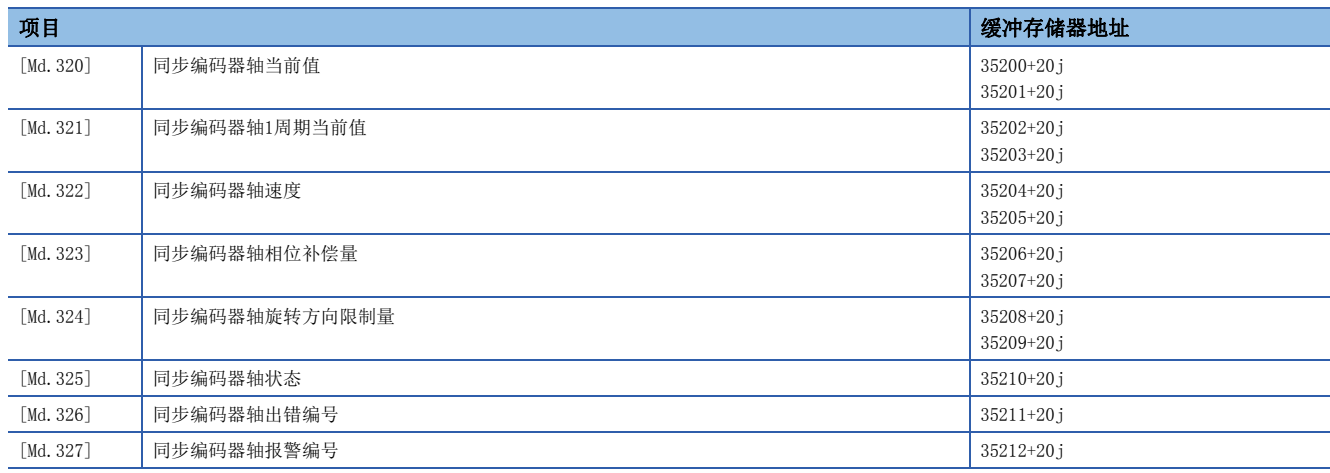

## n指令生成轴监视数据

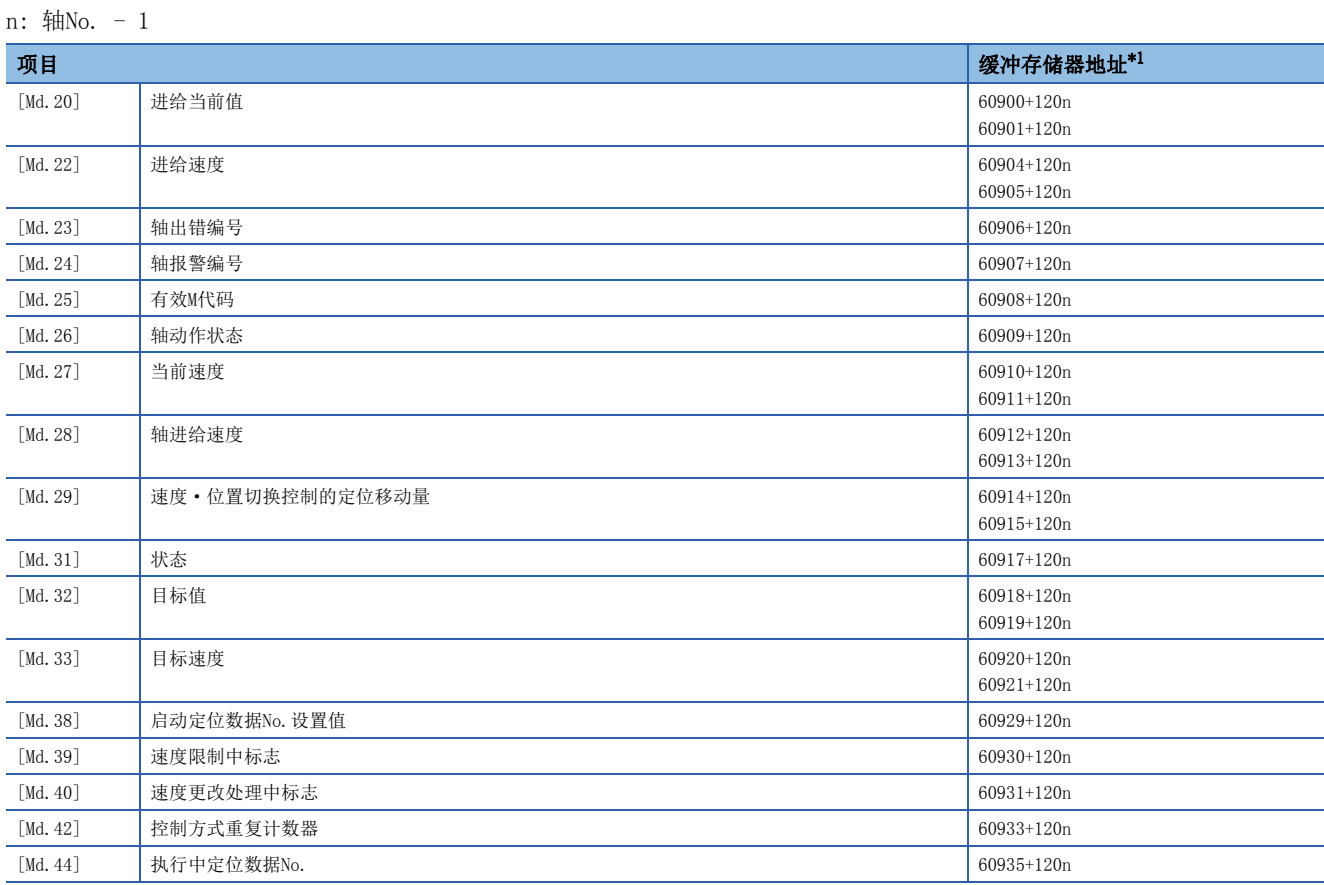

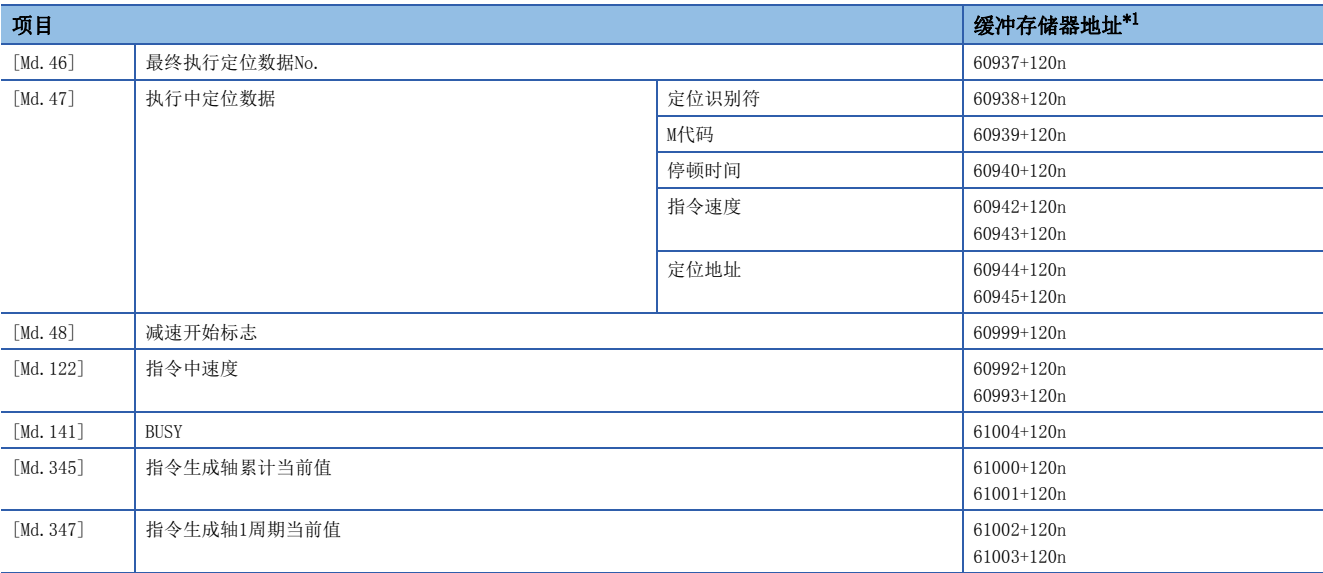

<span id="page-161-0"></span>\*1 在伺服放大器轴与指令生成轴中,缓冲存储器地址有所不同。 关于伺服放大器轴的缓冲存储器地址,请参阅下述手册的"缓冲存储器地址一览"。 MELSEC iQ-F FX5运动模块/简单运动模块用户手册(应用篇)

### n同步控制监视数据

n: 轴No. - 1

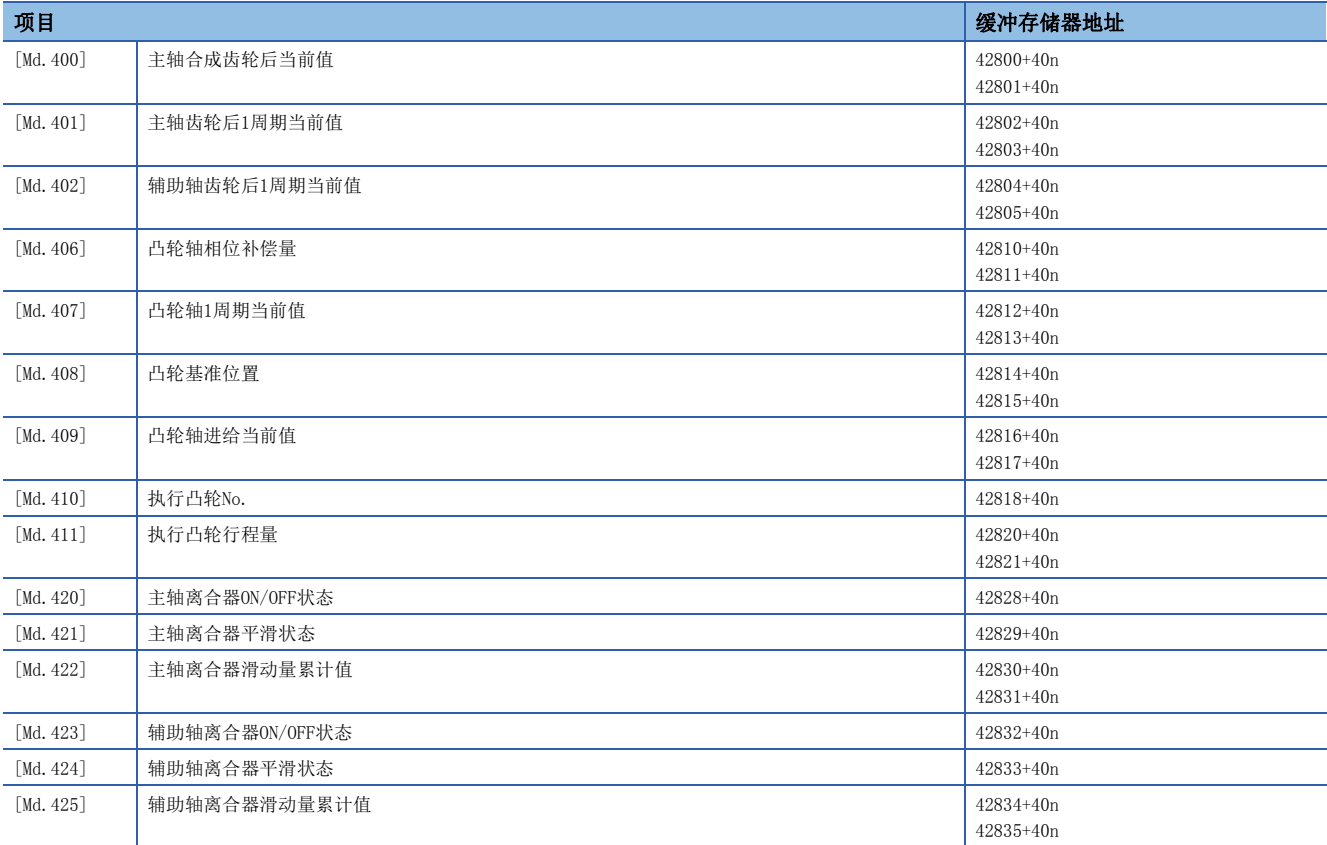

## n凸轮操作监视数据: 凸轮位置计算

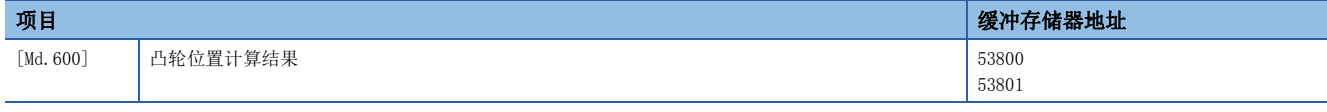

## 控制数据

## n指令生成轴控制数据

n: 轴No. - 1

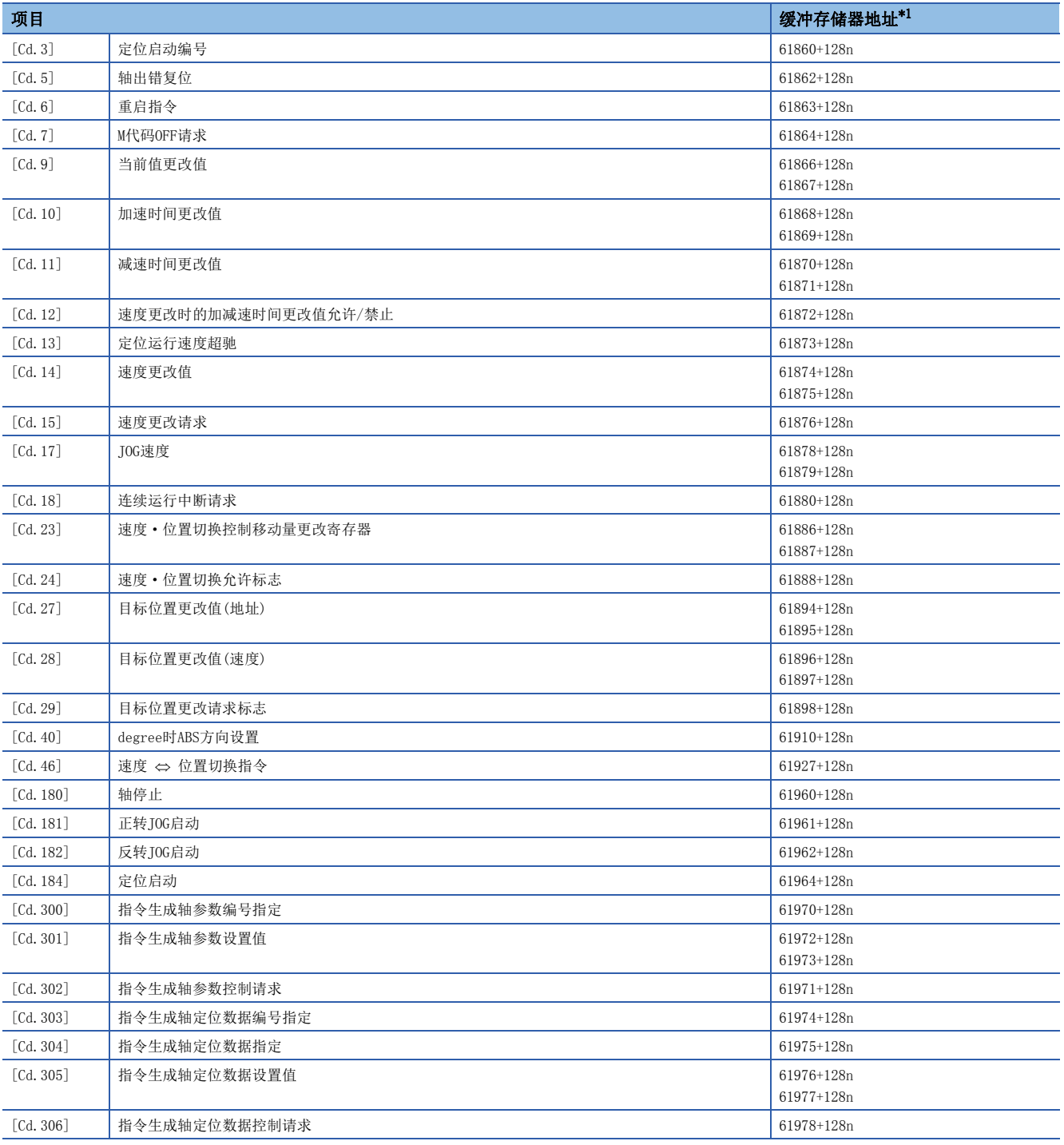

<span id="page-162-0"></span>\*1 在伺服放大器轴与指令生成轴中,缓冲存储器地址有所不同。 关于伺服放大器轴的缓冲存储器地址,请参阅下述手册的"缓冲存储器地址一览"。 MELSEC iQ-F FX5运动模块/简单运动模块用户手册(应用篇)

## n同步控制系统控制数据

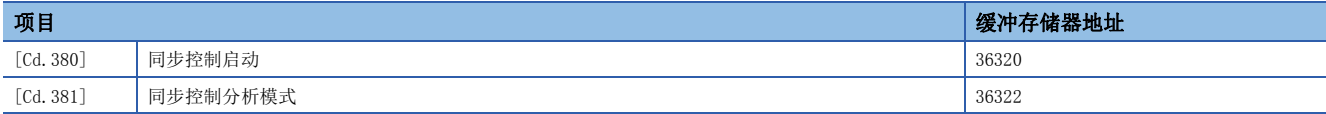

## n同步编码器轴控制数据

j: 同步编码器轴No. - 1

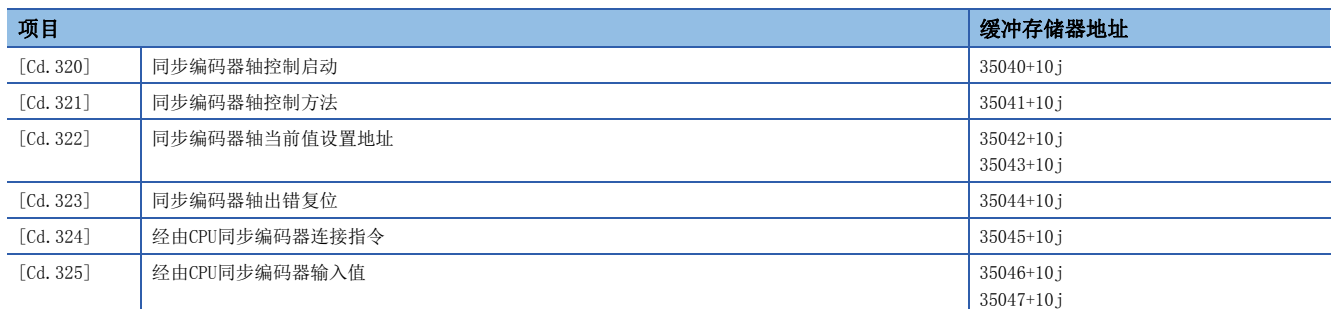

## n同步控制用控制数据

n: 轴No. - 1

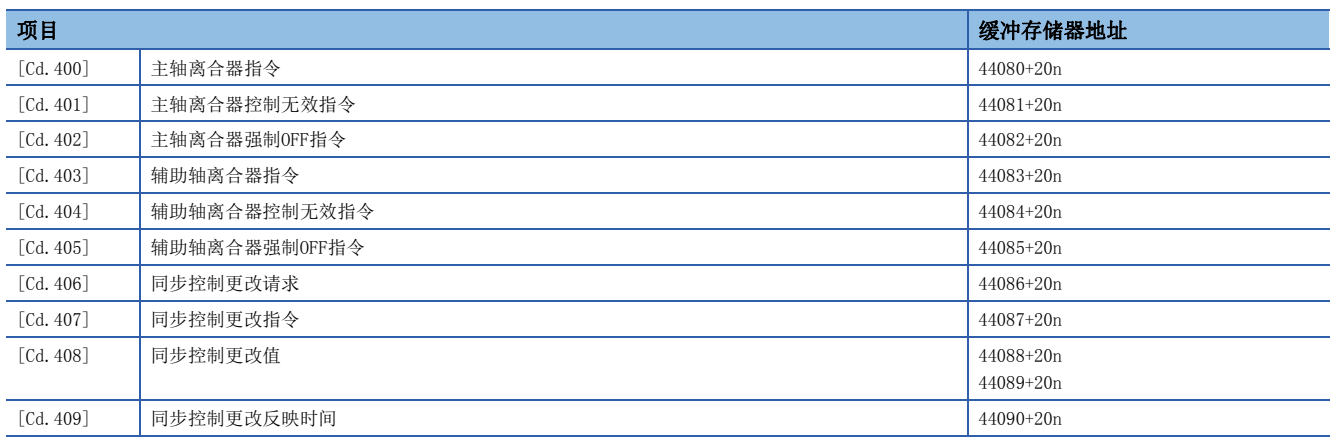

## n凸轮操作控制数据: 凸轮数据操作

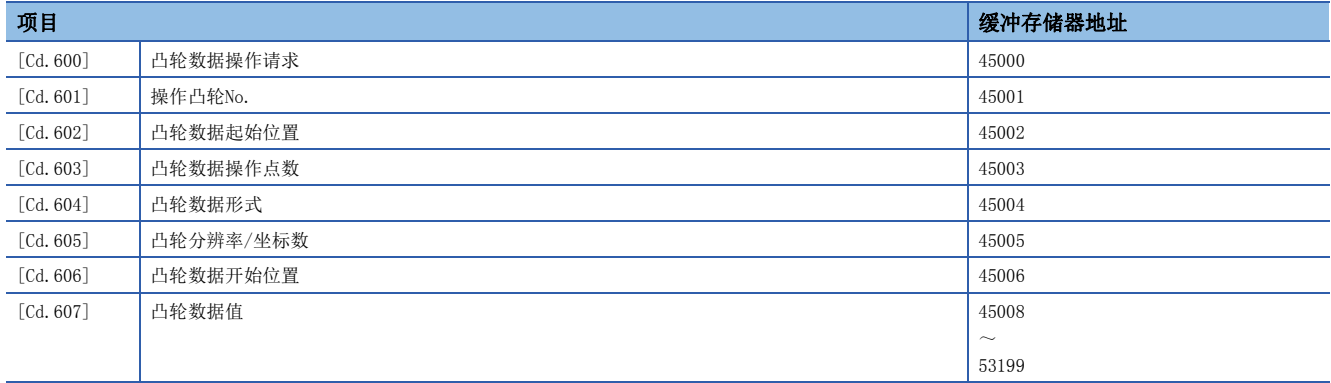

## n凸轮操作控制数据: 凸轮自动生成

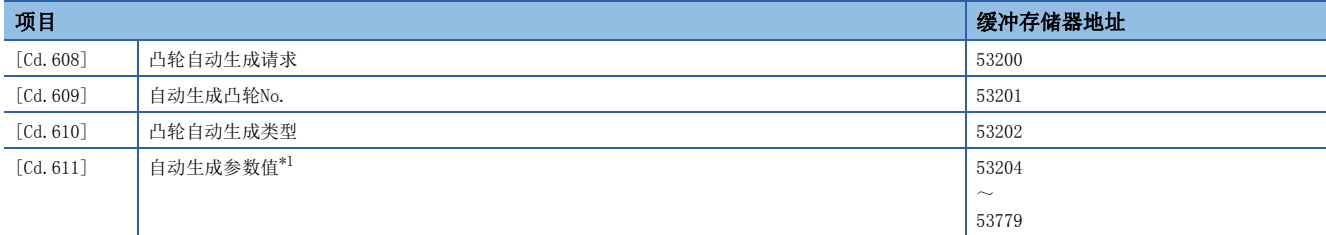

<span id="page-164-0"></span>\*1 自动生成参数的详细项目如下所示。

• 旋转切割机用凸轮自动生成参数

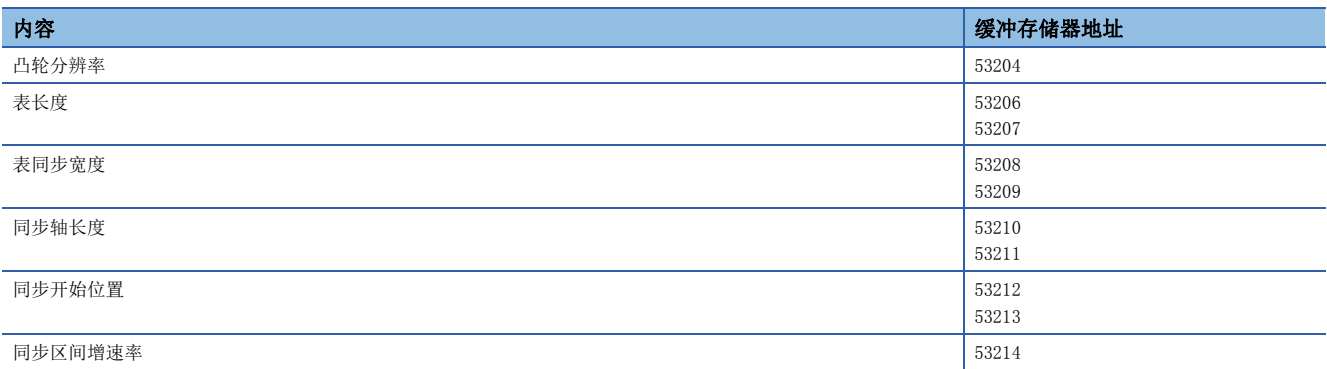

## n凸轮操作控制数据: 凸轮位置计算

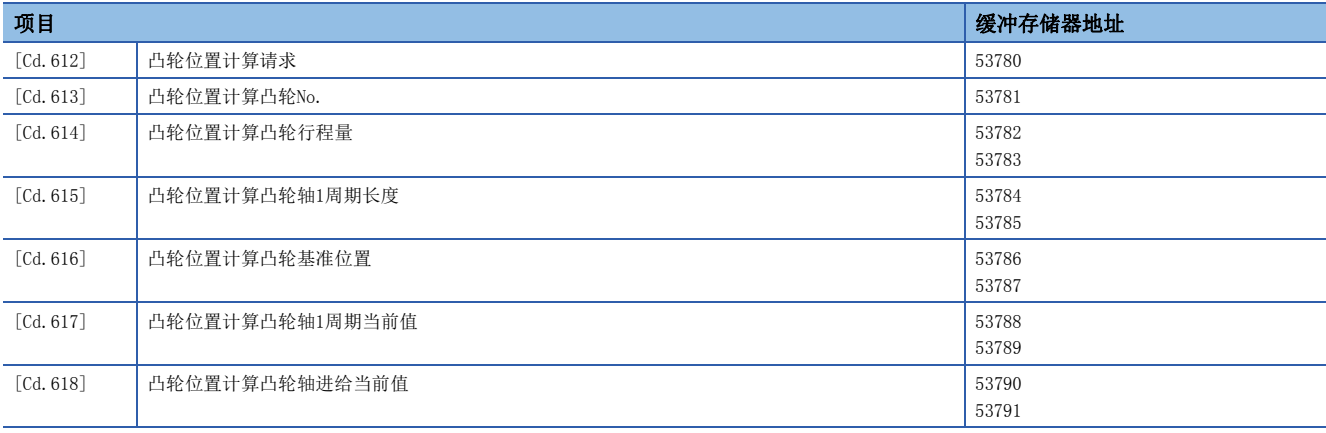

## 附2 同步控制的样本程序

## 程序示例[FX5-SSC-S]

该程序示例是使用4轴模块,将轴4作为输入轴,对轴1进行同步控制的样本程序示例。 (轴4作为虚拟伺服放大器进行驱动。)

*1.* 在"系统配置"画面中,对轴1设置MR-J4(W)-B(-RJ),对轴4设置虚拟伺服放大器。

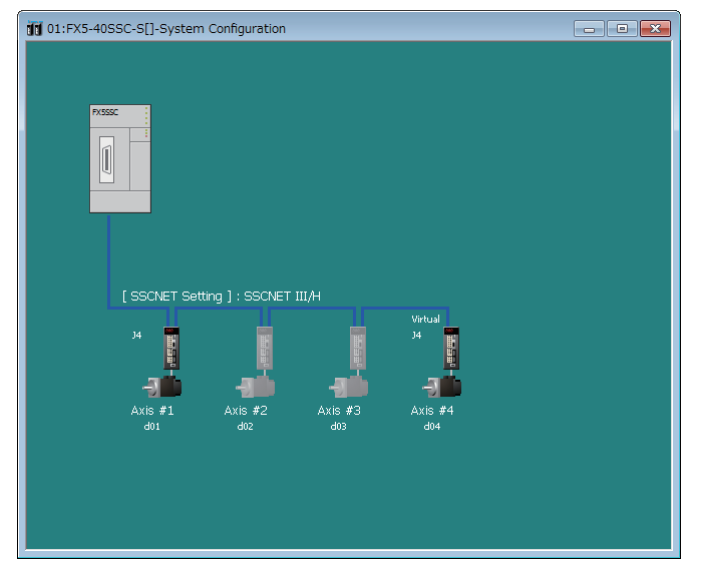

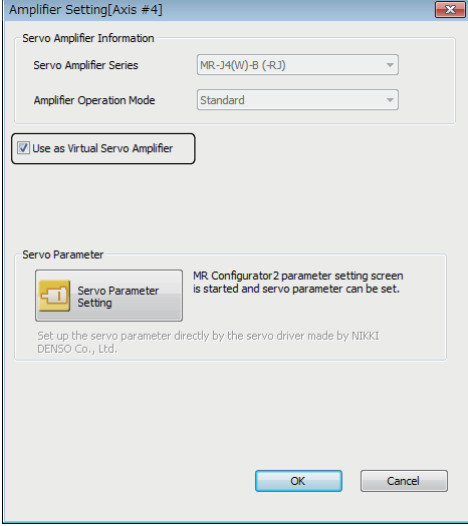

*2.* 在"输入轴参数"画面中,对伺服输入轴设置轴4。

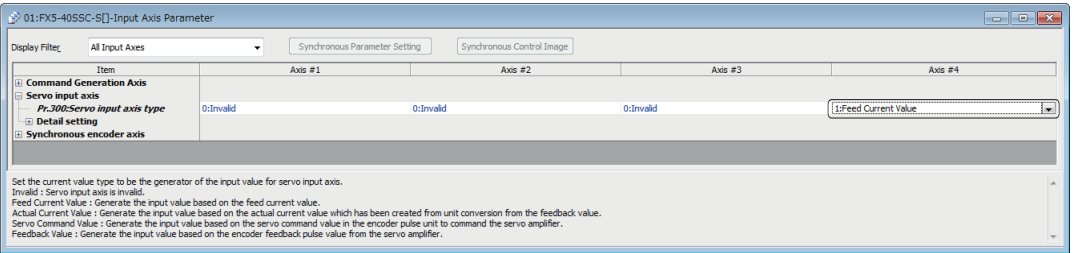

## *3.* 设置凸轮数据(凸轮No.1)。

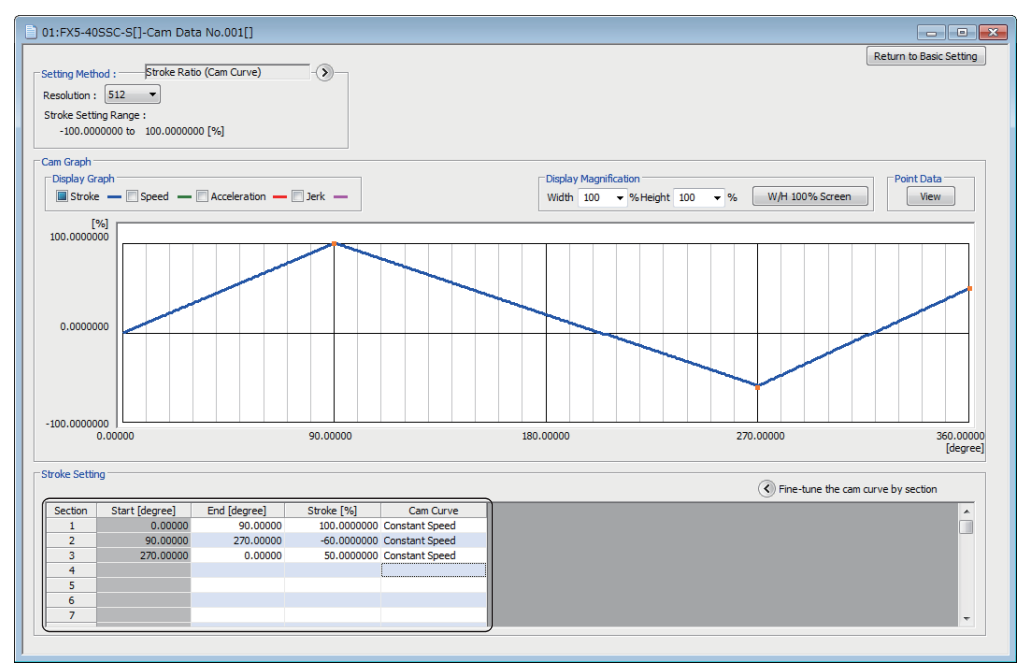

#### *4.* 设置轴1的同步参数。

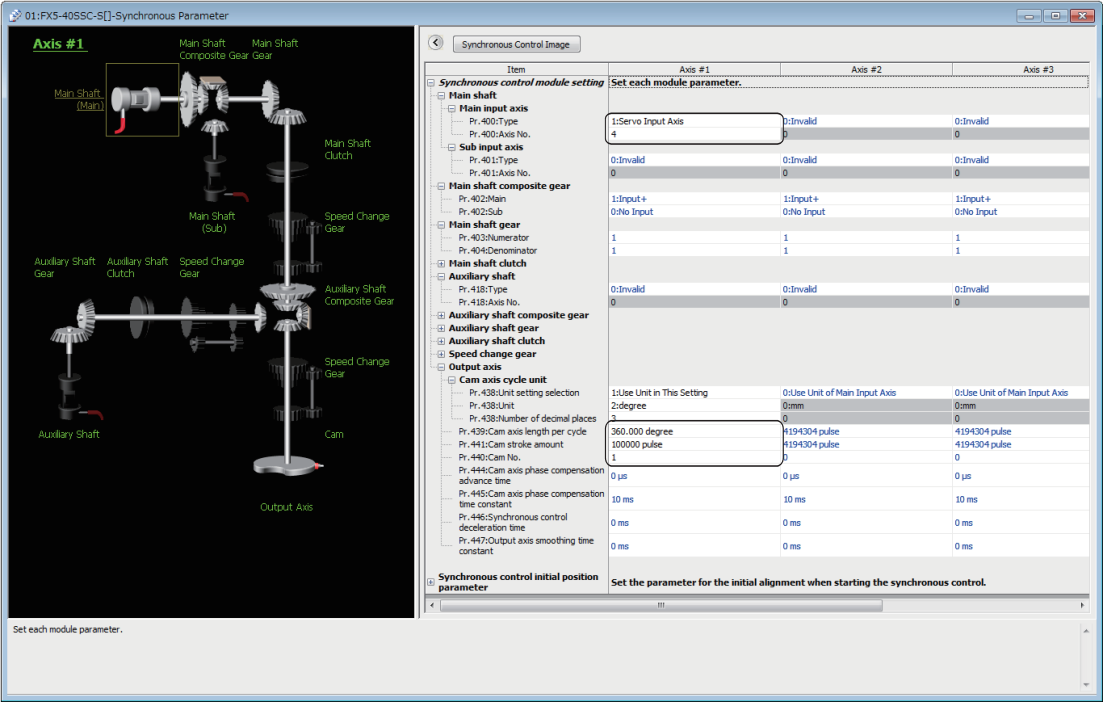

## 附

## *5.* 创建启动同步控制的程序。

将简单运动模块的起始输入输出编号设置为01H时的样本程序如下所示。

### • 使用标签时

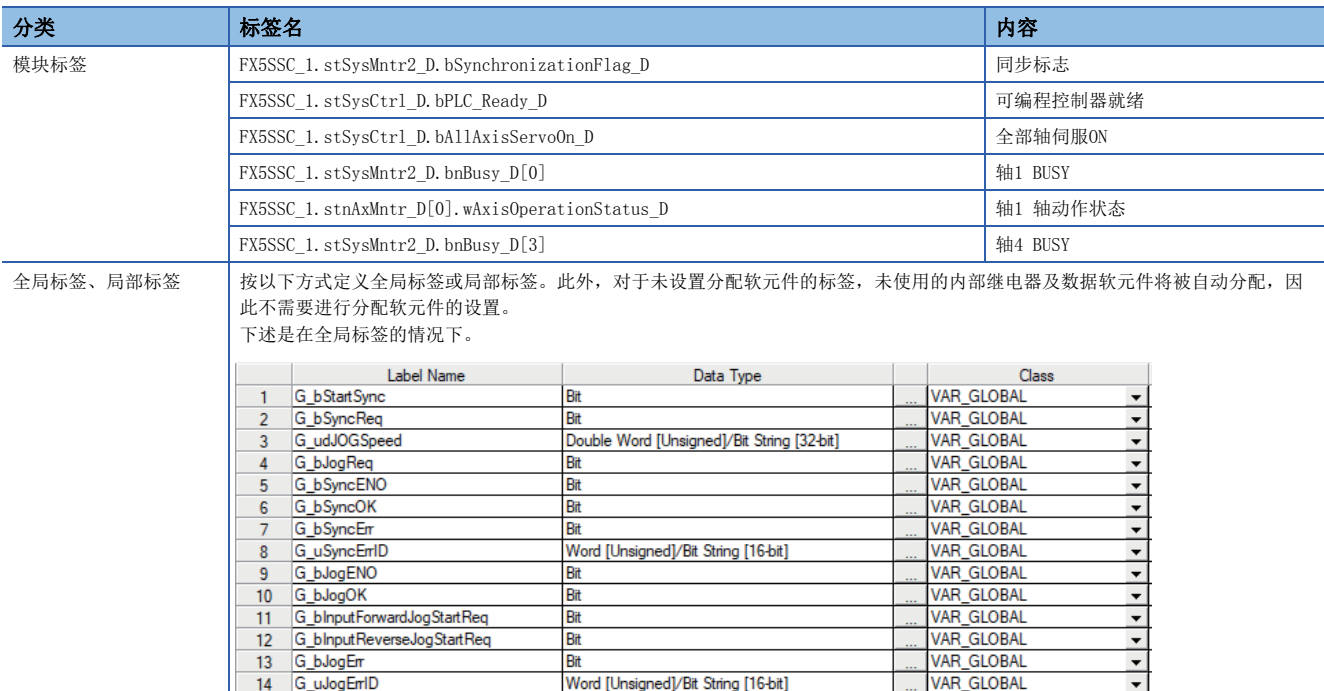

## 关于模块FB的详细内容,请参阅下述手册的"简单运动模块/运动模块FB"。 MELSEC iQ-F FX5运动模块/简单运动模块FB参考

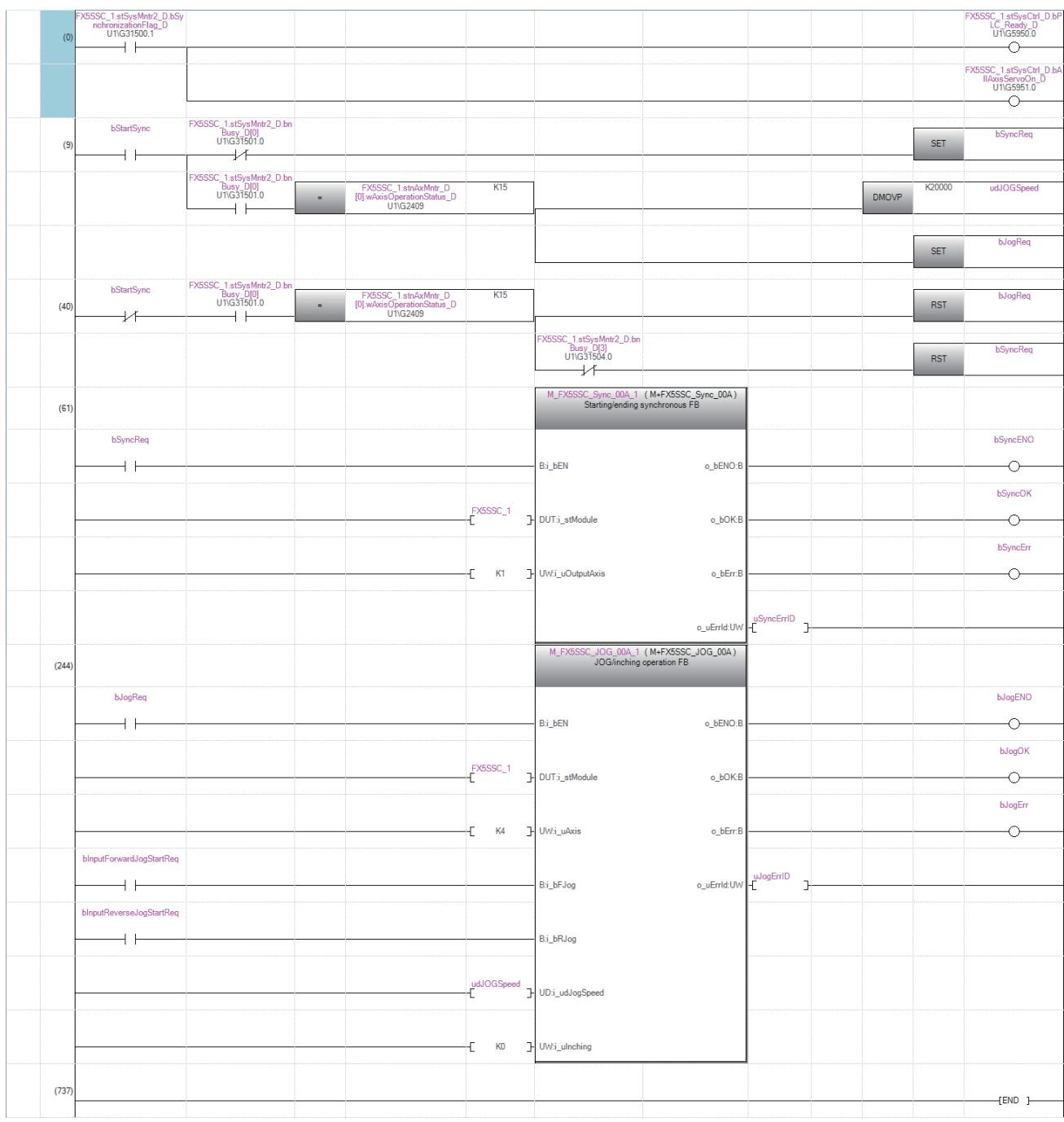

• 使用缓冲存储器的情况下

程序示例

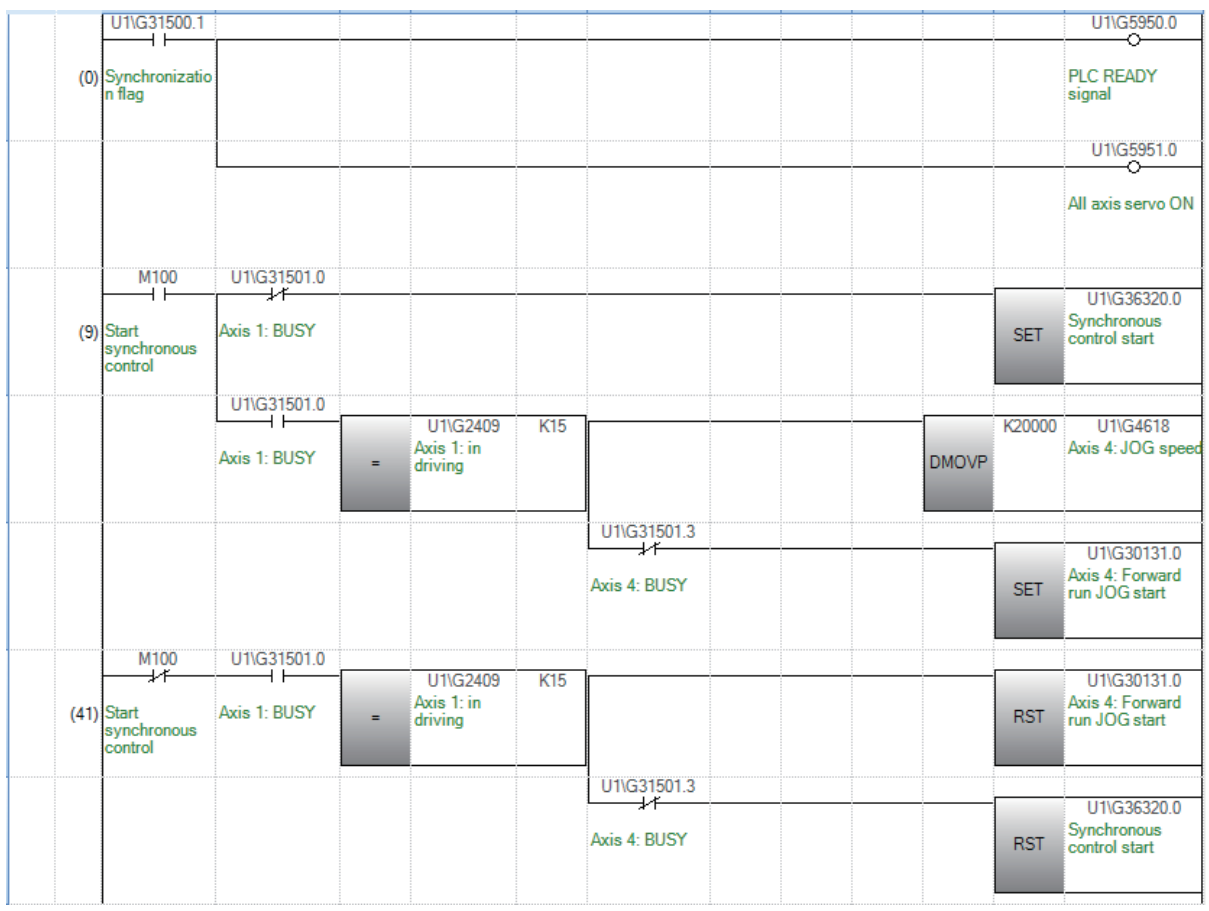

## 程序示例[FX5-SSC-G]

该程序示例是使用4轴模块,将轴4作为输入轴,对轴1进行同步控制的样本程序示例。

*1.* 在"CC-Link IE TSN配置"画面中对站号1~2设置MR-J5-G,对"参数"画面的轴1设置站号1,对轴4设置站号2。

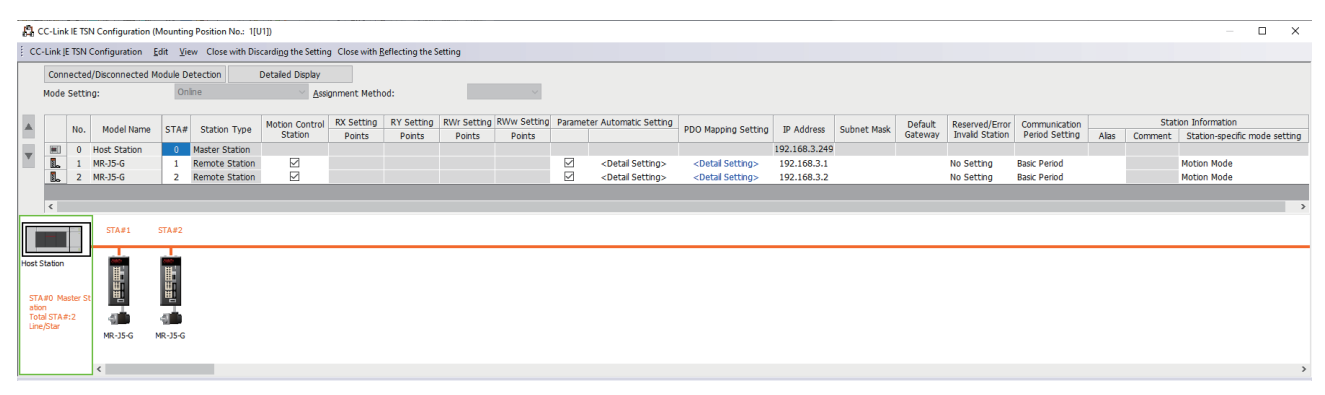

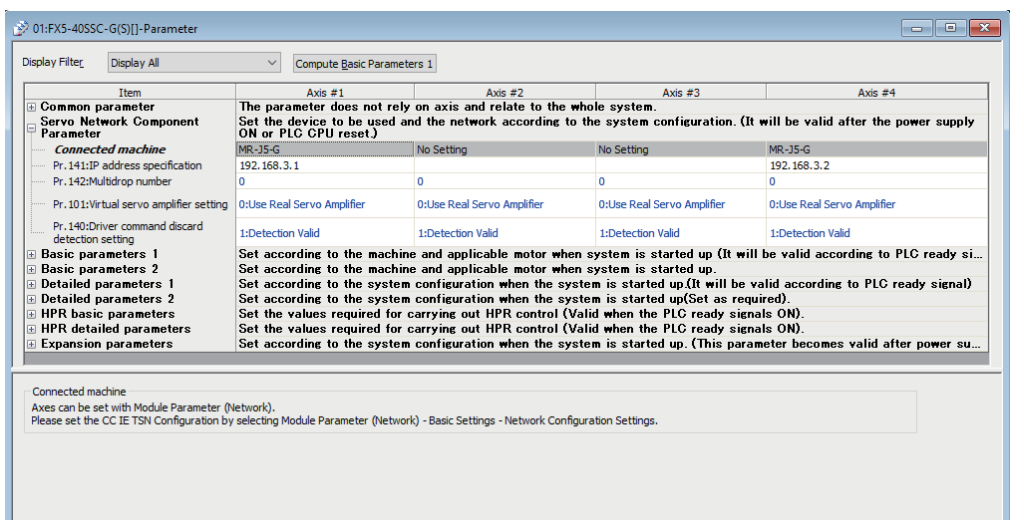

### *2.* 在"输入轴参数"画面中,对伺服输入轴设置轴4。

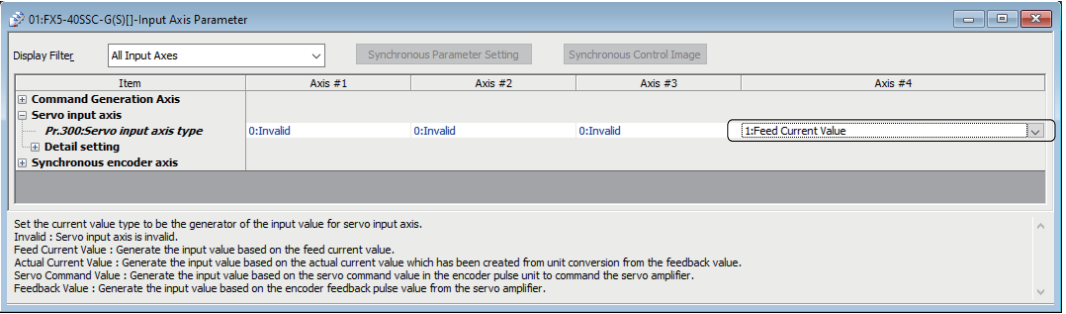

## *3.* 设置凸轮数据(凸轮No.1)。

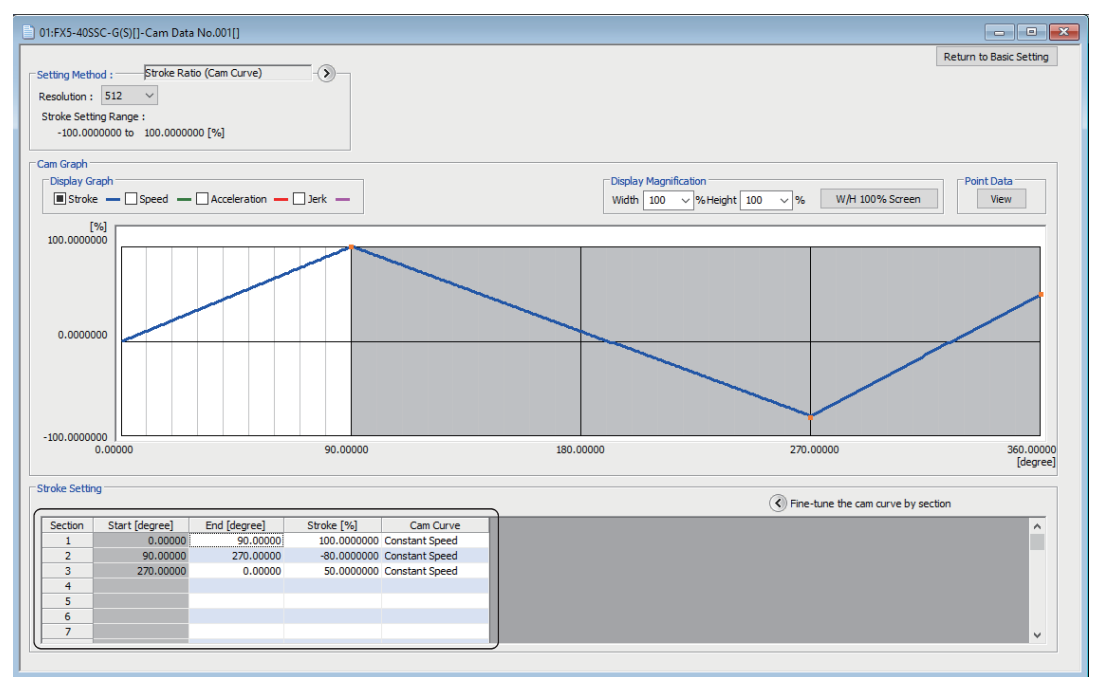

#### *4.* 设置轴1的同步参数。

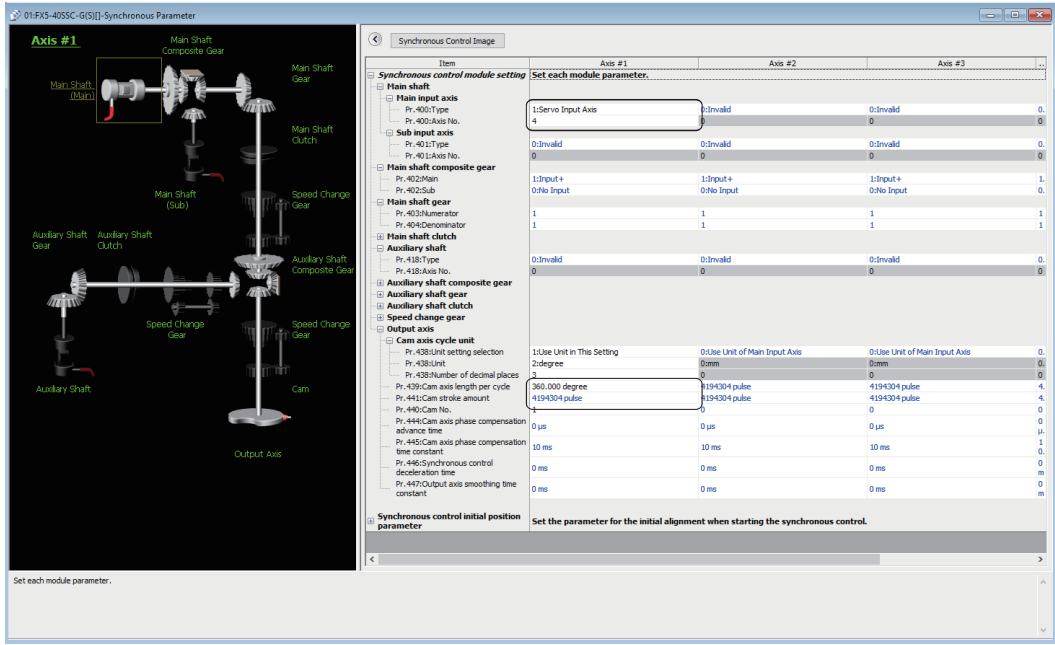

## *5.* 创建启动同步控制的程序。

### 将运动模块的起始输入输出编号设置为01H时的样本程序如下所示。

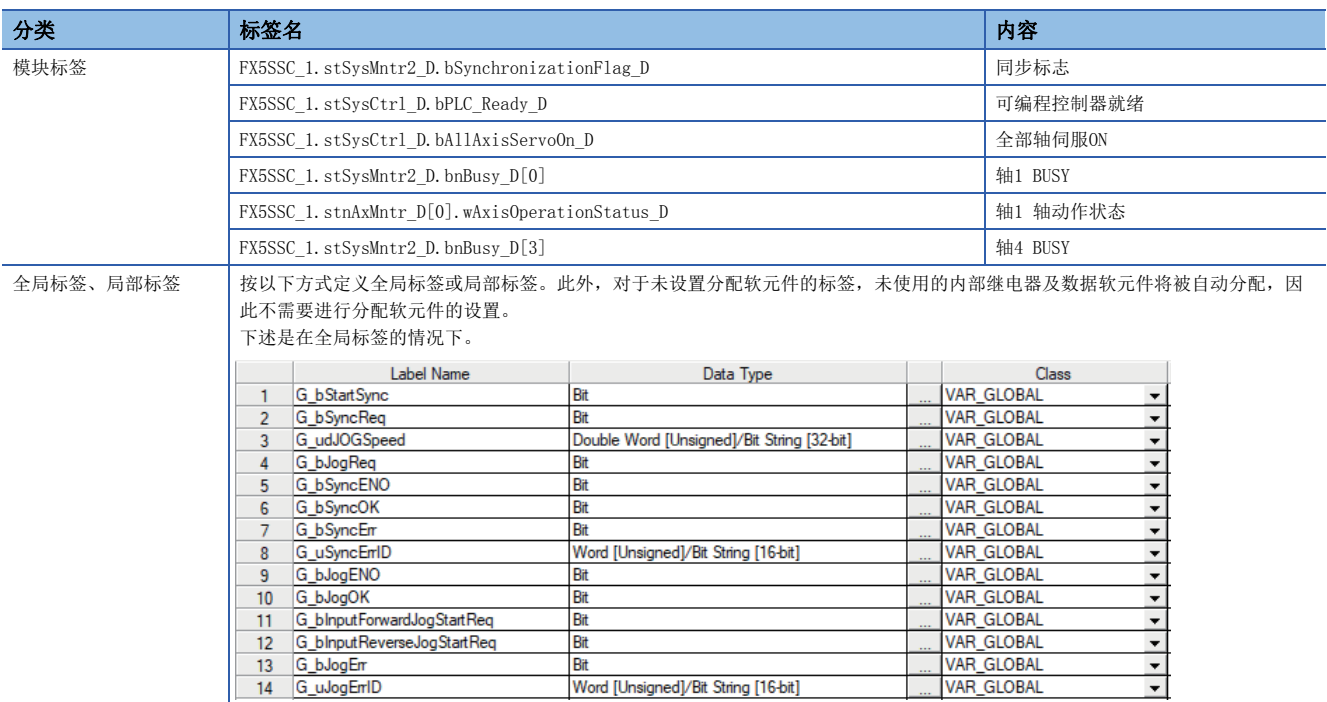

## 程序示例

## 关于模块FB的详细内容,请参阅下述手册的"简单运动模块/运动模块FB"。 MELSEC iQ-F FX5运动模块/简单运动模块FB参考

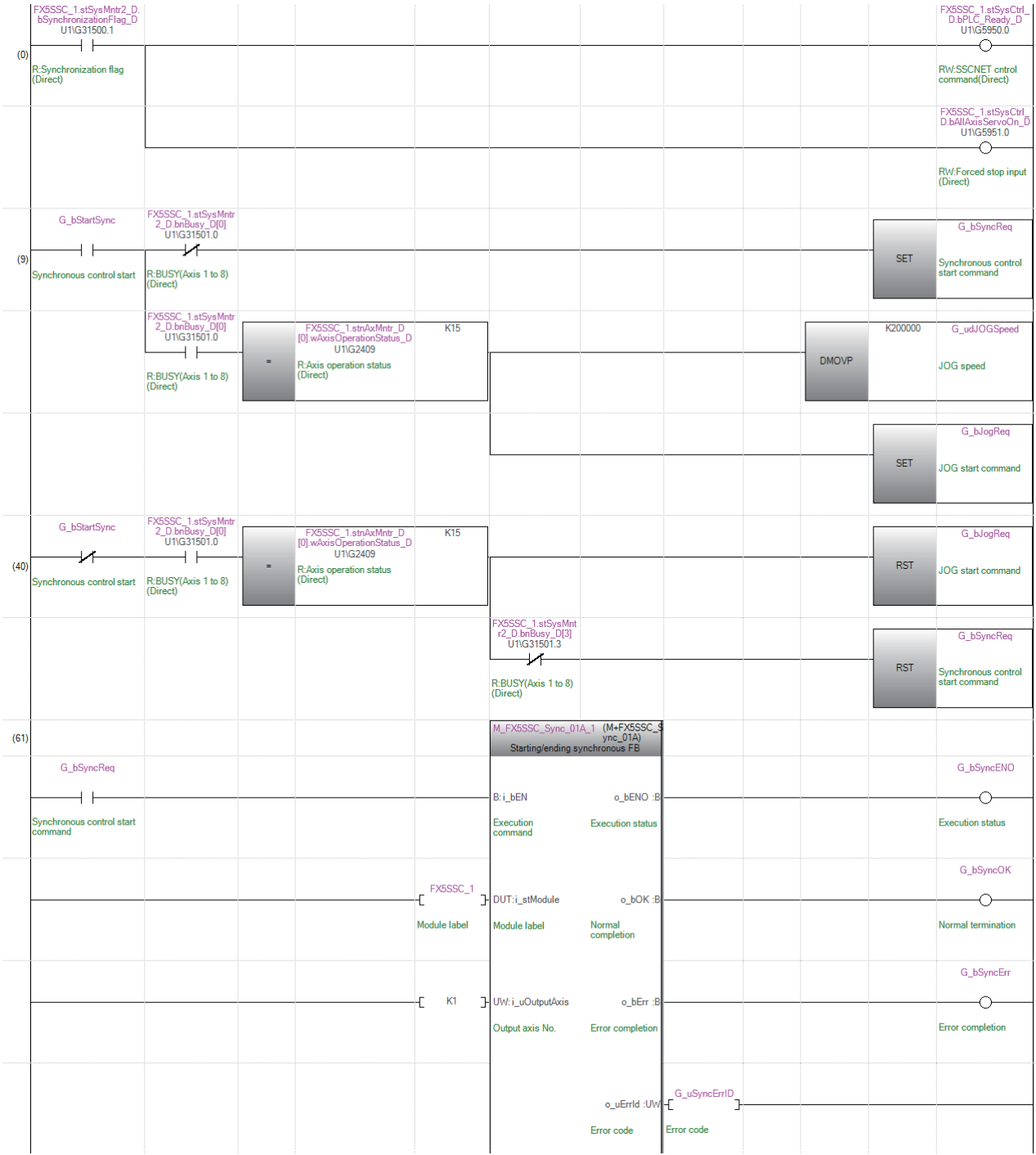

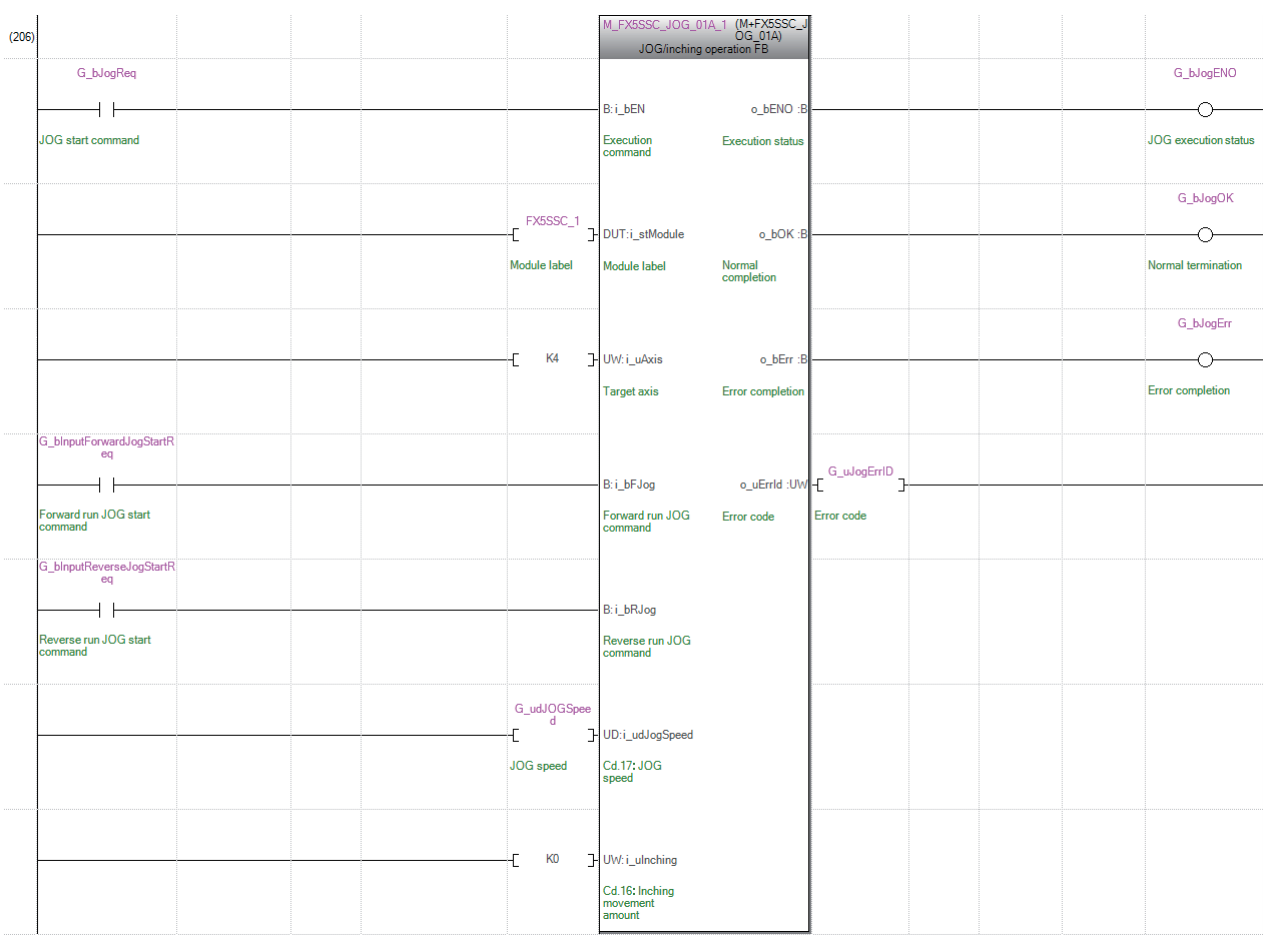

## B

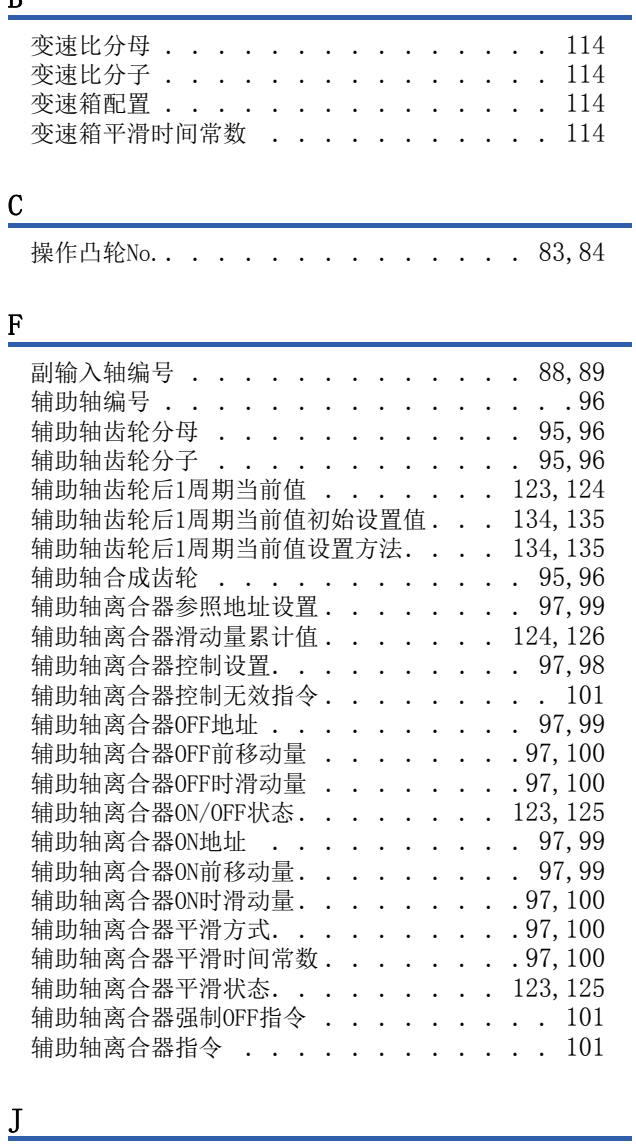

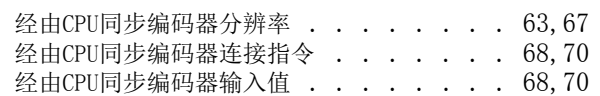

## <u>s</u>

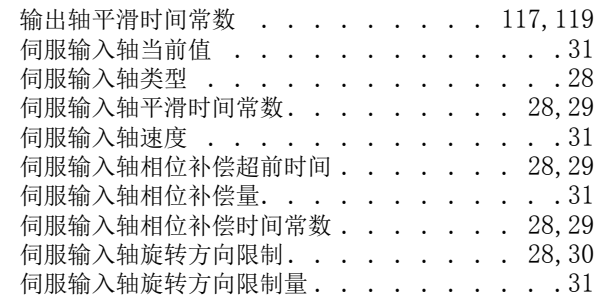

## $\Gamma$

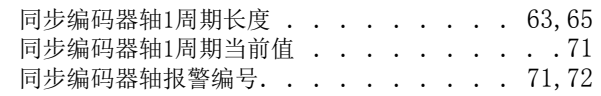

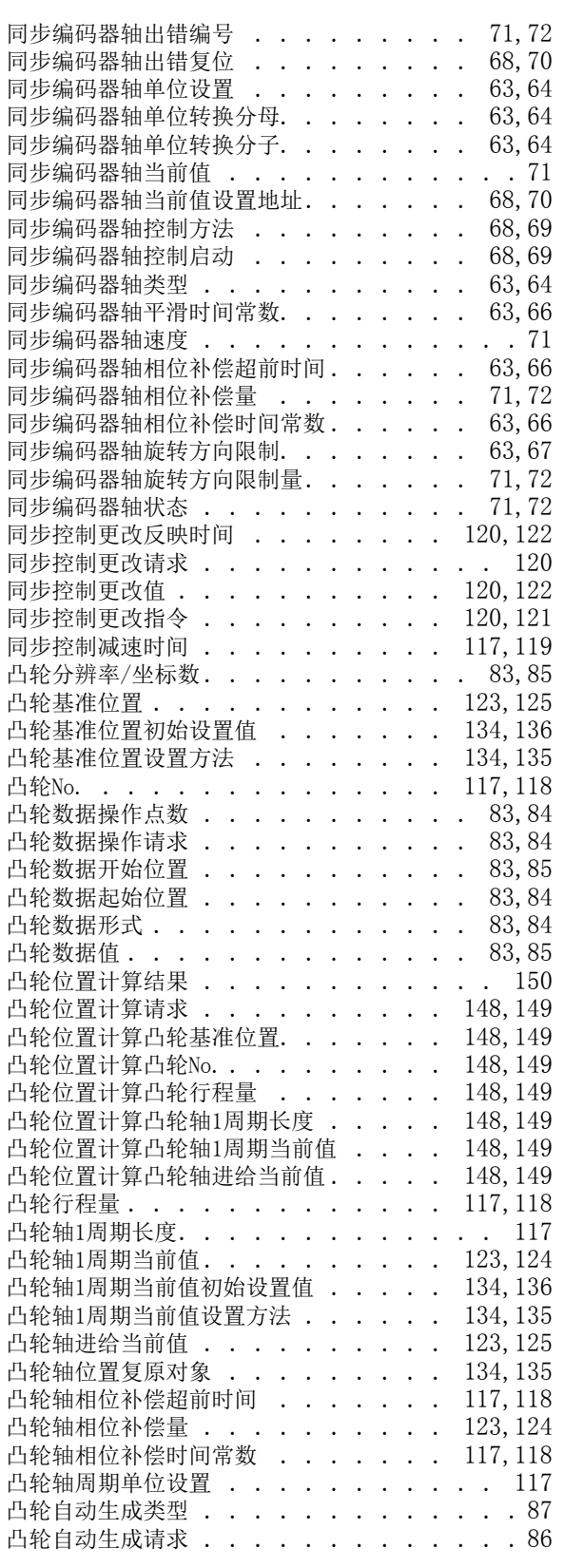

## Z

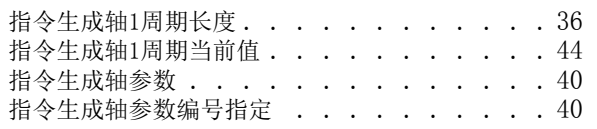

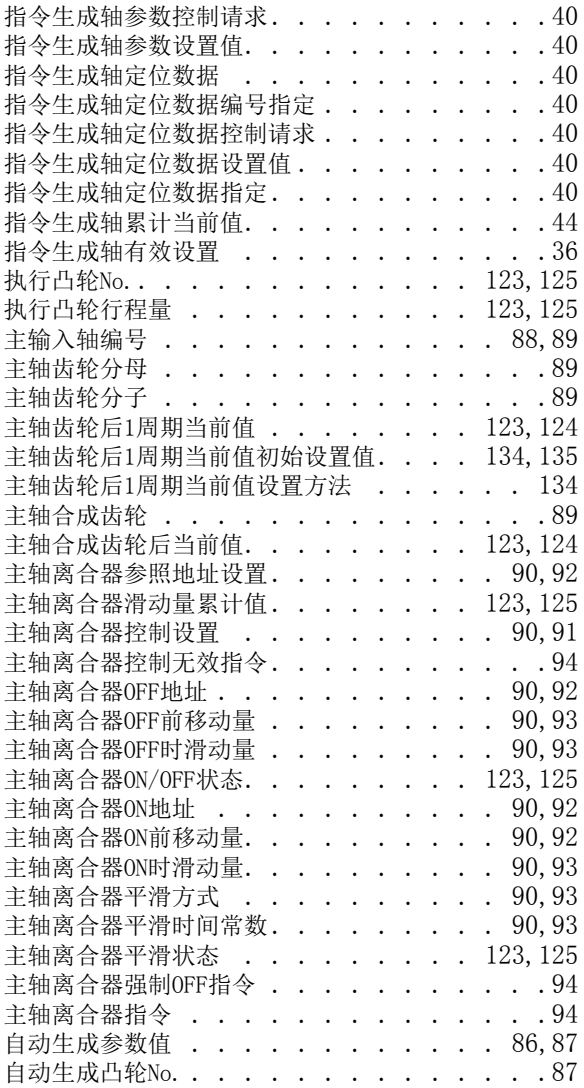

## 修订记录

\*本手册号在封底的左下角。

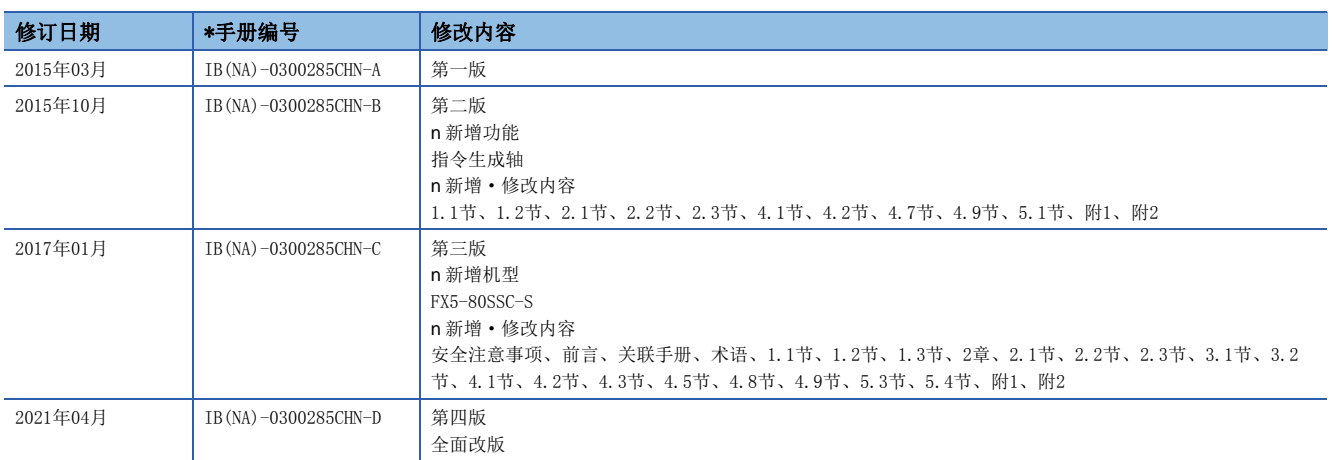

日文原稿手册: IB-0300254-E

本手册不授予工业产权或其它权利,也不授予任何专利许可。对于因使用本手册而引起的工业产权上的相关问题,三菱电机不承担任何责任。

2015 MITSUBISHI ELECTRIC CORPORATION

质保

在使用时,请务必确认一下以下的有关产品保证方面的内容。

1. 免费保修期和免费保修范围

在产品的免费保修期内,如是由于本公司的原因导致 产品发生故障和不良(以下统称为故障)时,用户可以 通过当初购买的代理店或是本公司的服务网络,提出 要求免费维修。

但是、如果要求去海外出差进行维修时,会收取派遣 技术人员所需的实际费用。

此外,由于更换故障模块而产生的现场的重新调试、 试运行等情况皆不属于本公司责任范围。

#### 【免费保修期】

关于产品的免费质保期限,请向您的三菱产品销售商 进行咨询。

【免费保修范围】

- (1)只限于使用状态、使用方法以及使用环境等都遵 照使用说明书、用户手册、产品上的注意事项等 中记载的条件、注意事项等,在正常的状态下使 用的情况。
- (2)即使是在免费保修期内,但是如果属于下列的 情况的话就变成收费的维修。
	- ①由于用户的保管和使用不当、不注意、过失等 等引起的故障以及用户的硬件或是软件设计不 当引起的故障。
	- ②由于用户擅自改动产品而引起的故障。
	- ③将本公司产品装入用户的设备中使用时,如果 根据用户设备所受的法规规定设置了安全装置 或是行业公认应该配备的功能构造等情况下, 视为应该可以避免的故障。
	- ④通过正常维护·更换使用说明书等中记载的易 耗品(电池、背光灯、保险丝等)可以预防的故 障。
	- ⑤即使按照正常的使用方法,但是继电器触点或 是触点到寿命的情况。
	- ⑥由于火灾、电压不正常等不可抗力导致的外部 原因,以及地震、雷电、洪水灾害等天灾引起 的故障。
	- ⑦在本公司产品出厂时的科学技术水平下不能预 见的原因引起的故障。
	- ⑧其他、认为非公司责任而引起的故障。
- 2. 停产后的收费保修期
	- (1)本公司接受的收费维修品为产品停产后的7年内。 有关停产的信息,都公布在本公司的技术新闻等 中。
	- (2)不提供停产后的产品(包括附属品)。
- 对于海外的用户,本公司的各个地域的海外FA中心都 接收维修。但是,各地的FA中心所具备的维修条件有 所不同,望用户谅解。 3. 在海外的服务
- 无论是否在免费质保期内,凡以下事由三菱电机将不 承担责任。 4. 机会损失和间接损失不在质保责任范围内
	- (1)任何非三菱电机责任原因而导致的损失。
	- (2)因三菱电机产品故障而引起的用户机会损失、利 润损失。
	- (3)无论三菱电机能否预测,由特殊原因而导致的损 失和间接损失、事故赔偿、以及三菱电机产品以 外的损伤。
	- (4)对于用户更换设备、现场机械设备的再调试、运 行测试及其它作业等的补偿。
- 产品样本、手册或技术资料中所记载的规格有时会未 经通知就变更,还望用户能够预先询问了解。 5. 产品规格的变更
- 6. 关于产品的适用范围
	- (1)使用本公司MELSEC iQ-F/FX/F微型可编程控制器 …<br>时, 要考虑到万一可编程控制器出现故障 · 不良 等情况时也不会导致重大事故的使用用途,以及 以在出现故障·不良时起到作用。将以上这些作 为条件加以考虑。在设备外部系统地做好后备或 是安全功能。

(2)本公司的可编程控制器是针对普通的工业用途而 设计和制造的产品。因此,在各电力公司的原子 能发电站以及用于其他发电站等对公众有很大影 响的用途中,以及用于各铁路公司以及政府部门 等要求特别的质量保证体系的用途中时,不适合 使用可编程控制器。 此外,对于航空、医疗、燃烧、燃料装置、人工 搬运装置、娱乐设备、安全机械等预计会对人身 性命和财产产生重大影响的用途,也不适用可编 程控制器。

但是,即使是上述的用途,用户只要事先与本公 司的营业窗口联系,并认可在其特定的用途下可 以不要求特别的质量时,还是可以通过交换必须 的资料后,选用可编程控制器的。

## 商标

Microsoft及Windows是美国Microsoft Corporation在美国及其他国家的注册商标或商标。 本手册中使用的公司名称、产品名称等,一般是各公司的注册商标或商标。 在本手册中,有时未记载商标符号(™、®)。
IB(NA)-0300285CHN-D(2104)MEACH MODEL: FX5SSC-U-ADV-C

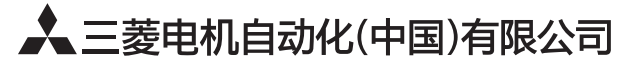

地址: 上海市虹桥路1386号三菱电机自动化中心 邮编: 200336 电话: 021-23223030 传真: 021-23223000 网址: http://cn.MitsubishiElectric.com/fa/zh/ 技术支持热线 400-821-3030

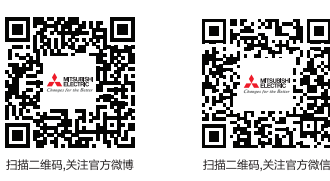

内容如有更改 恕不另行通知